## **Chapter 1: Playing with Images**

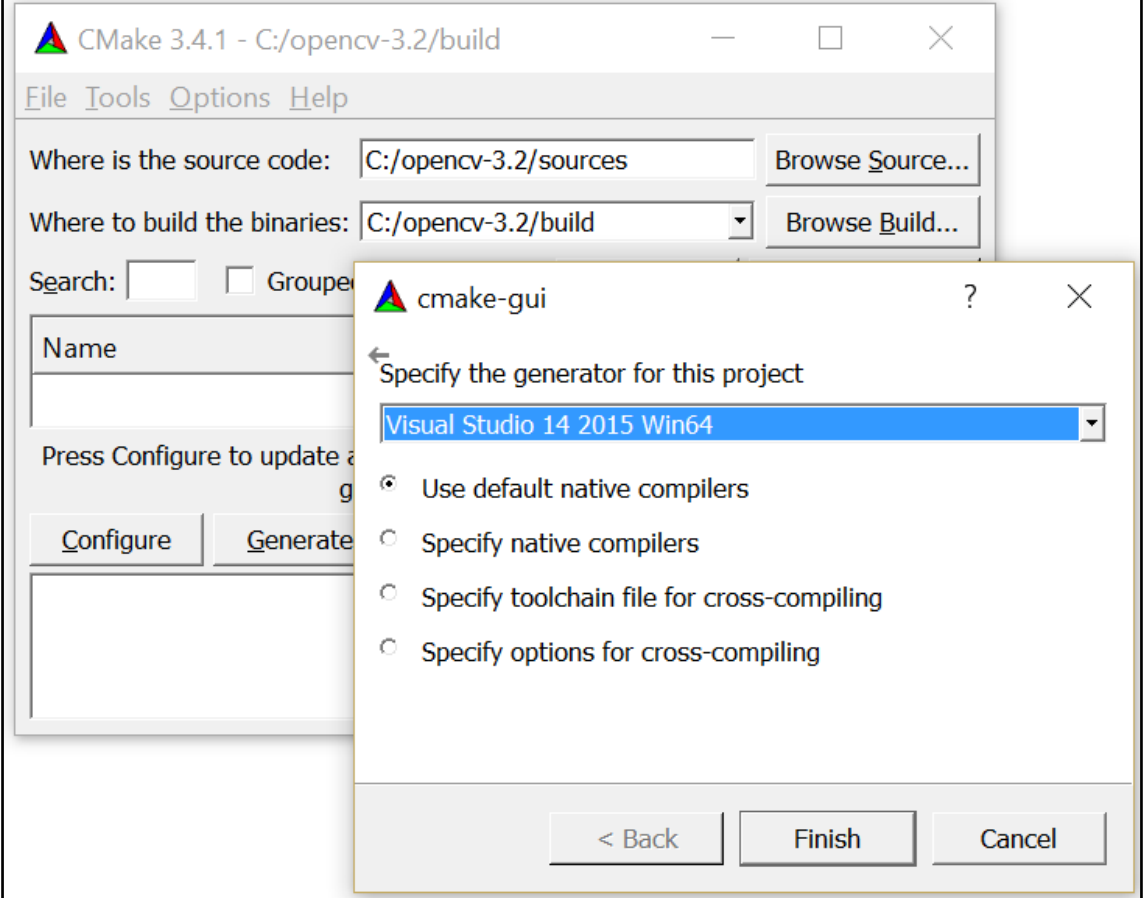

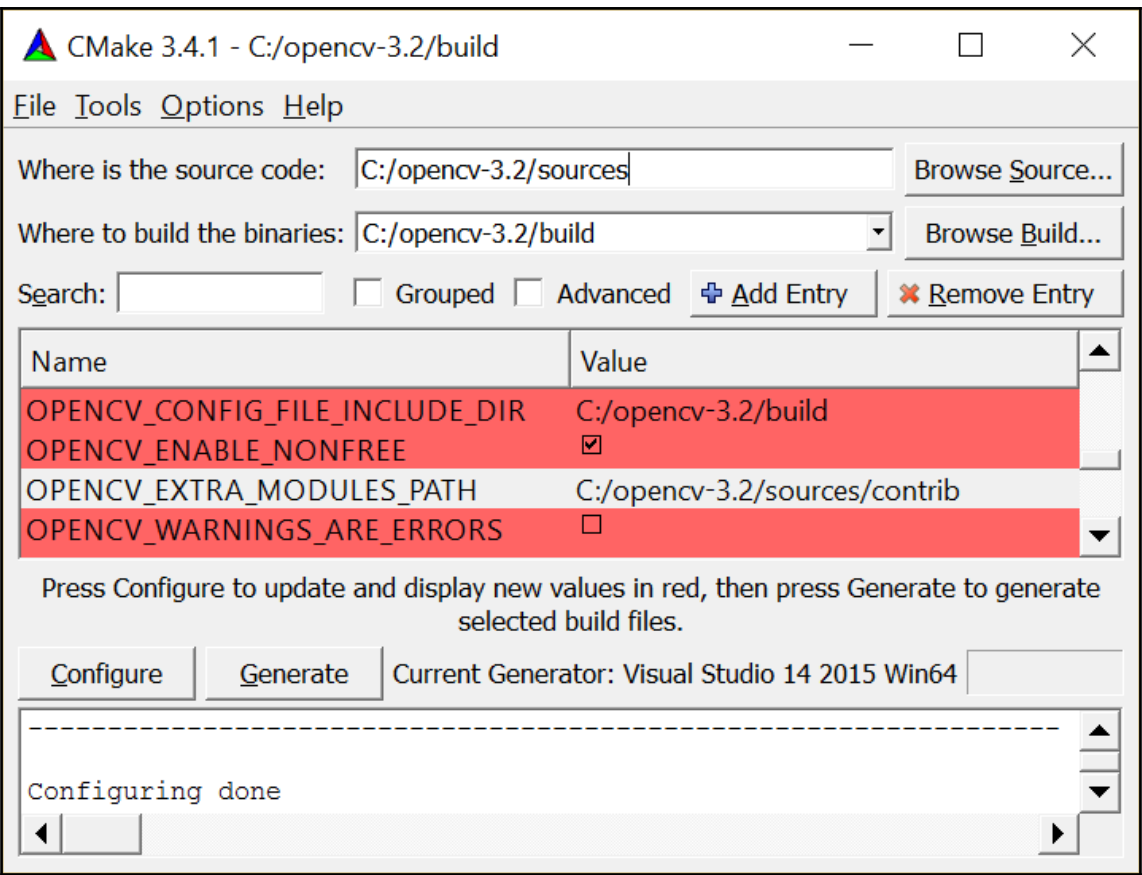

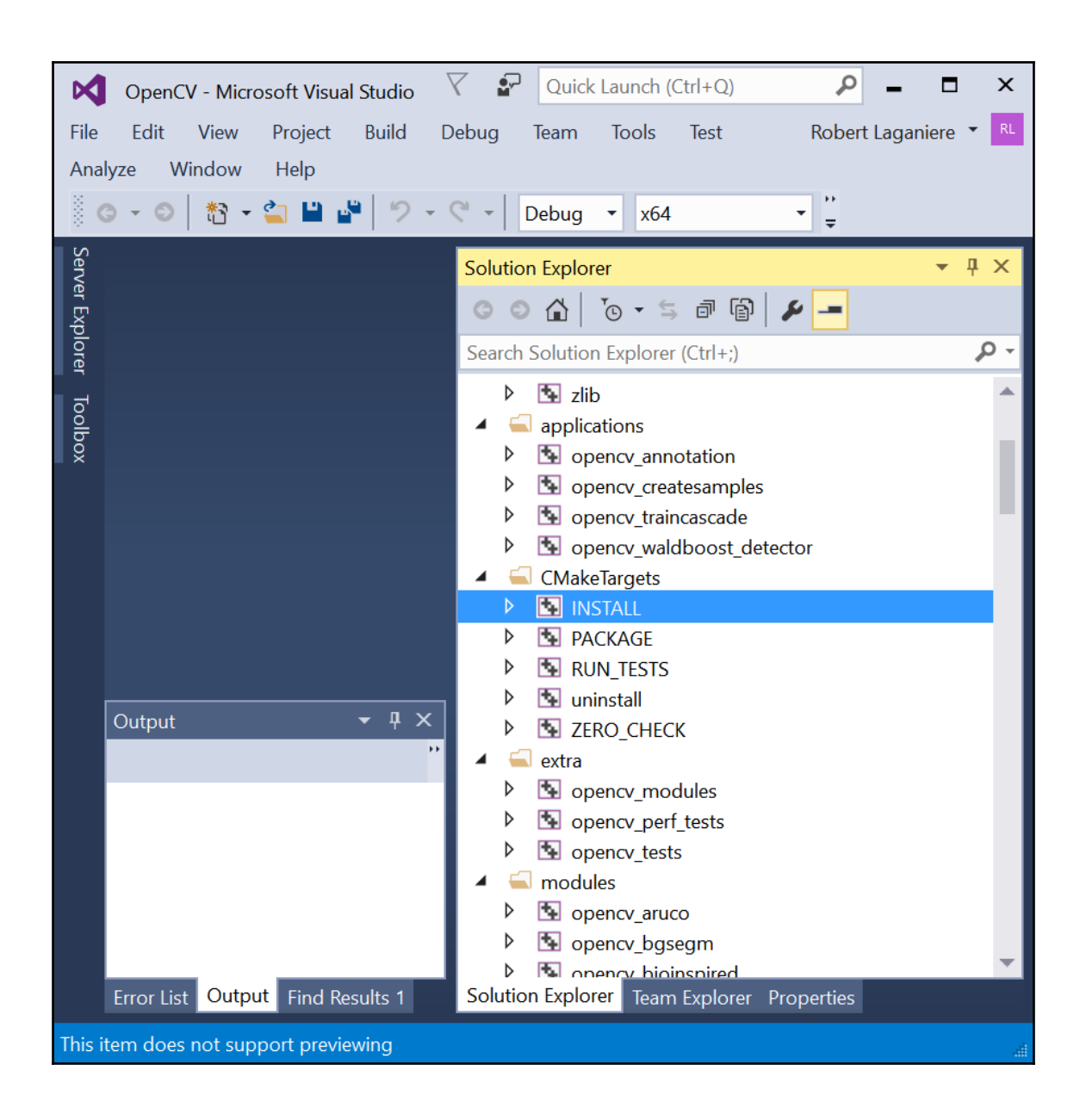

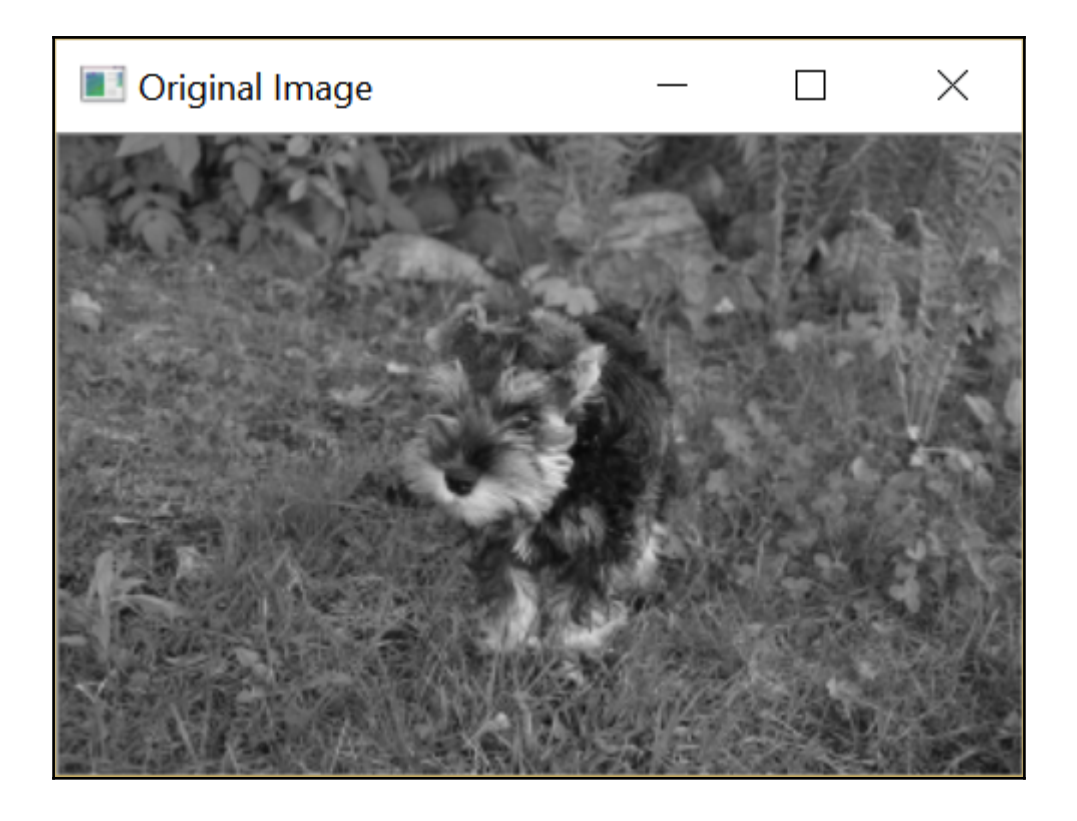

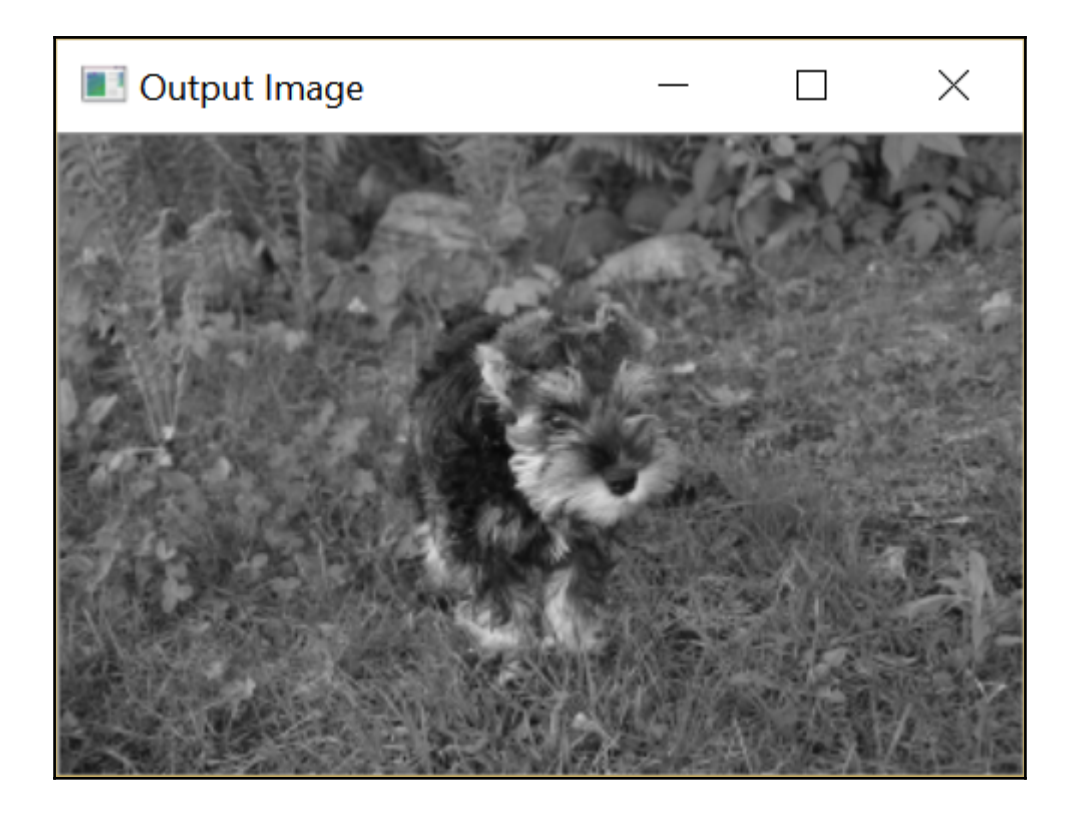

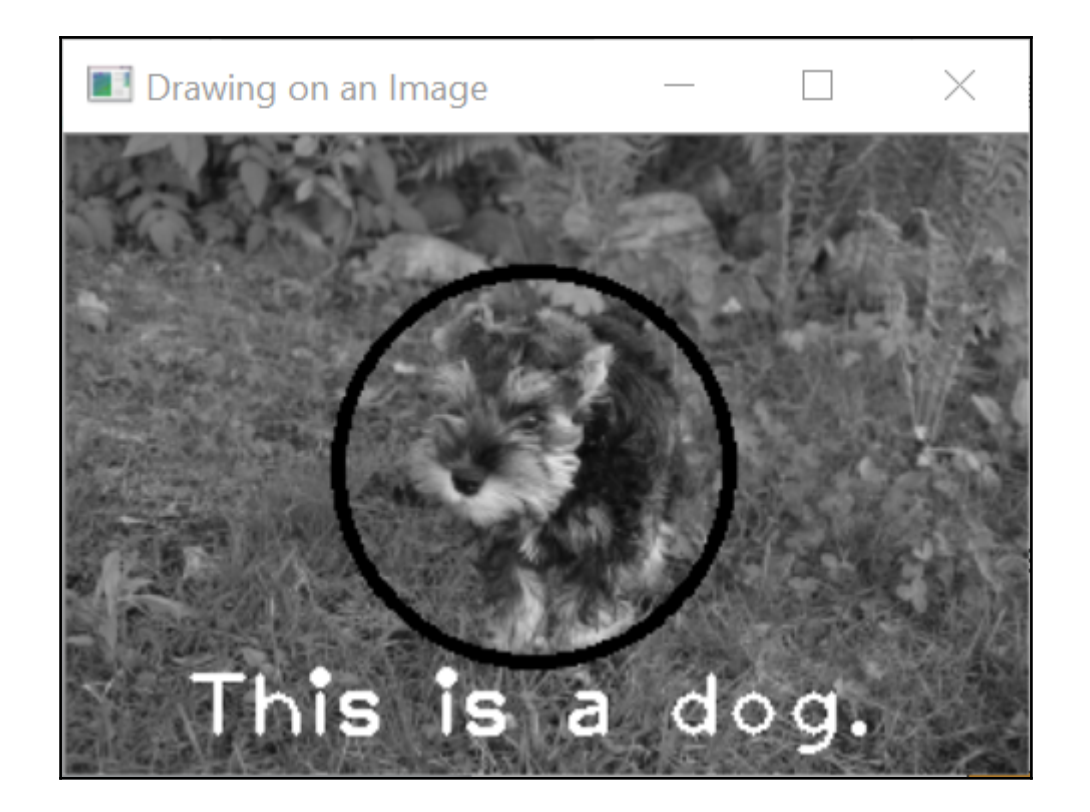

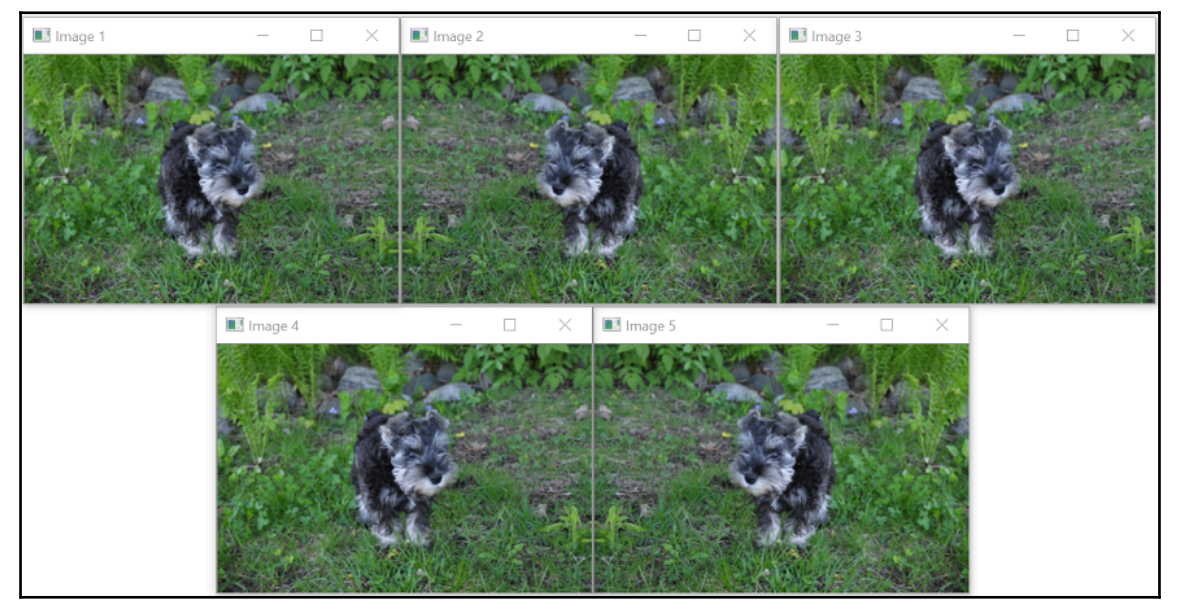

**[ 6 ]**

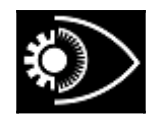

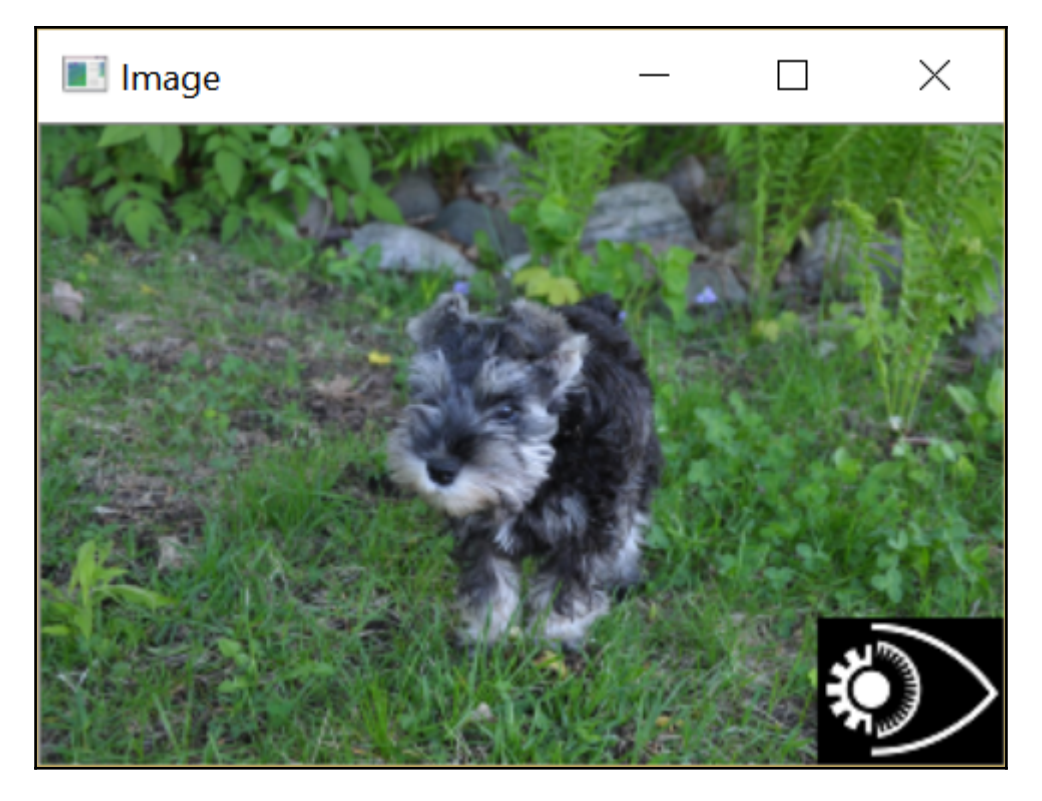

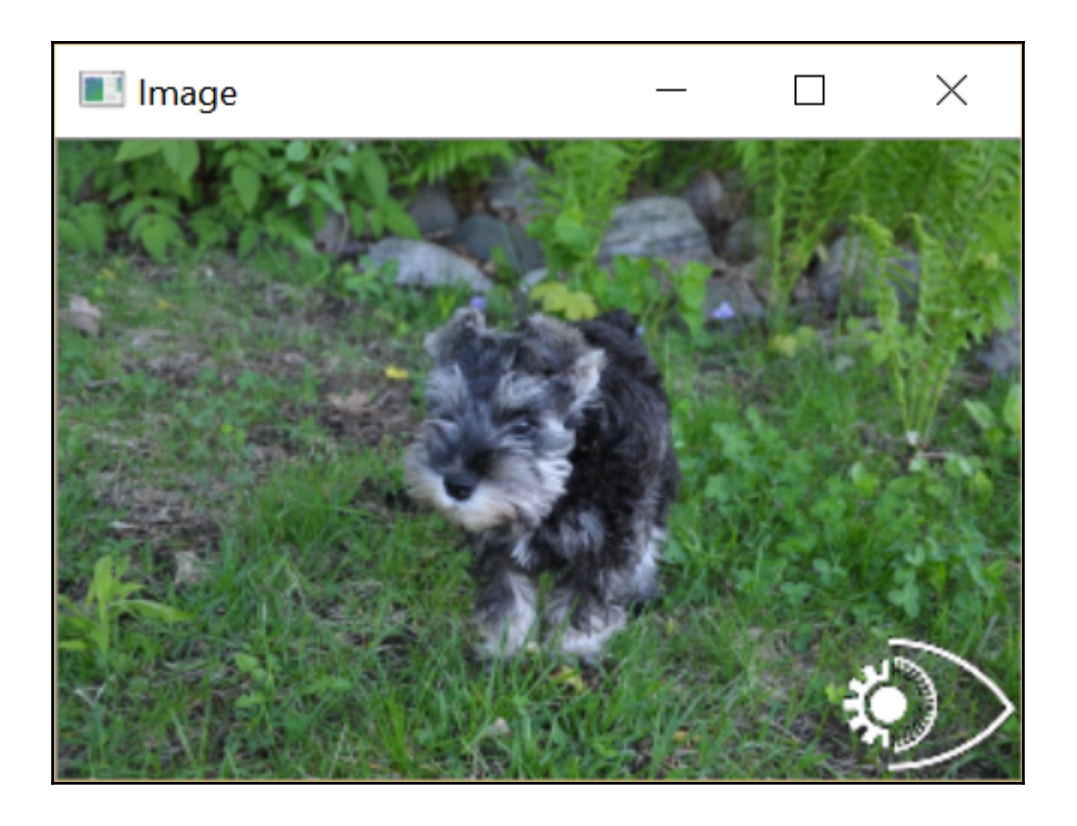

 $\overline{\phantom{0}}$ 

## **Chapter 2: Manipulating Pixels**

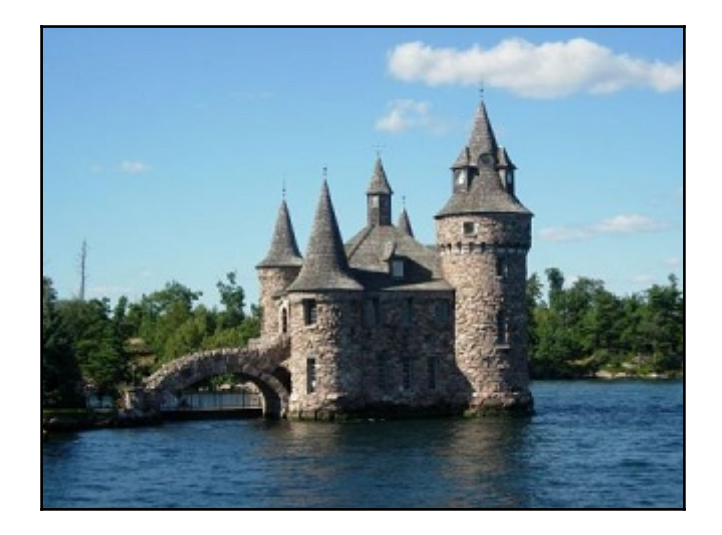

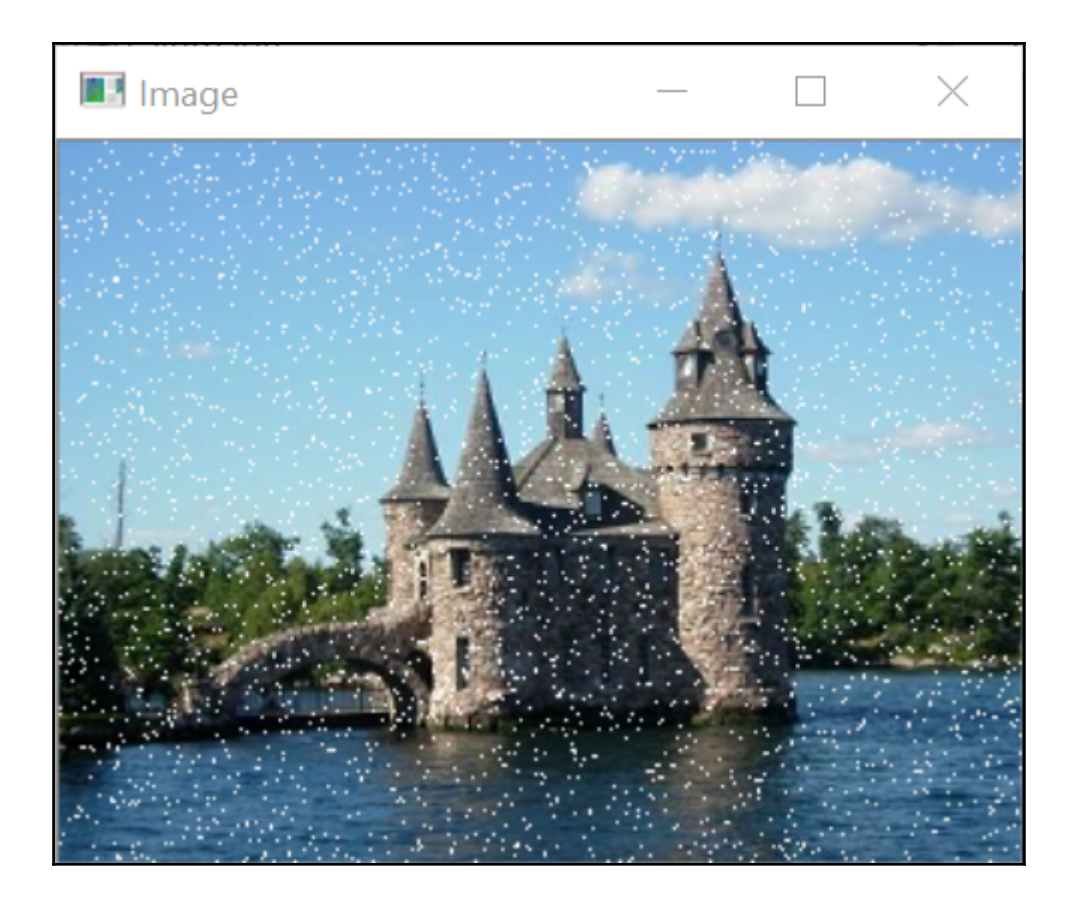

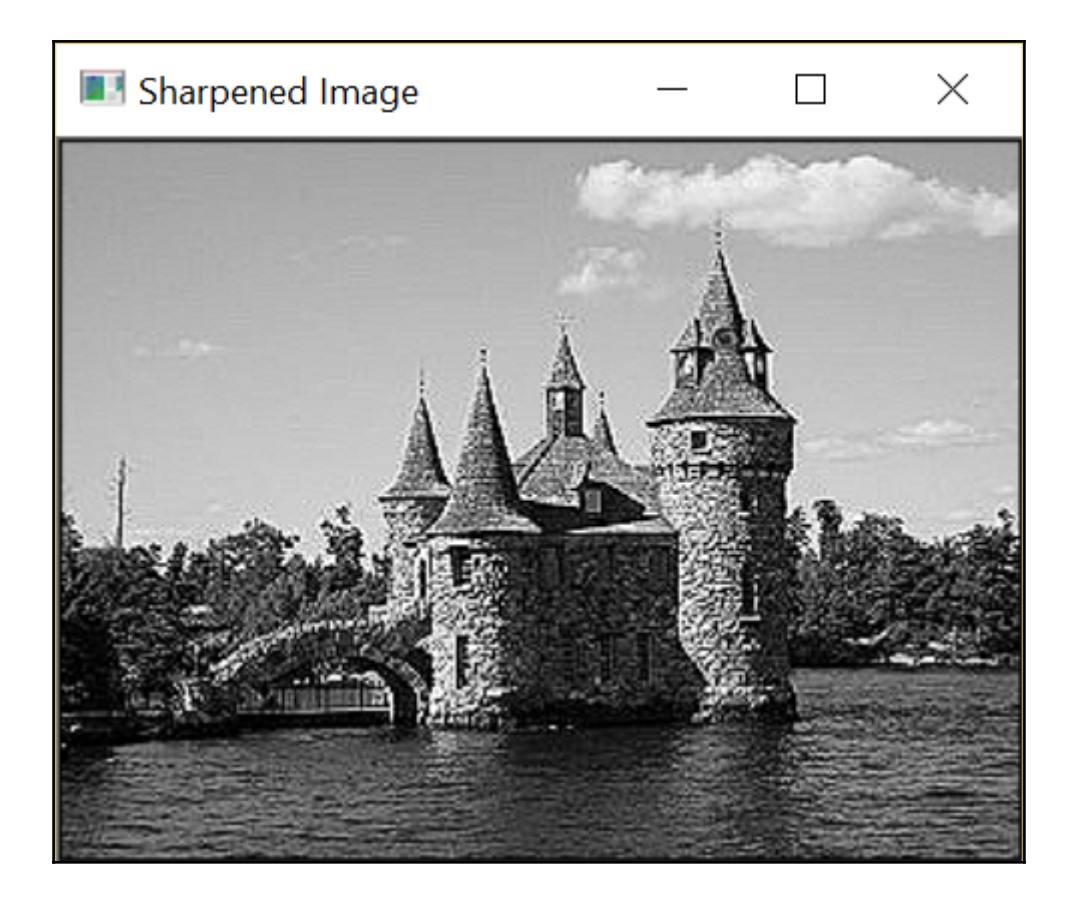

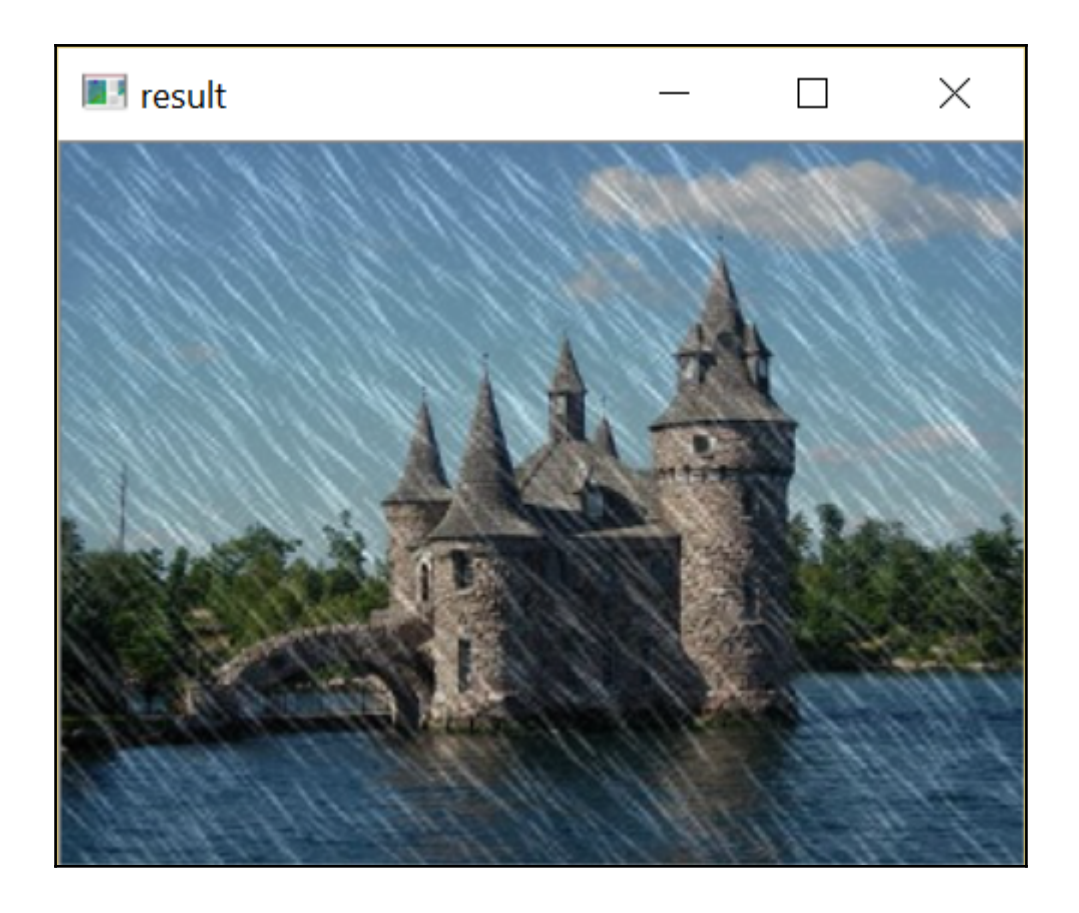

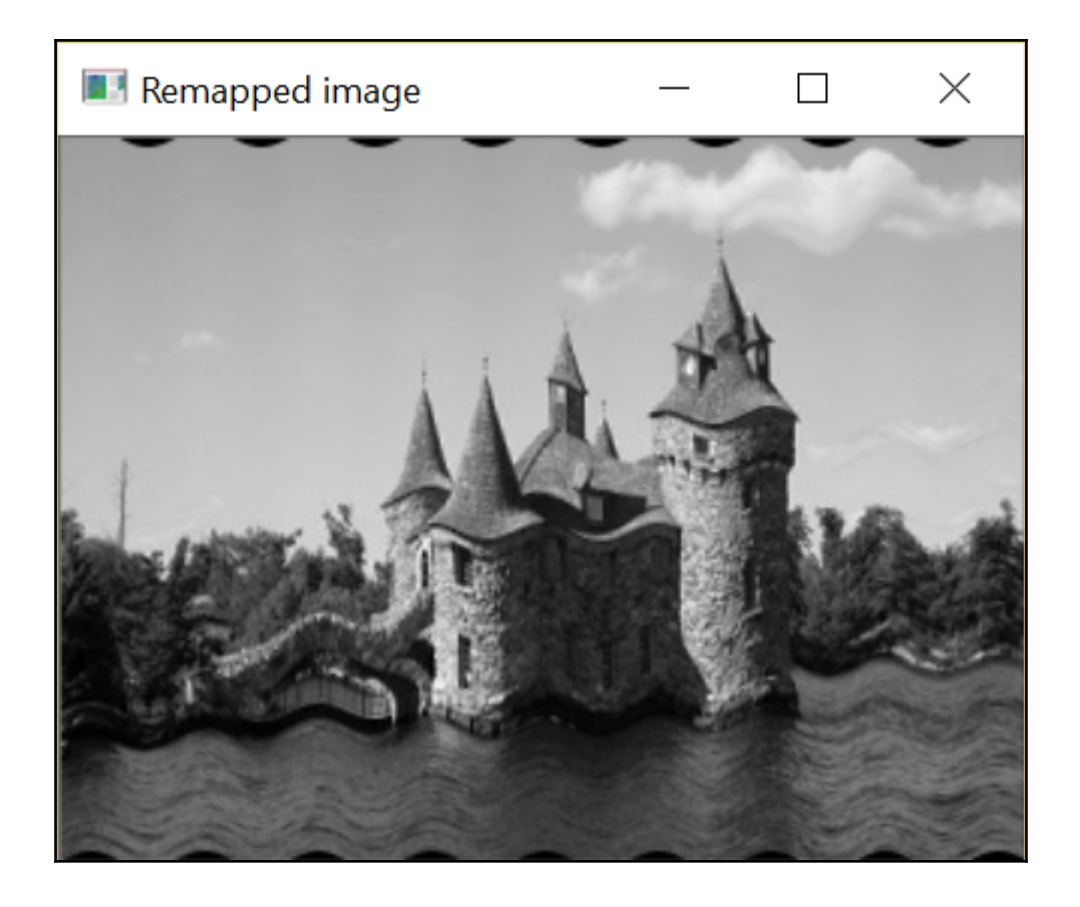

## **Chapter 3: Processing the Colors of an Image**

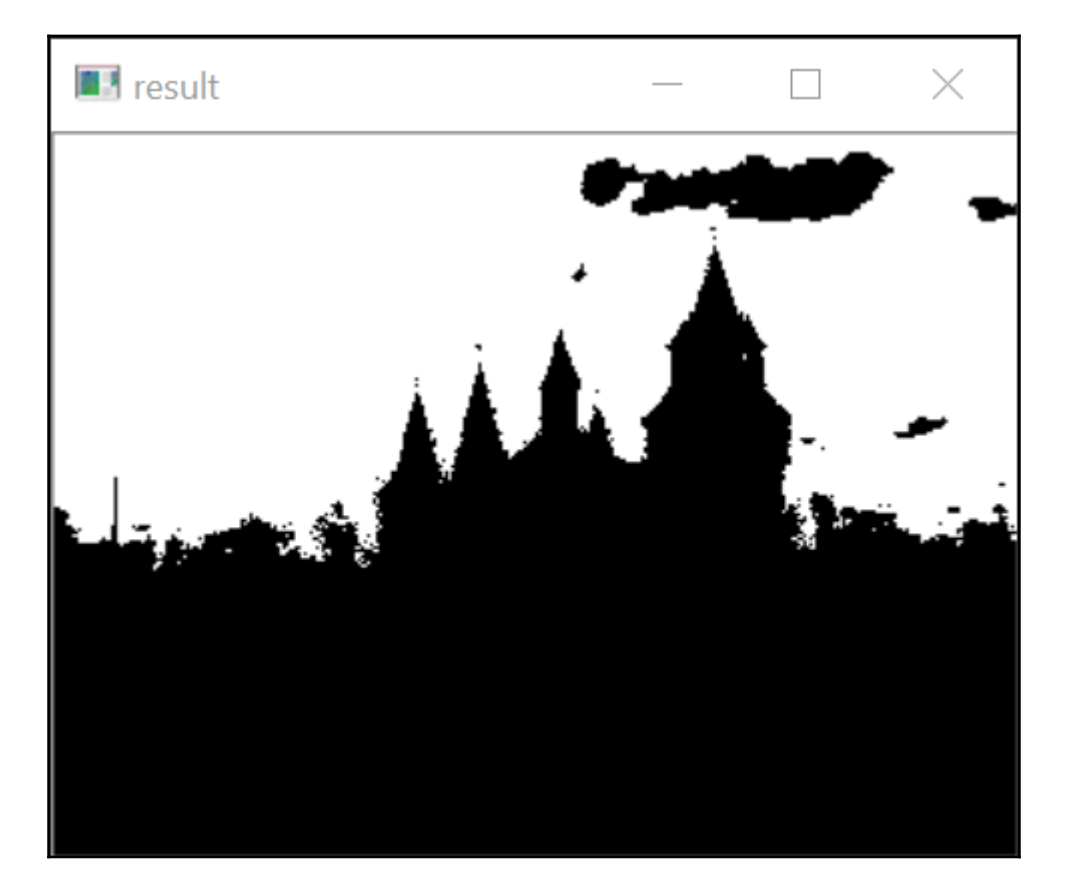

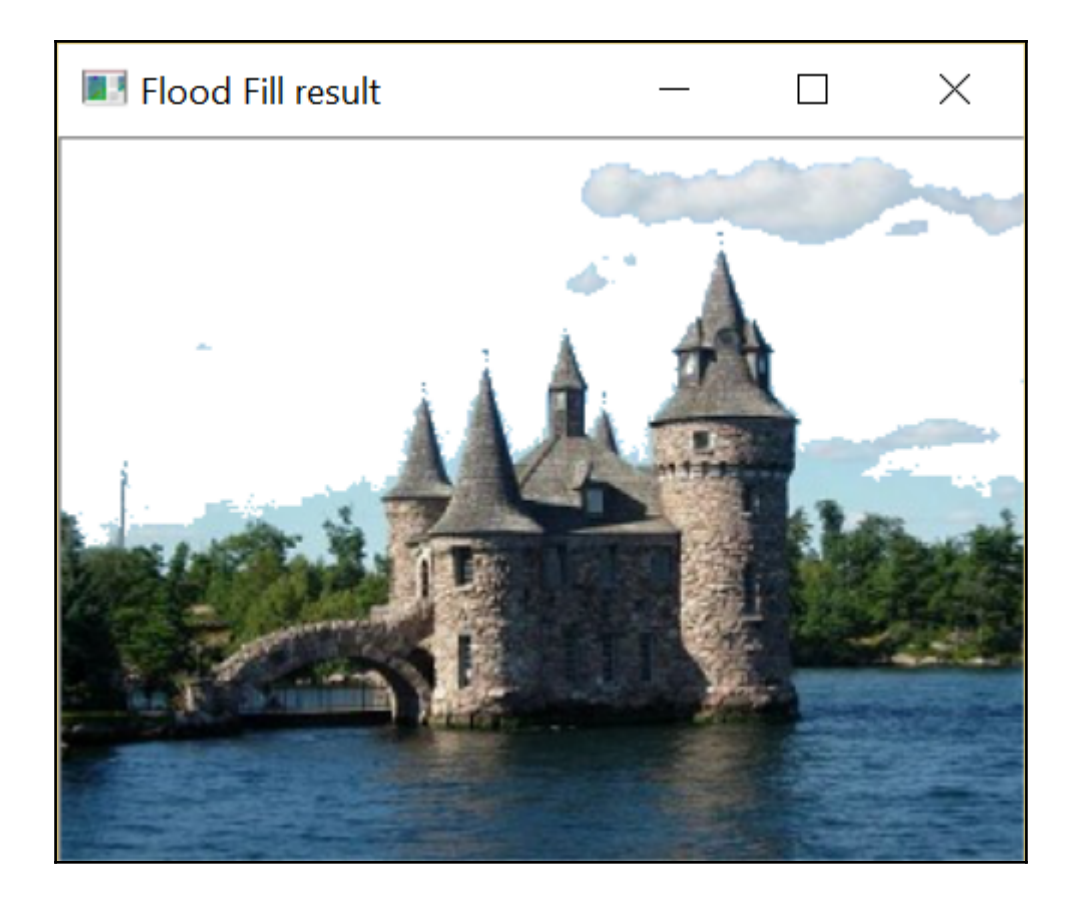

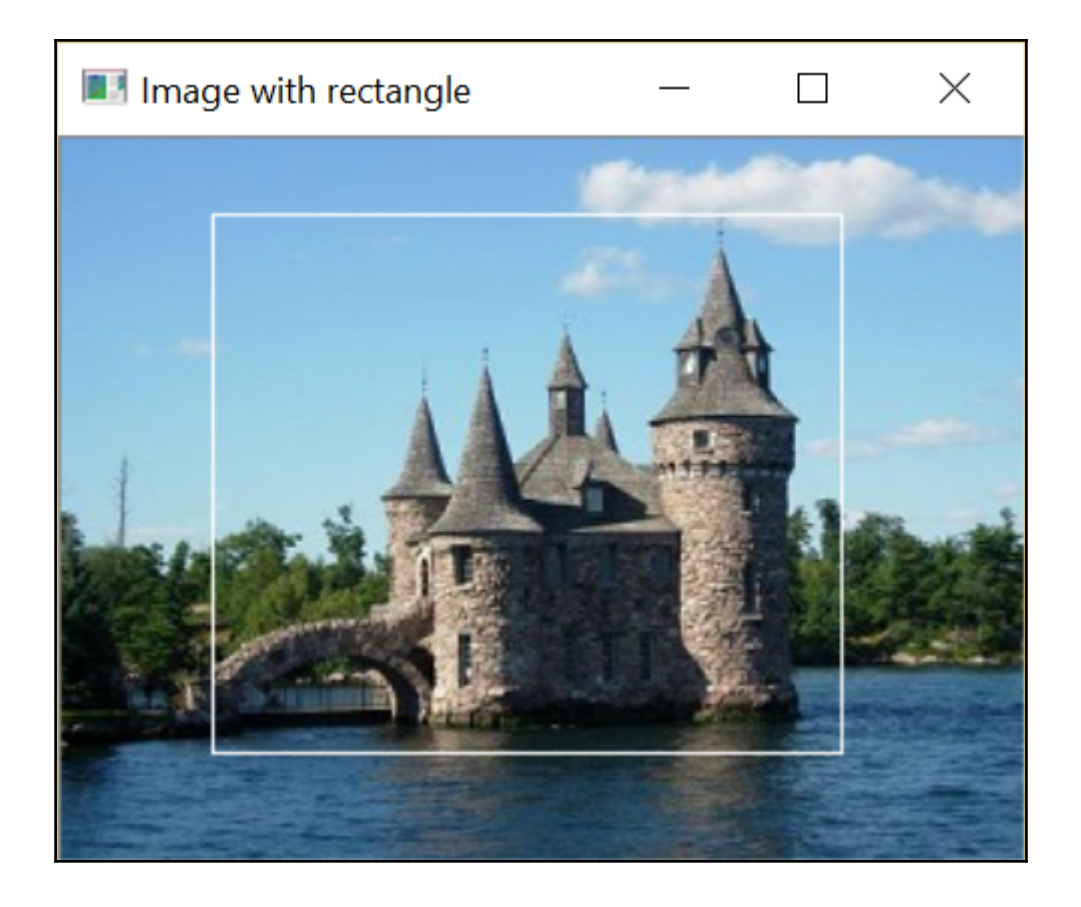

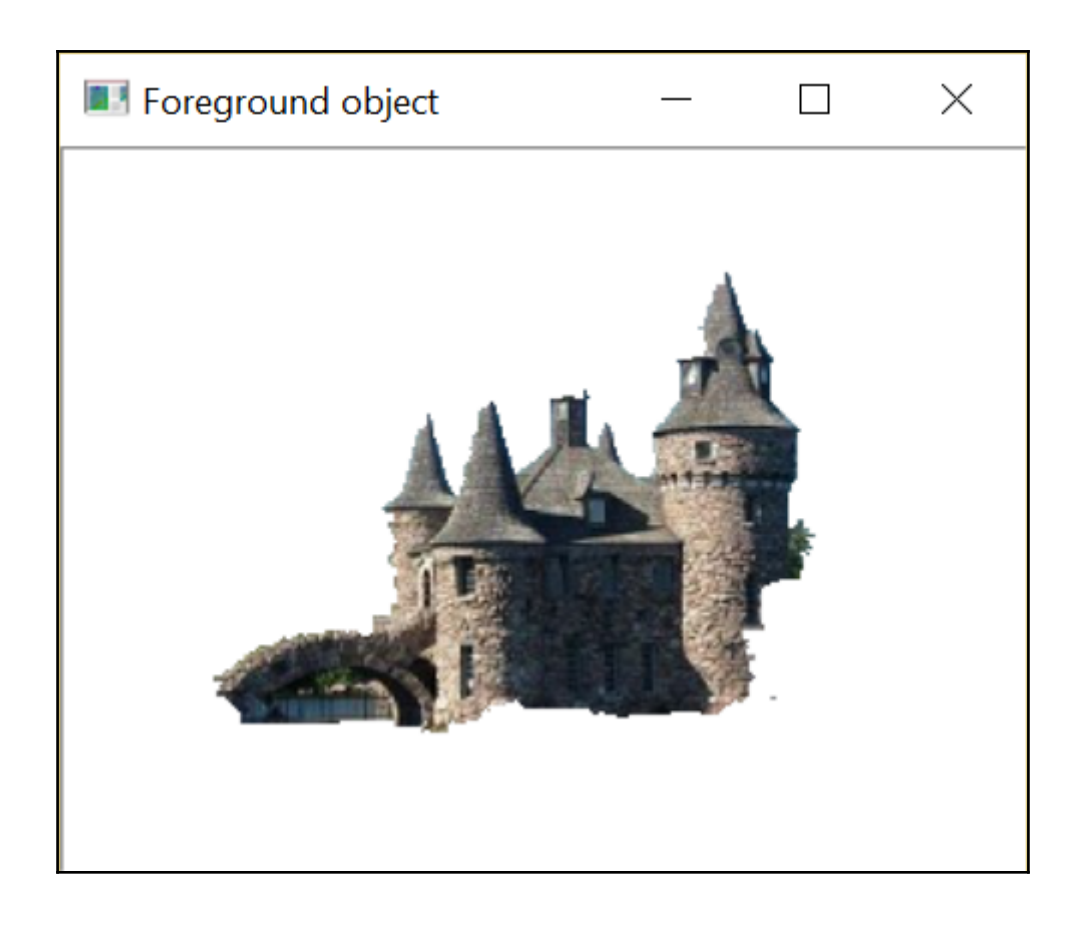

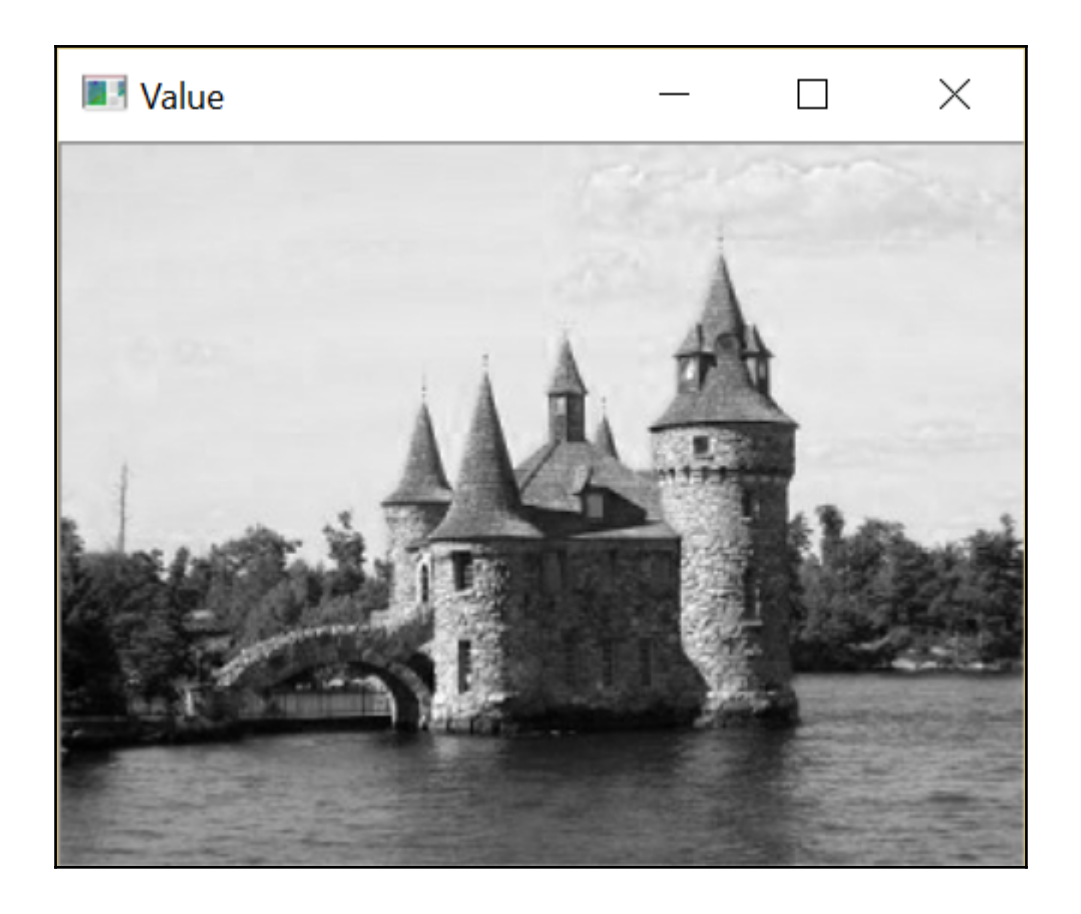

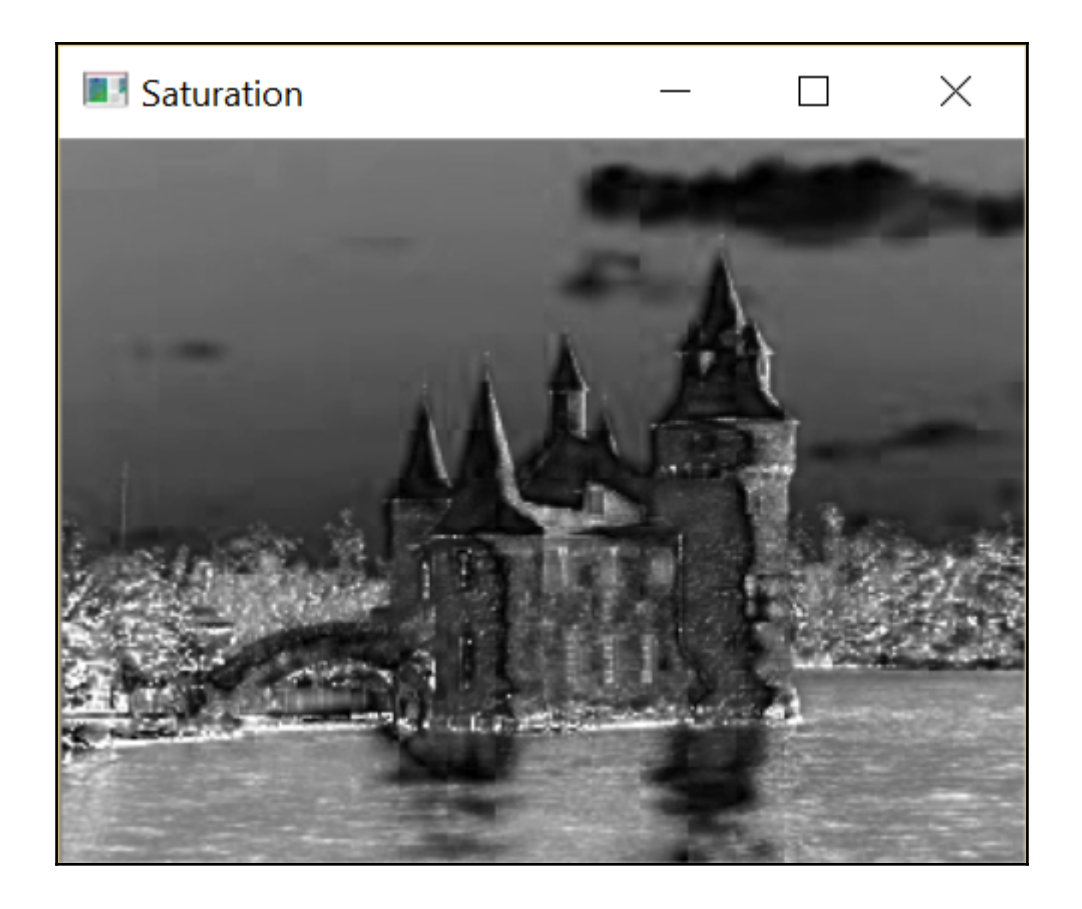

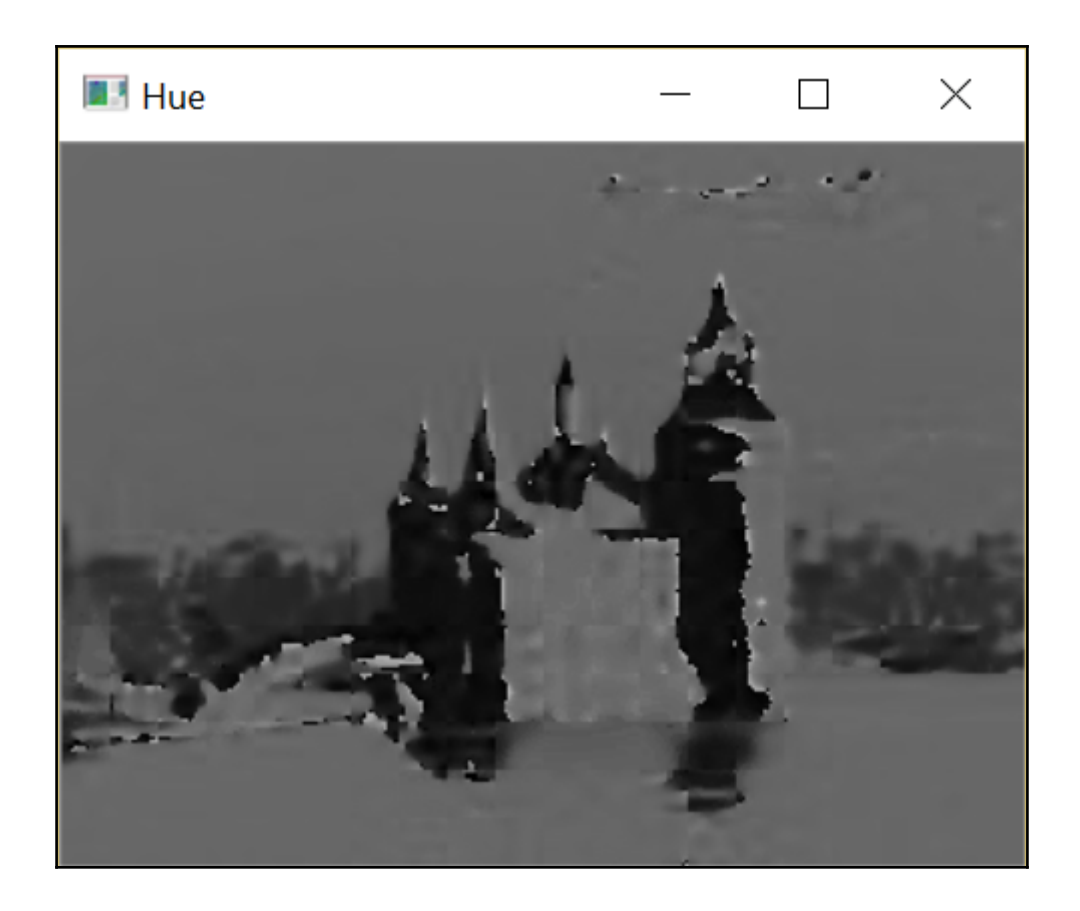

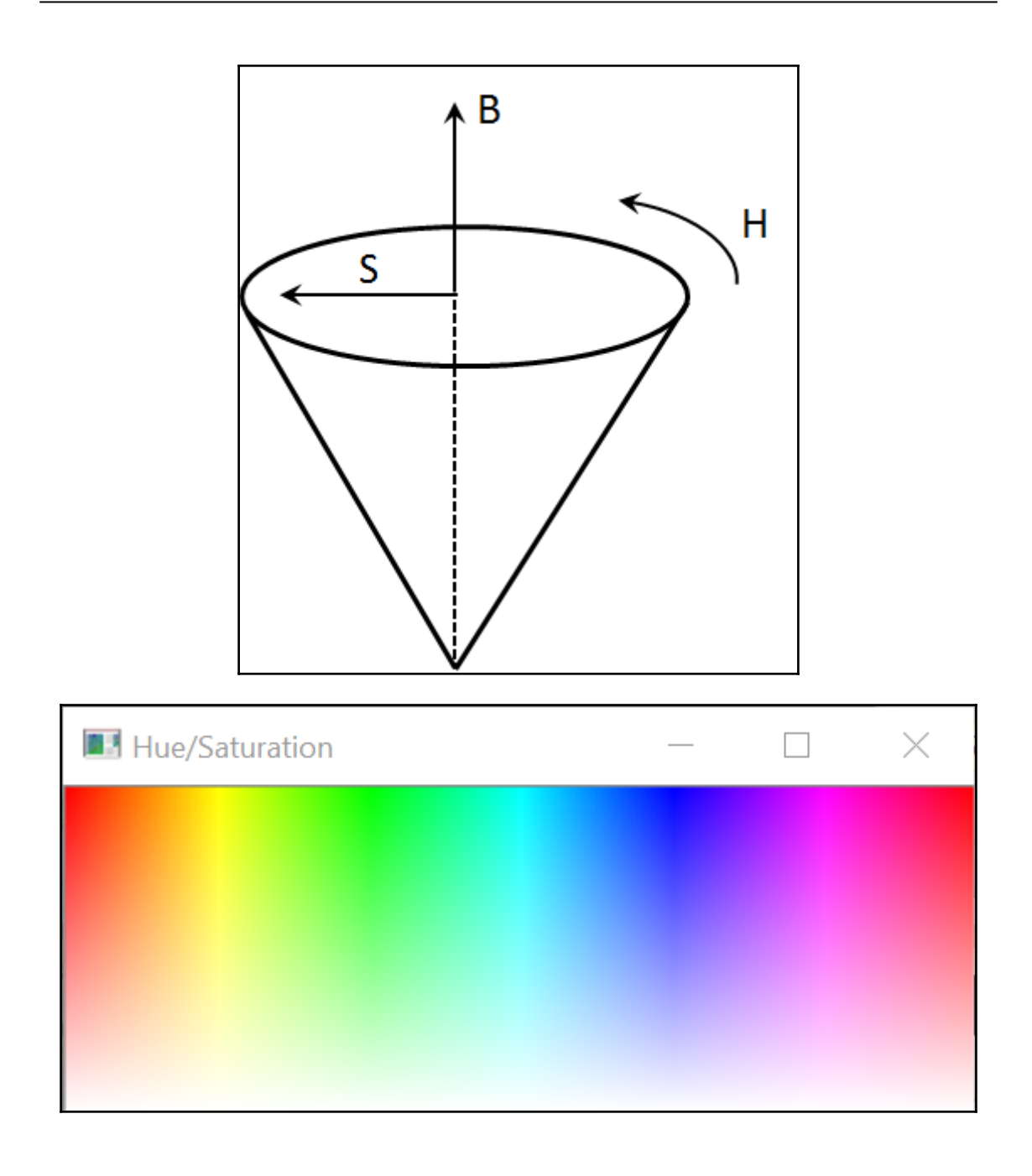

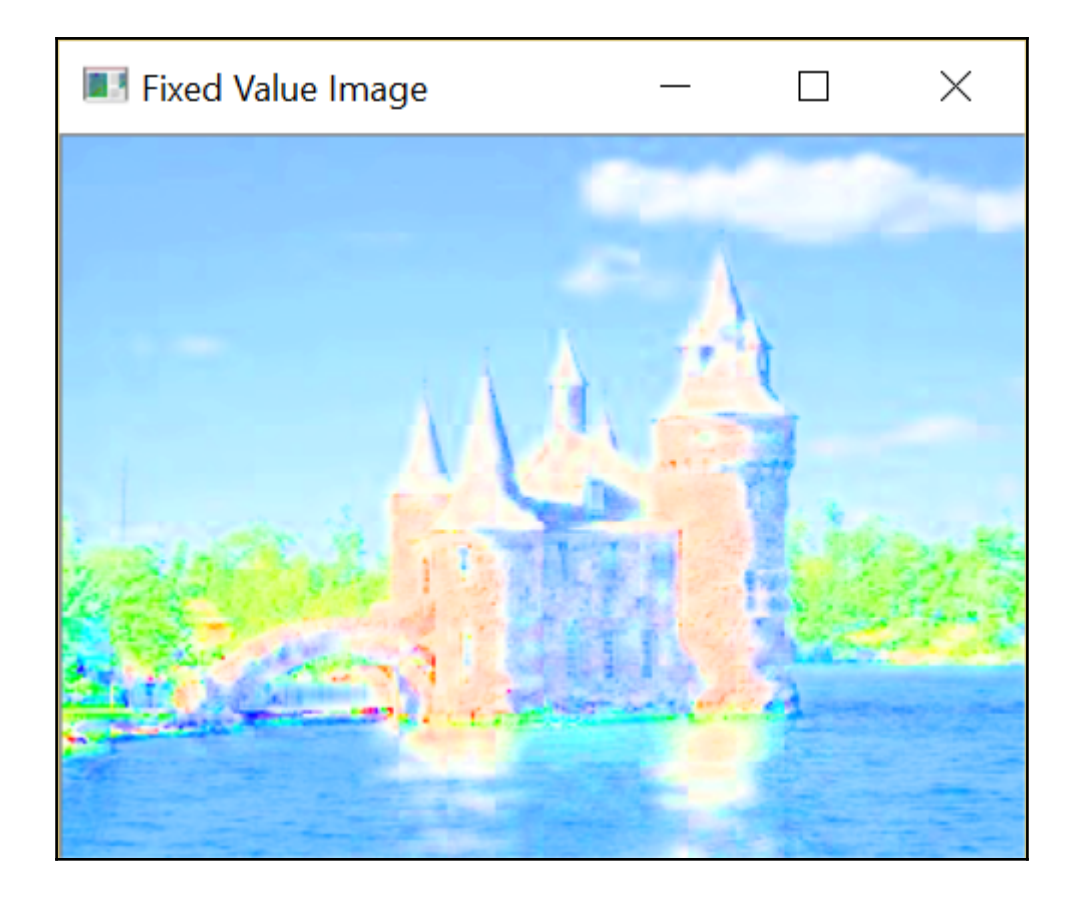

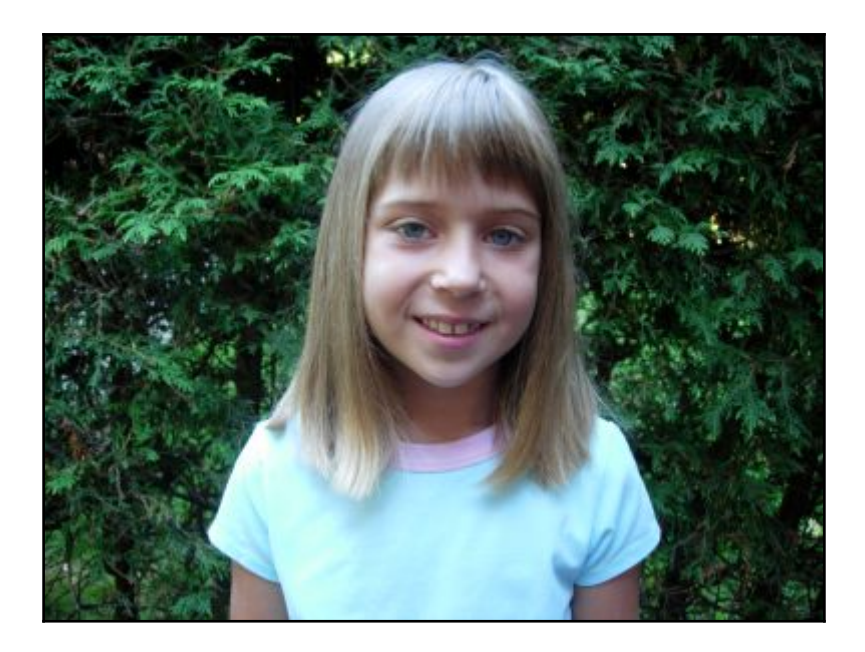

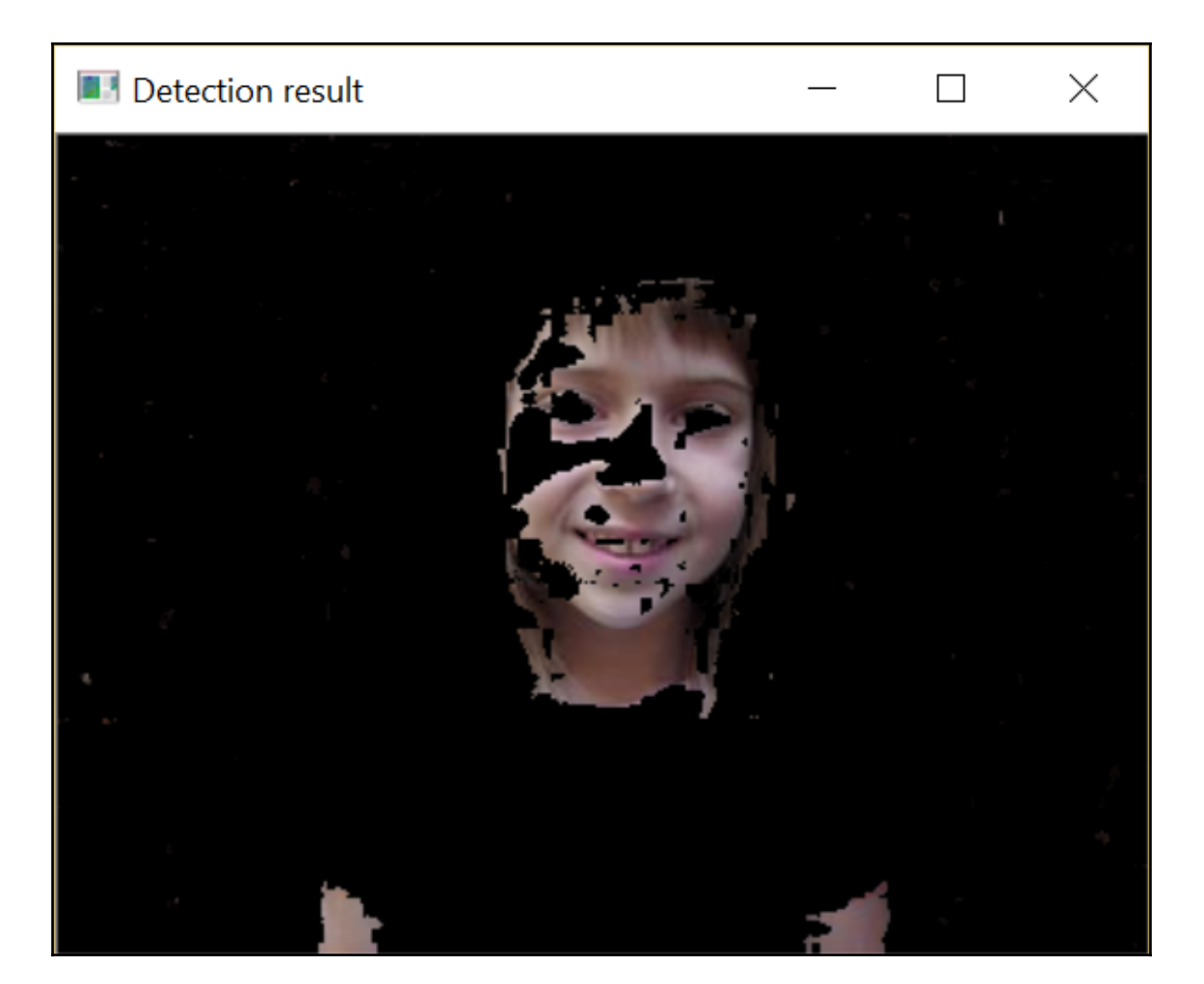

## **Chapter 4 : Counting the Pixels with Histograms**

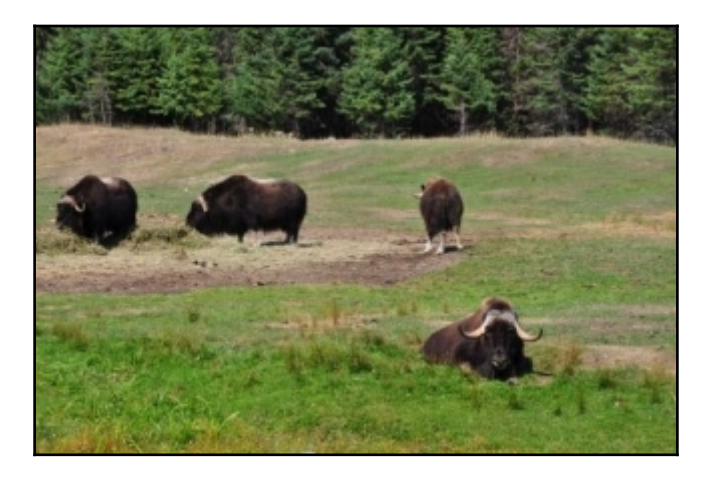

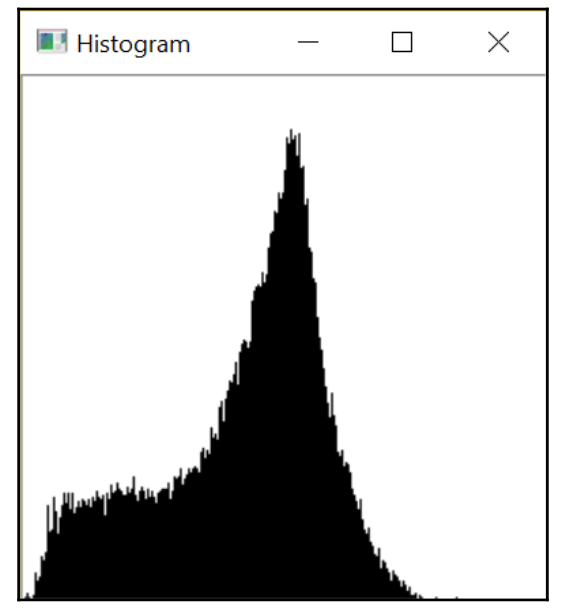

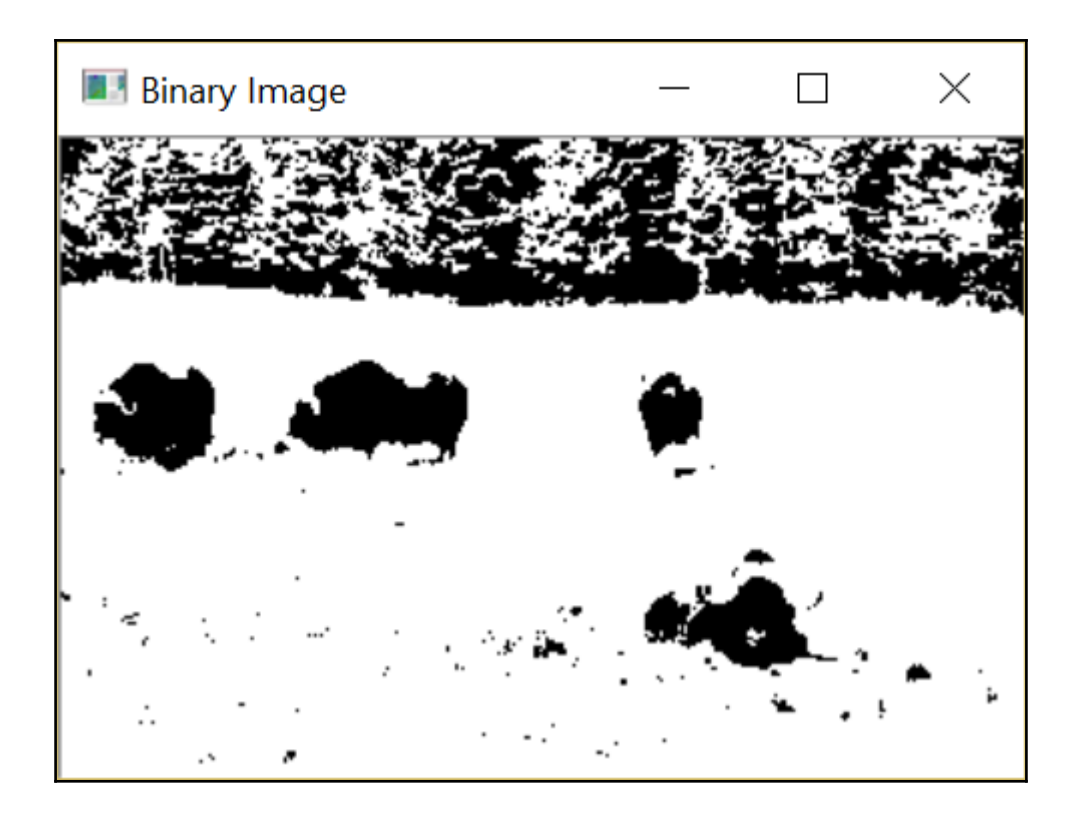

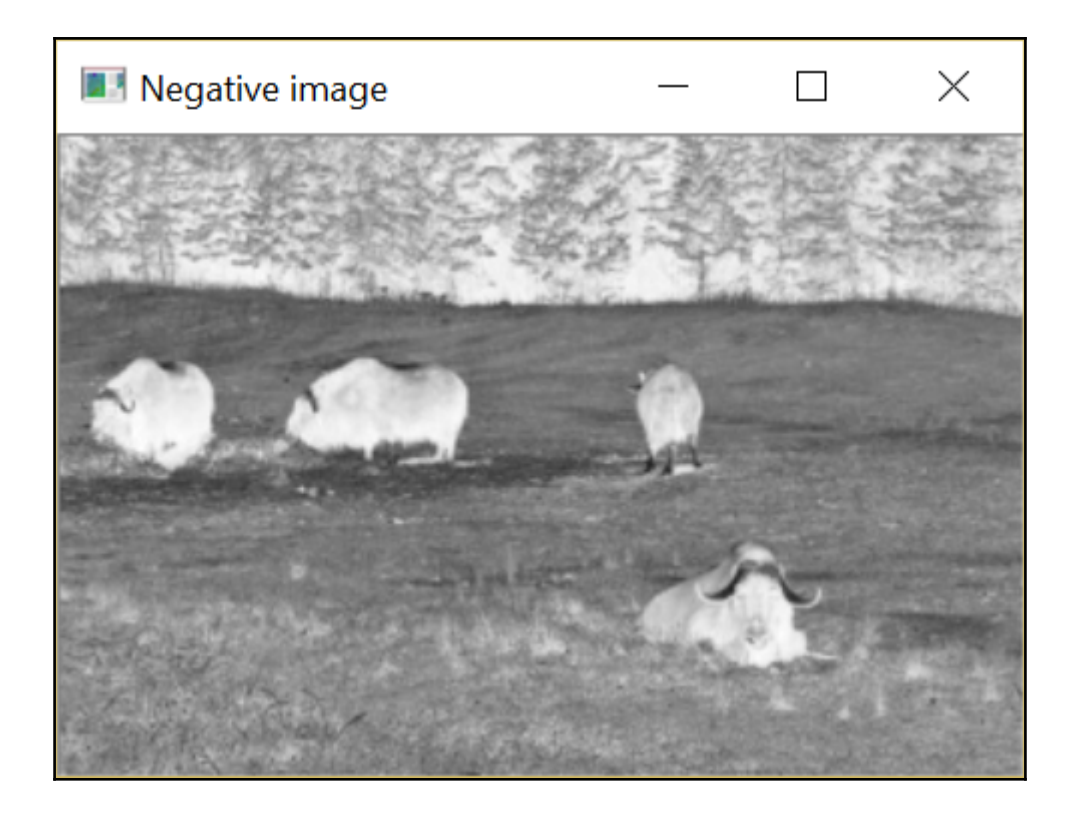

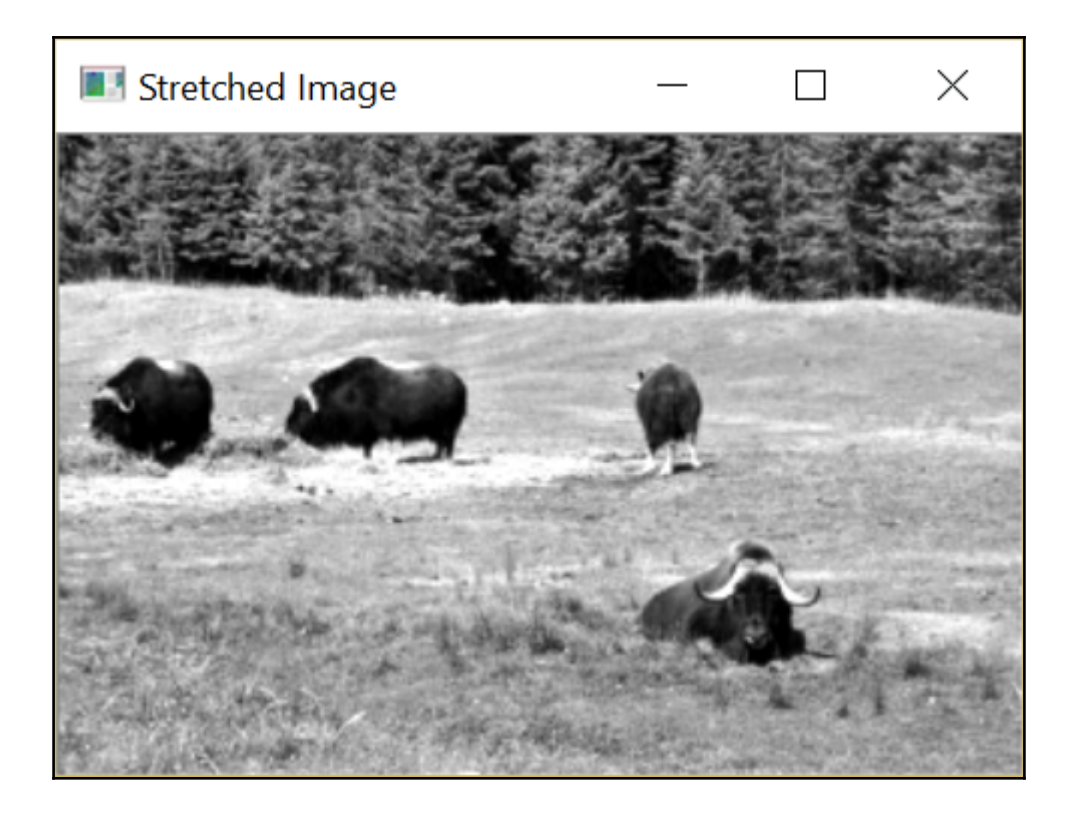

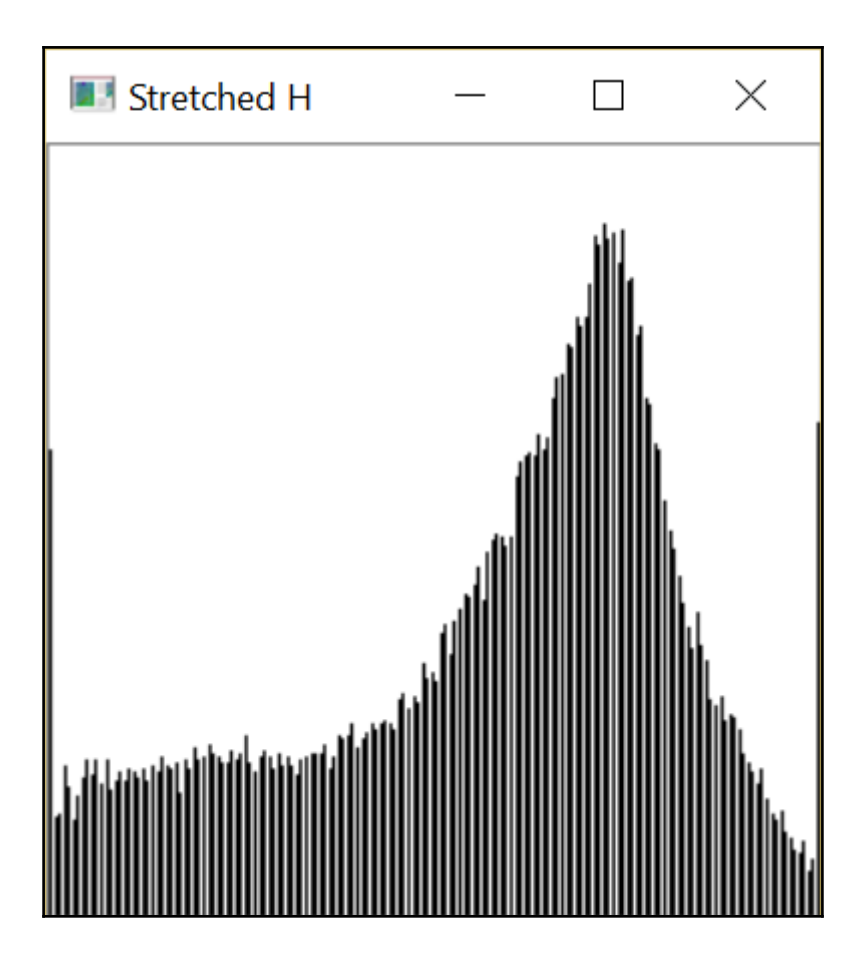

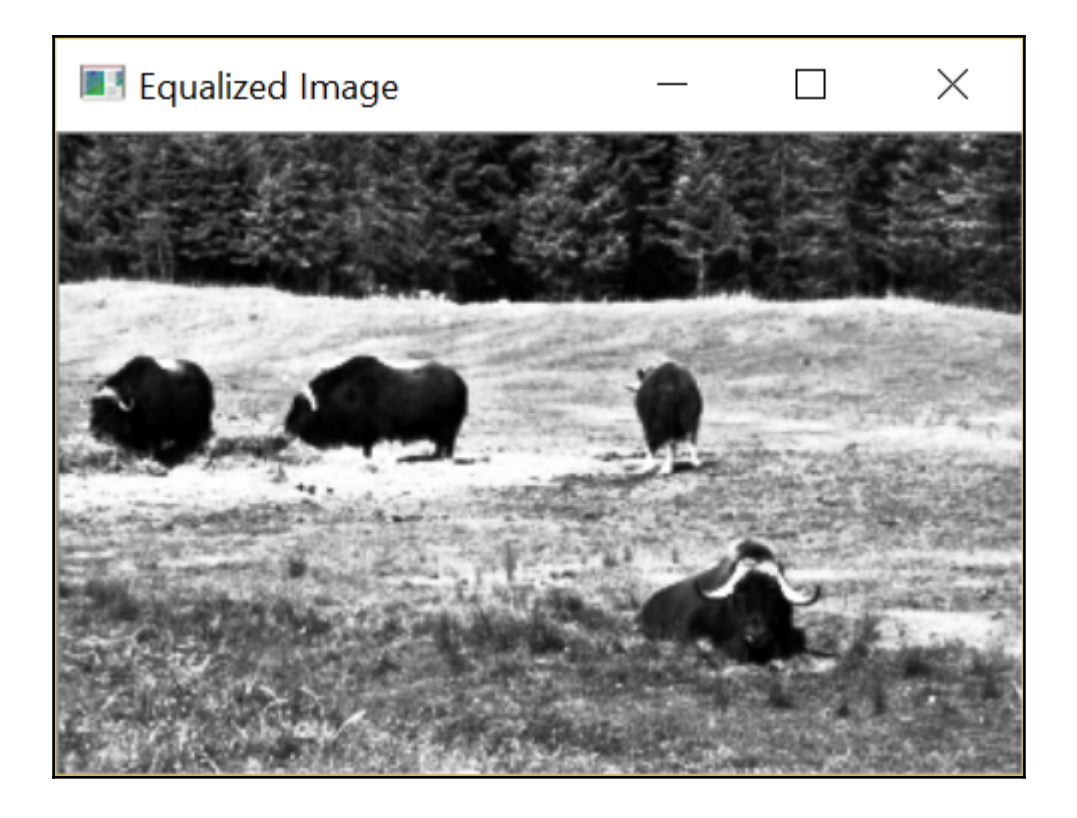

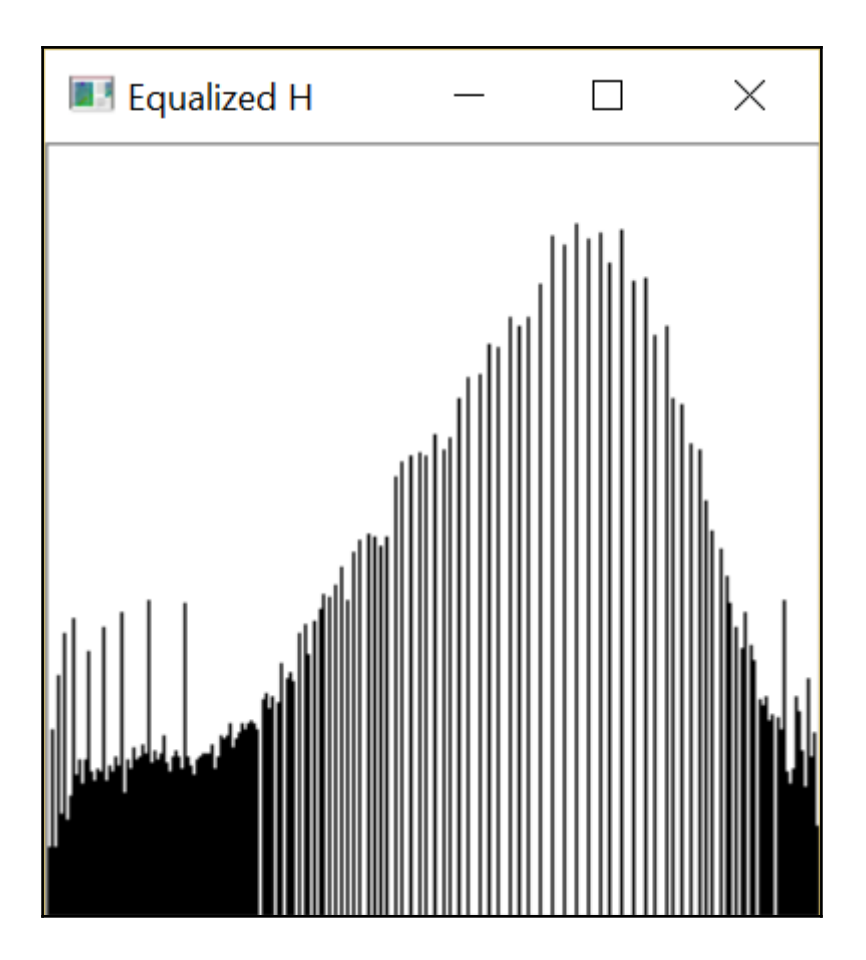

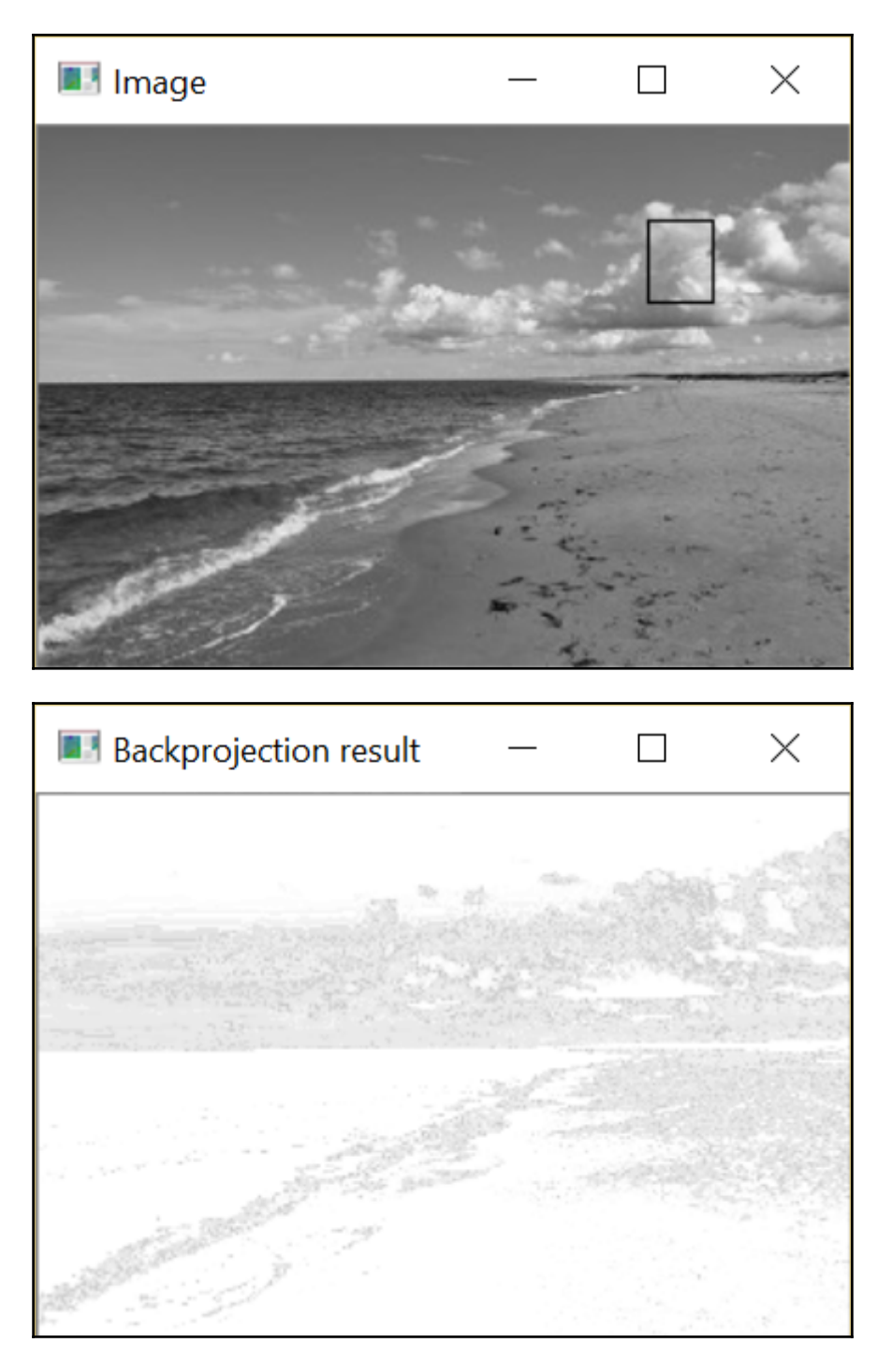

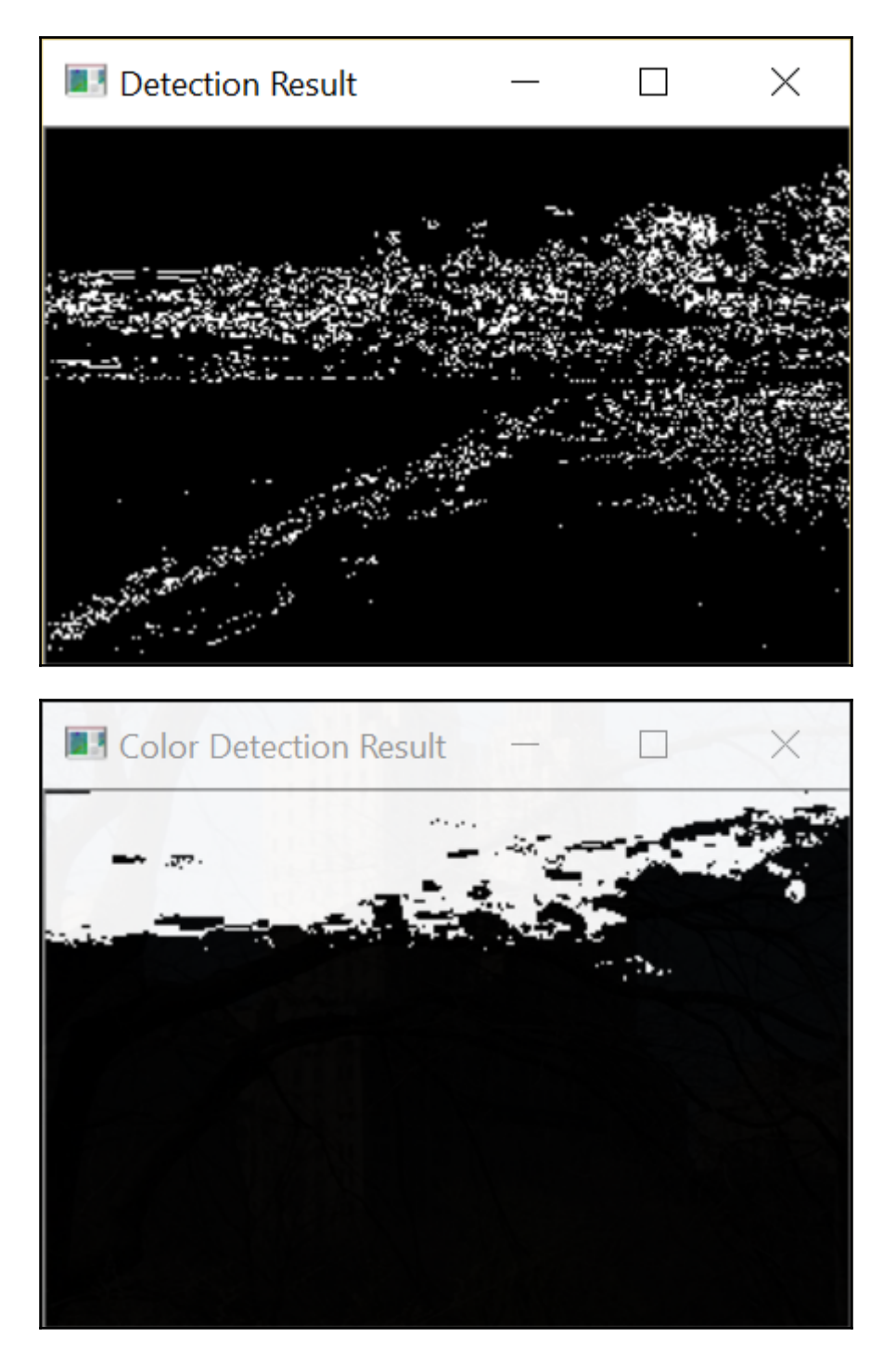

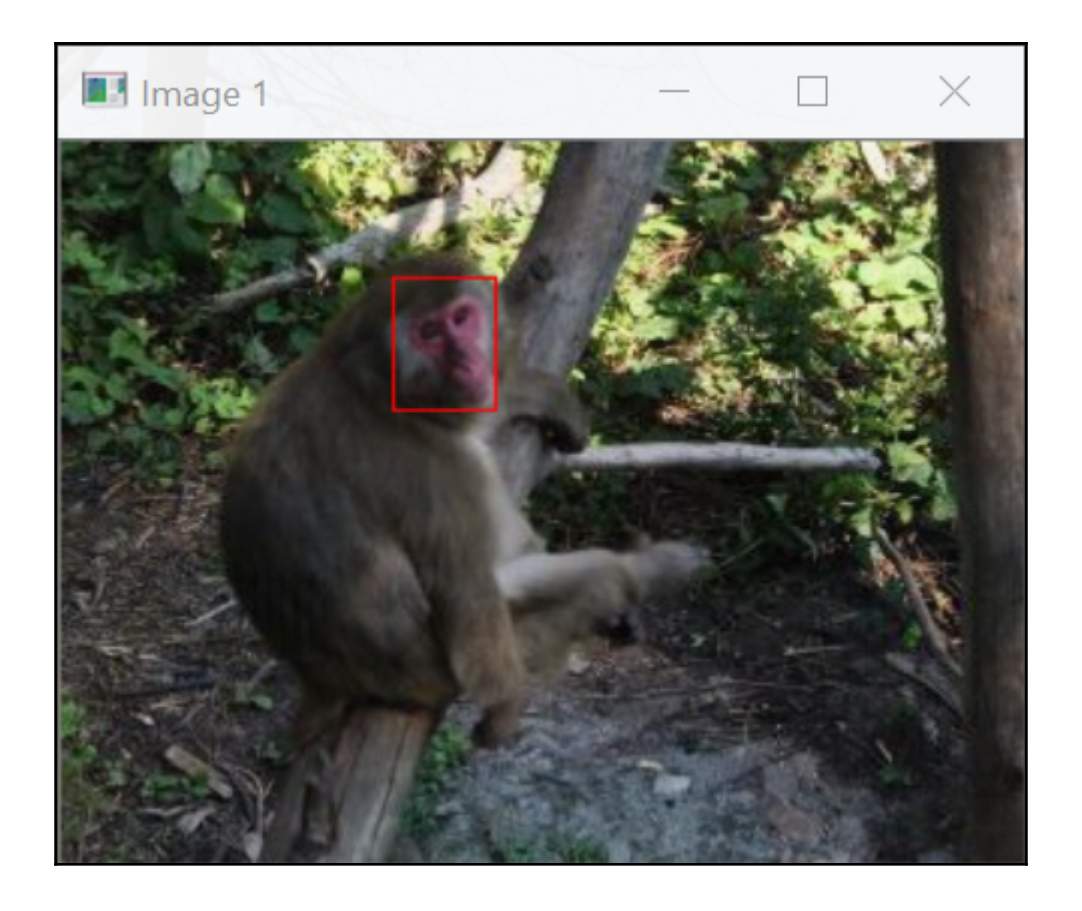

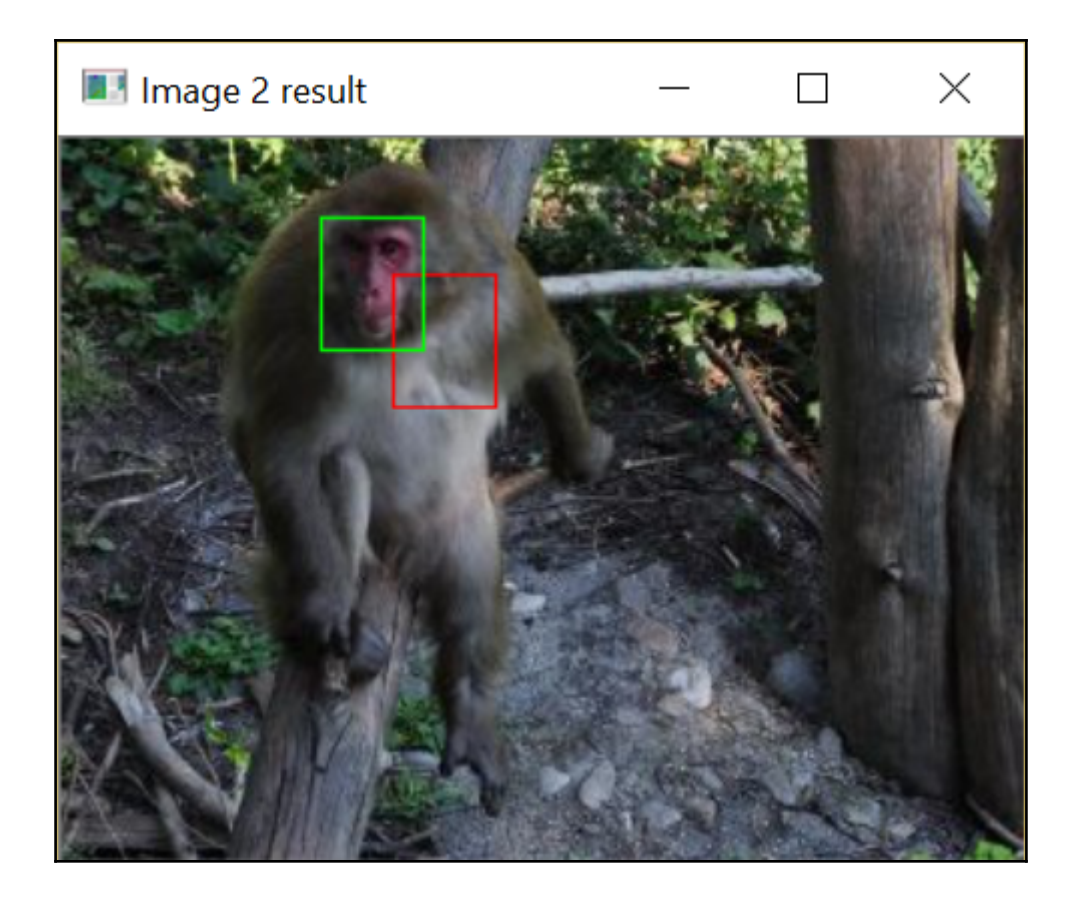

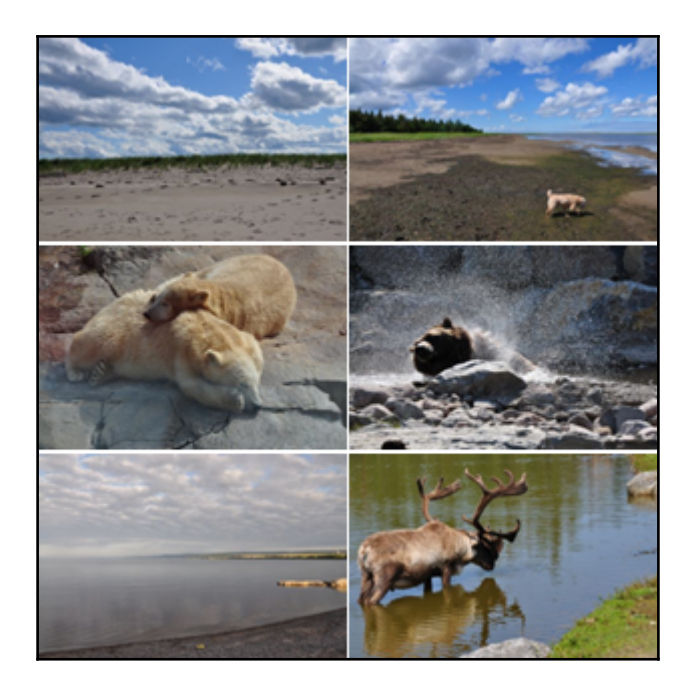
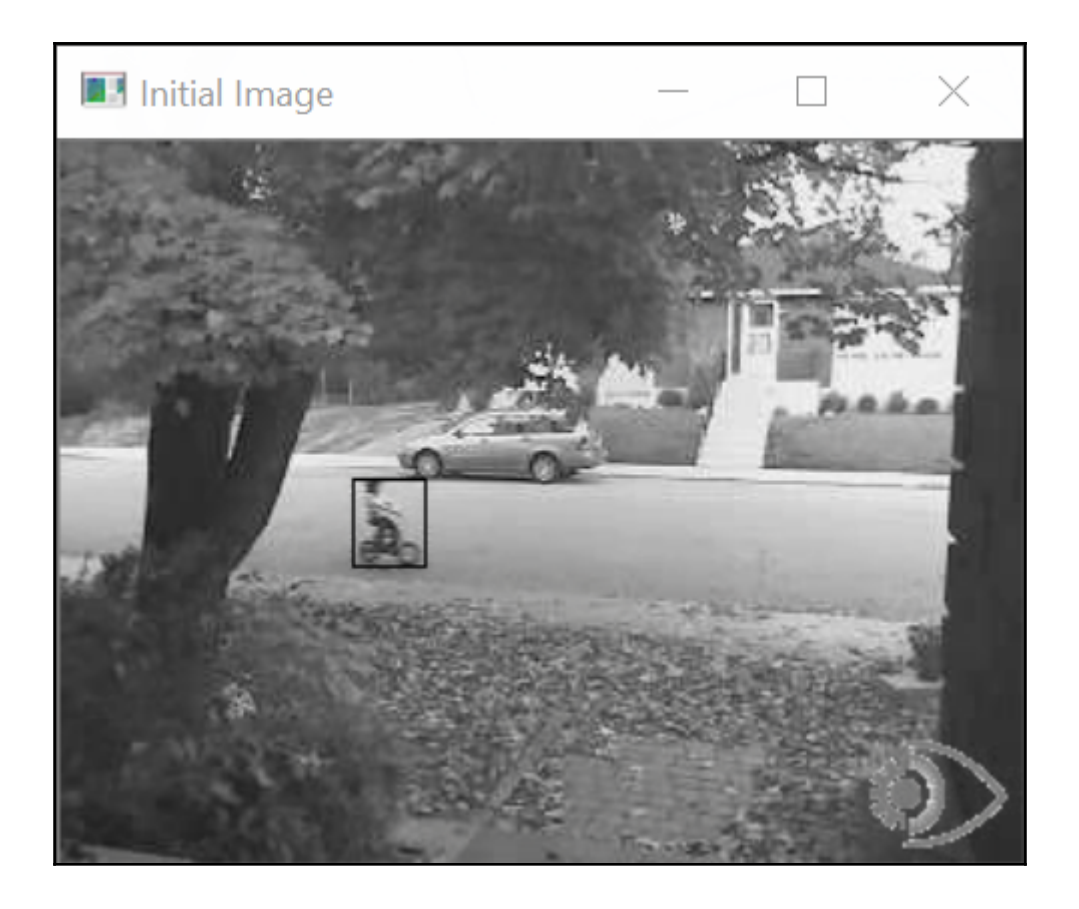

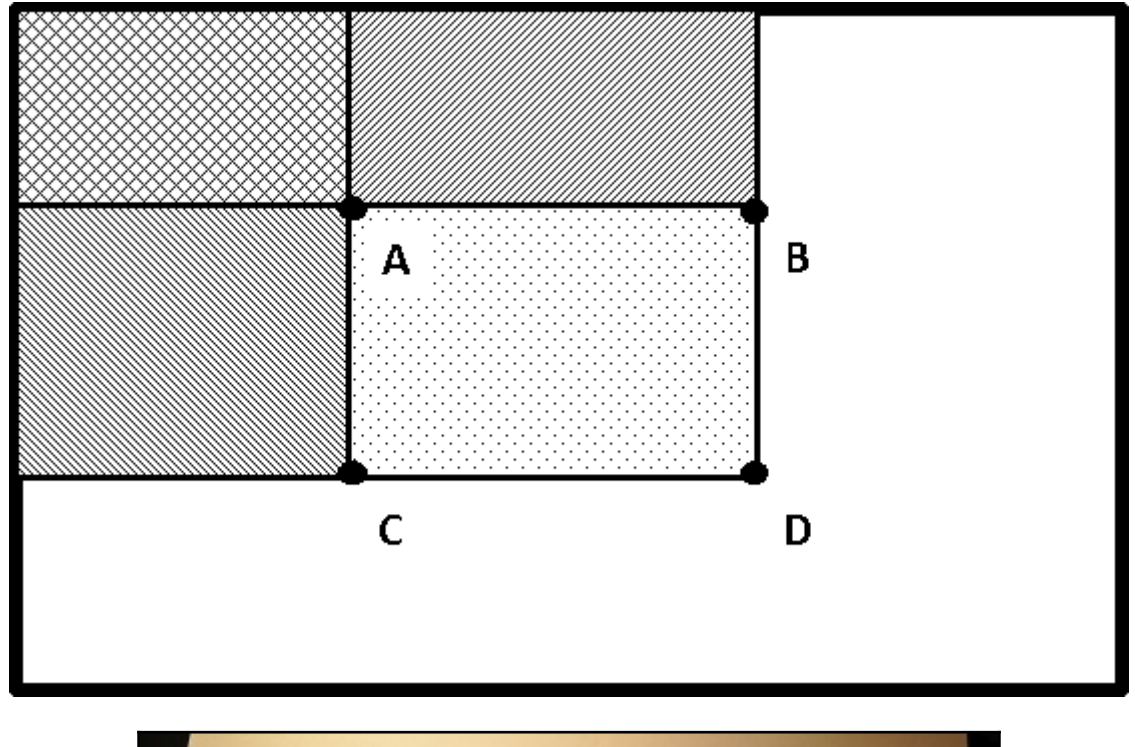

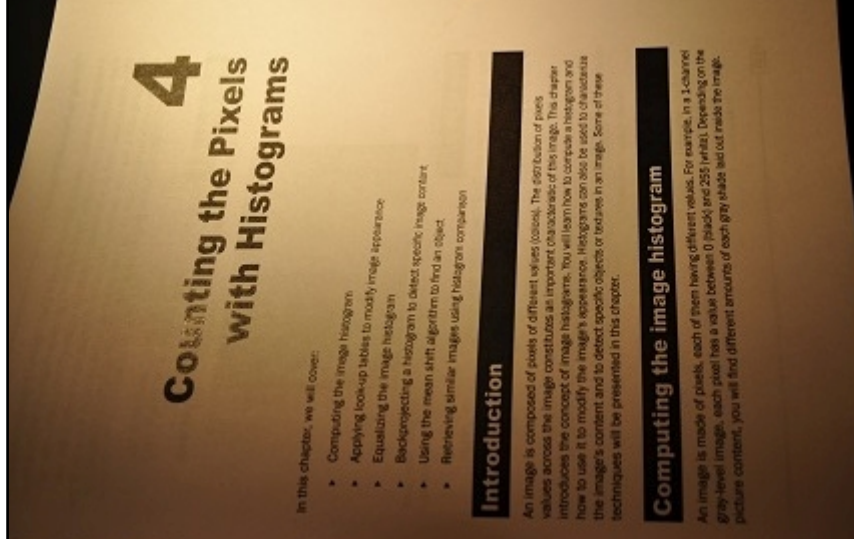

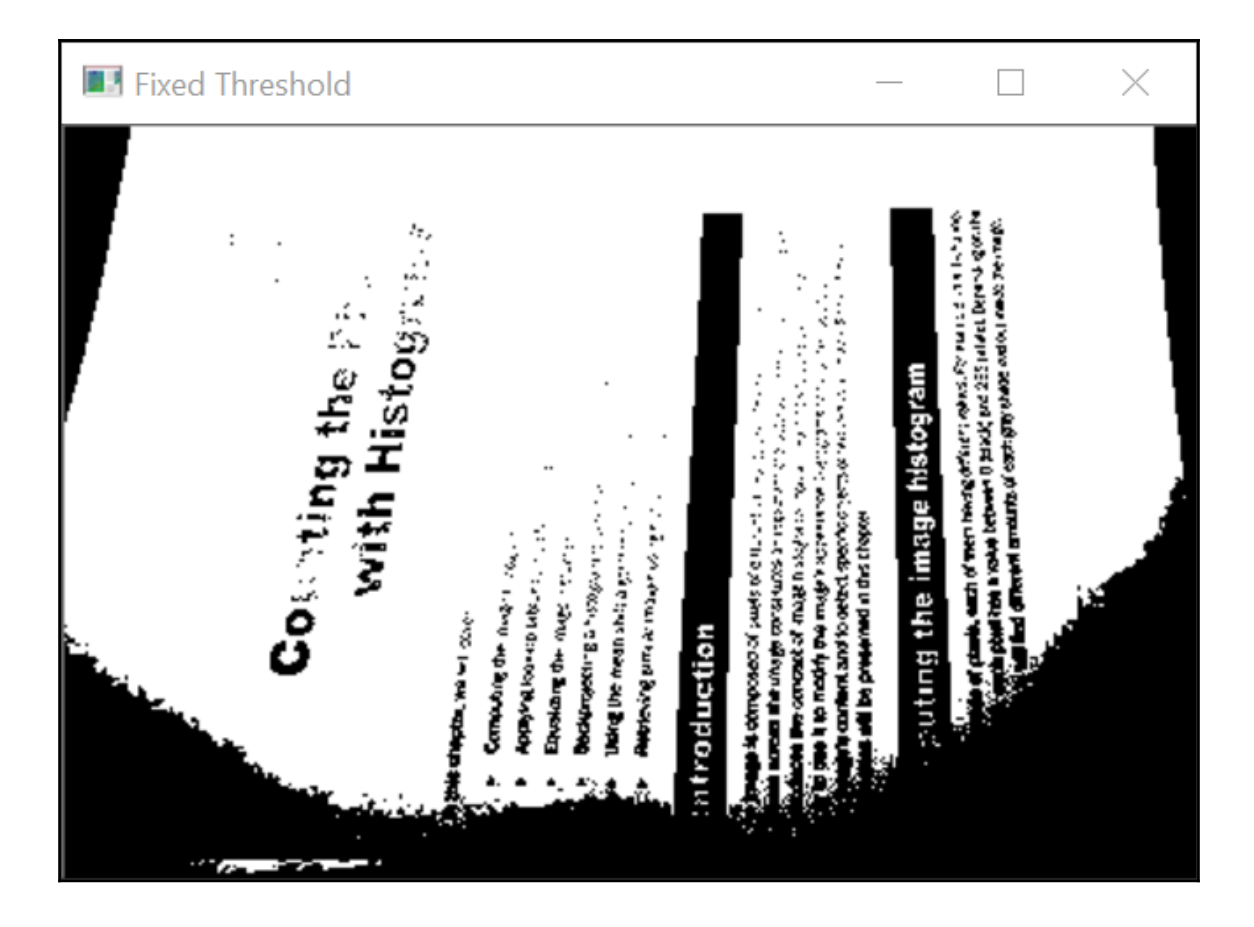

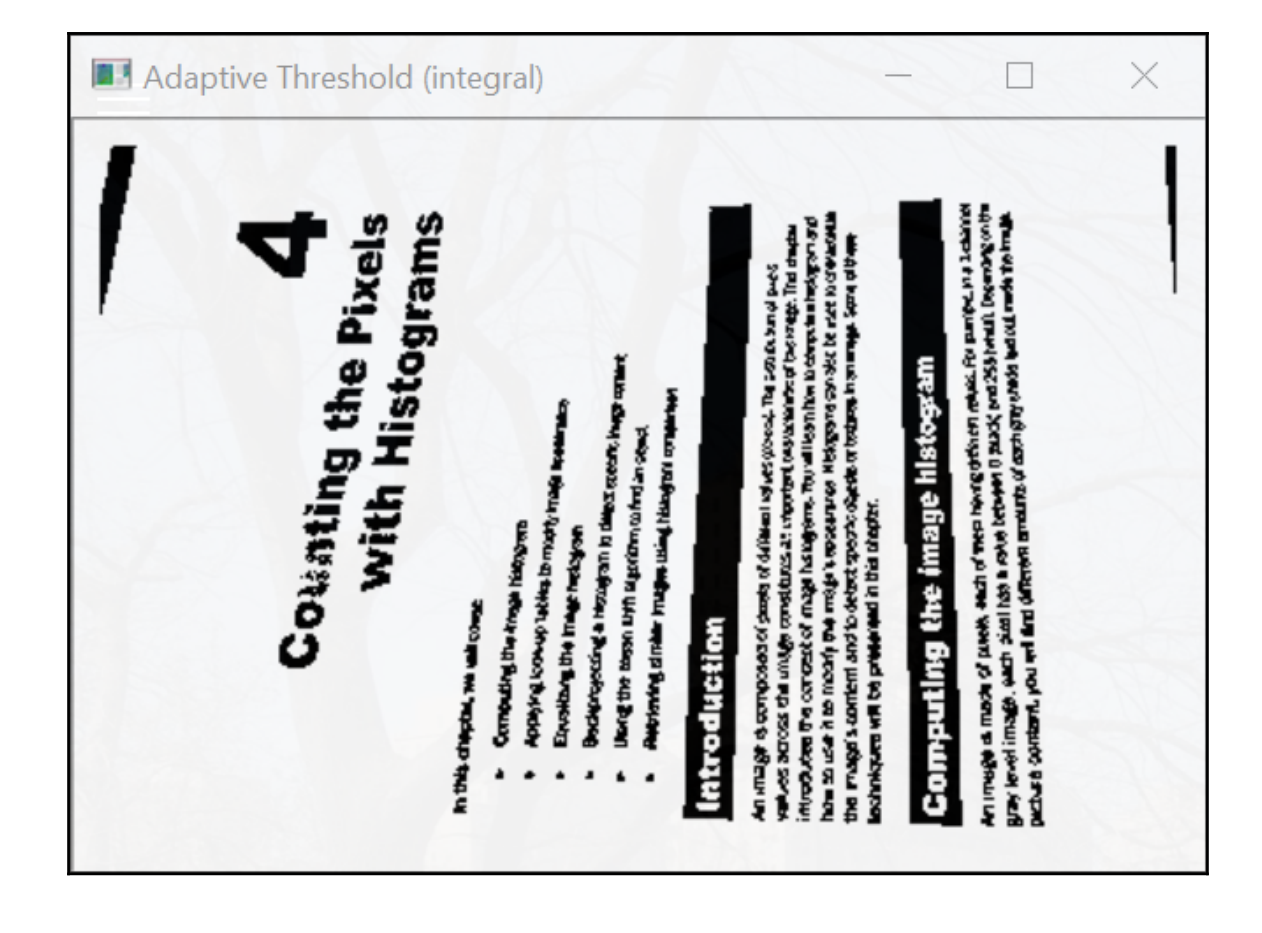

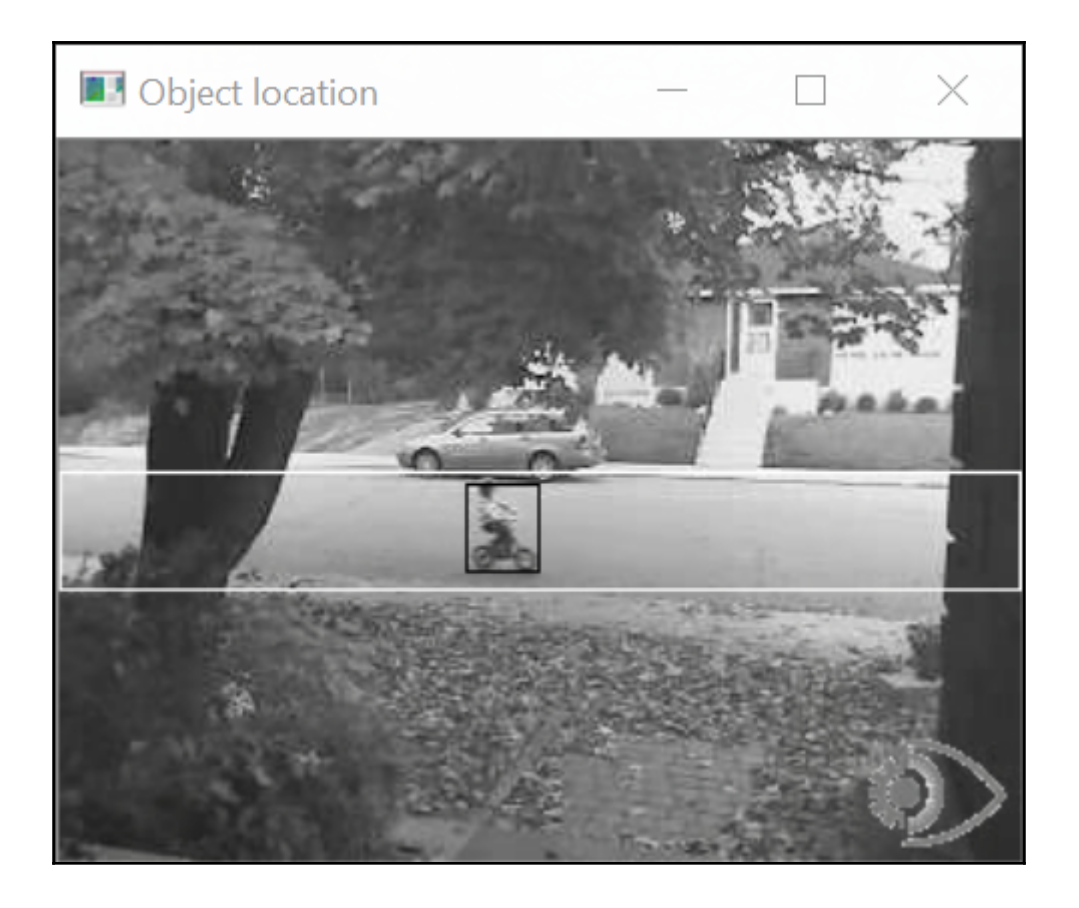

## **Chapter 5: Transforming Images with Morphological Operations**

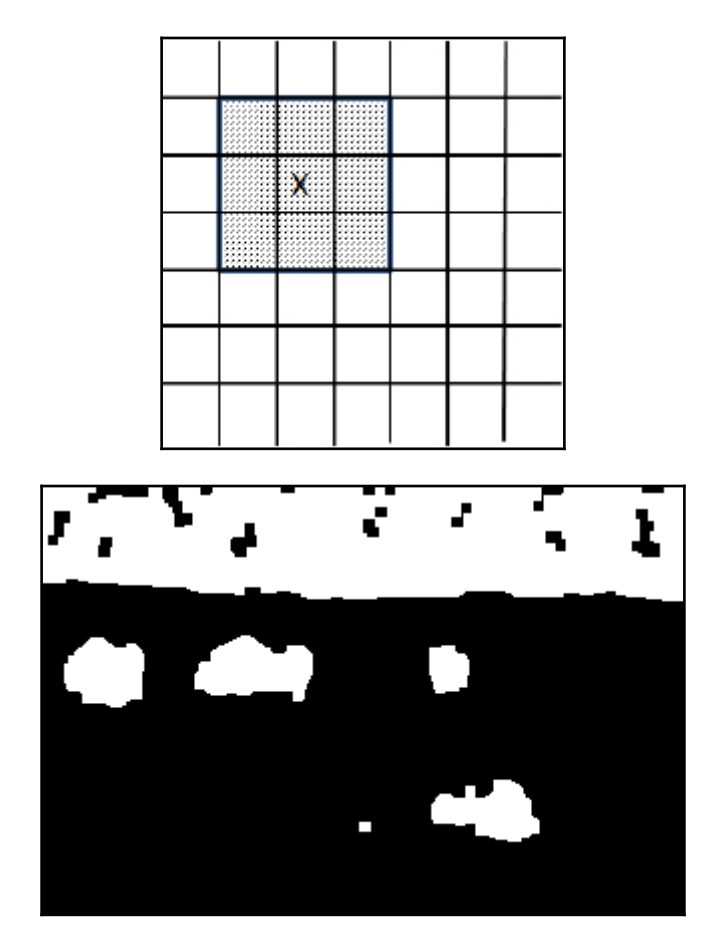

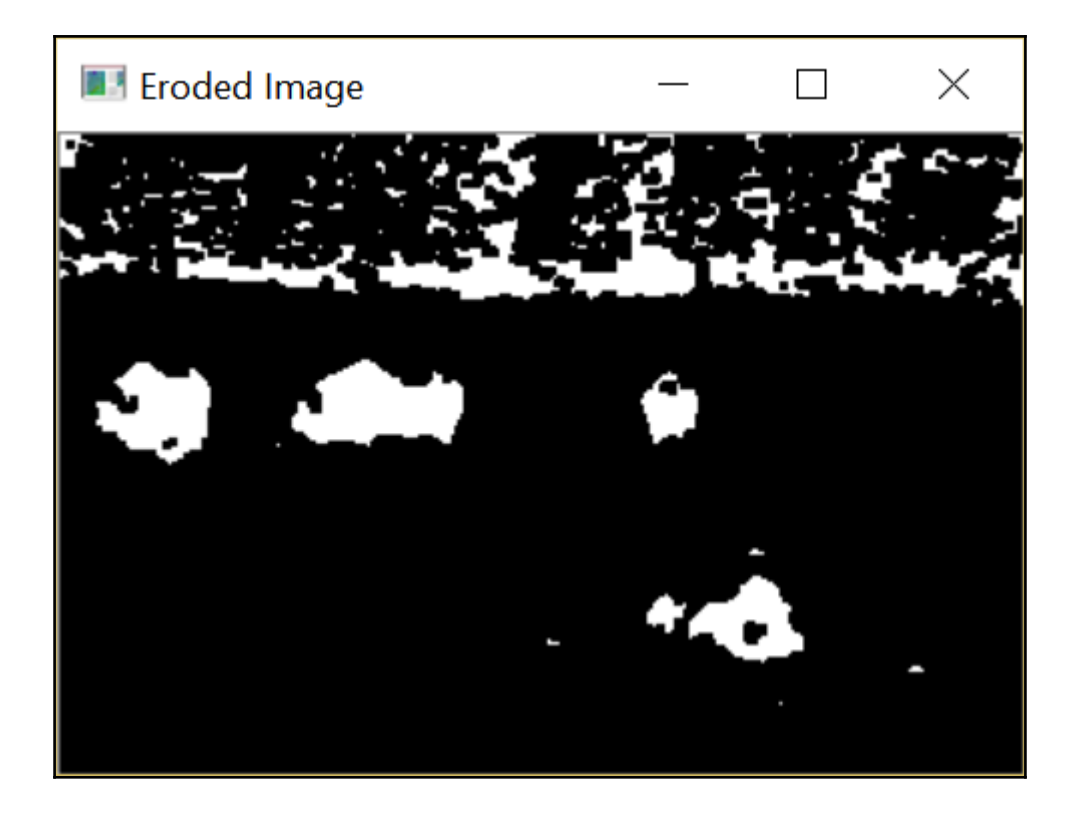

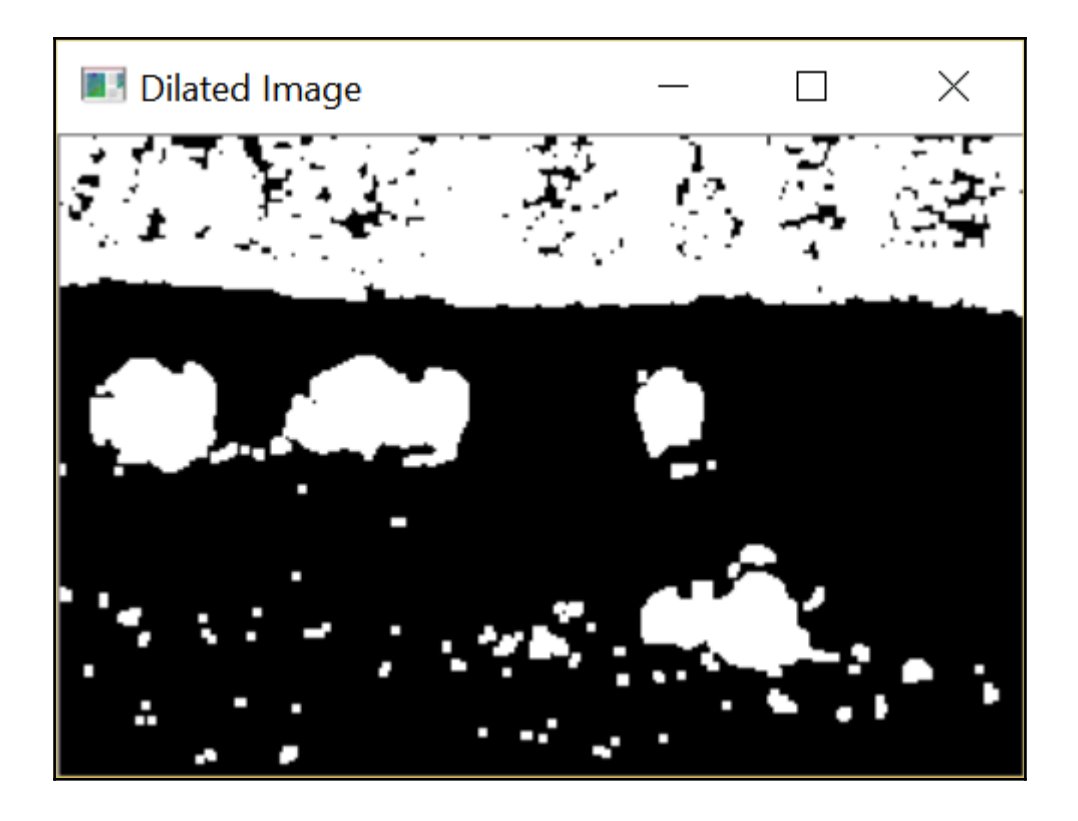

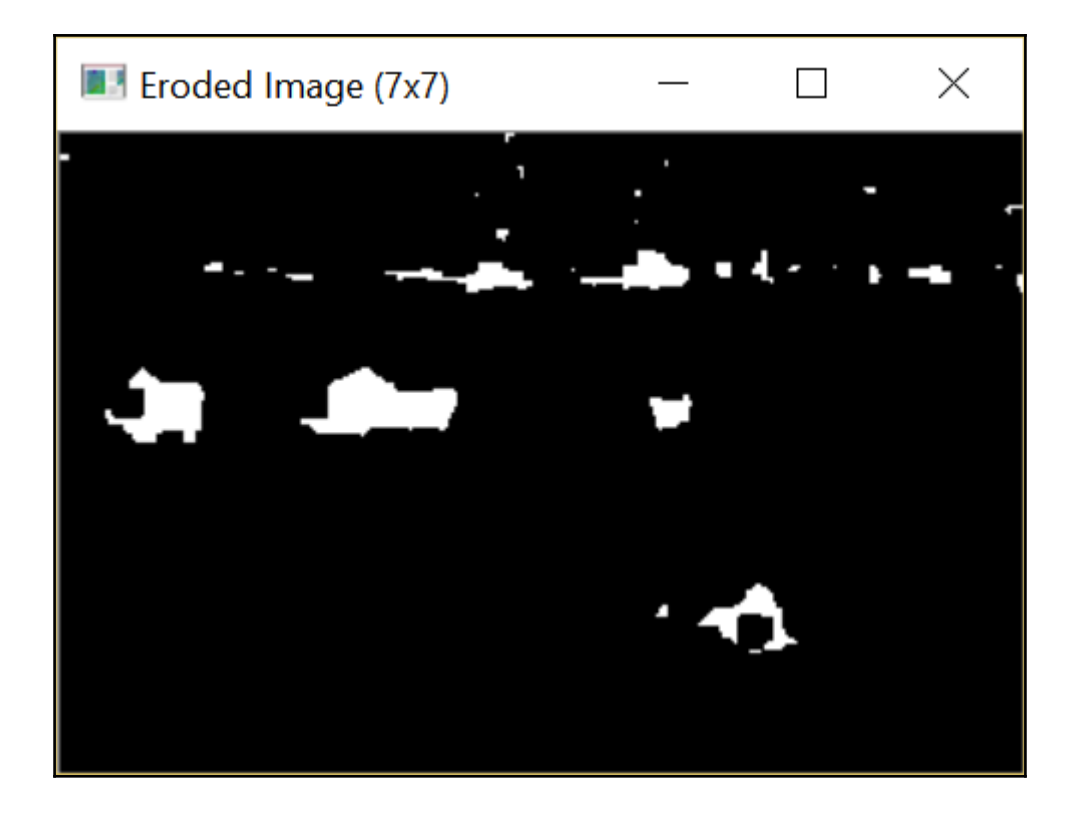

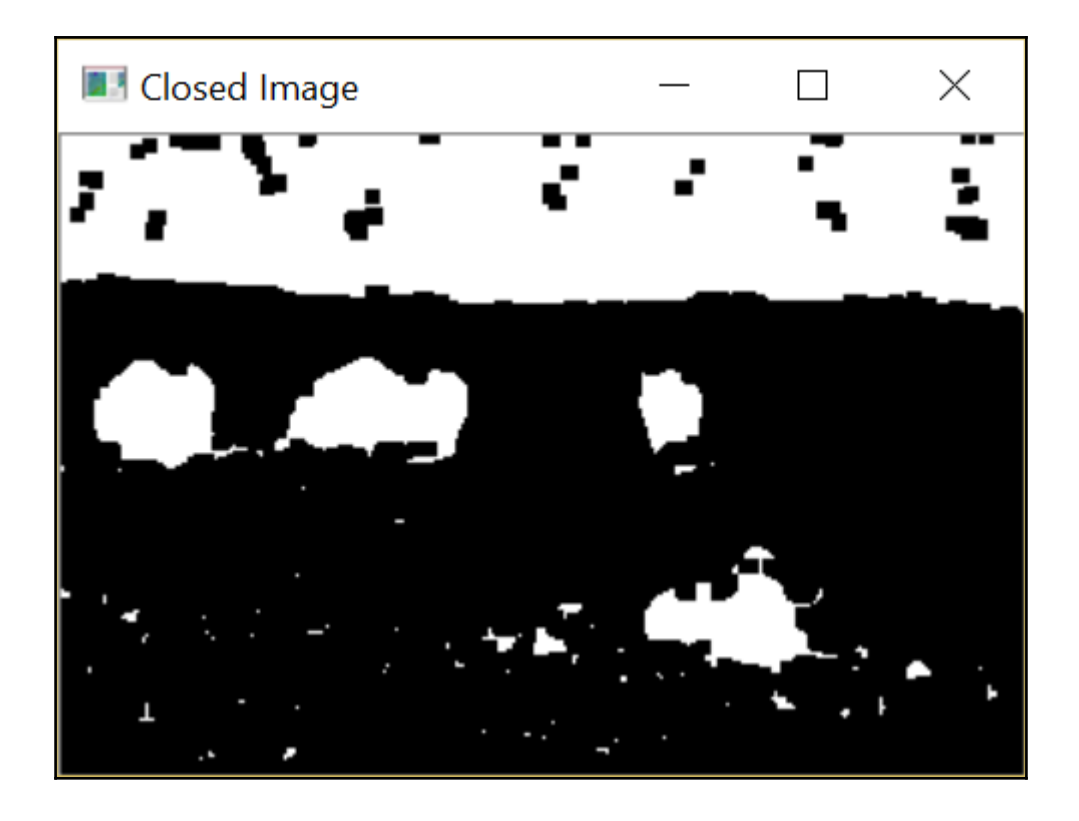

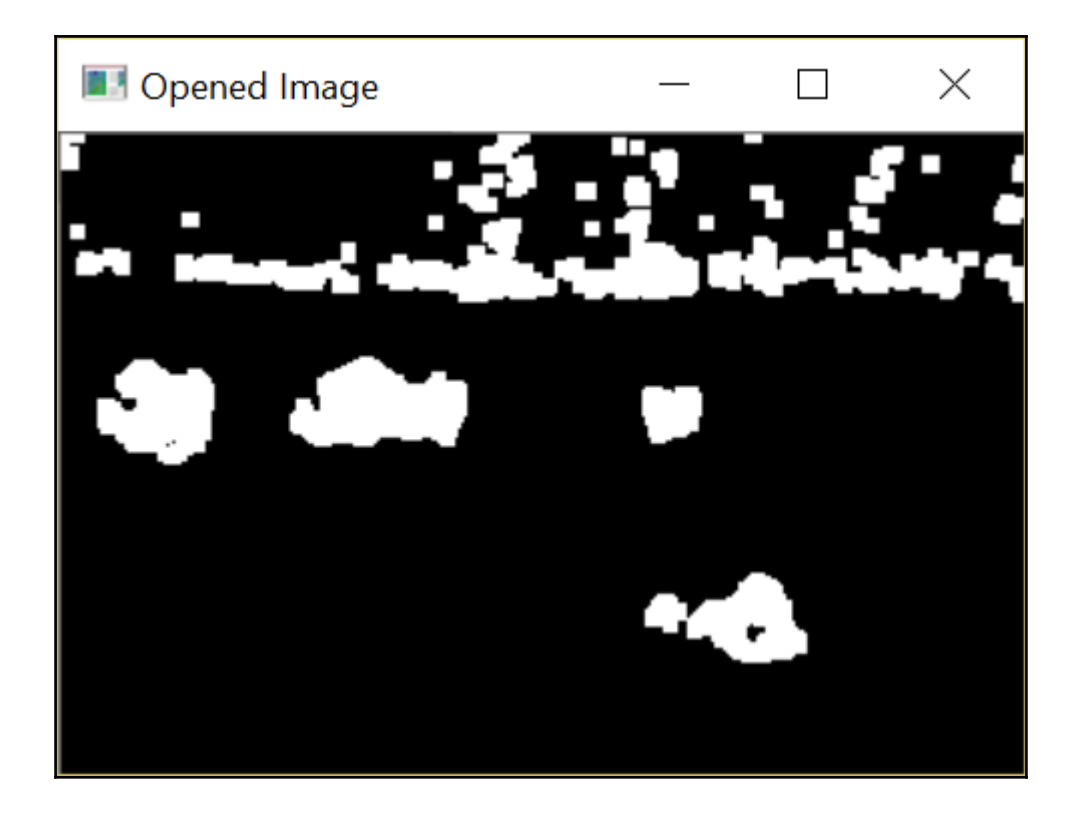

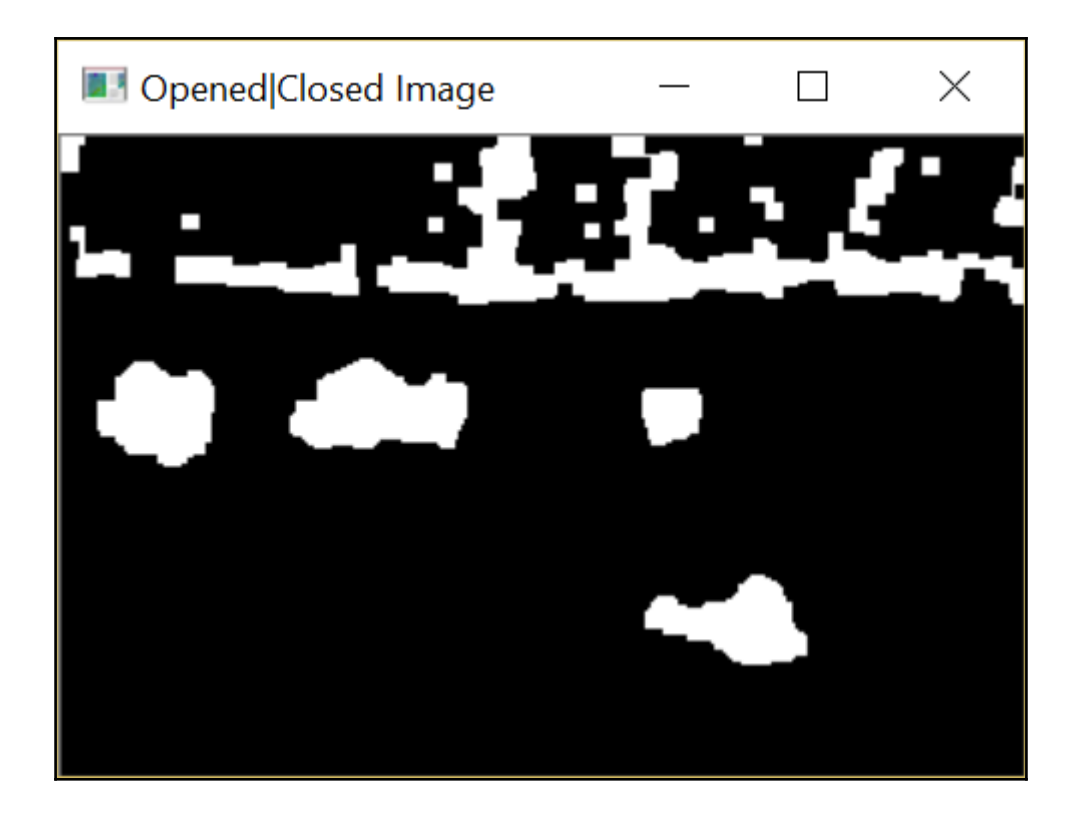

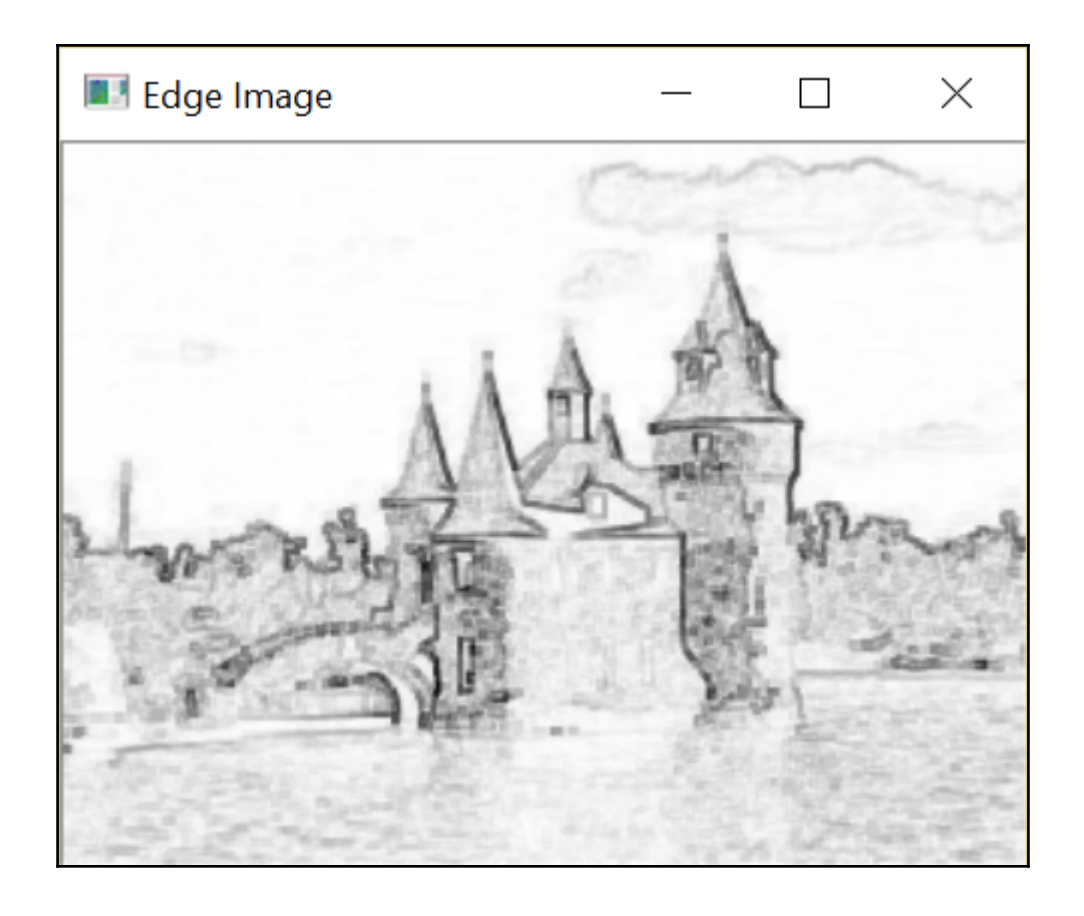

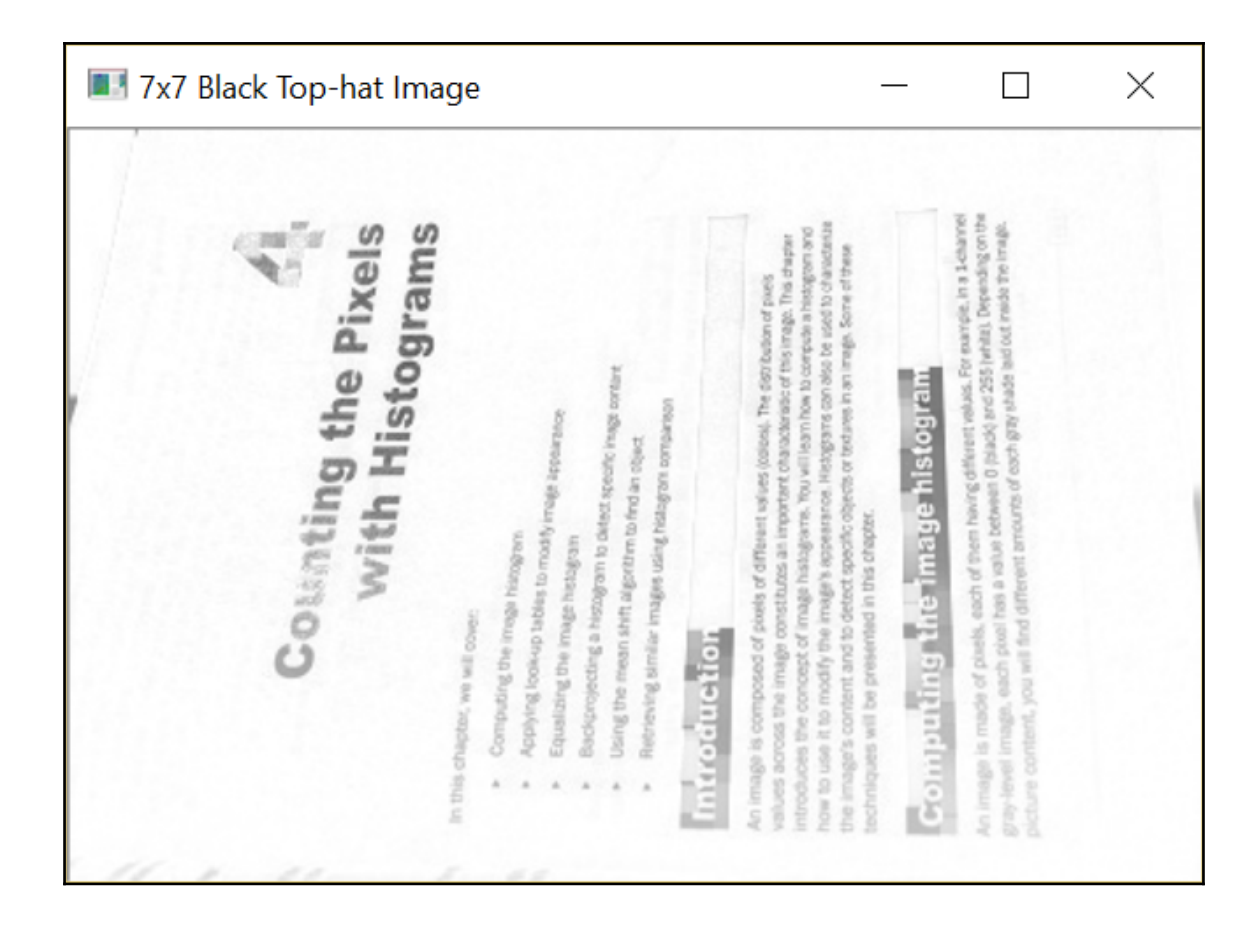

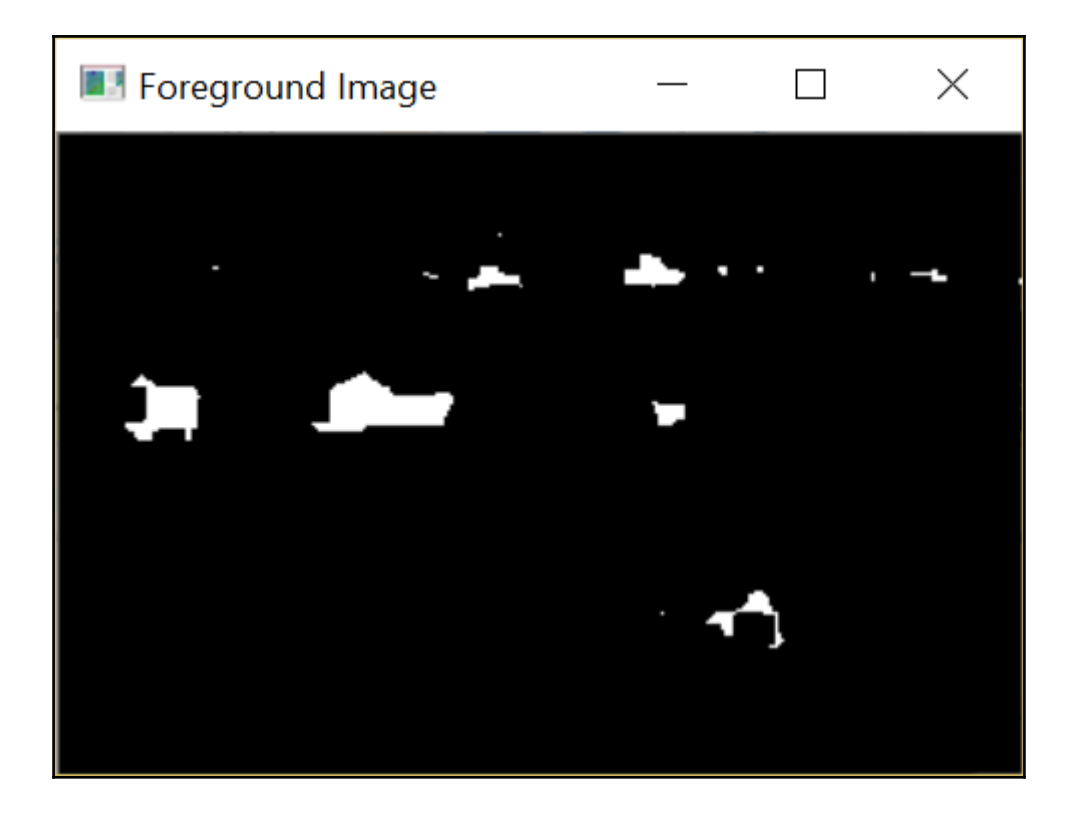

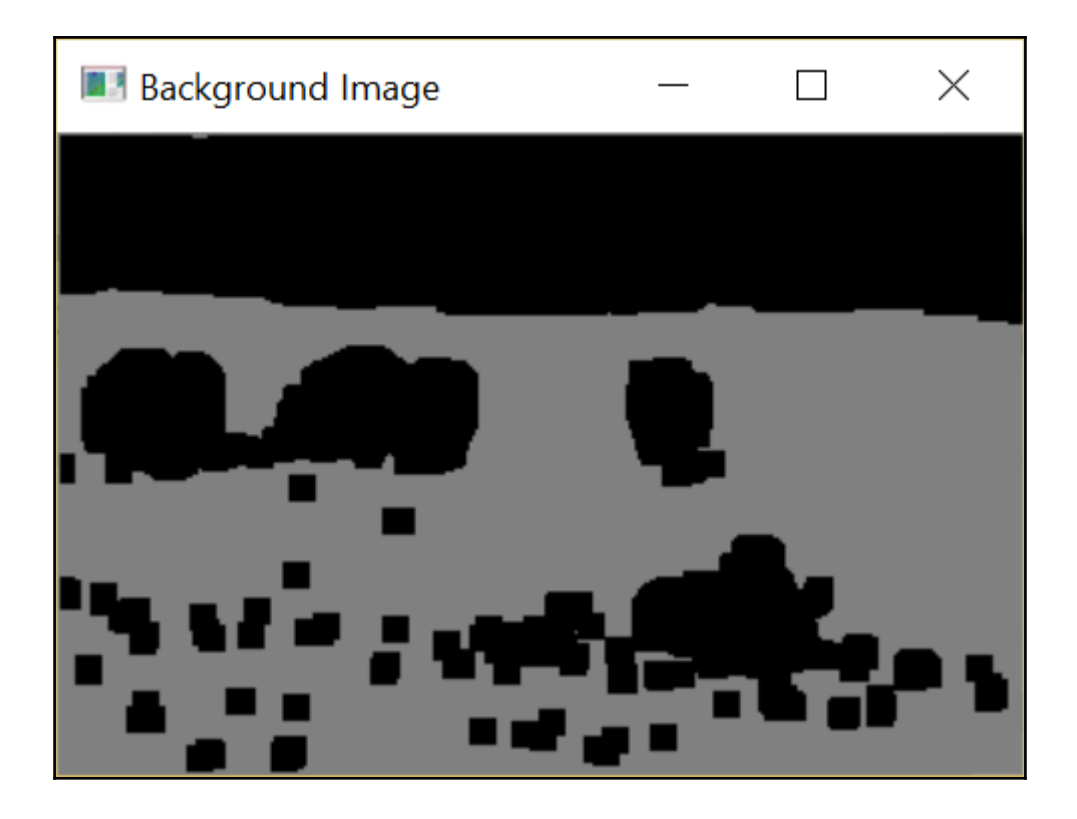

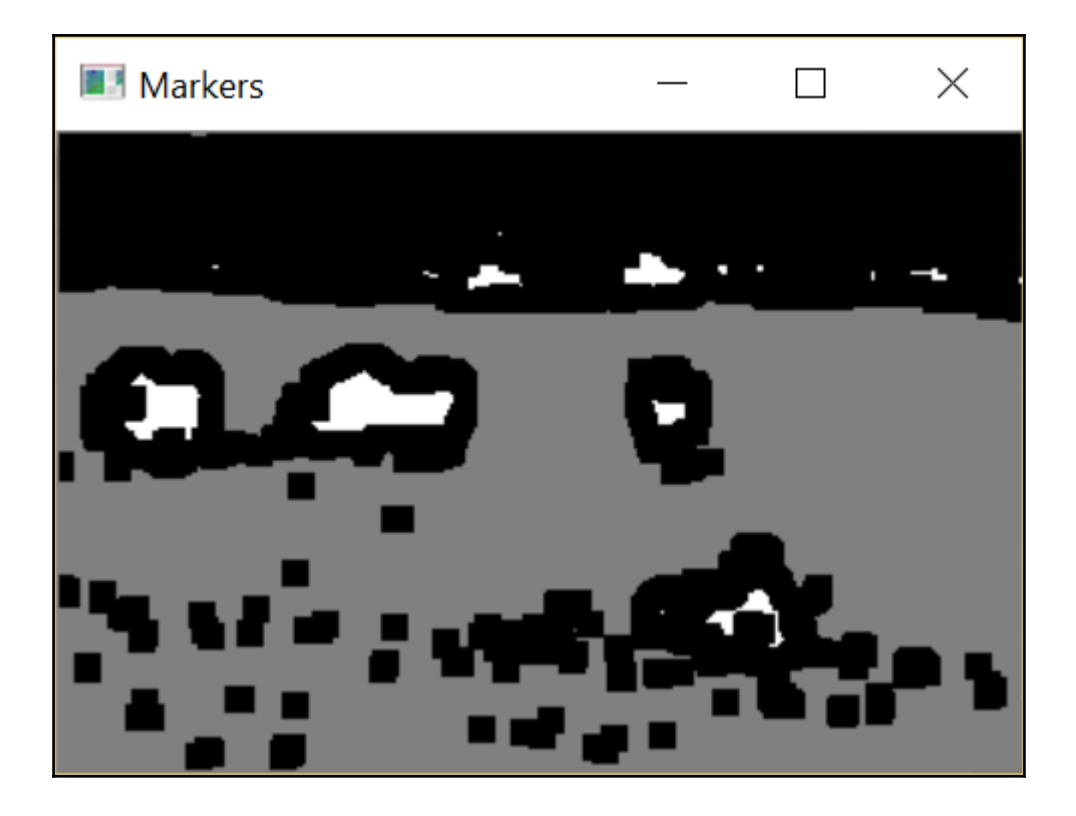

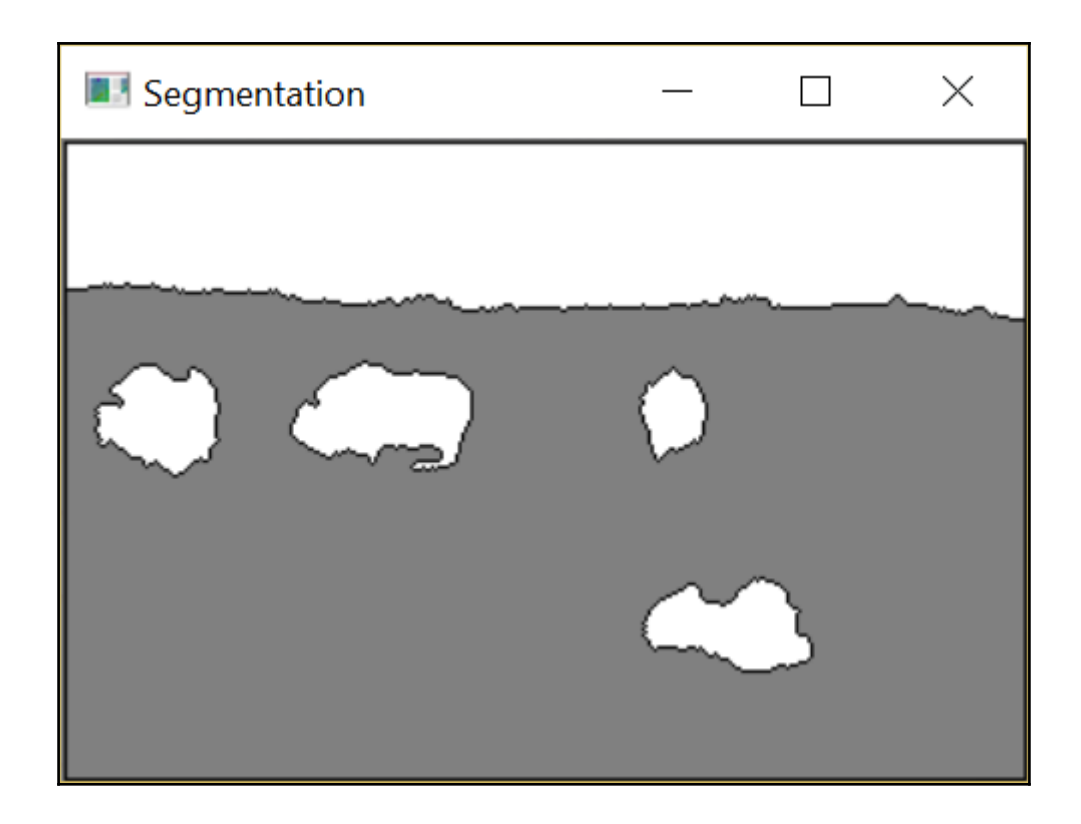

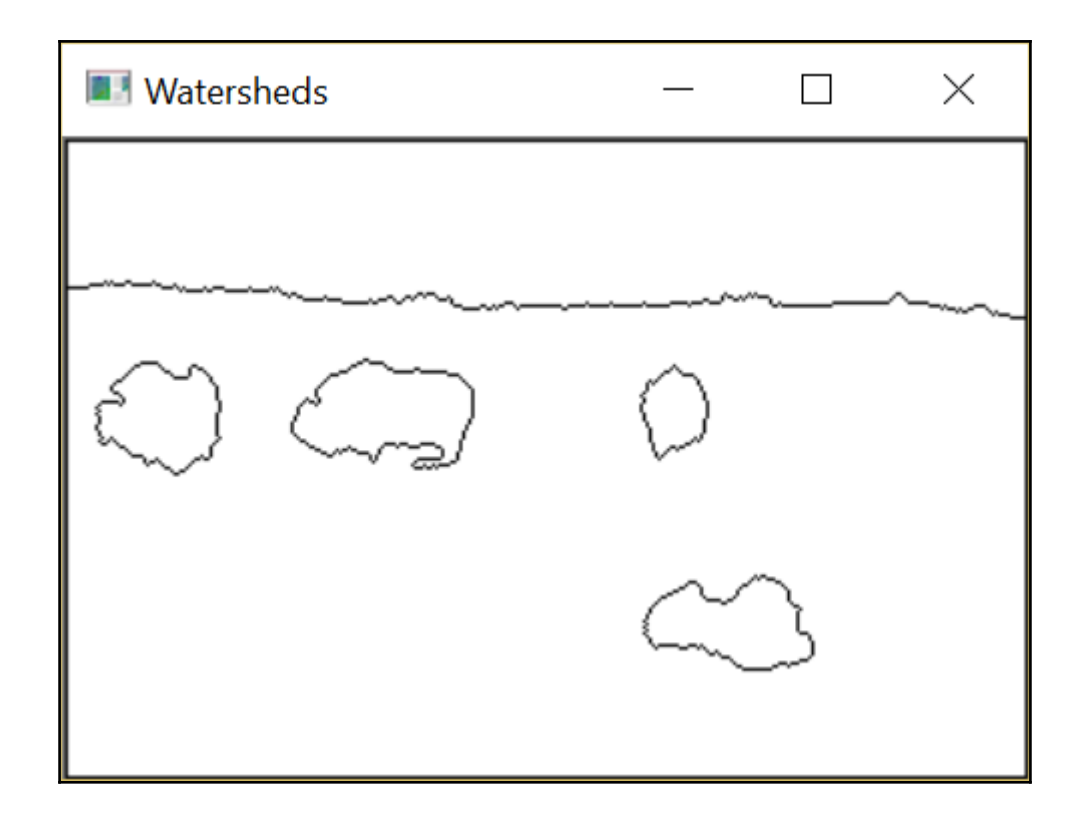

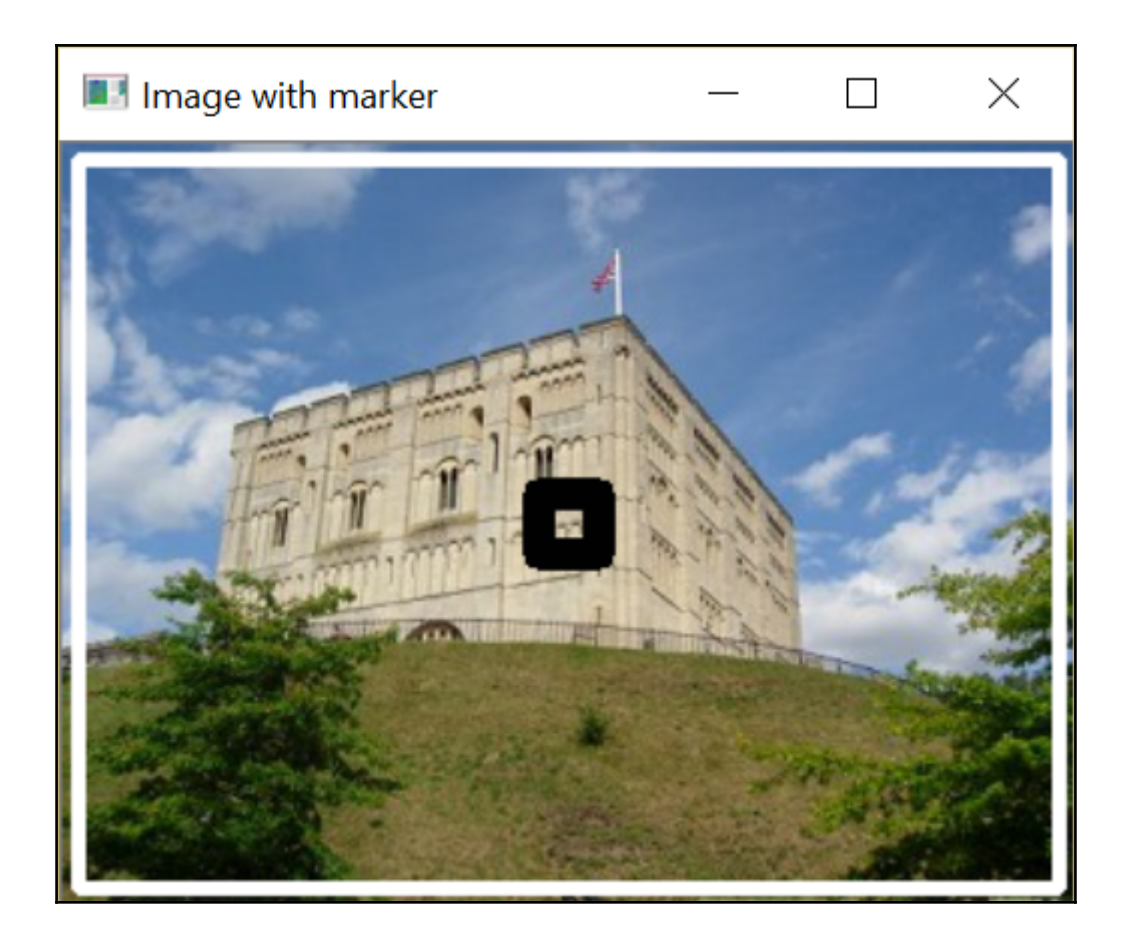

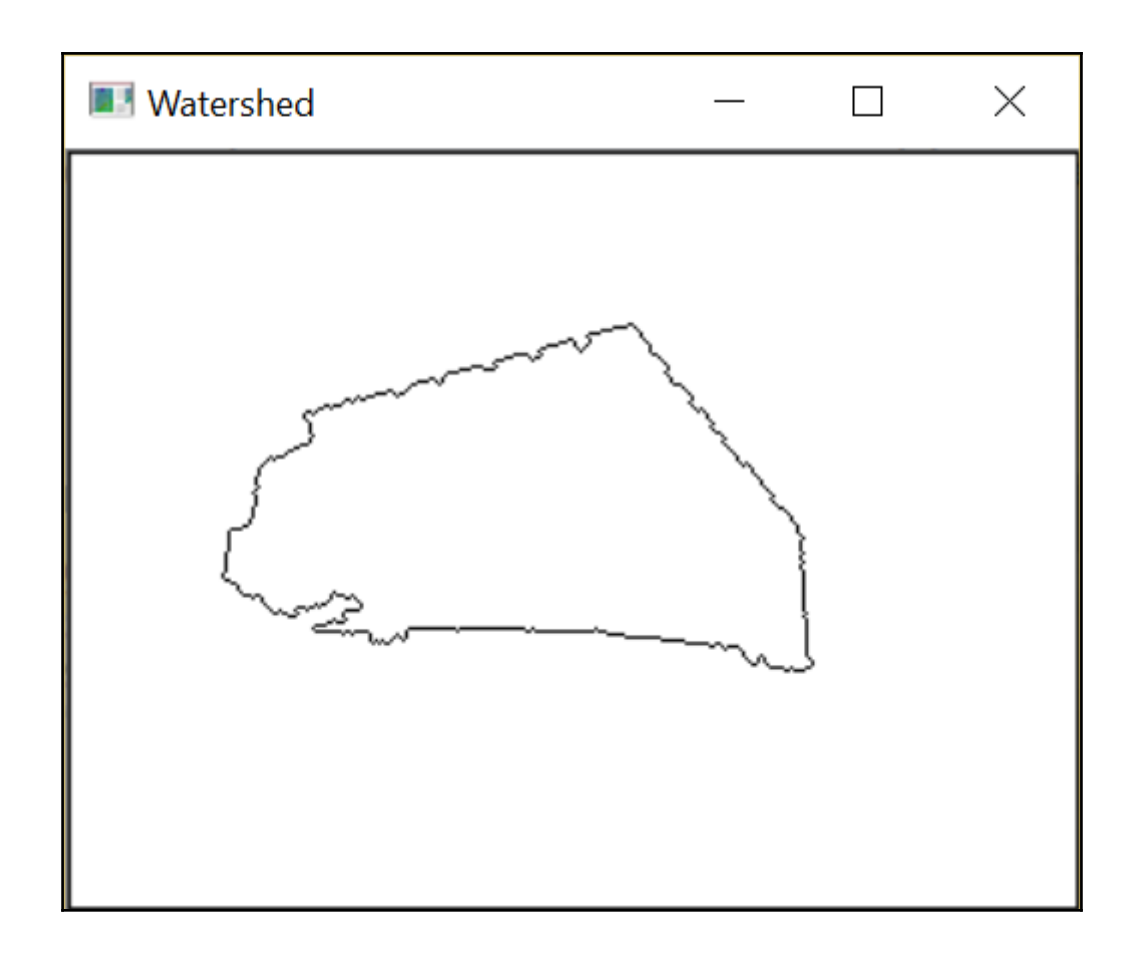

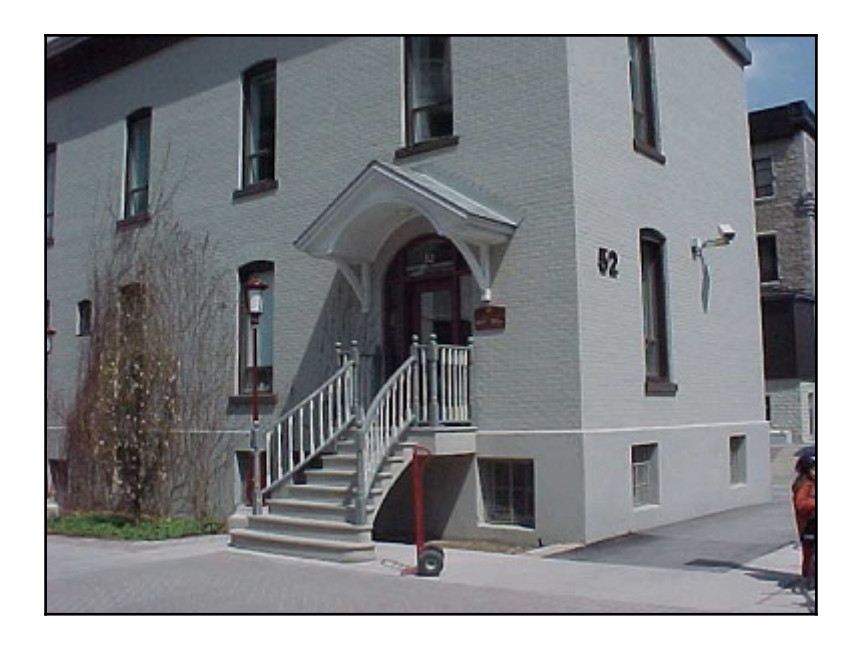

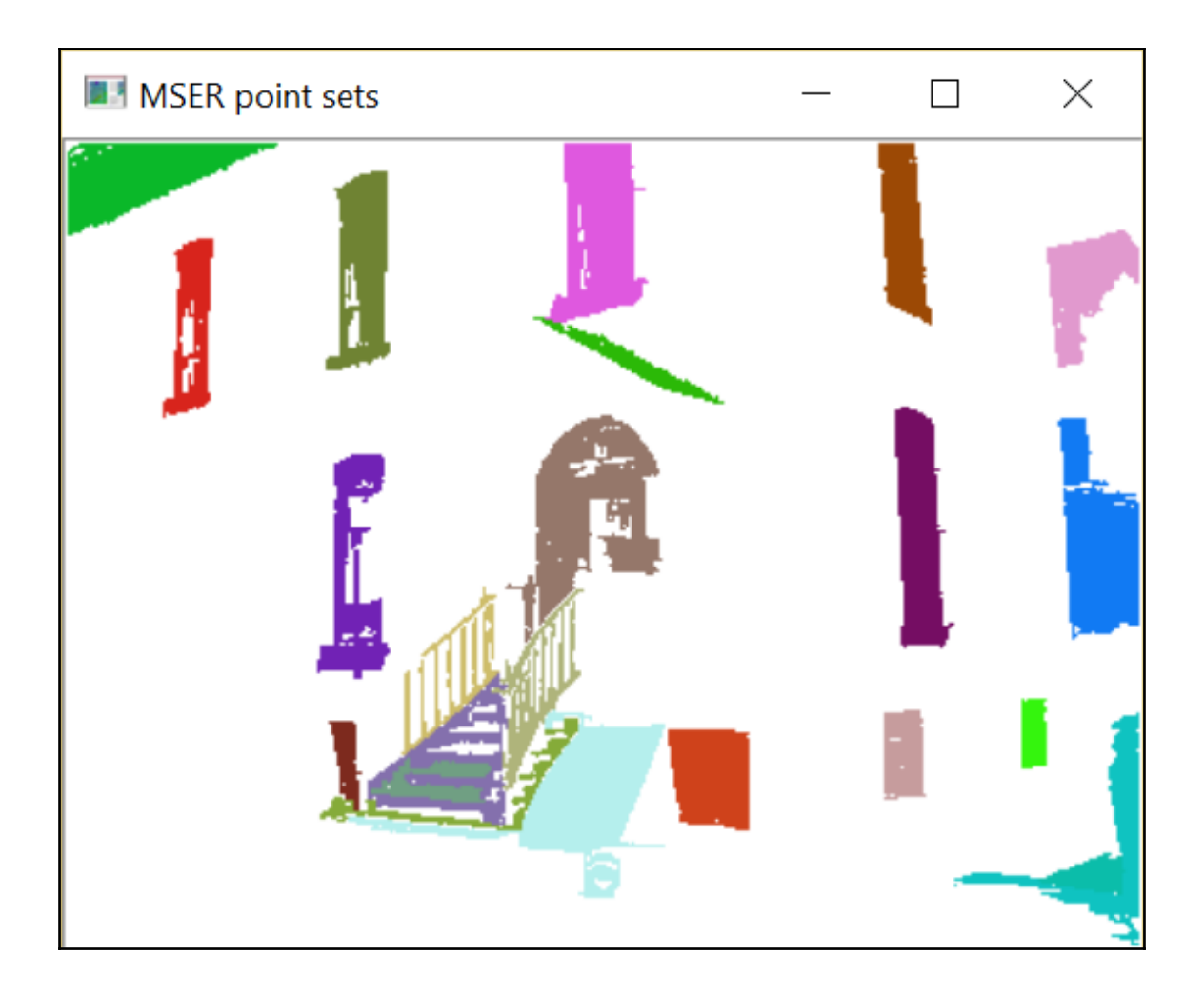

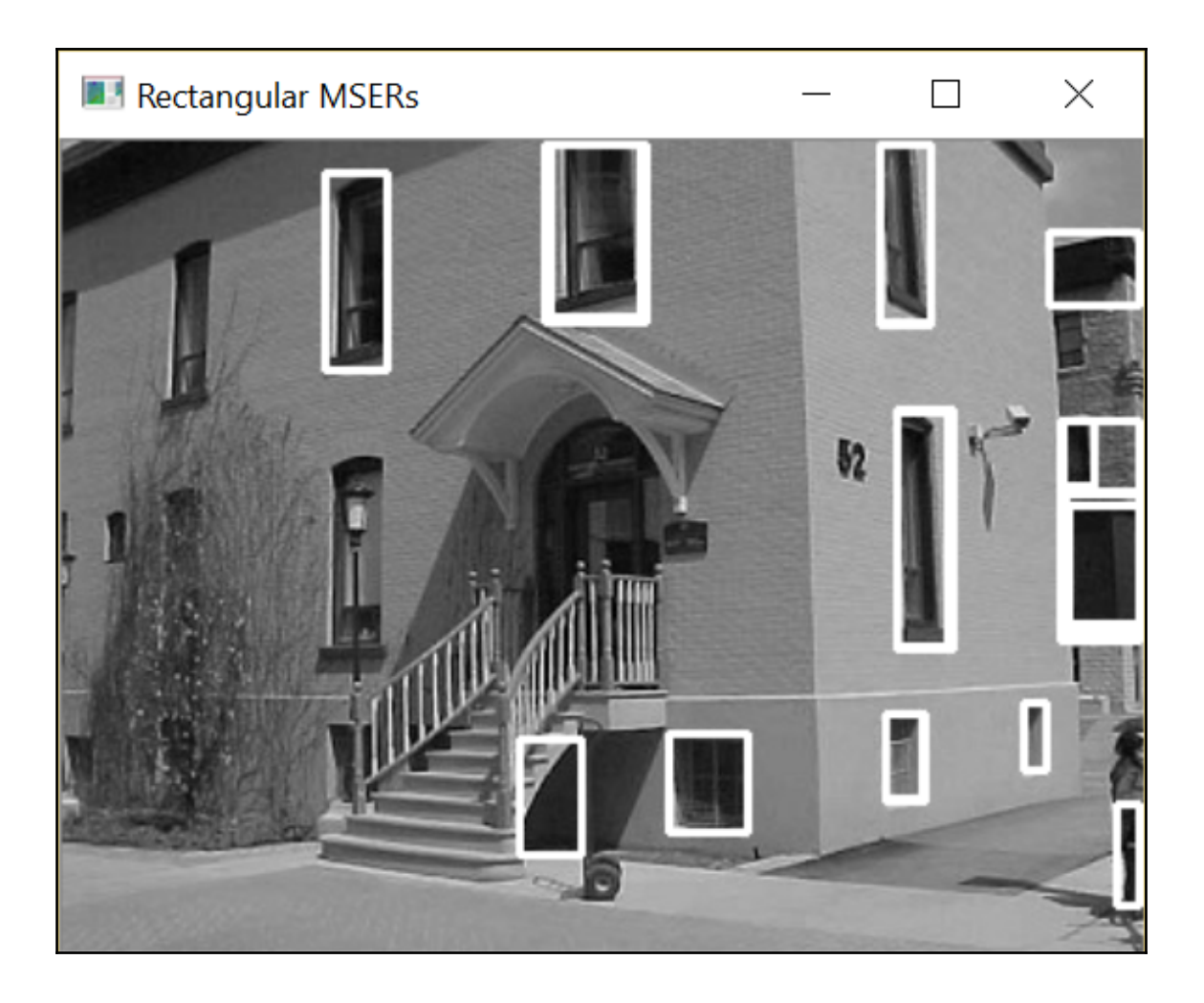

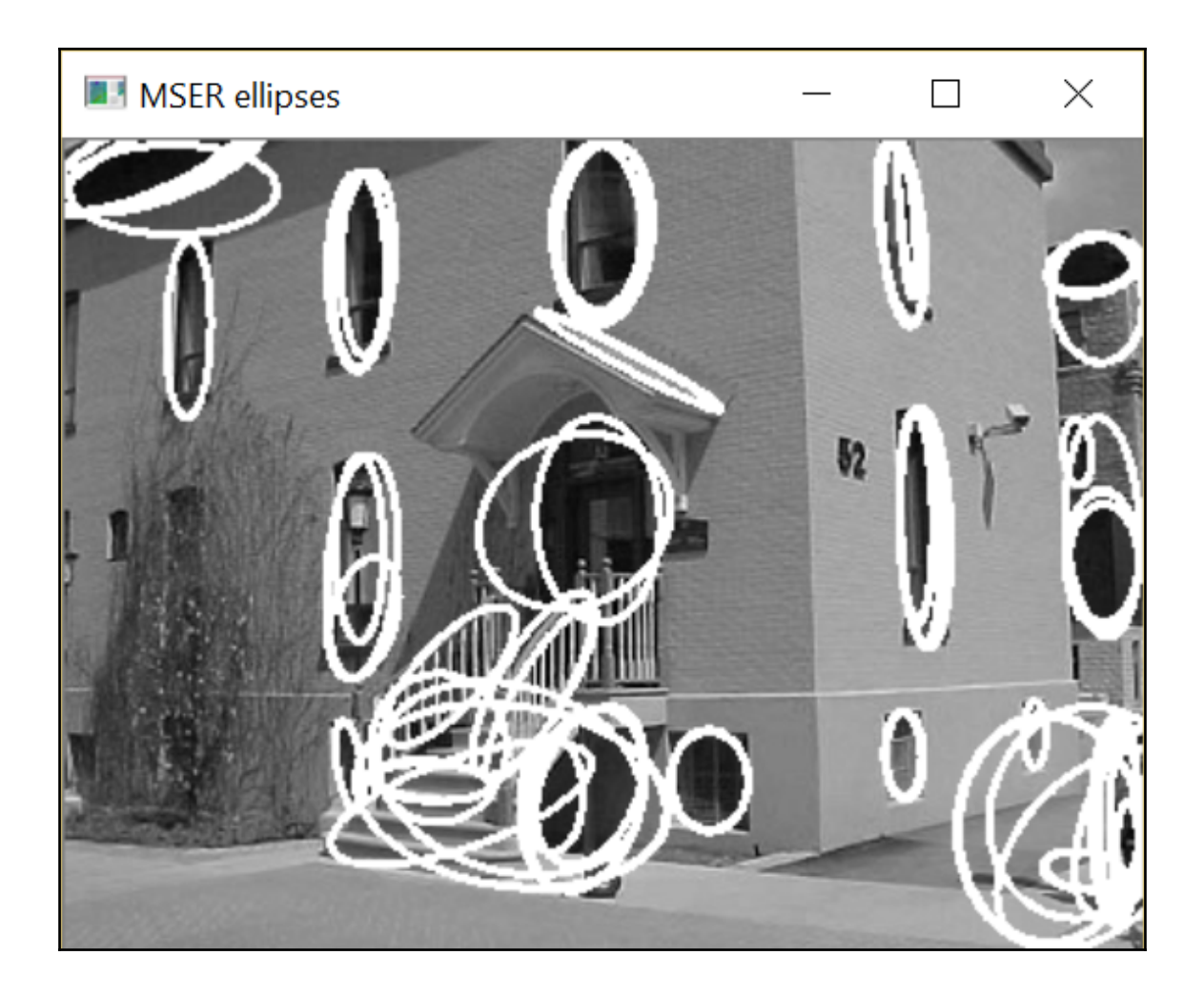

-

## **Chapter 6: Filtering the Images**

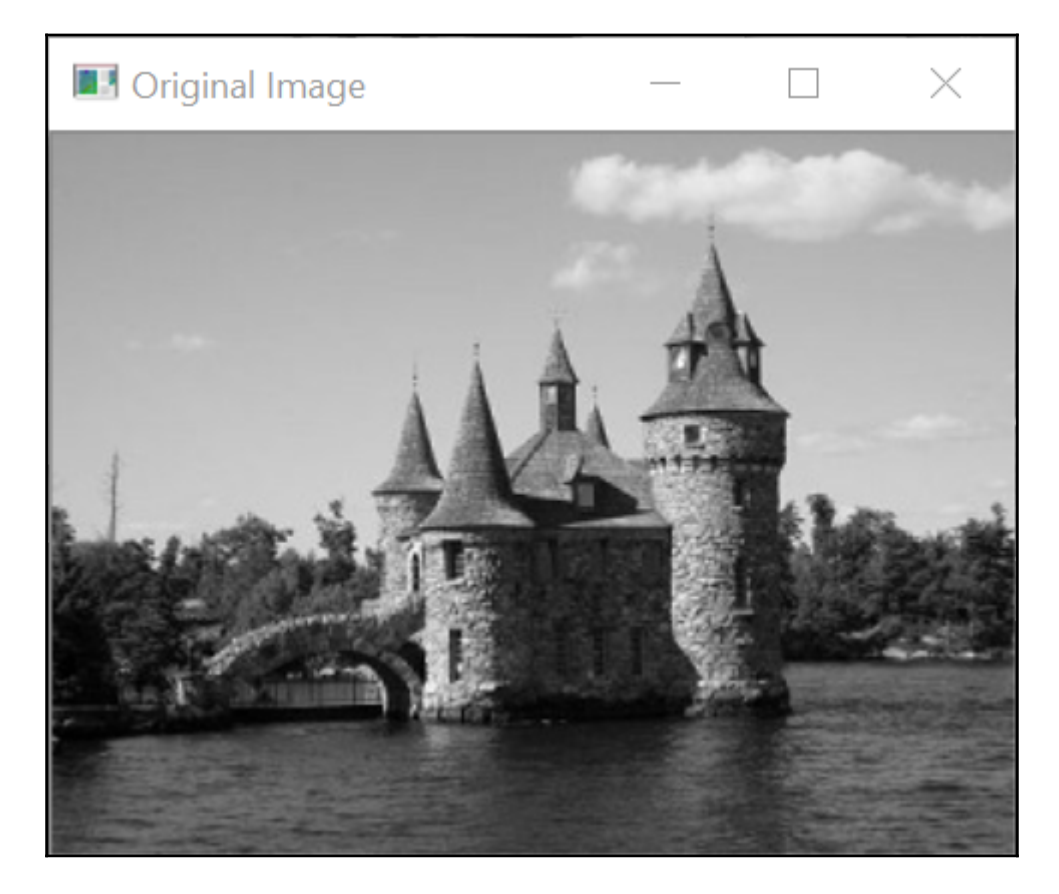

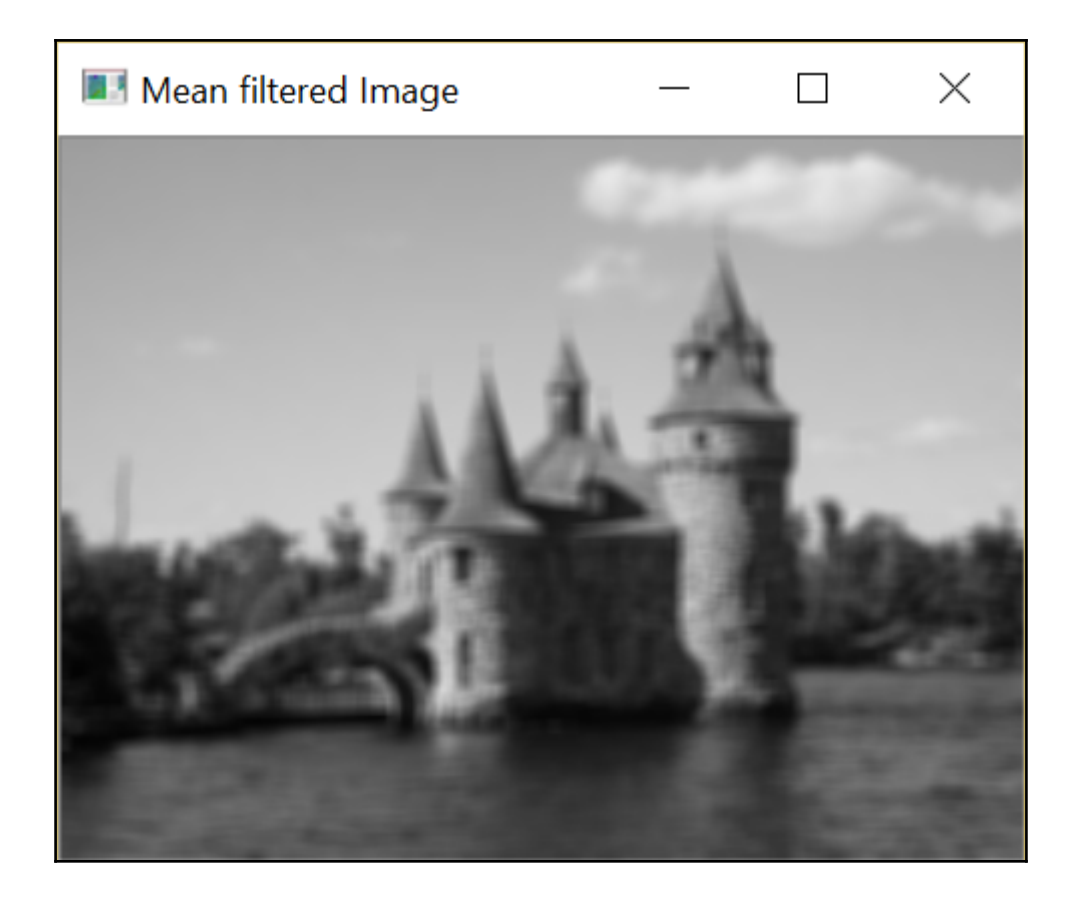

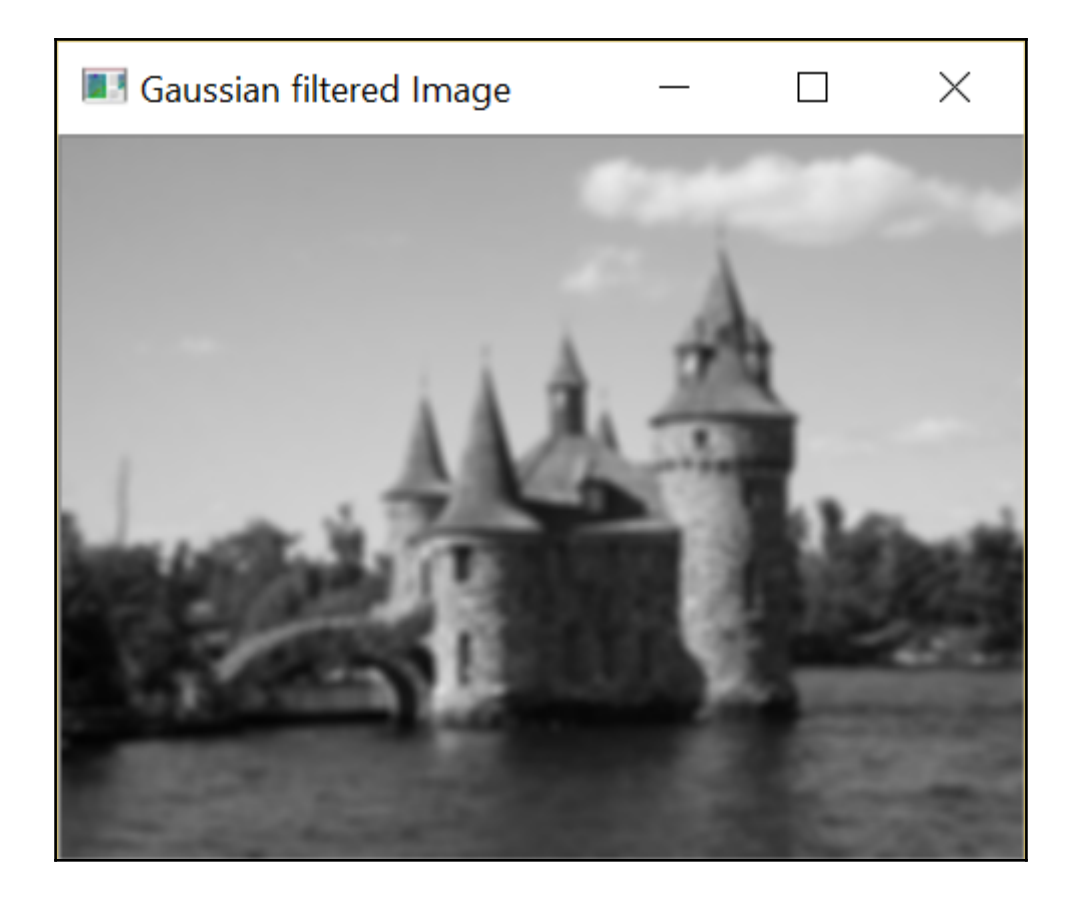

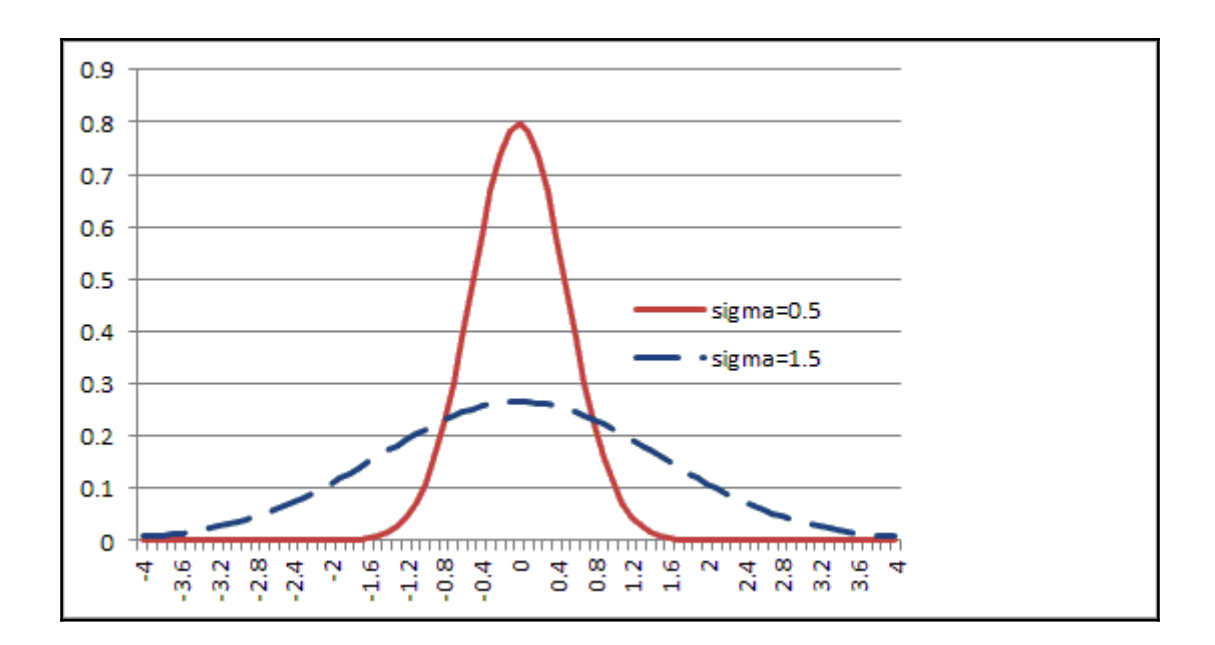

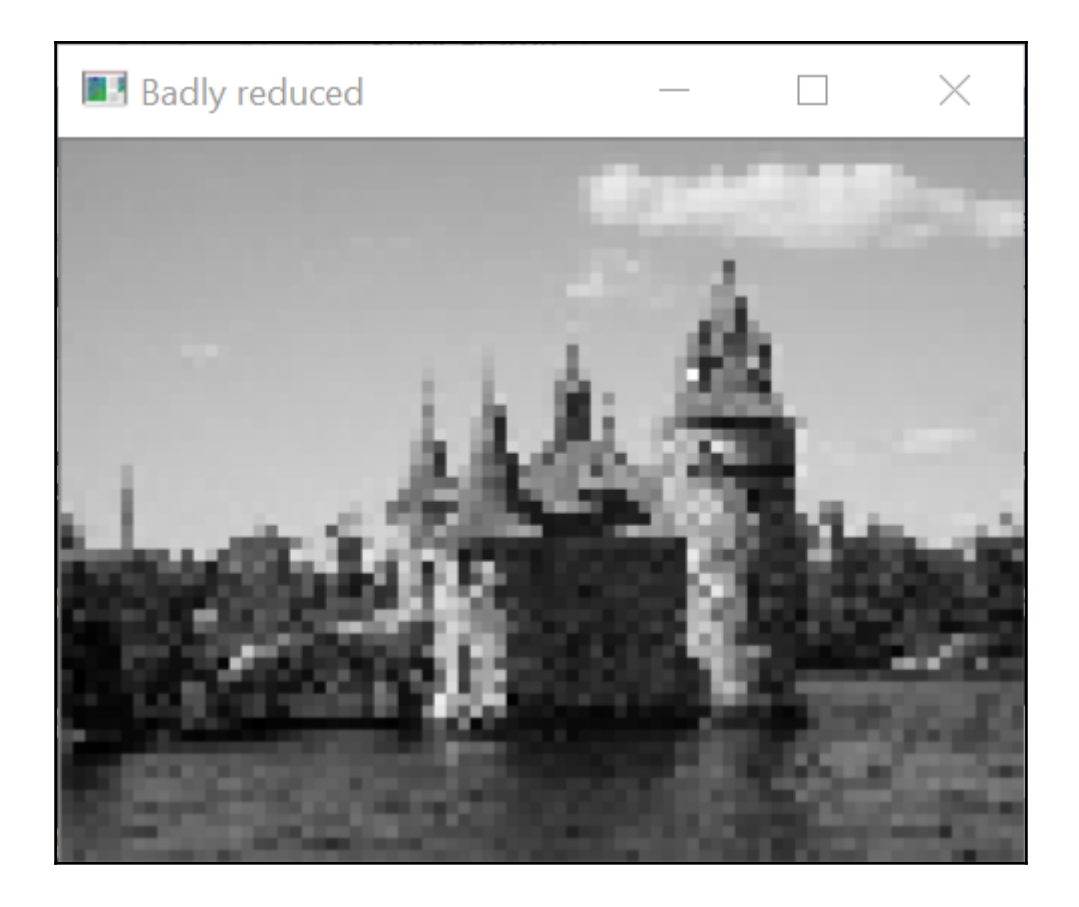

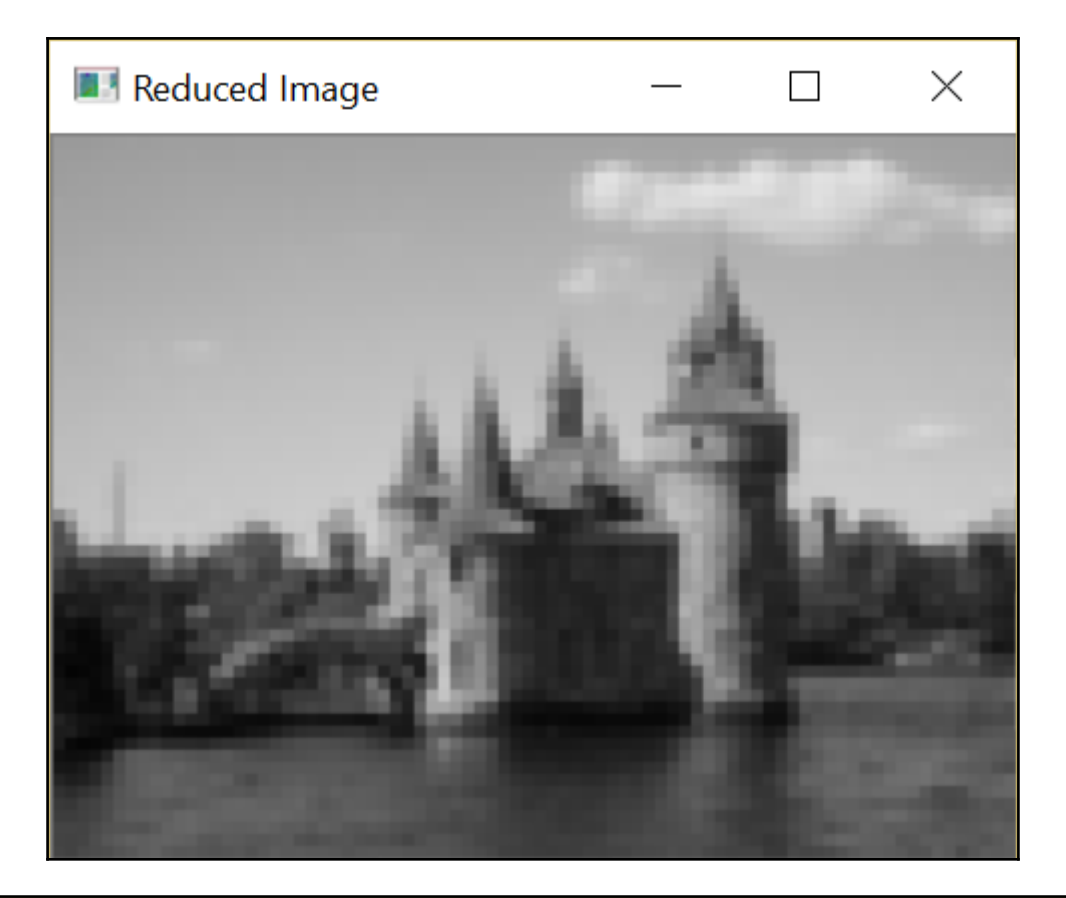

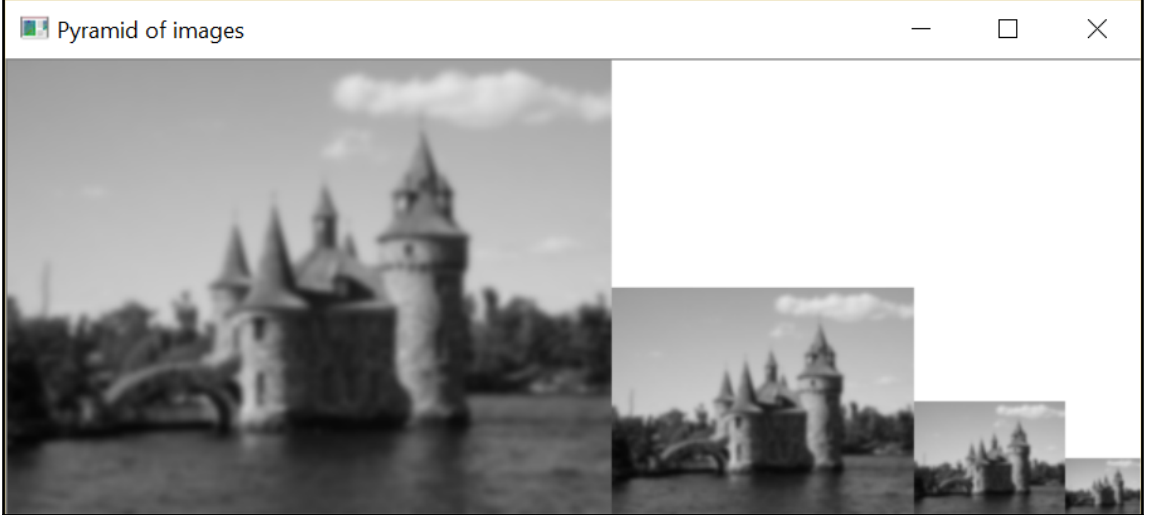

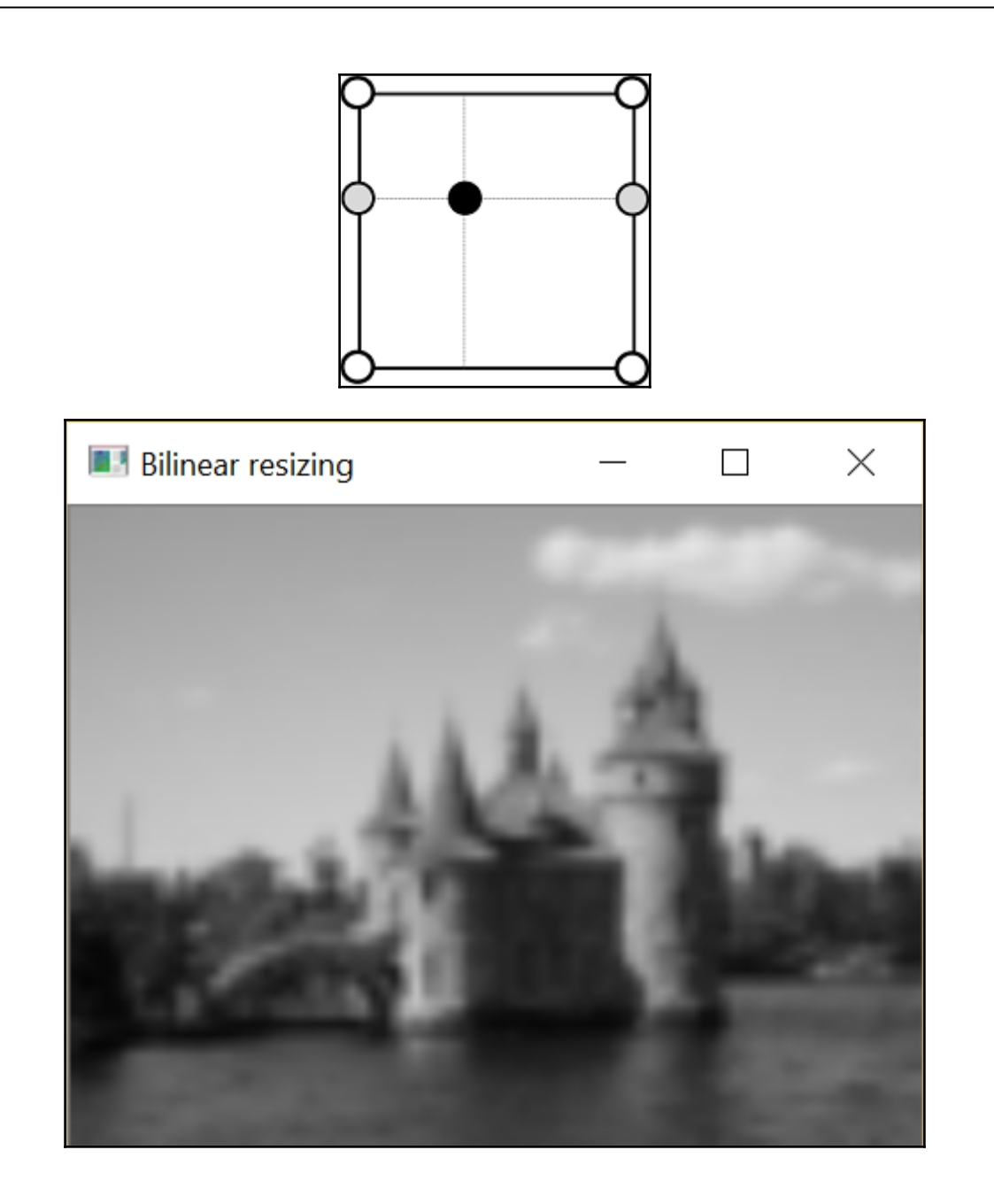

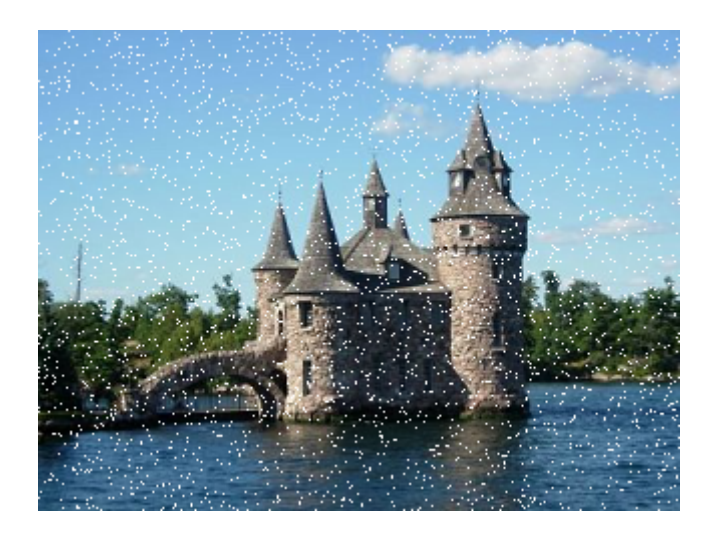

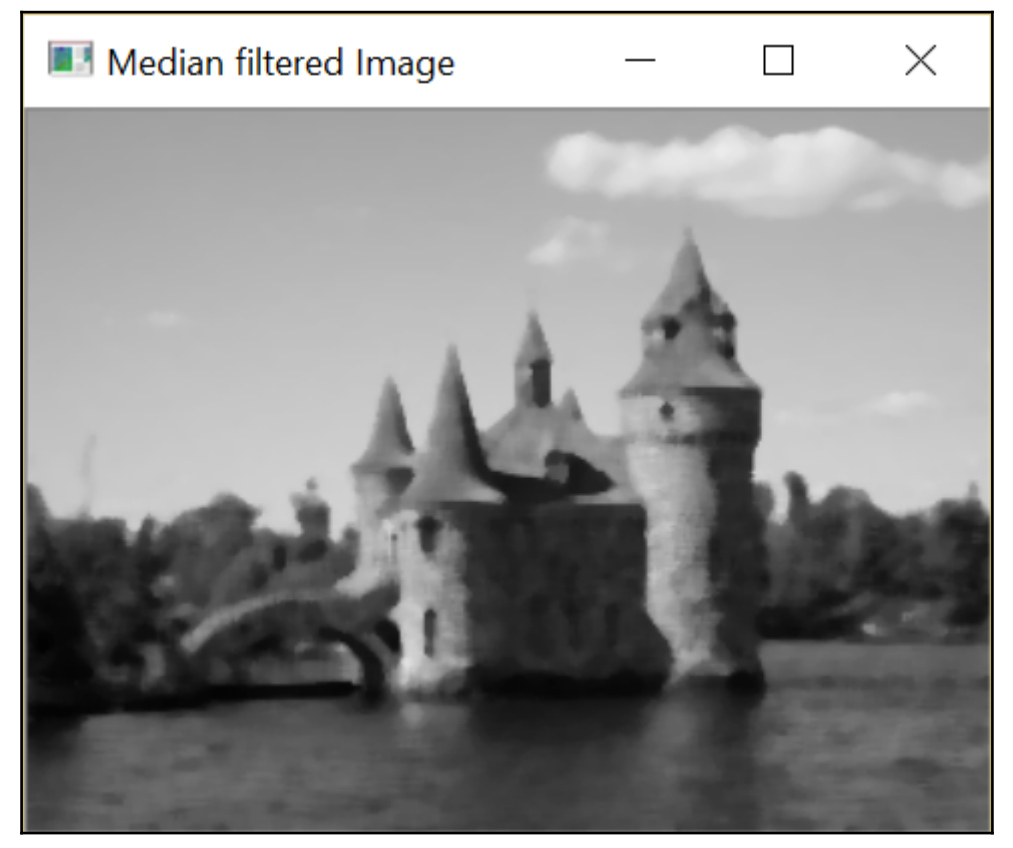

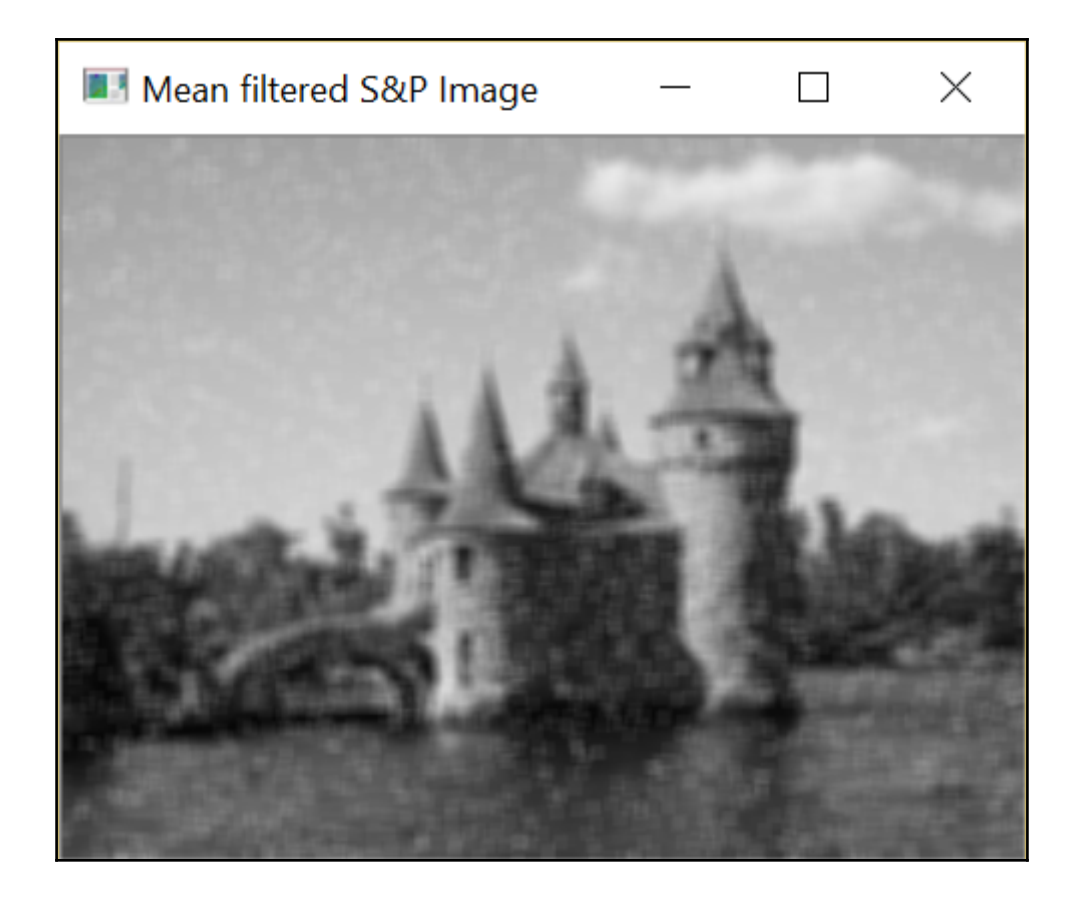

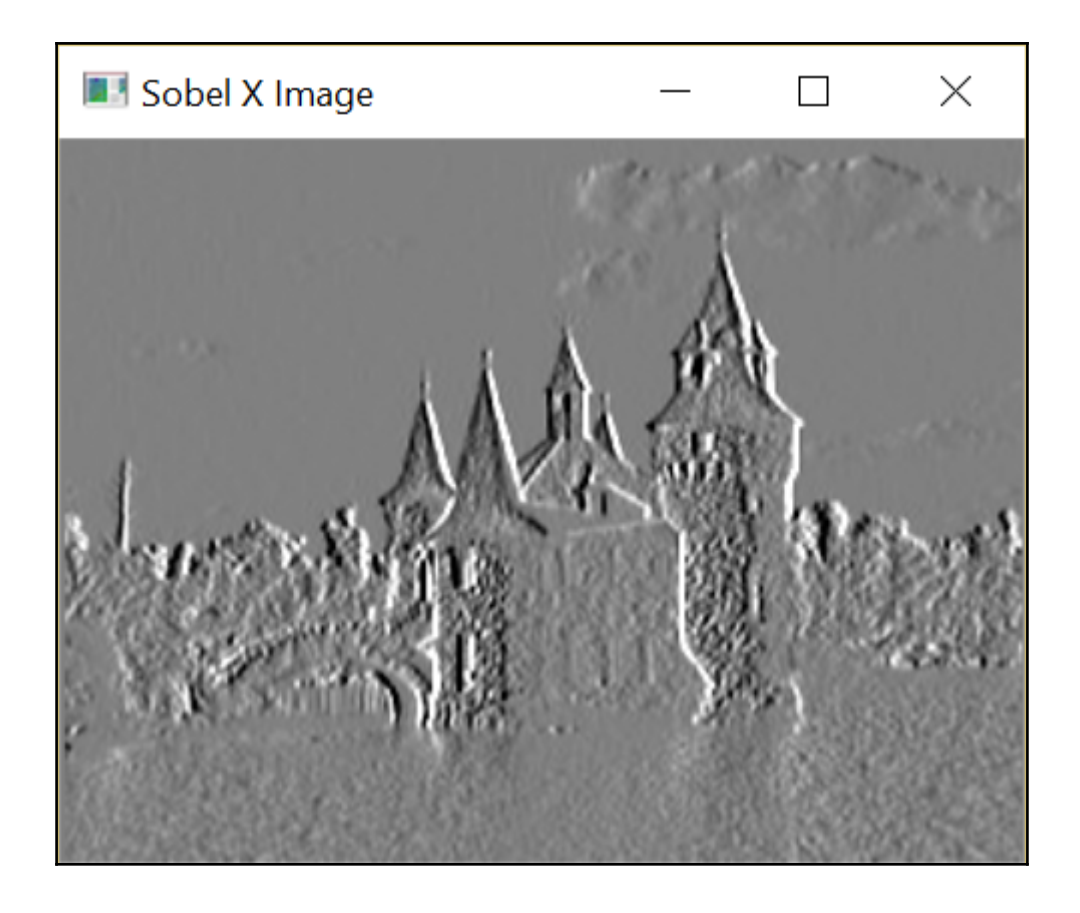

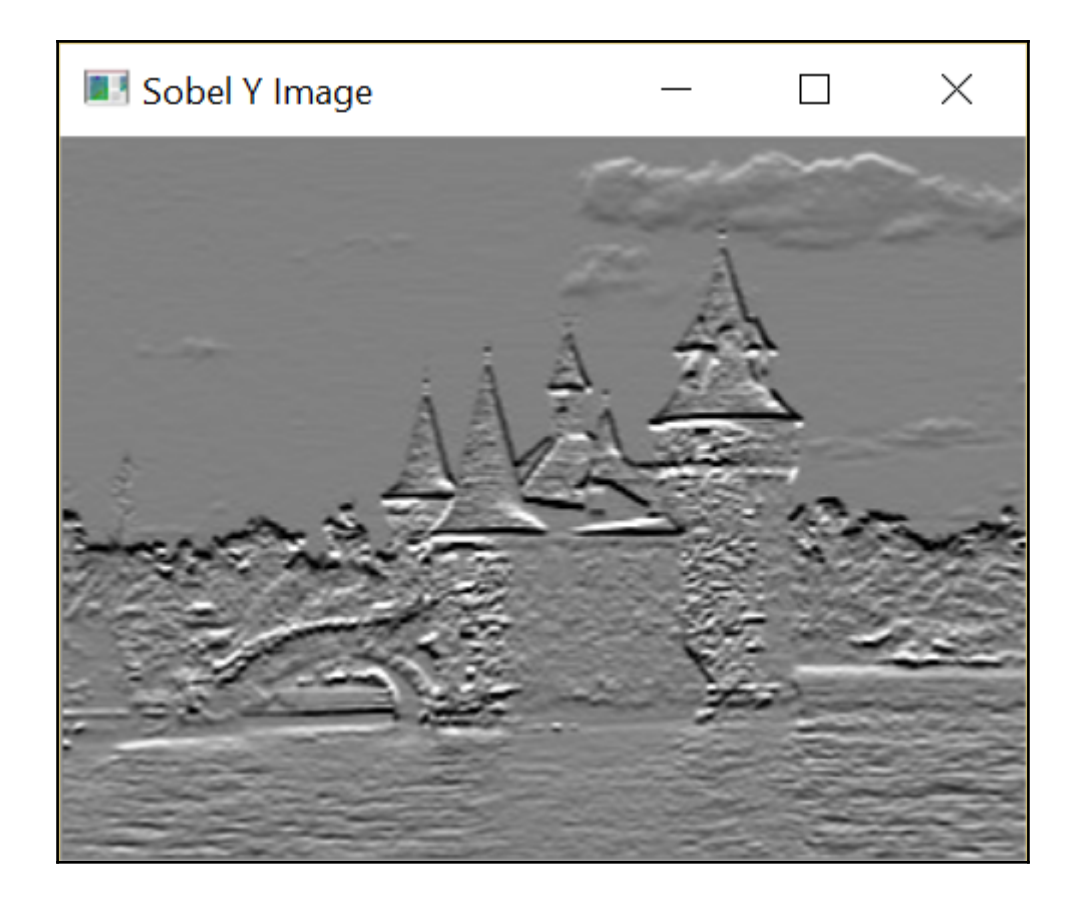
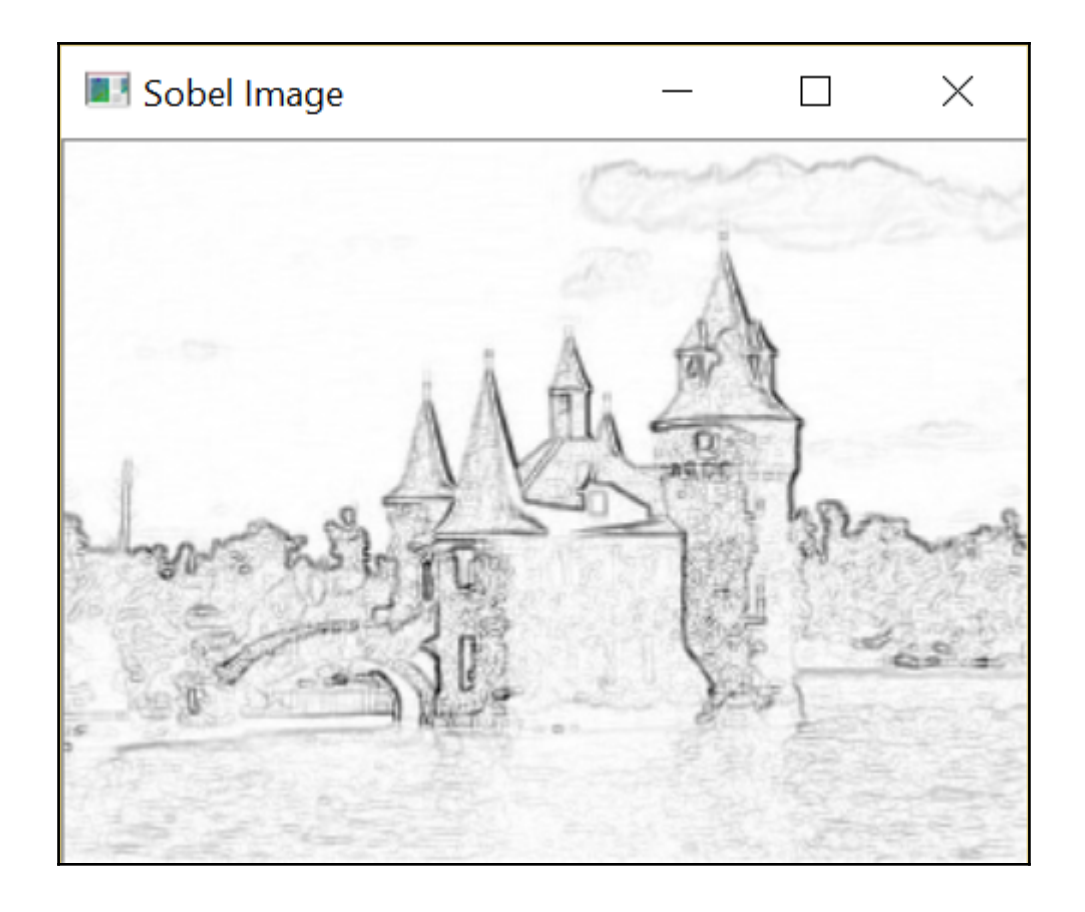

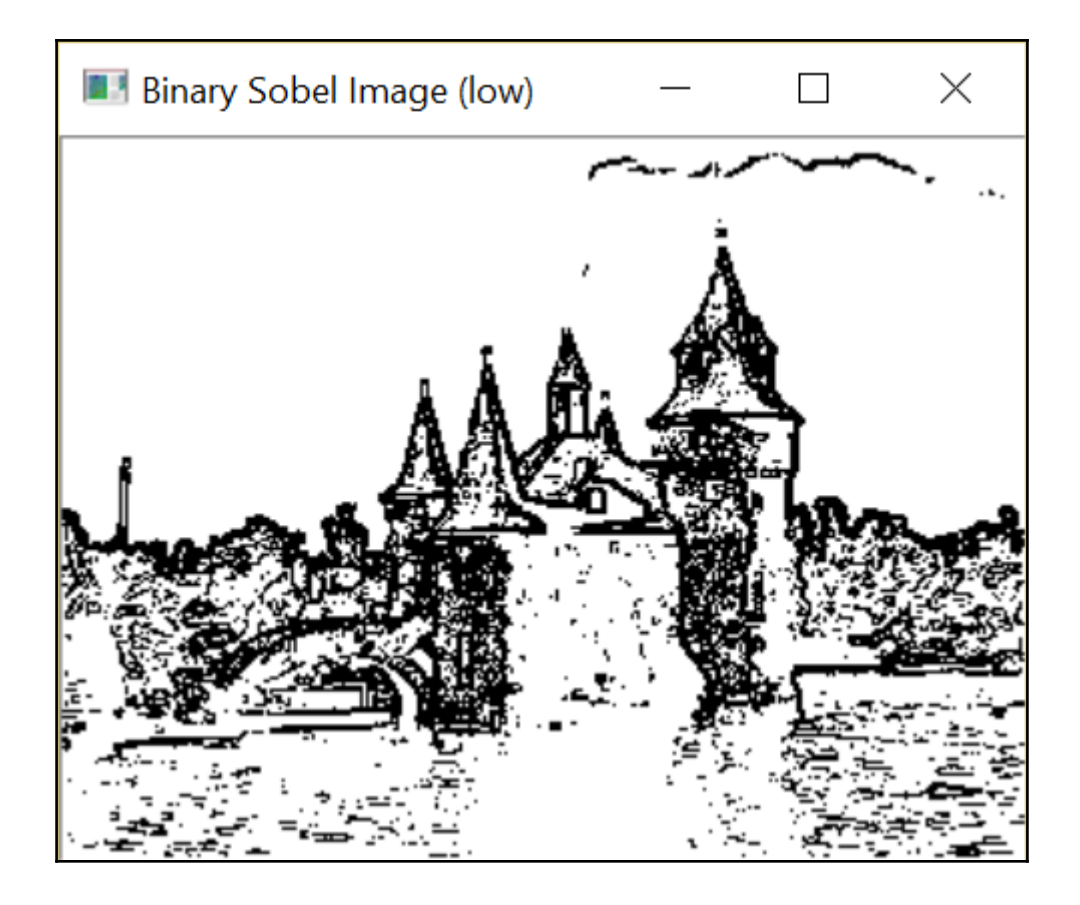

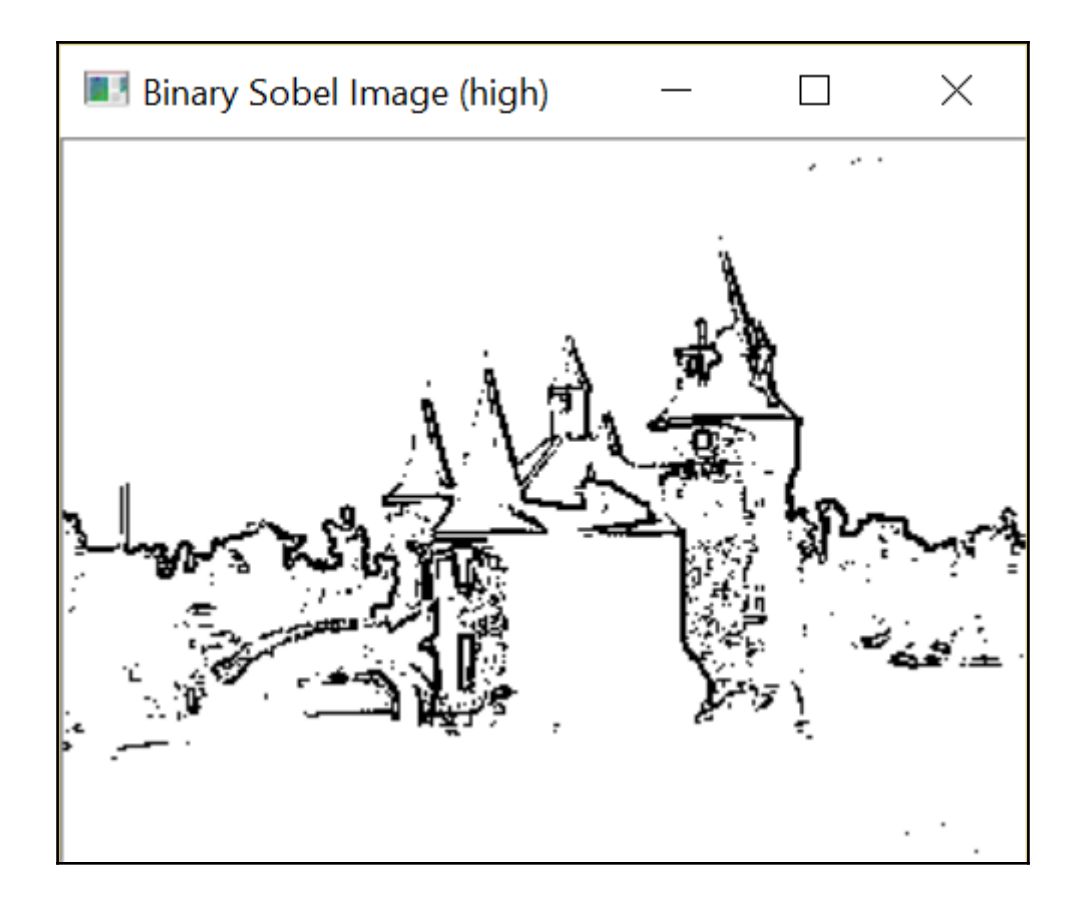

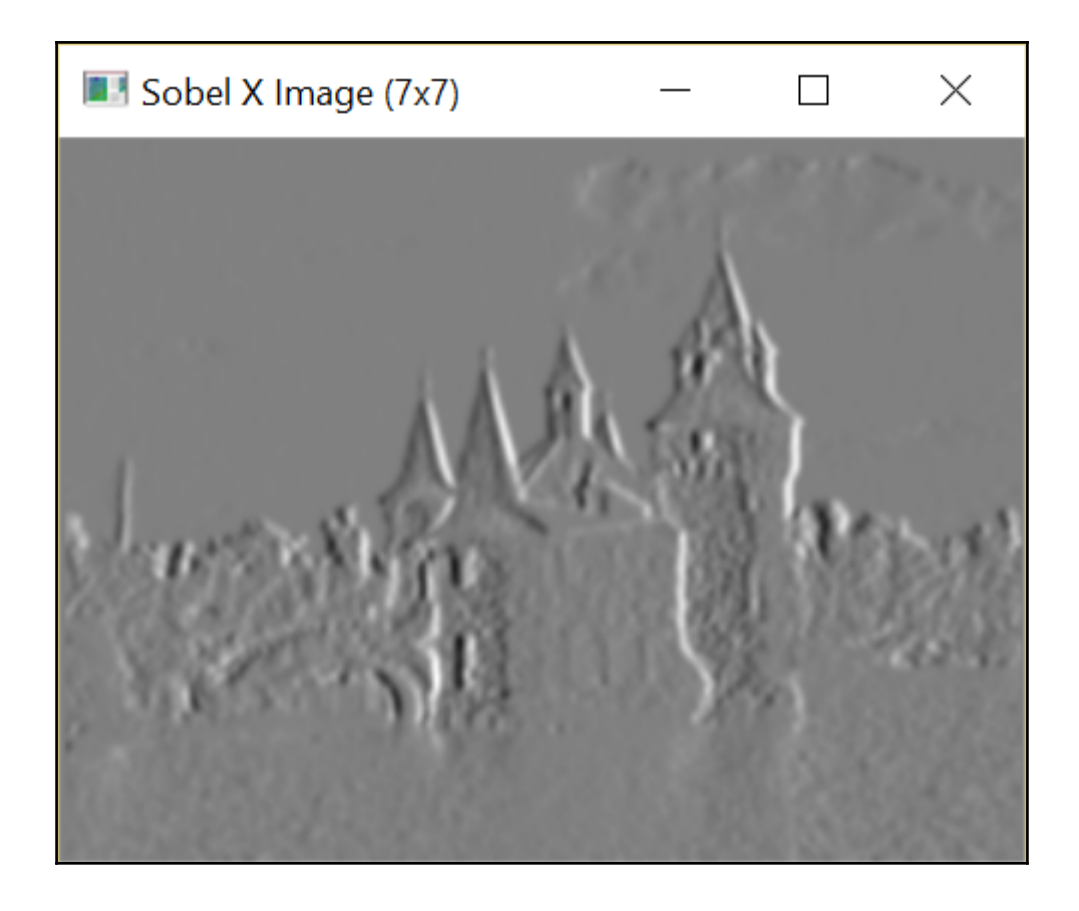

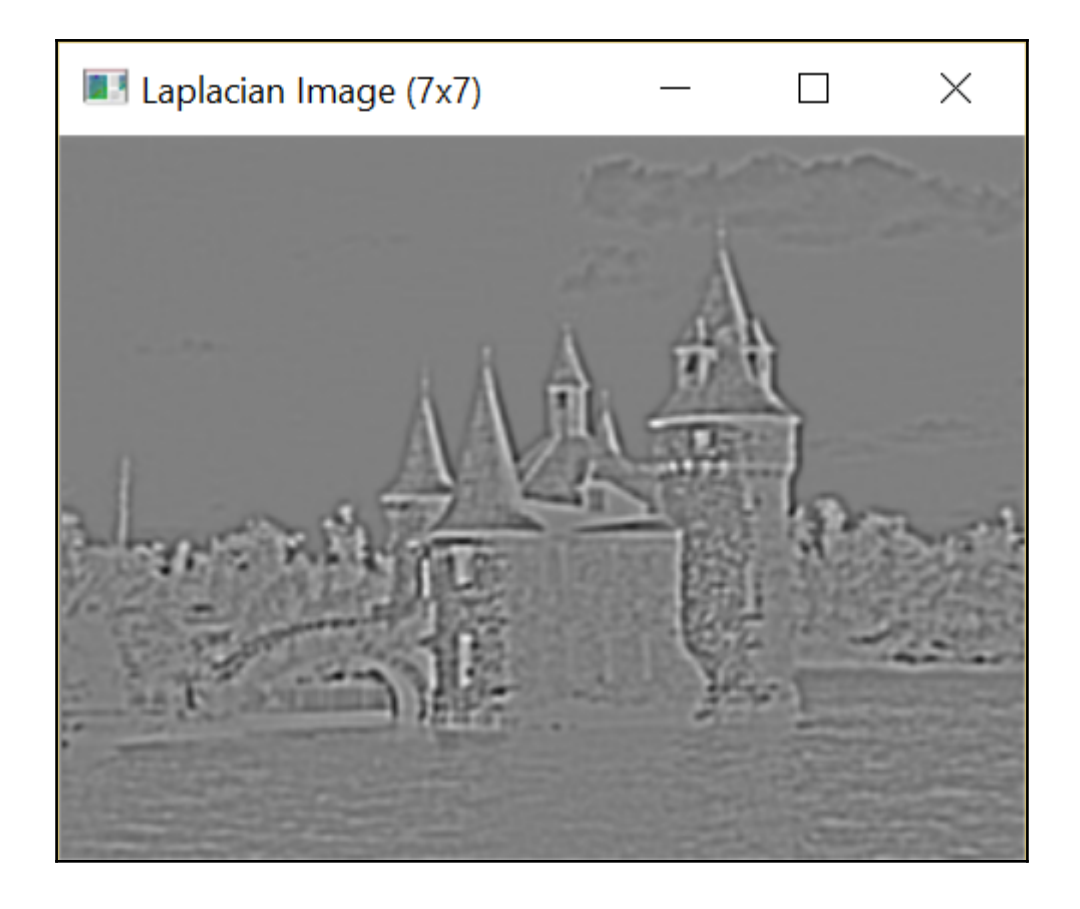

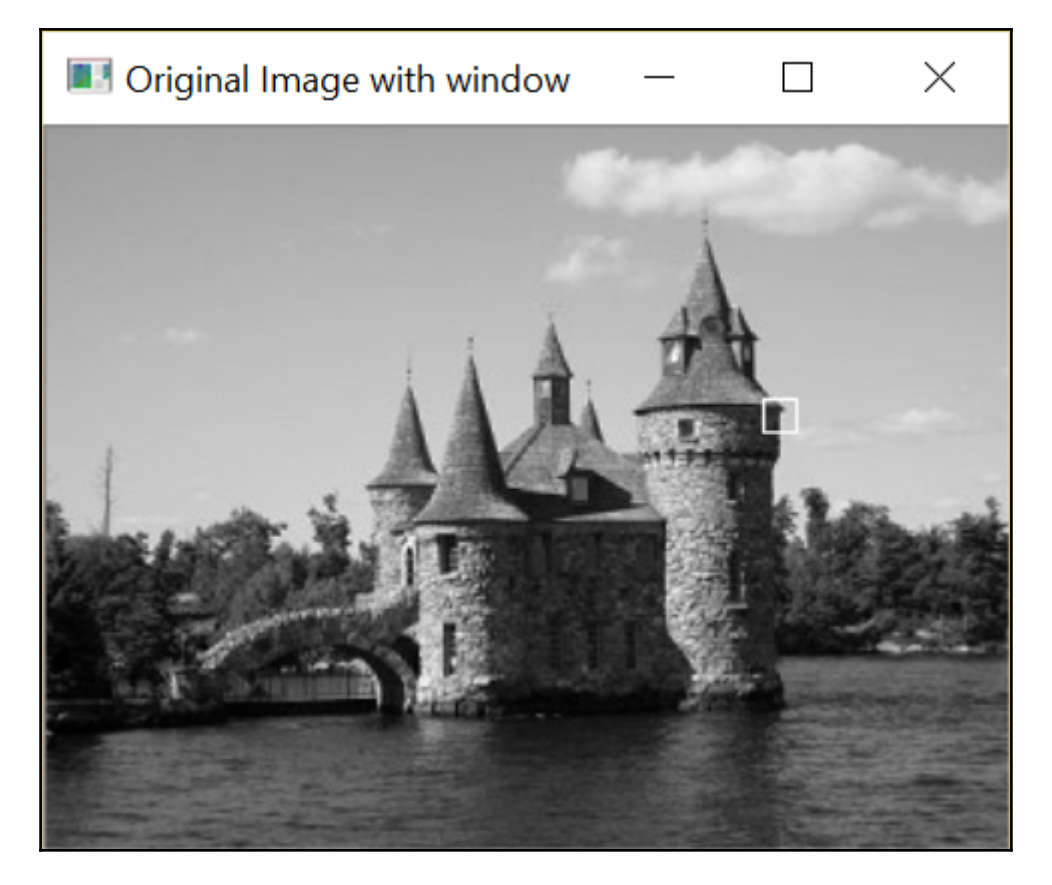

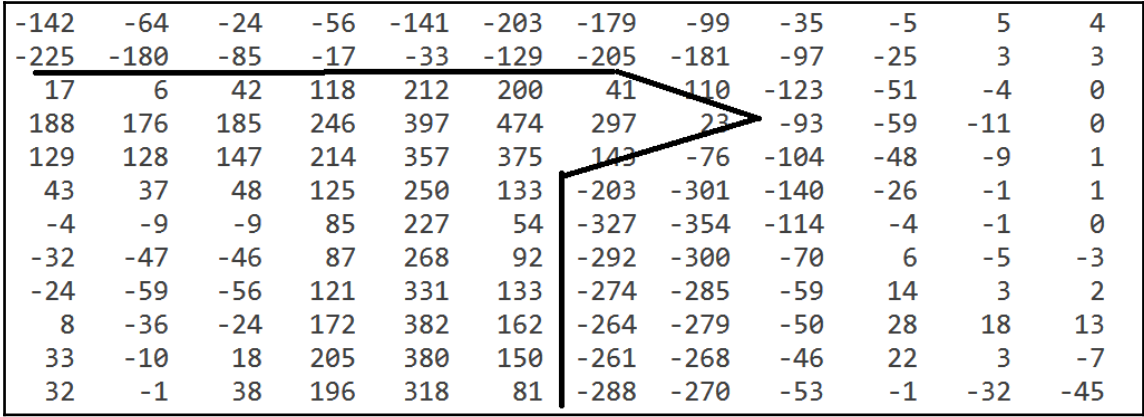

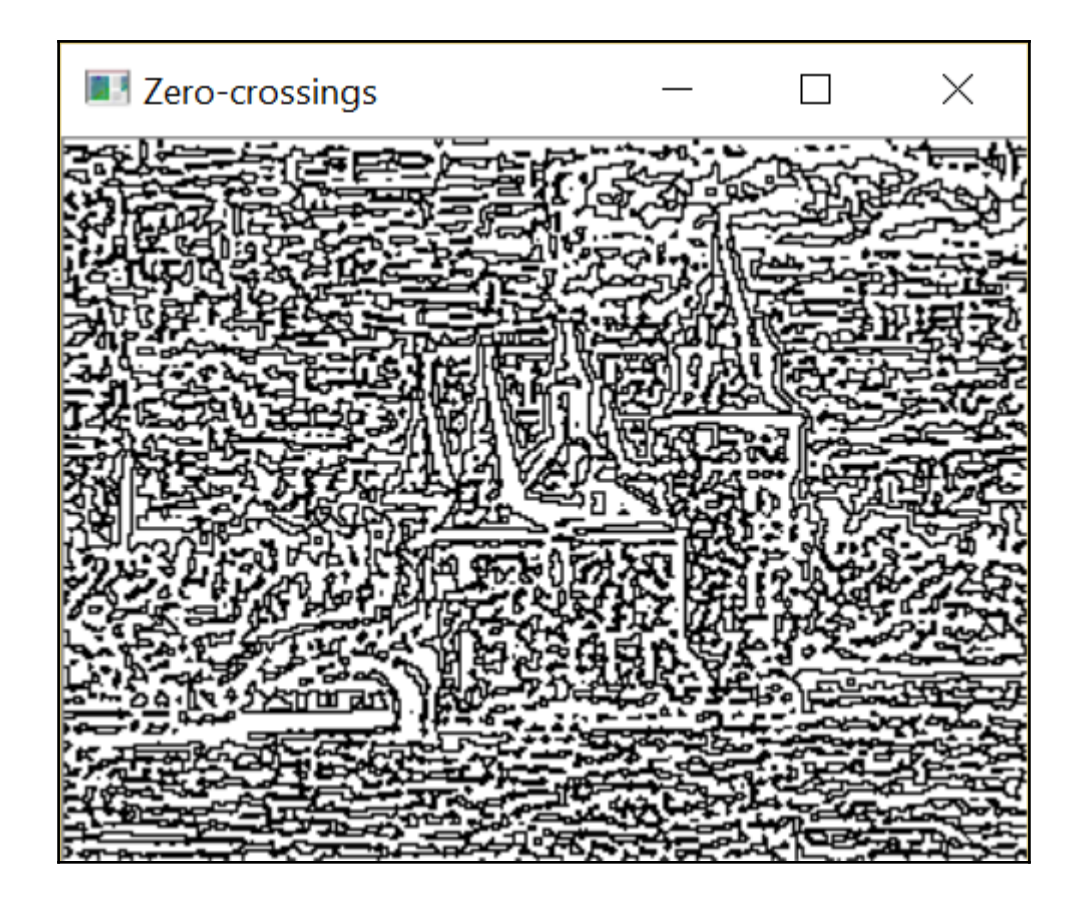

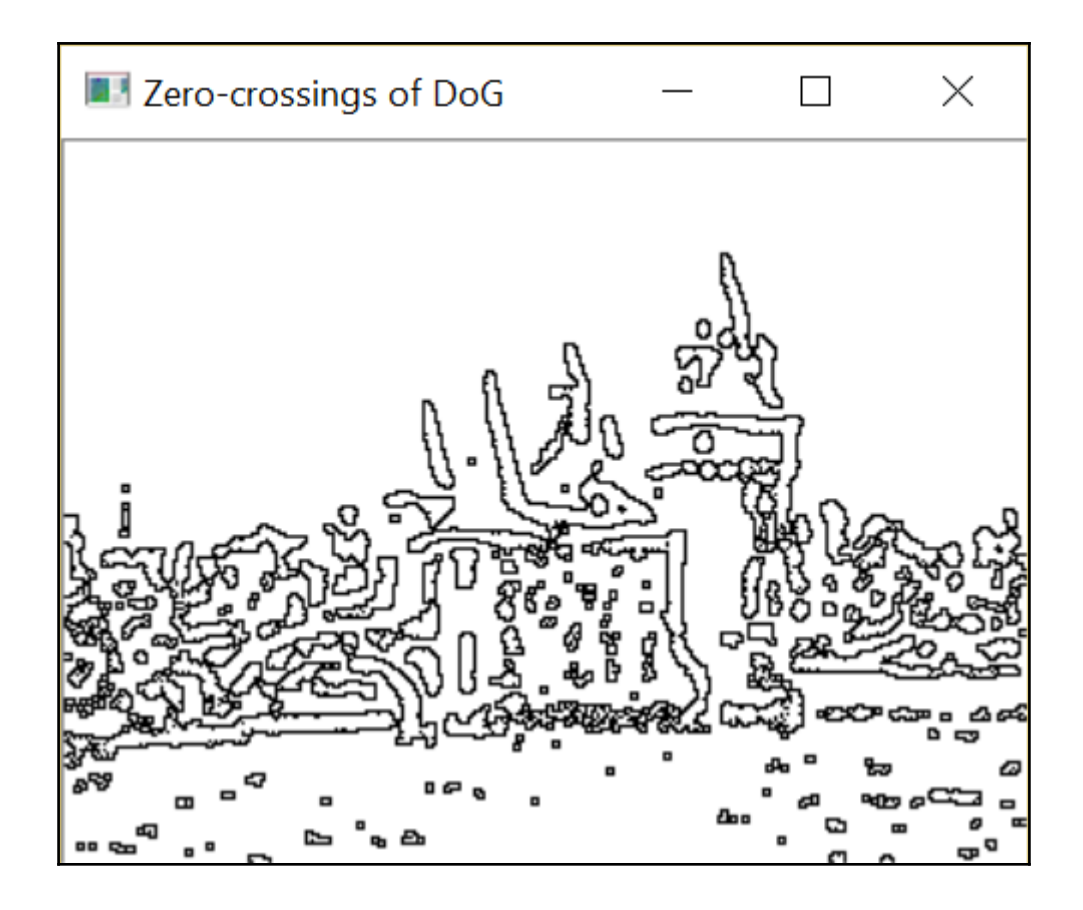

## **Chapter 7: Extracting Lines, Contours, and Components**

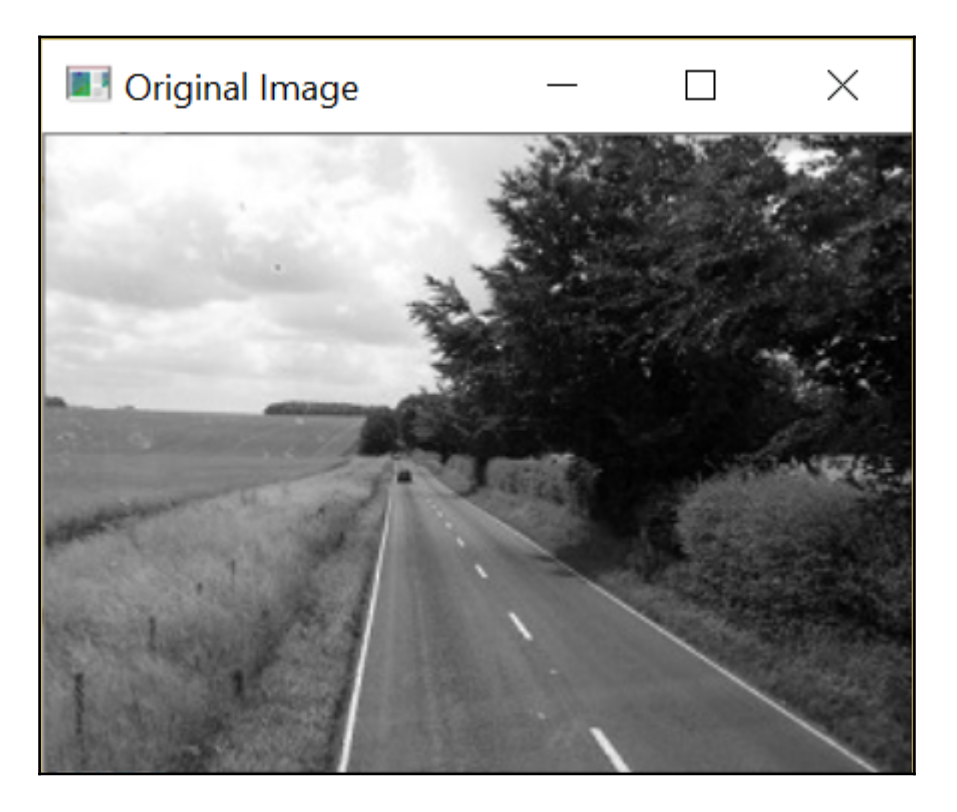

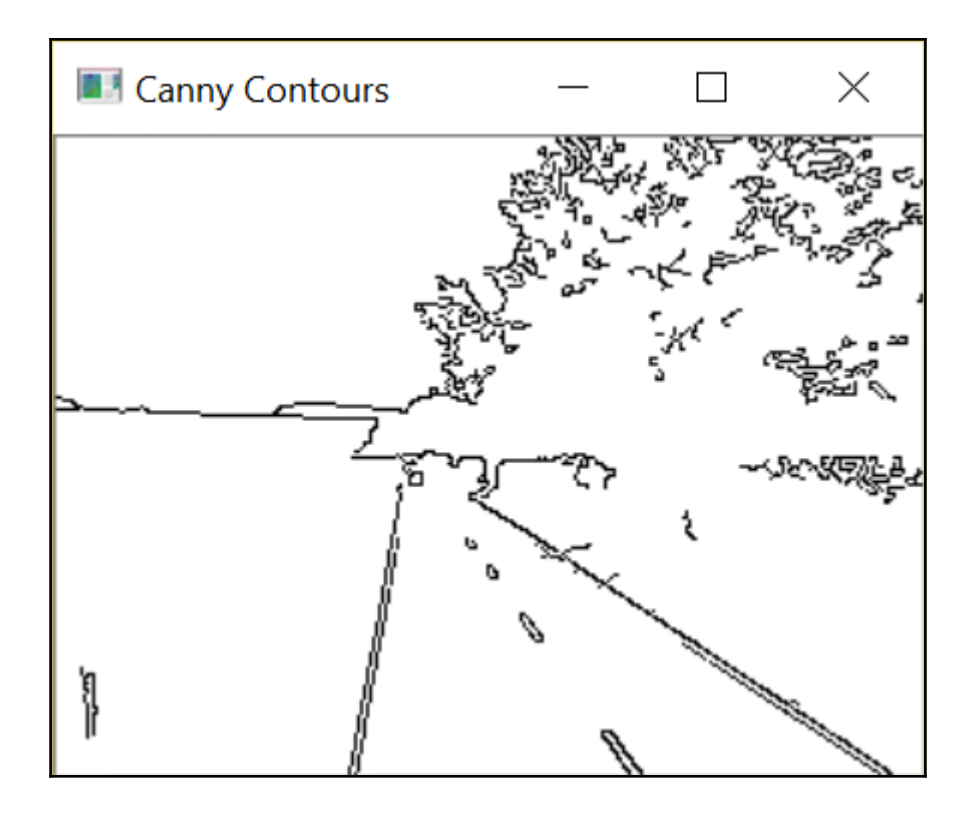

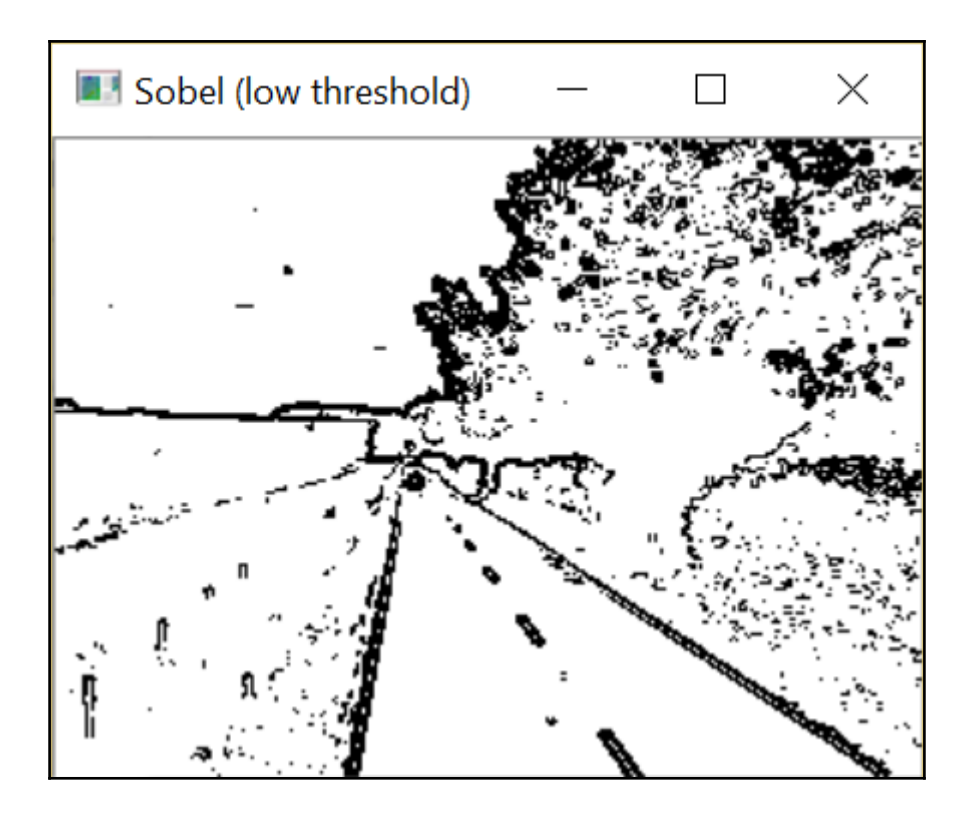

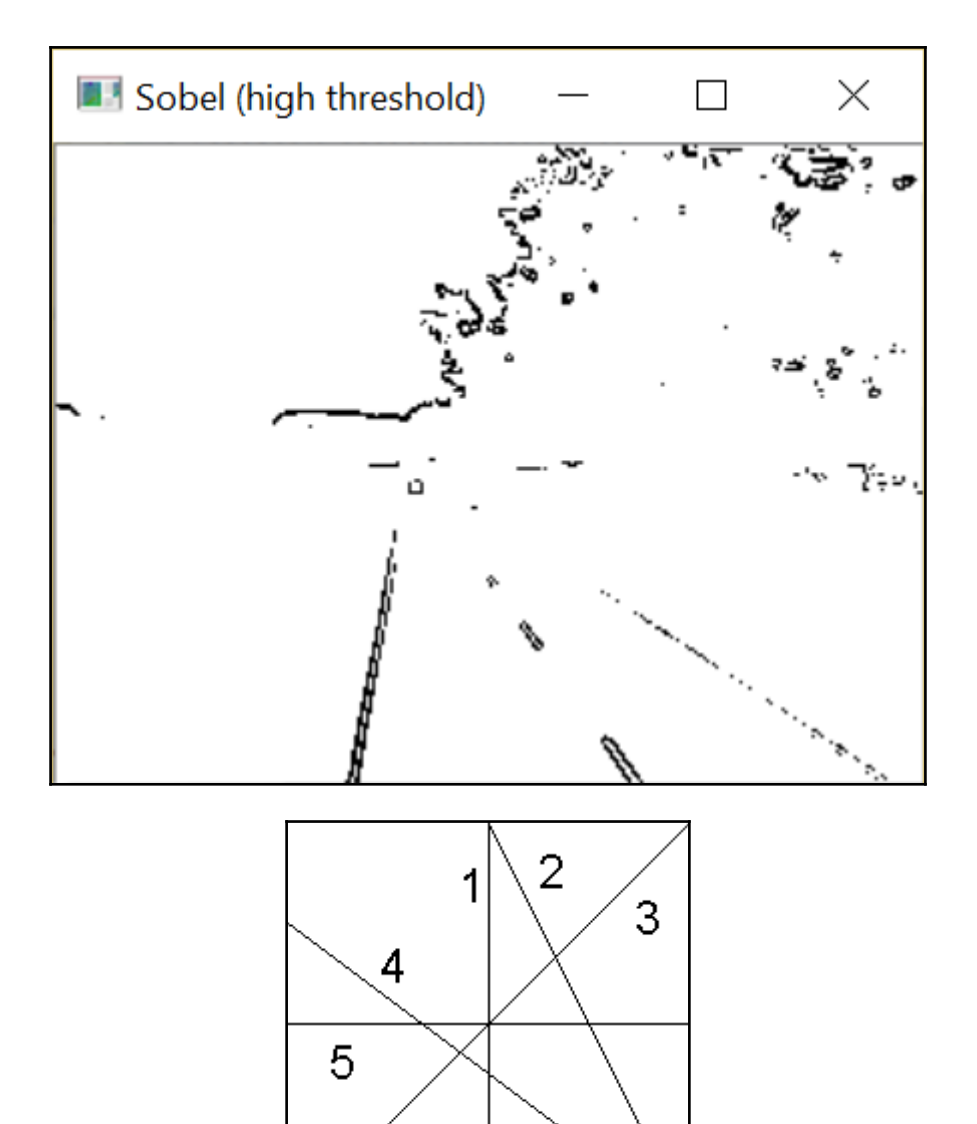

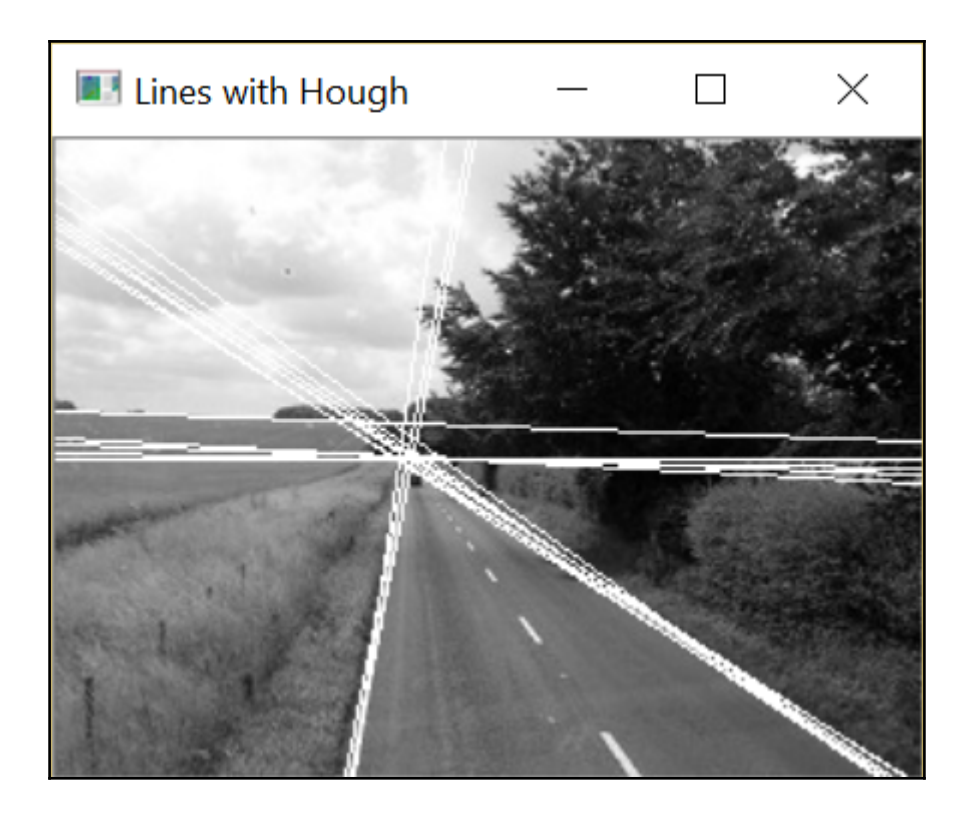

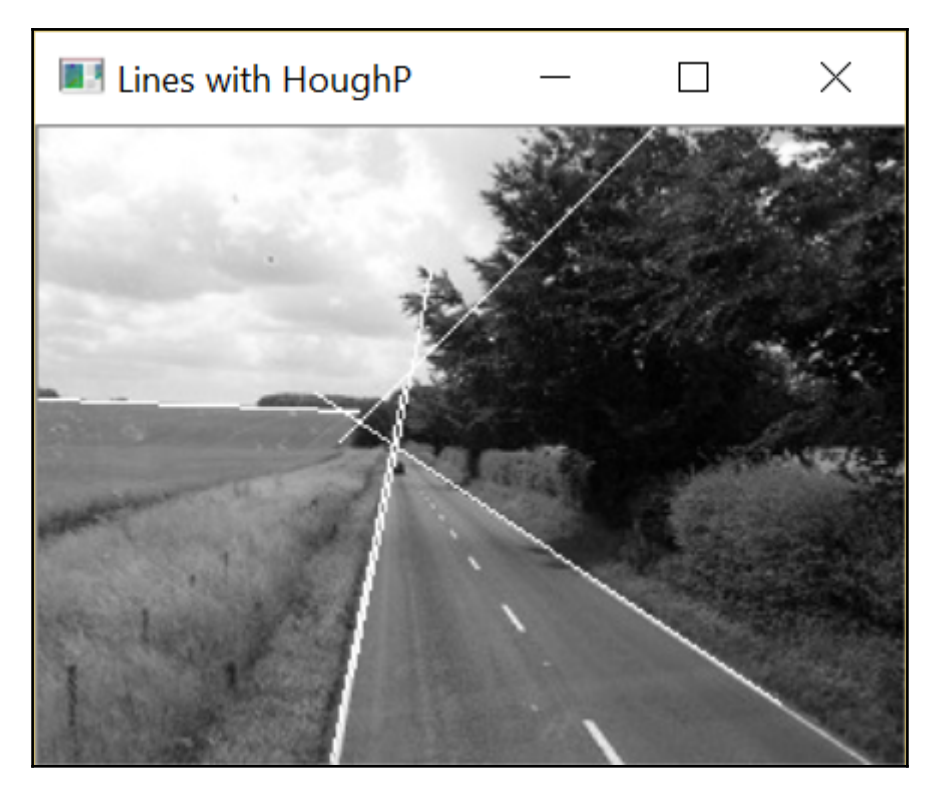

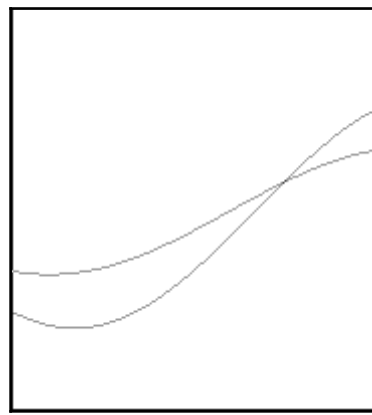

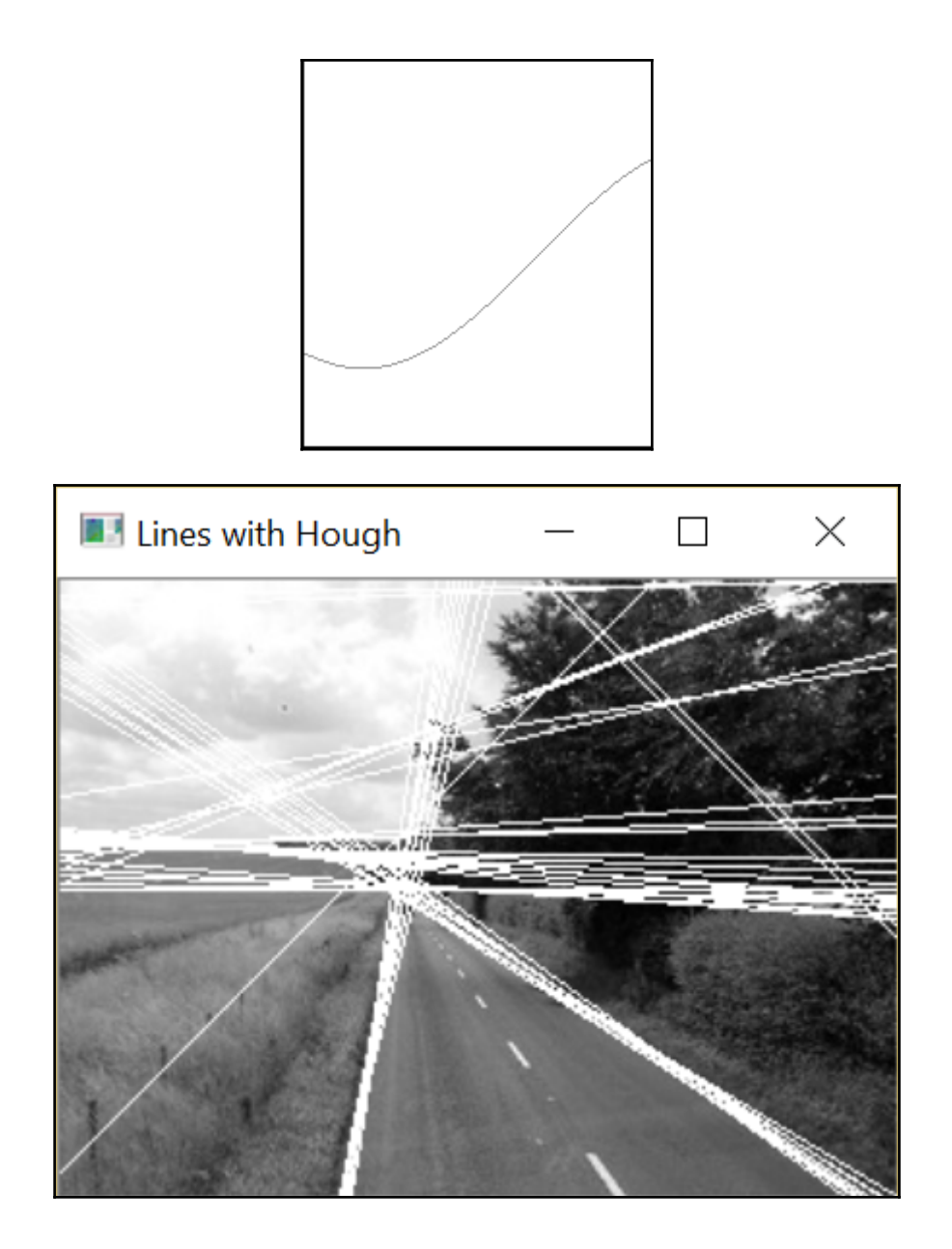

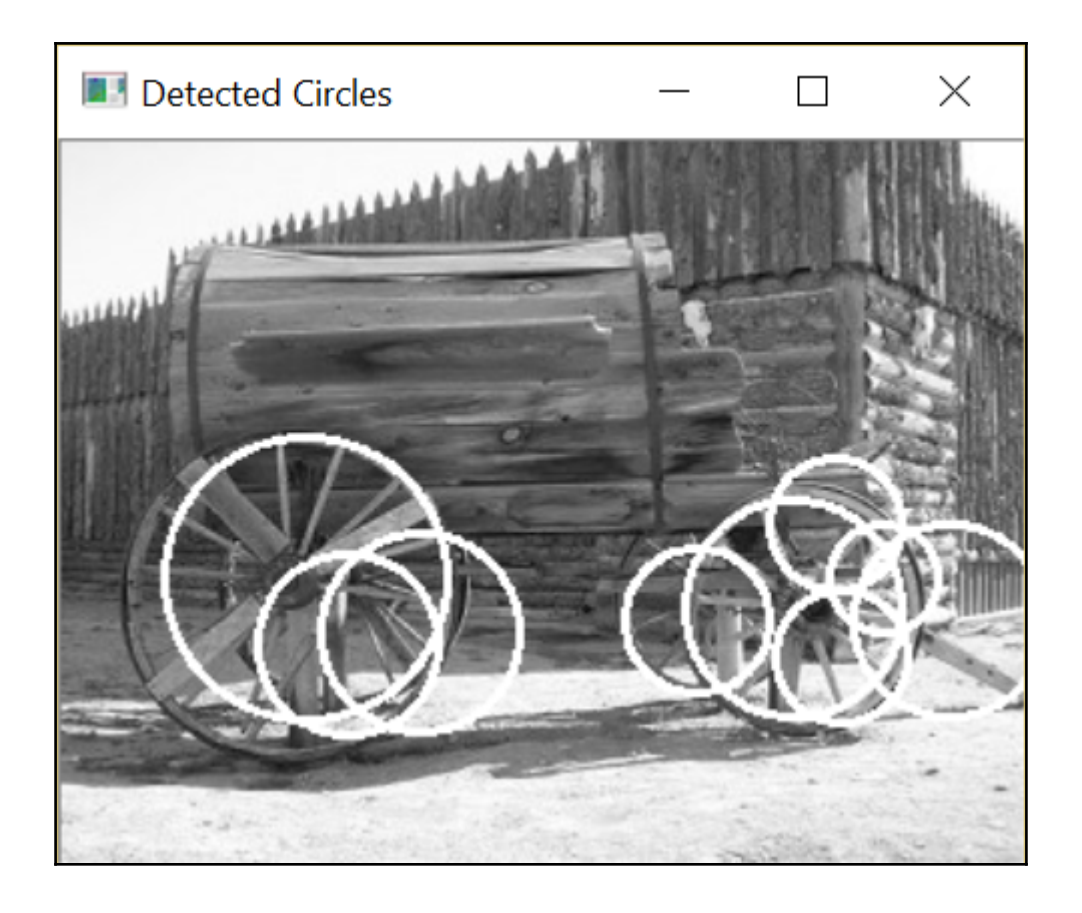

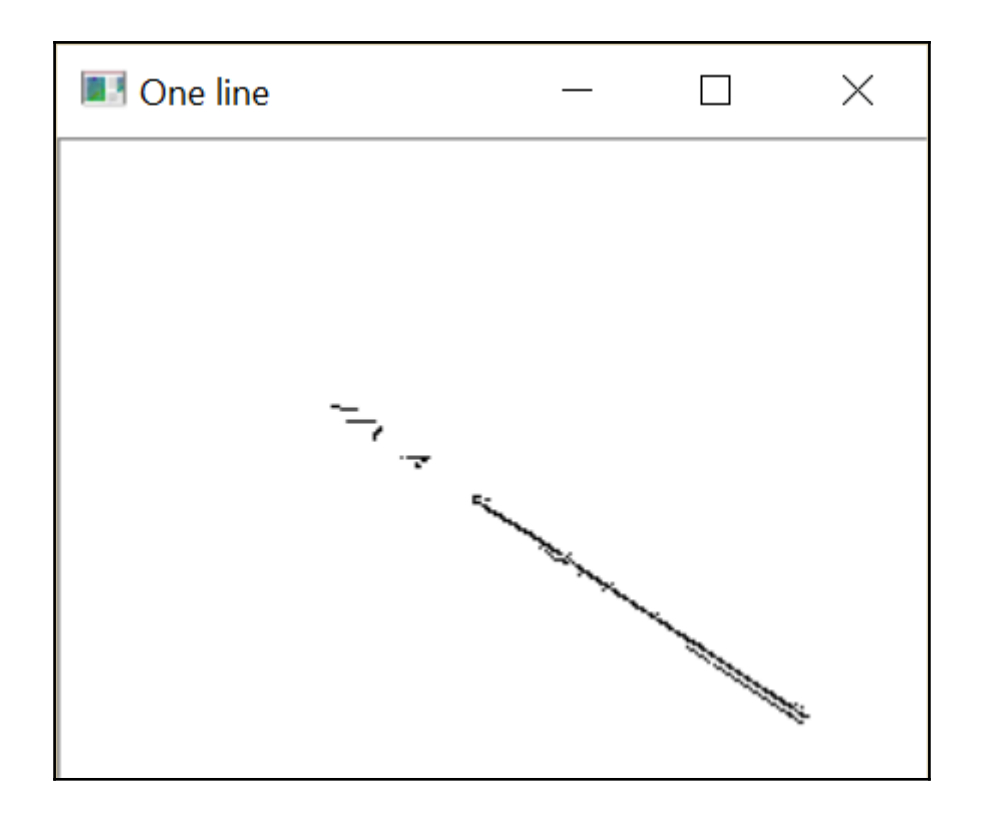

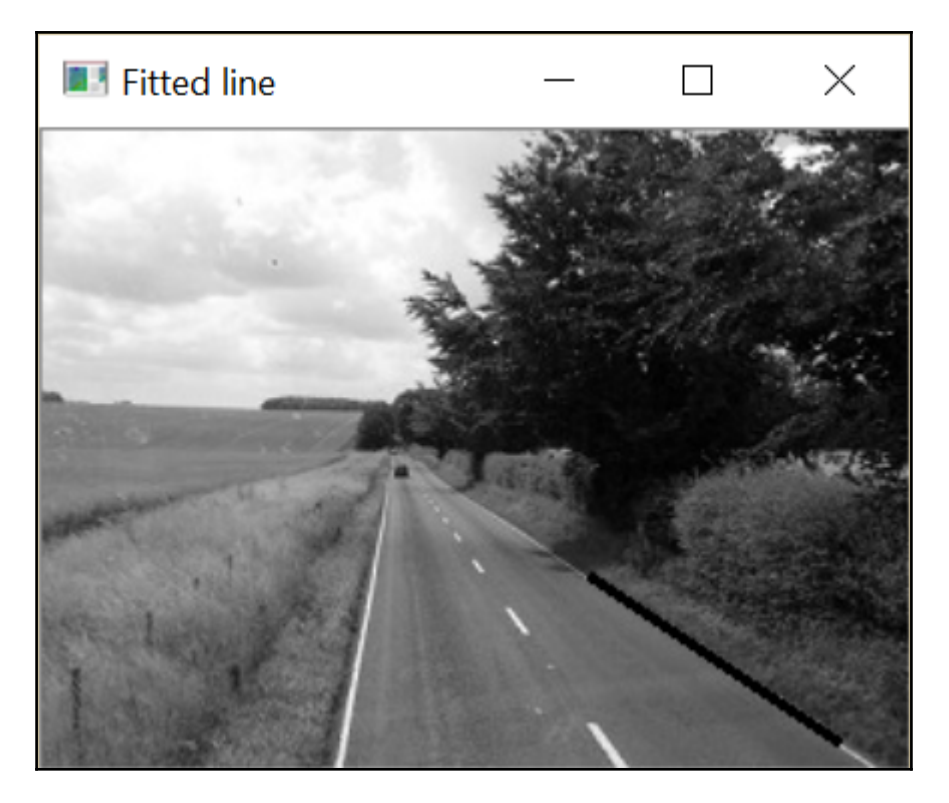

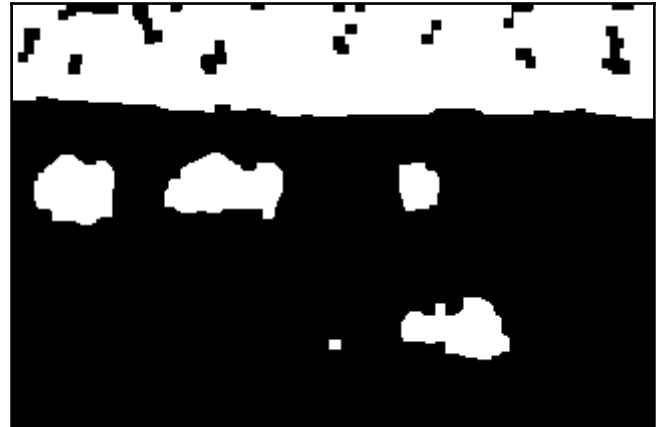

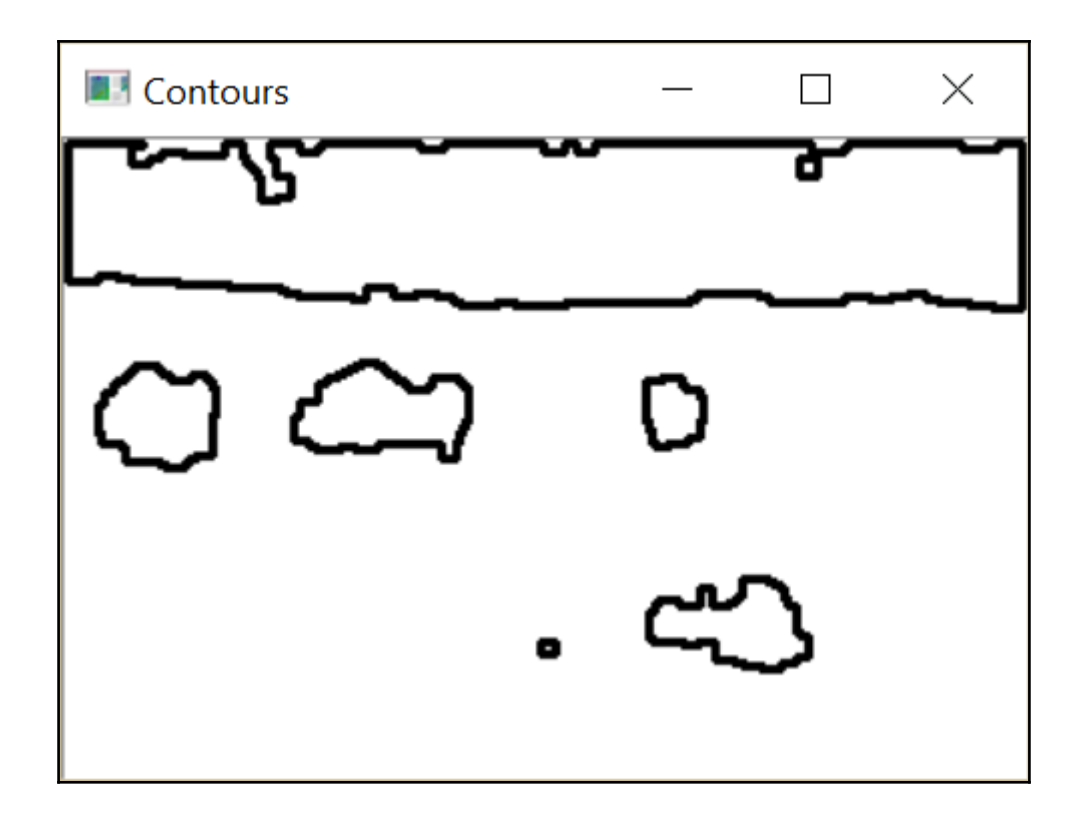

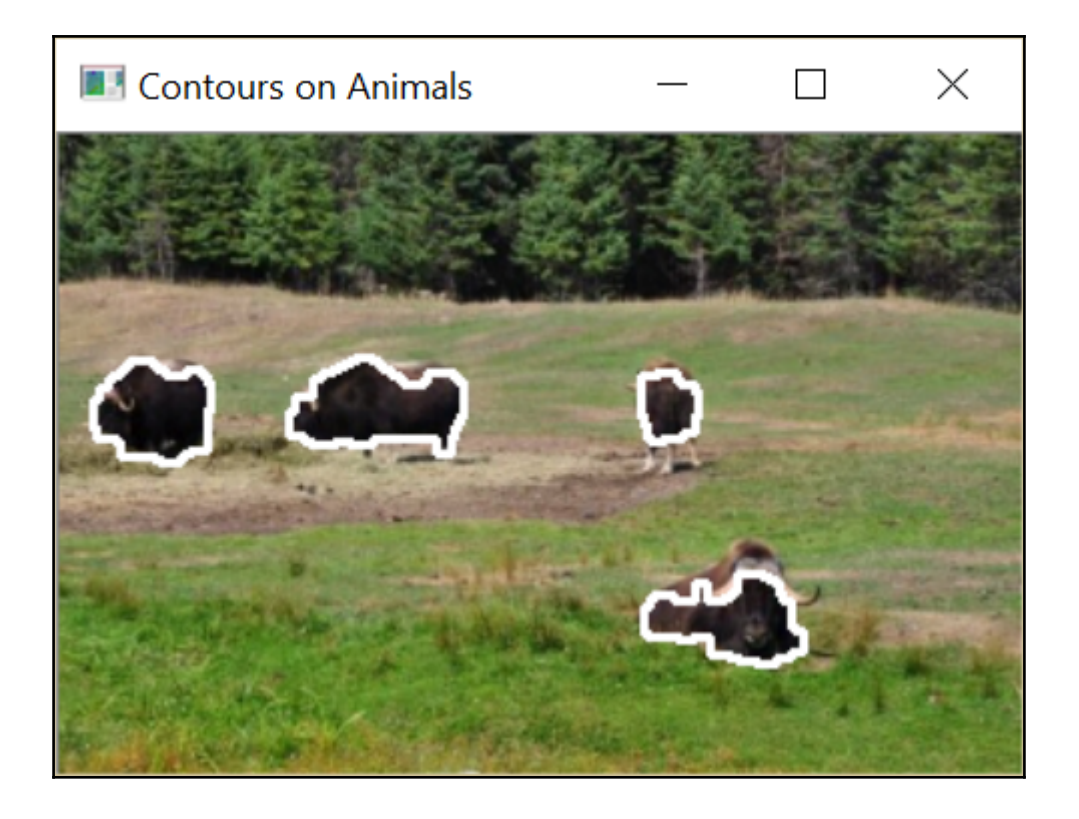

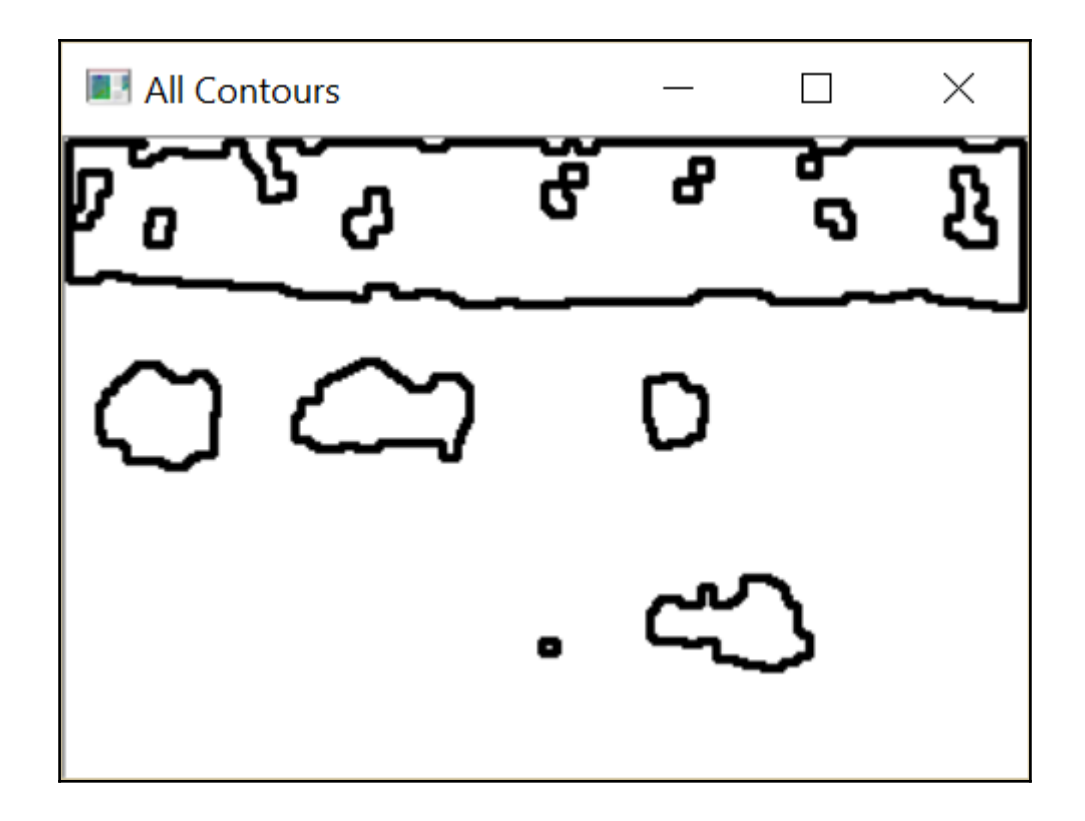

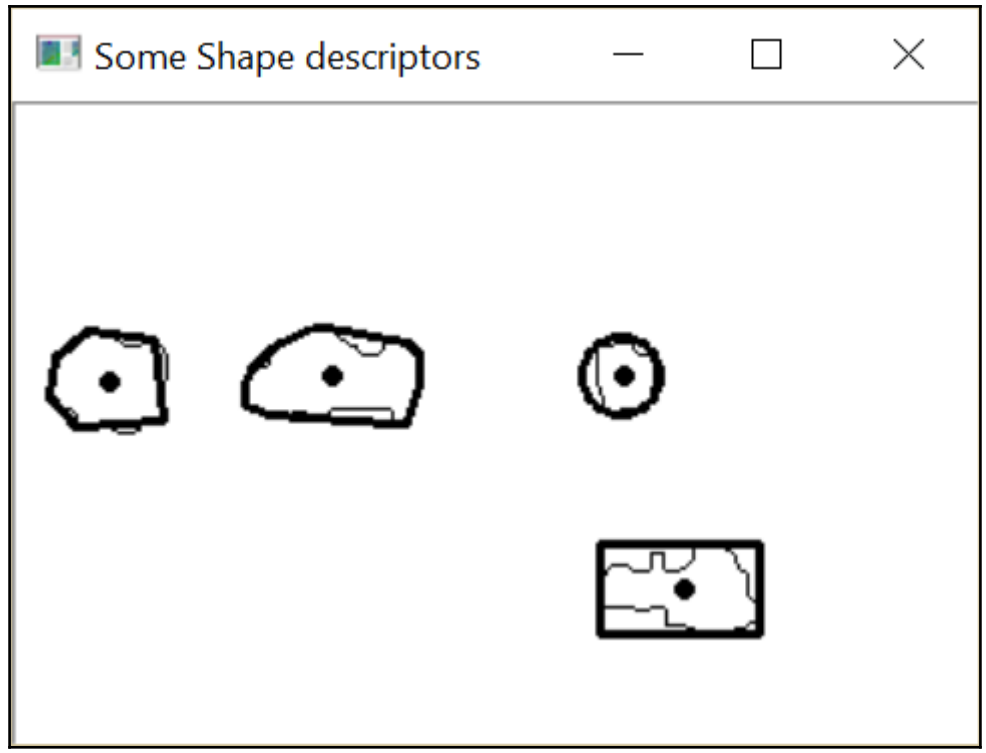

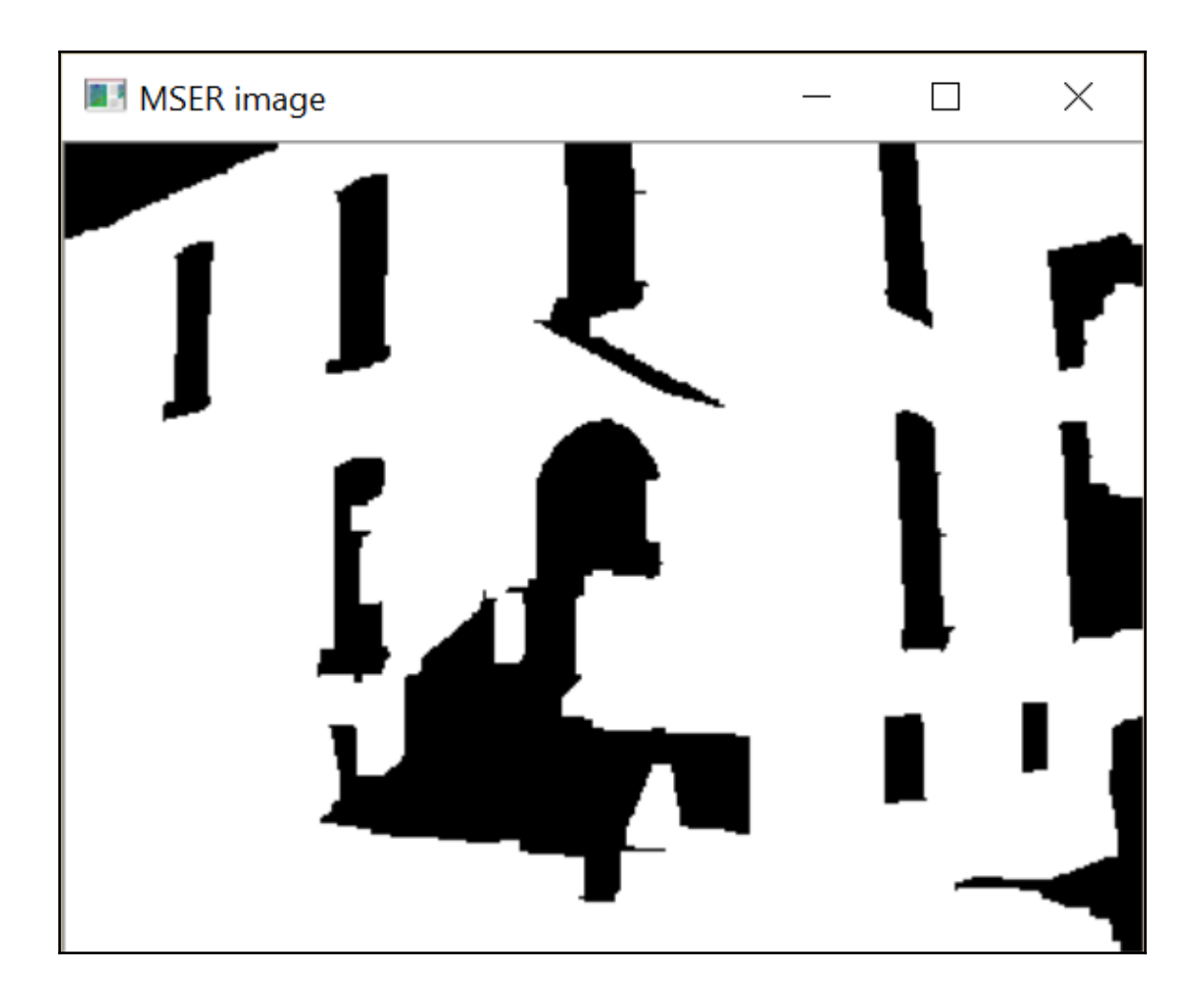

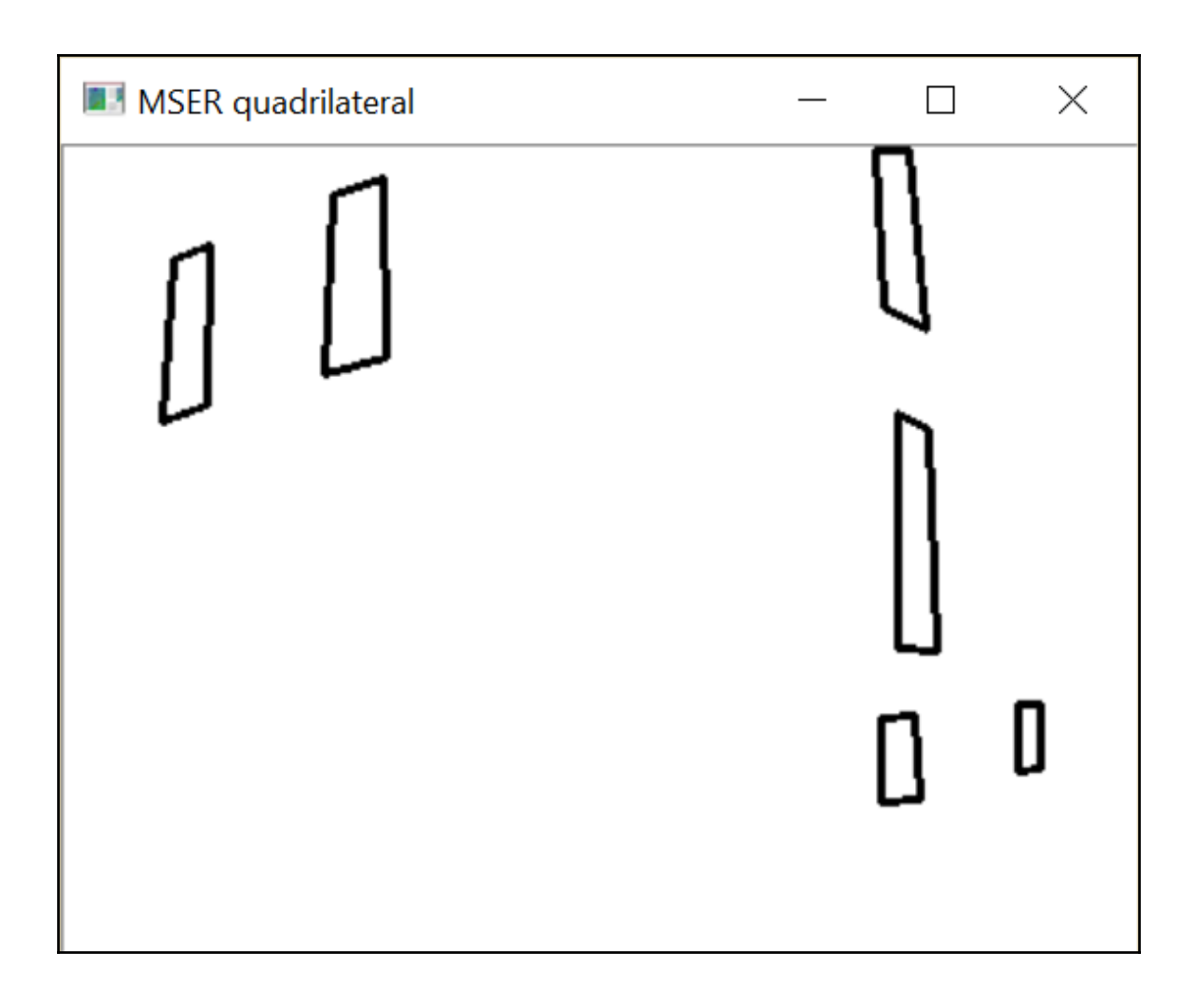

## **Chapter 8: Detecting Interest Points**

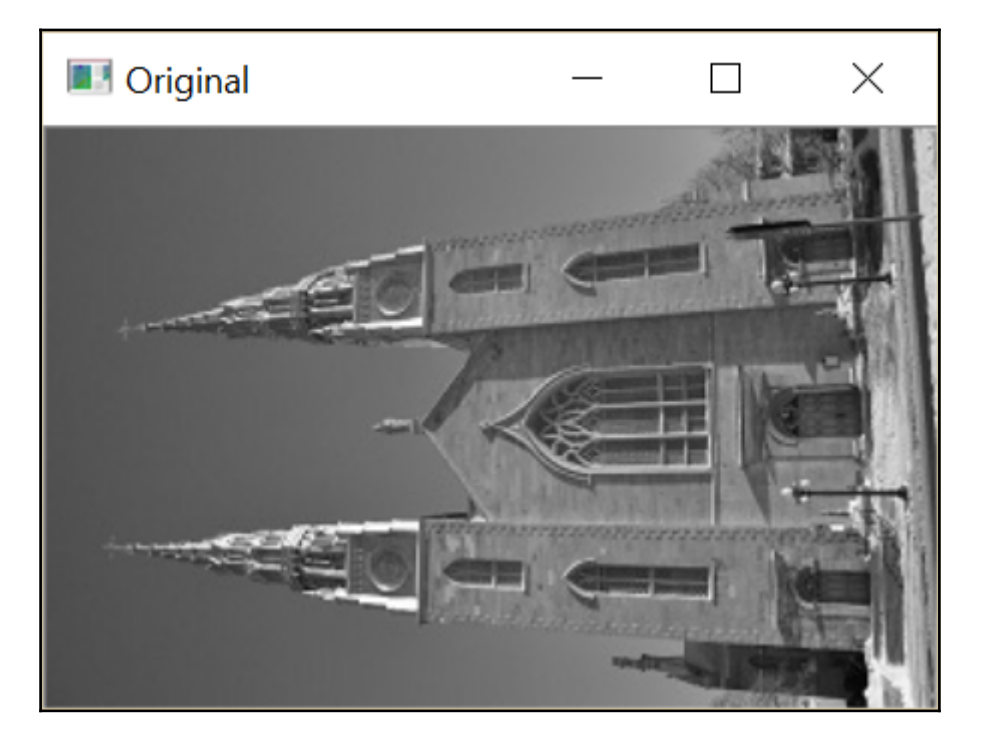

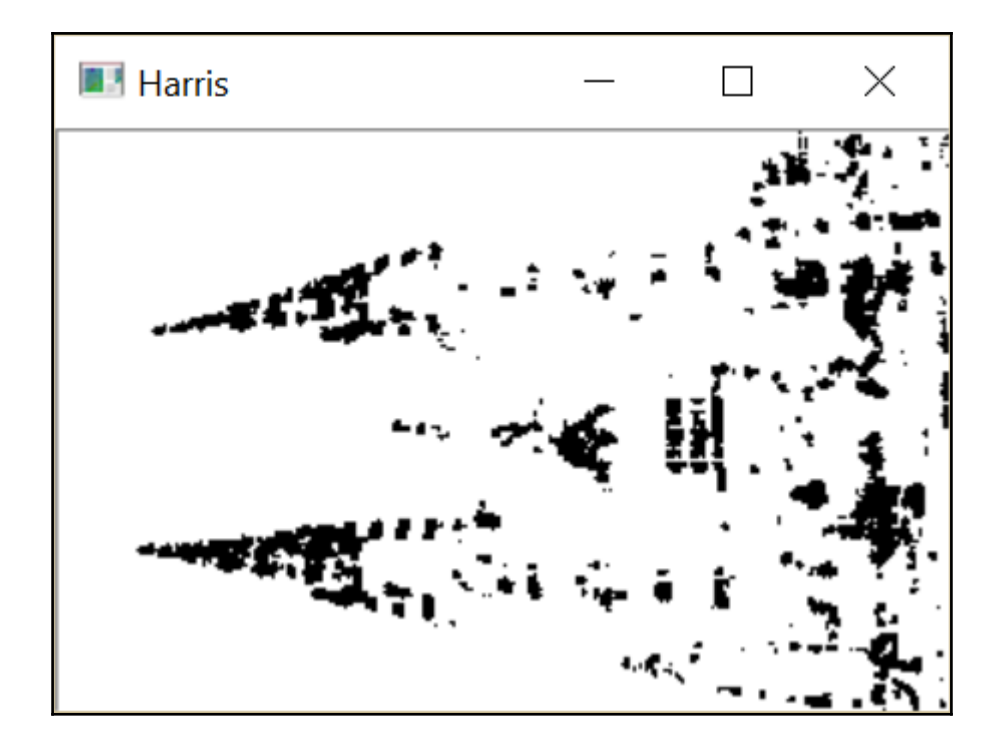

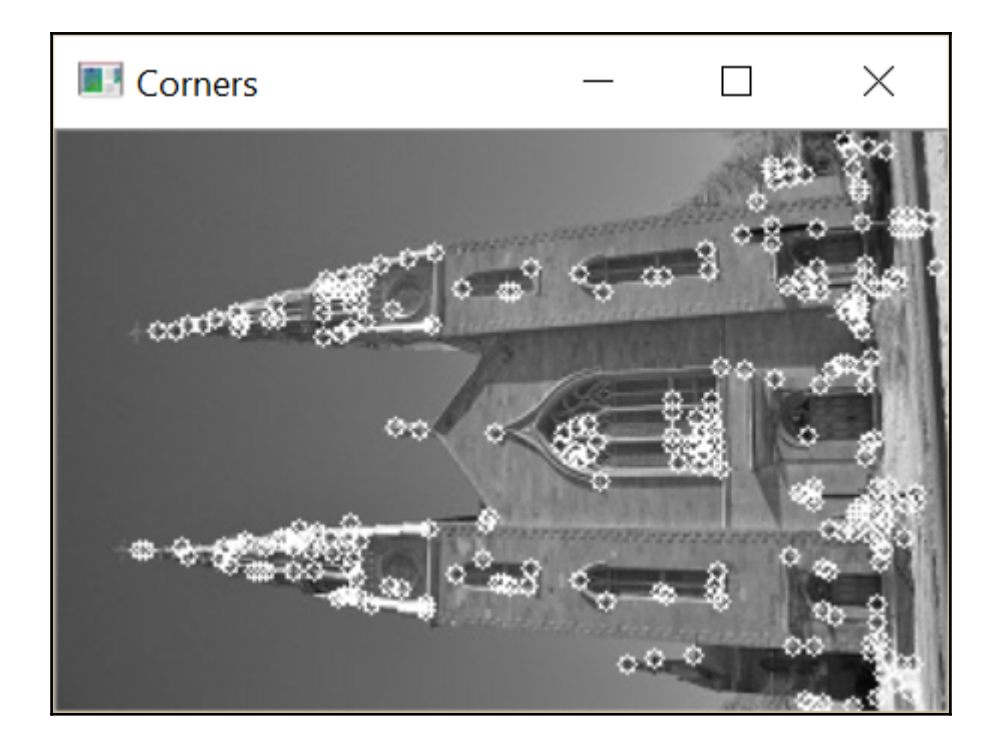

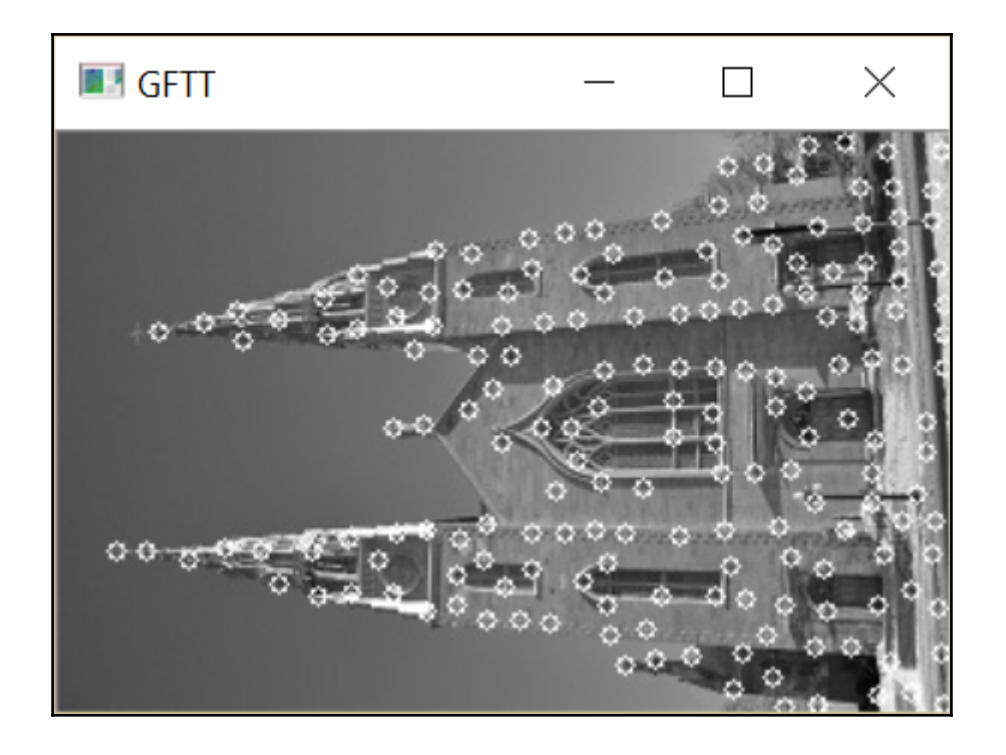

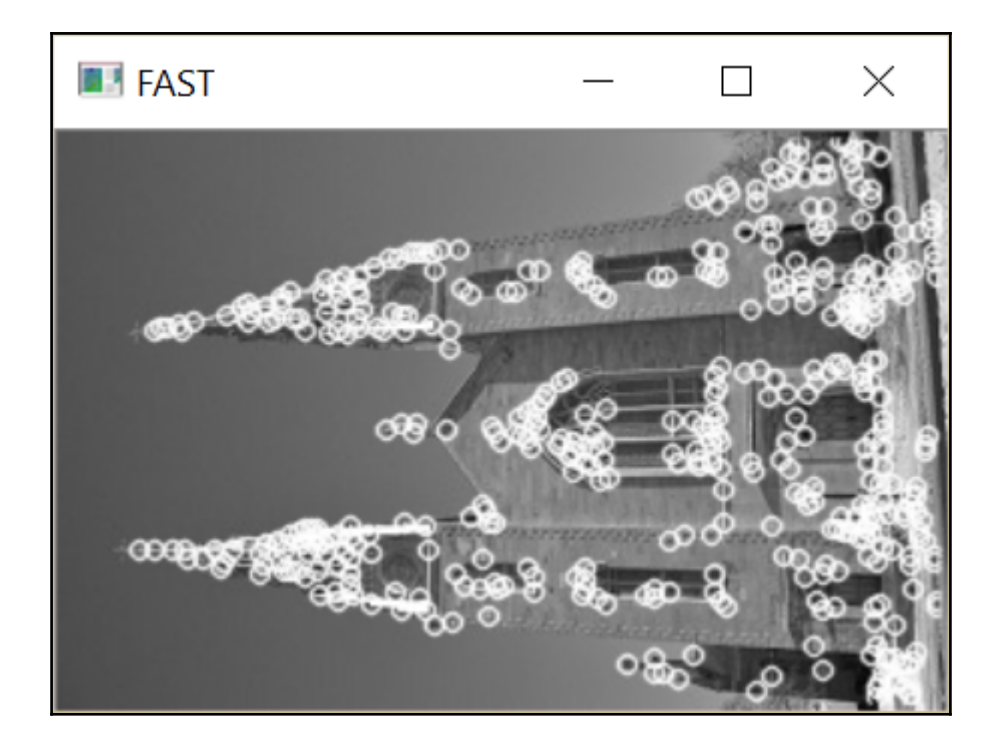

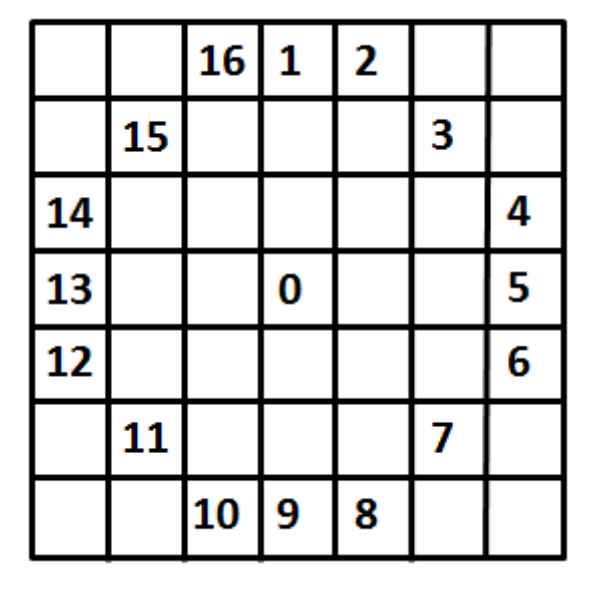

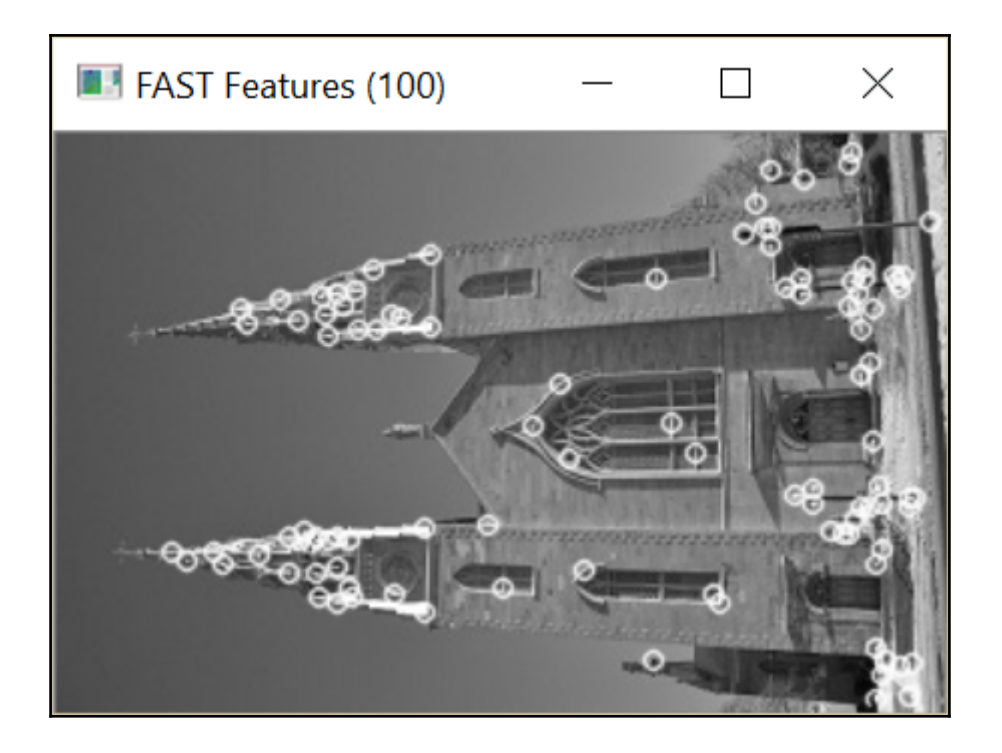

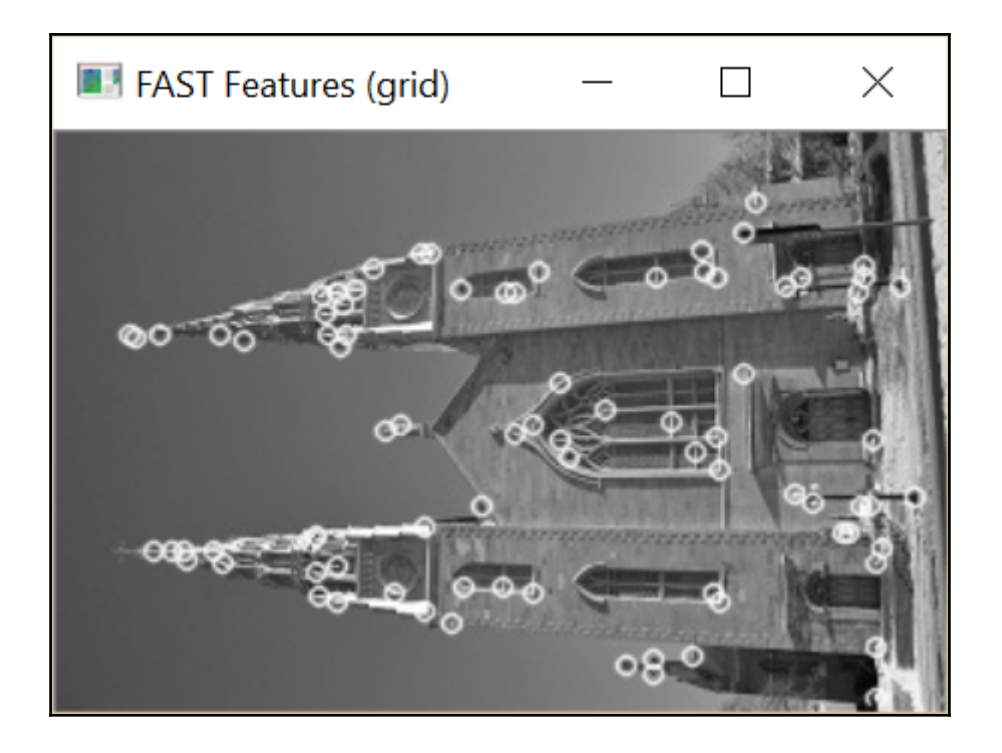

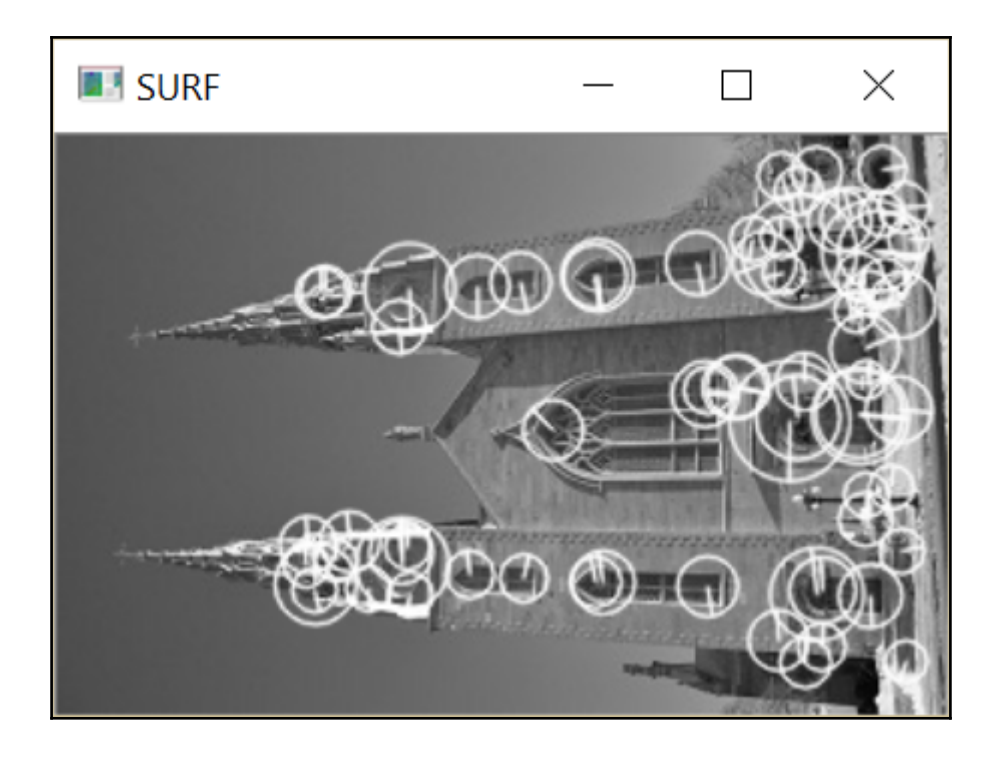

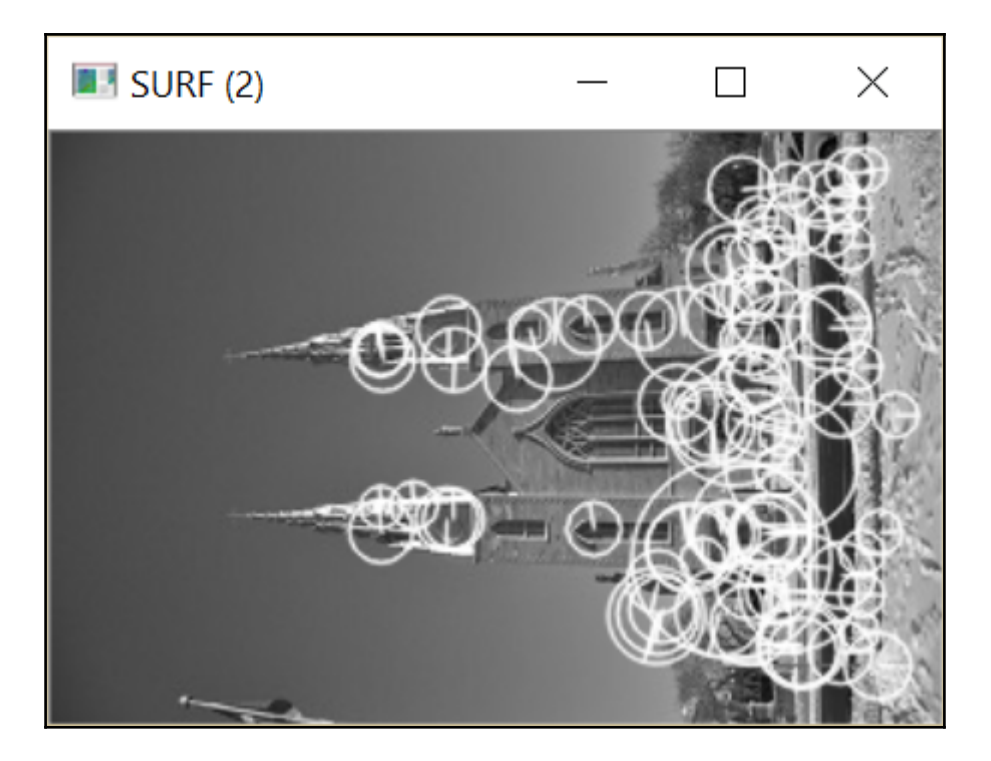

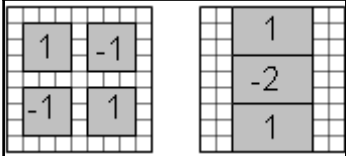

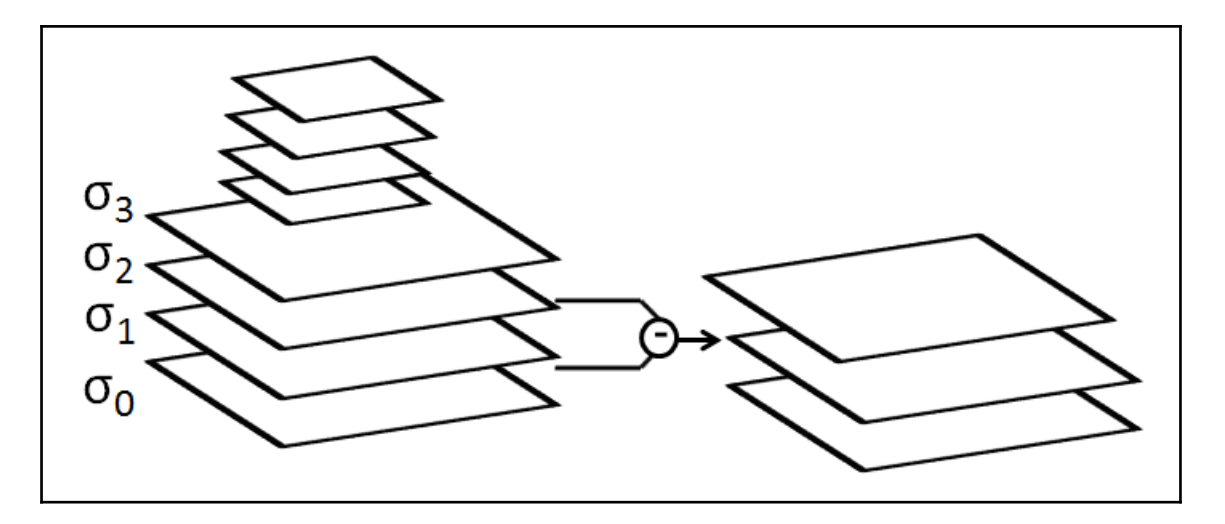

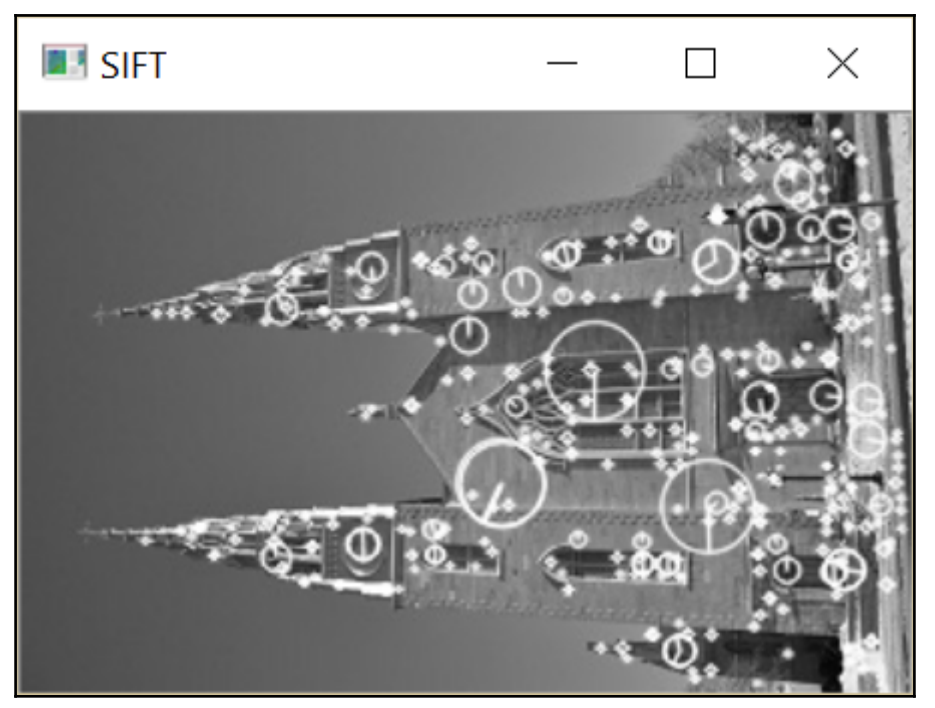

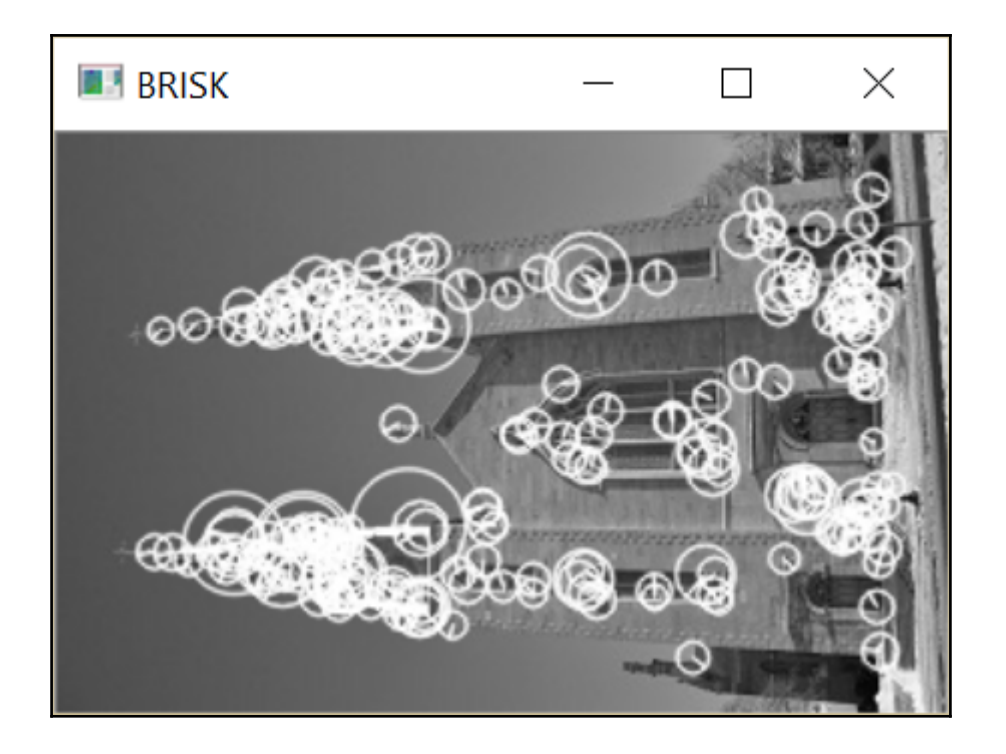

## **Chapter 9: Describing and Matching Interest Points**

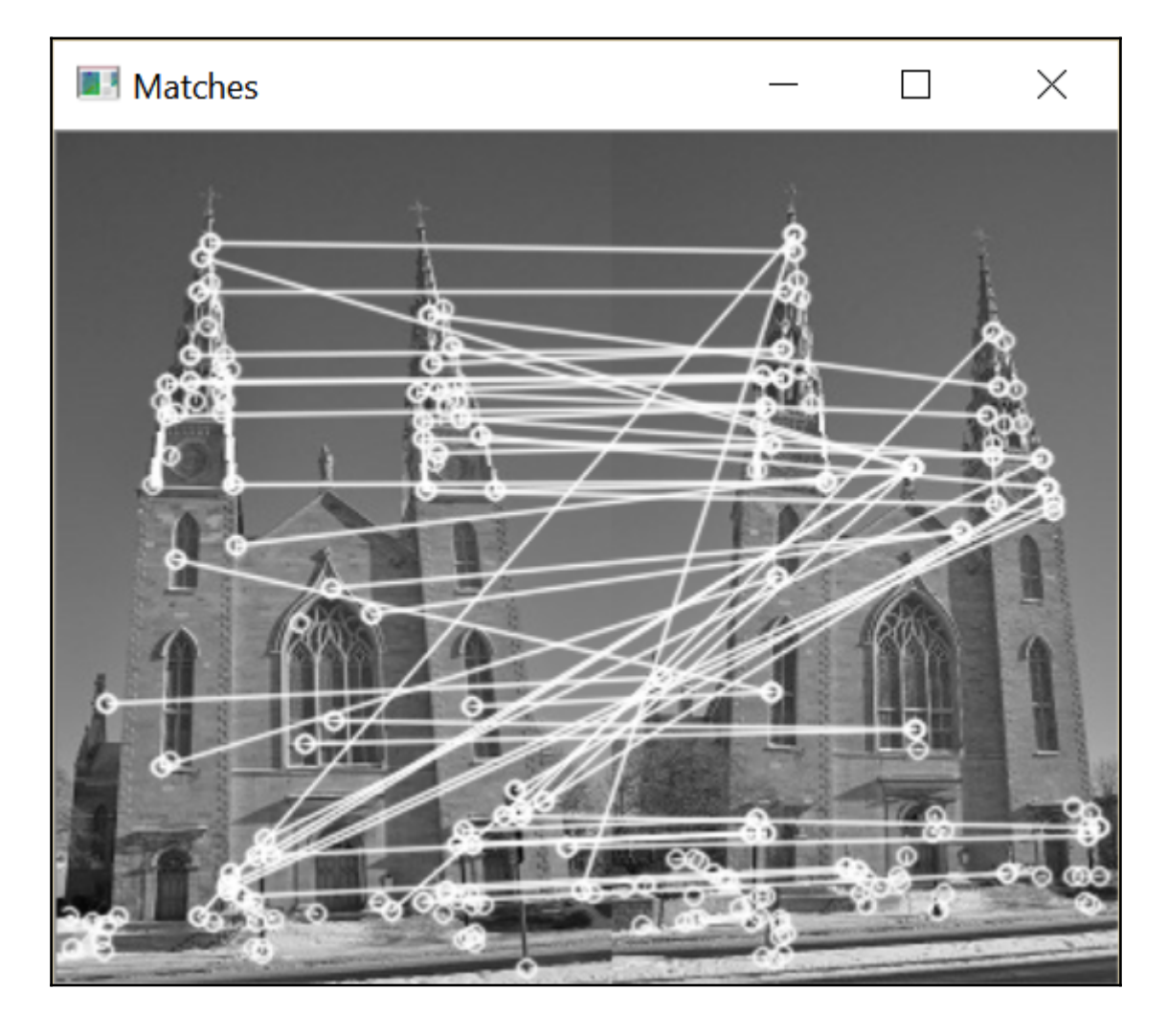
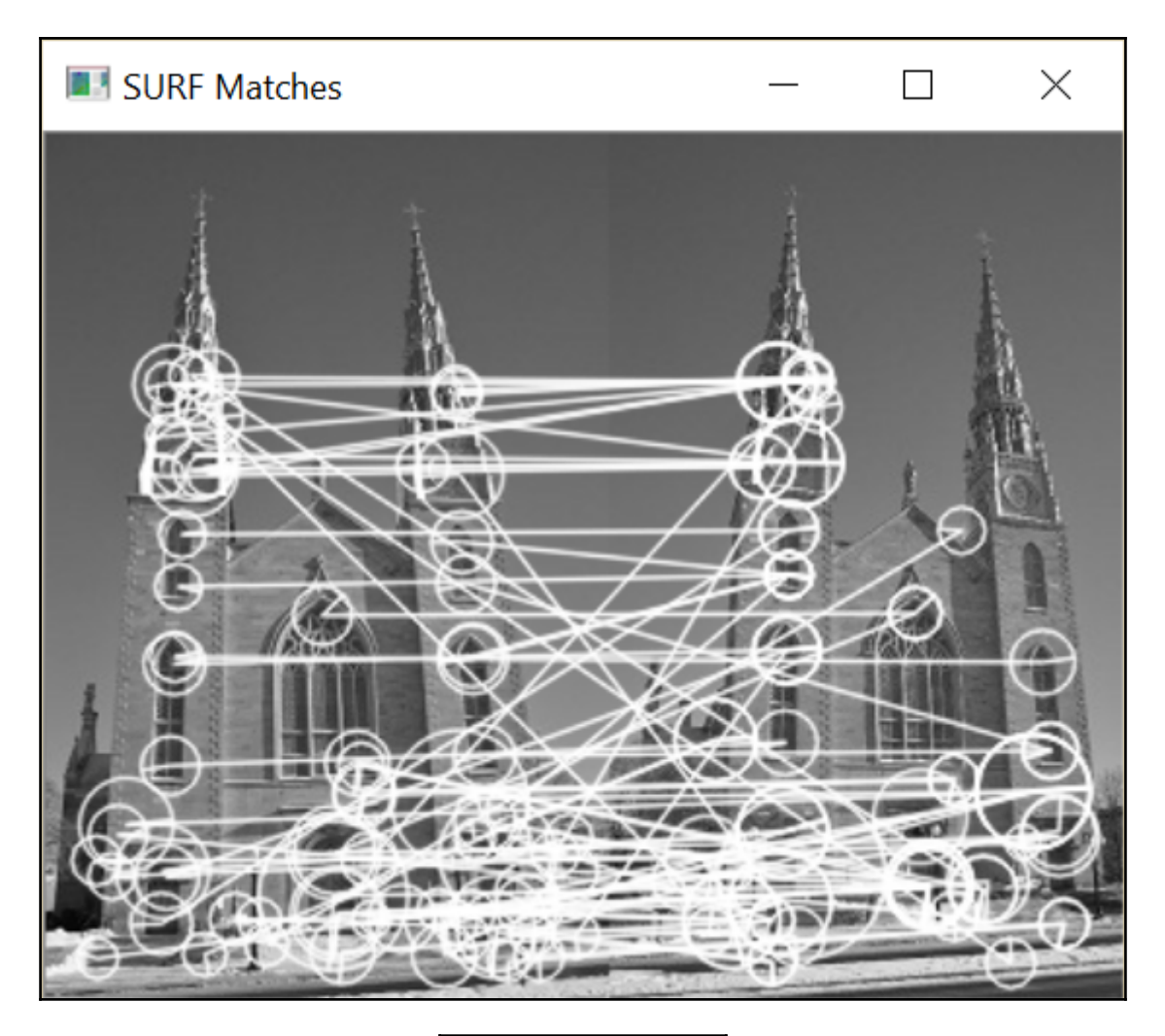

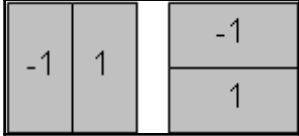

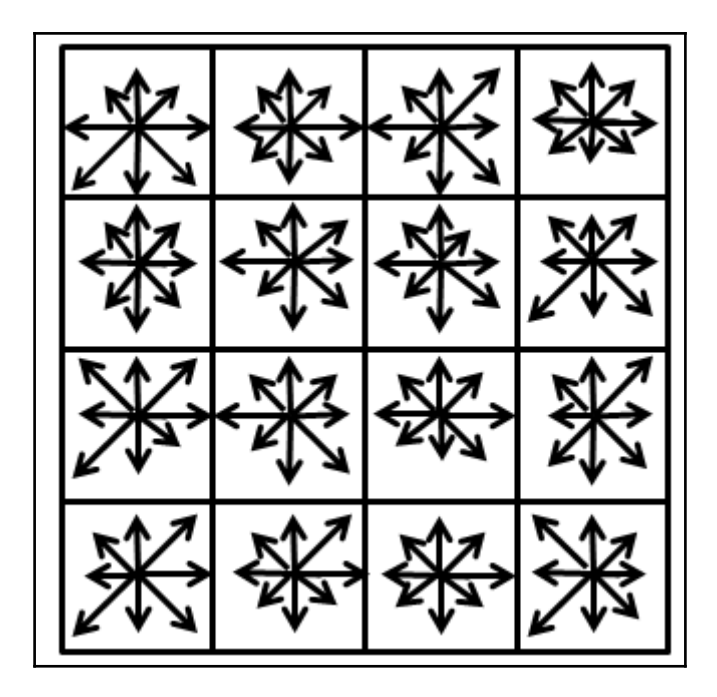

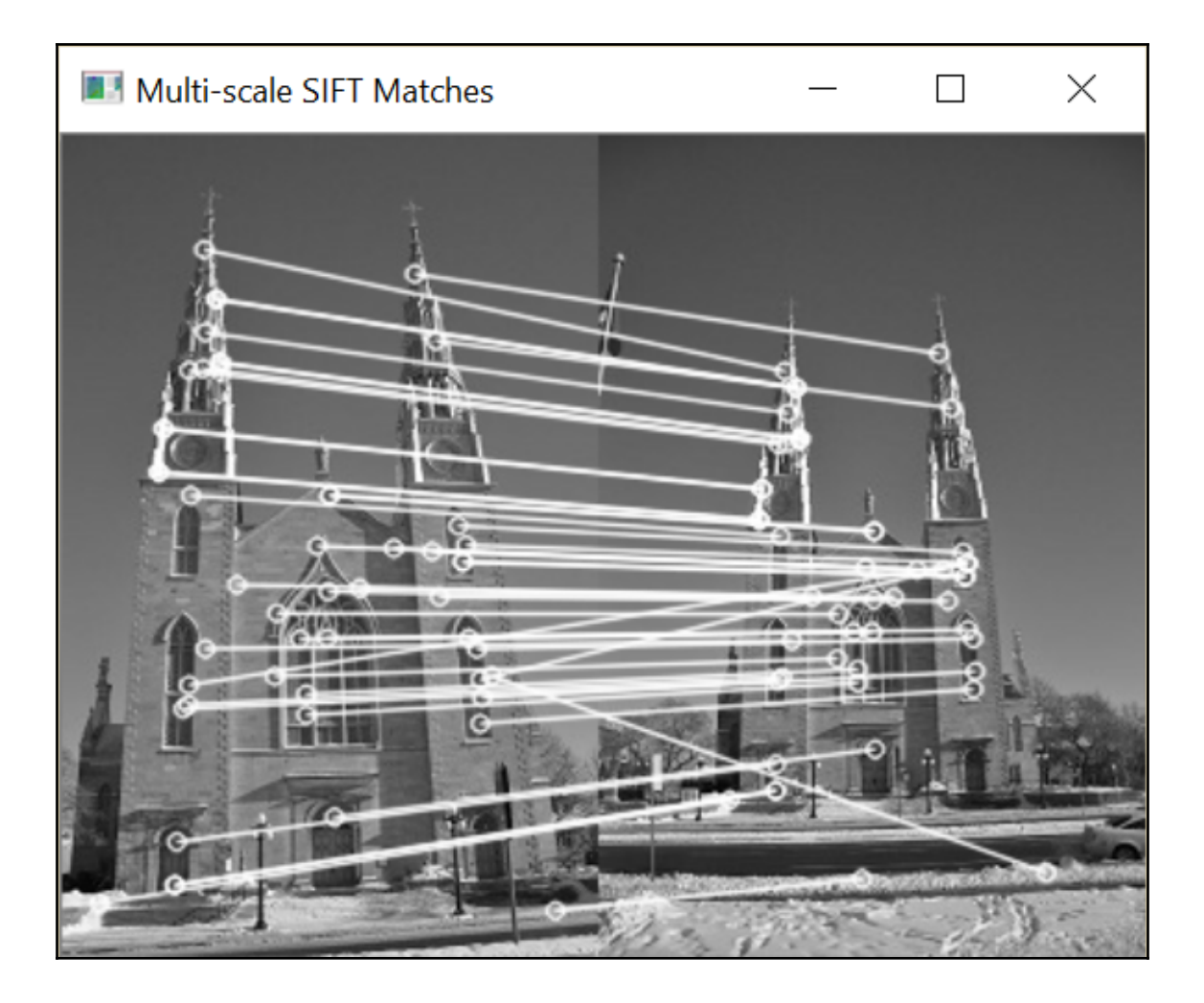

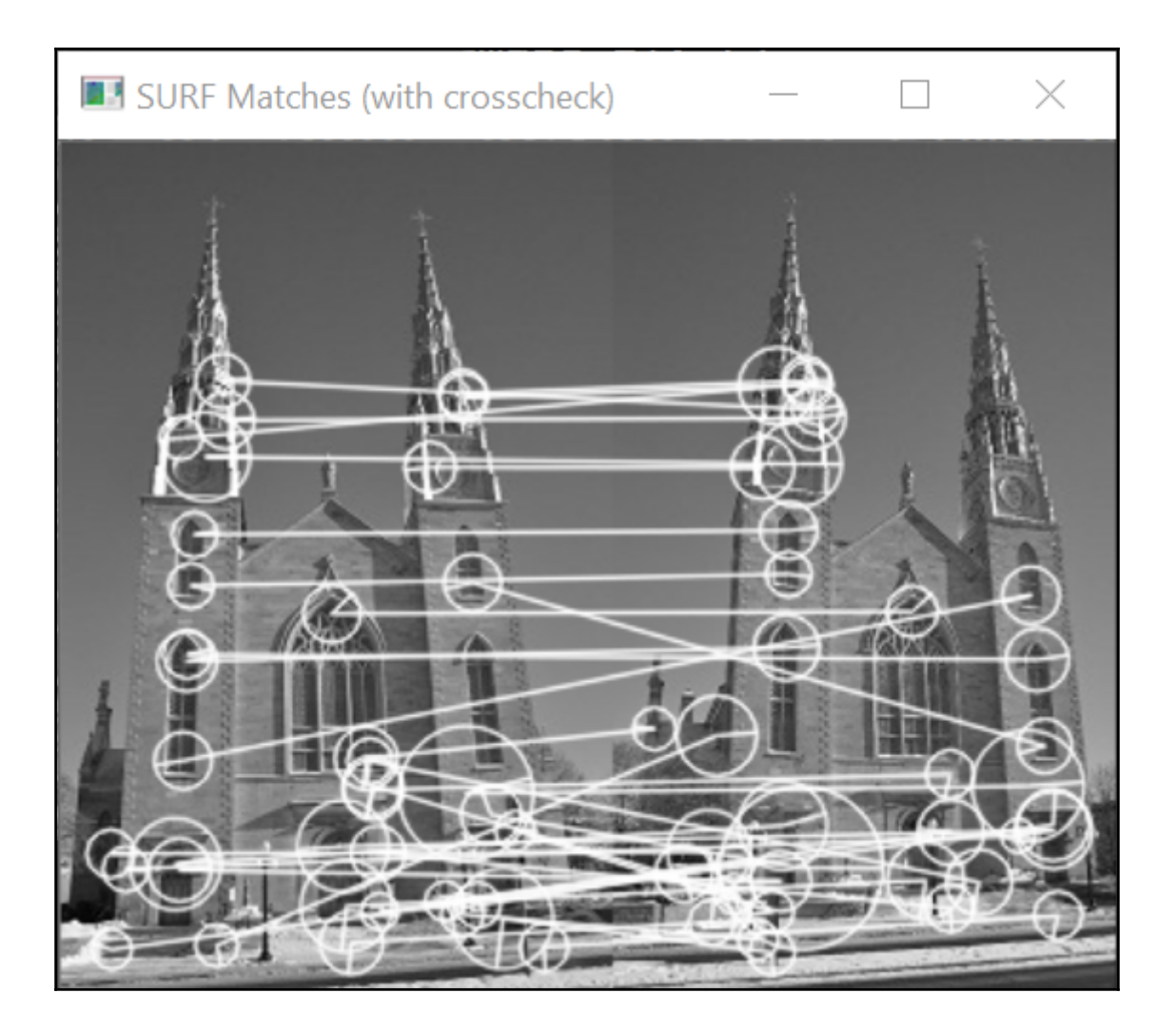

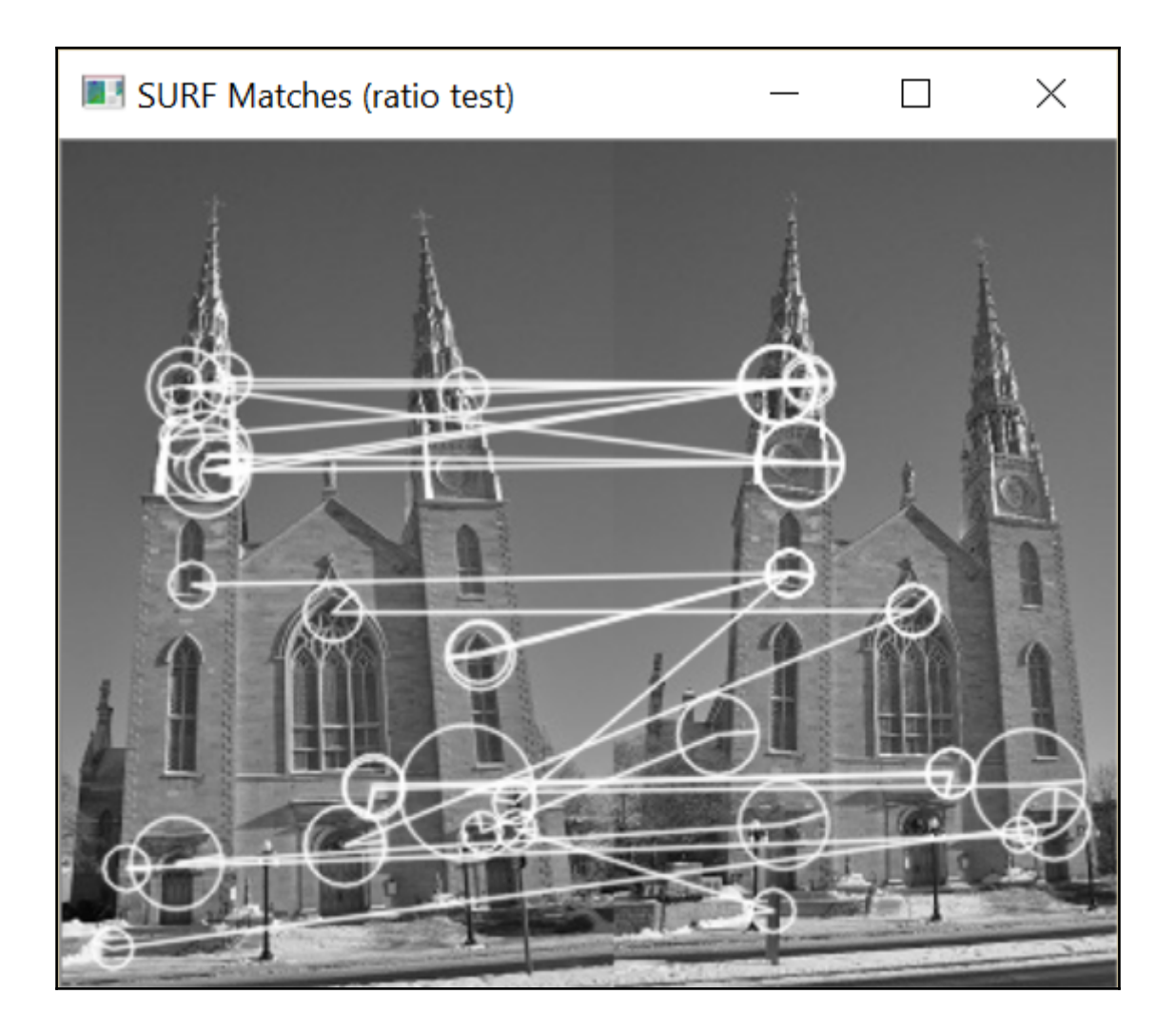

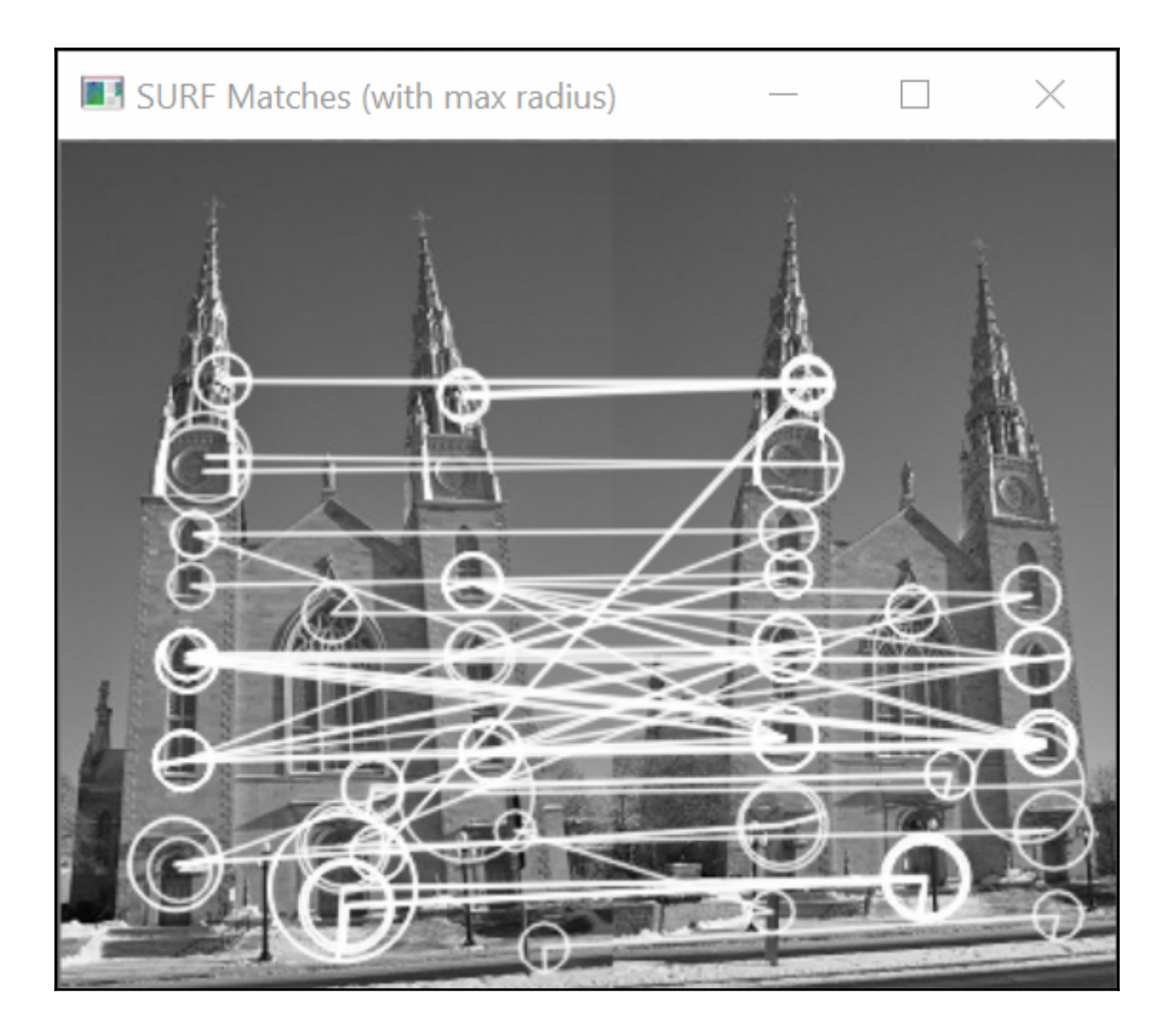

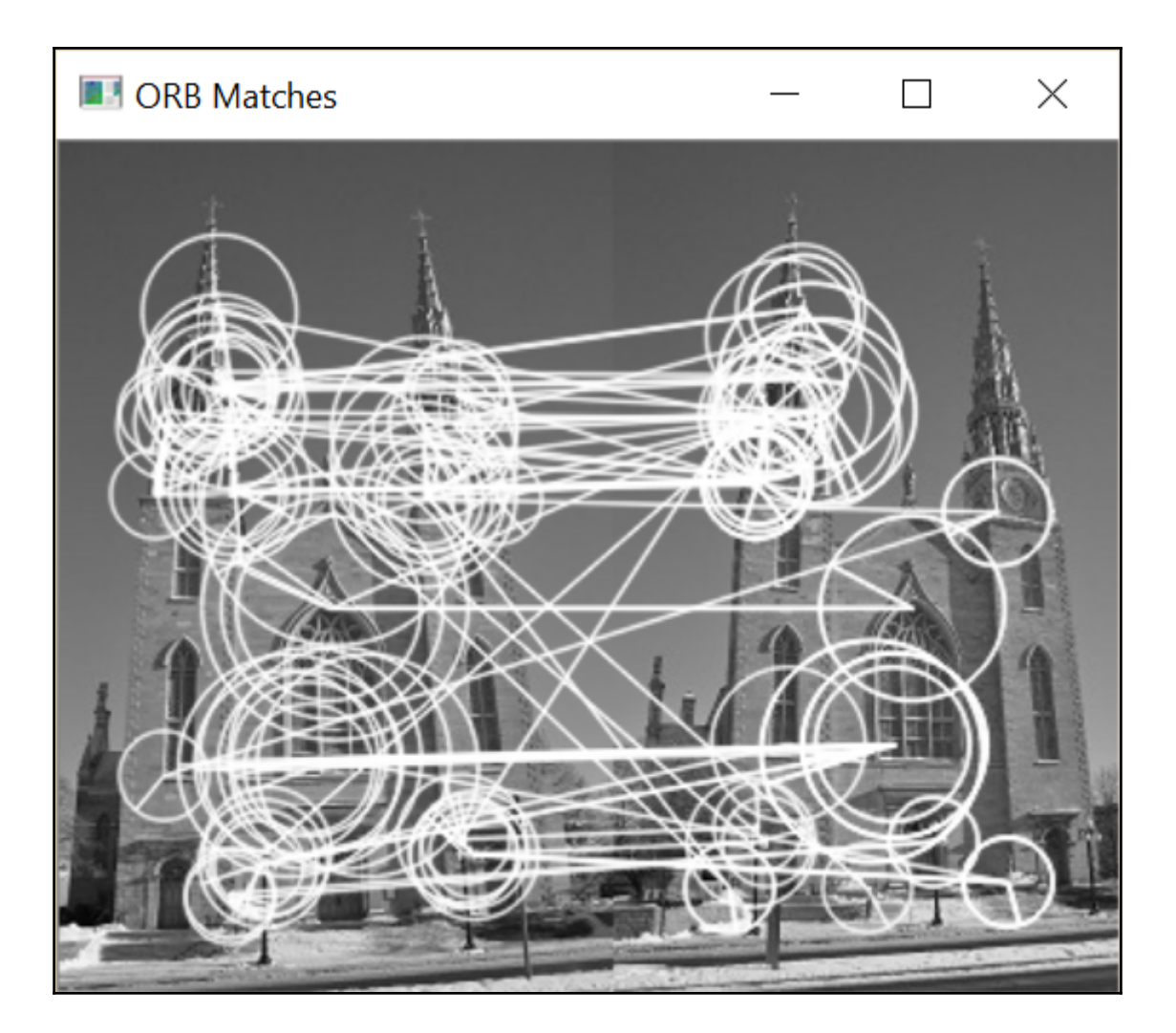

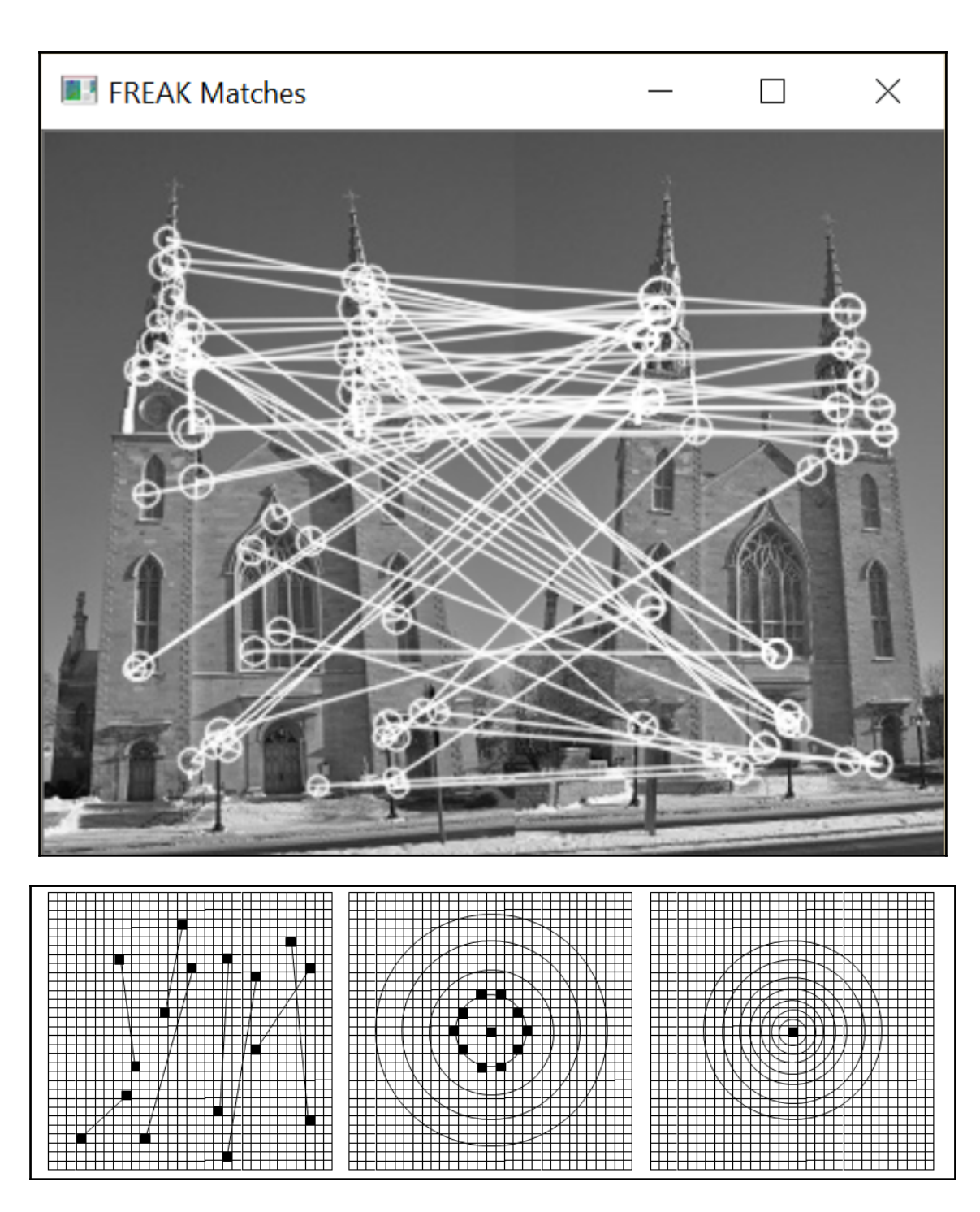

## **Chapter 10: Estimating Projective Relations in Images**

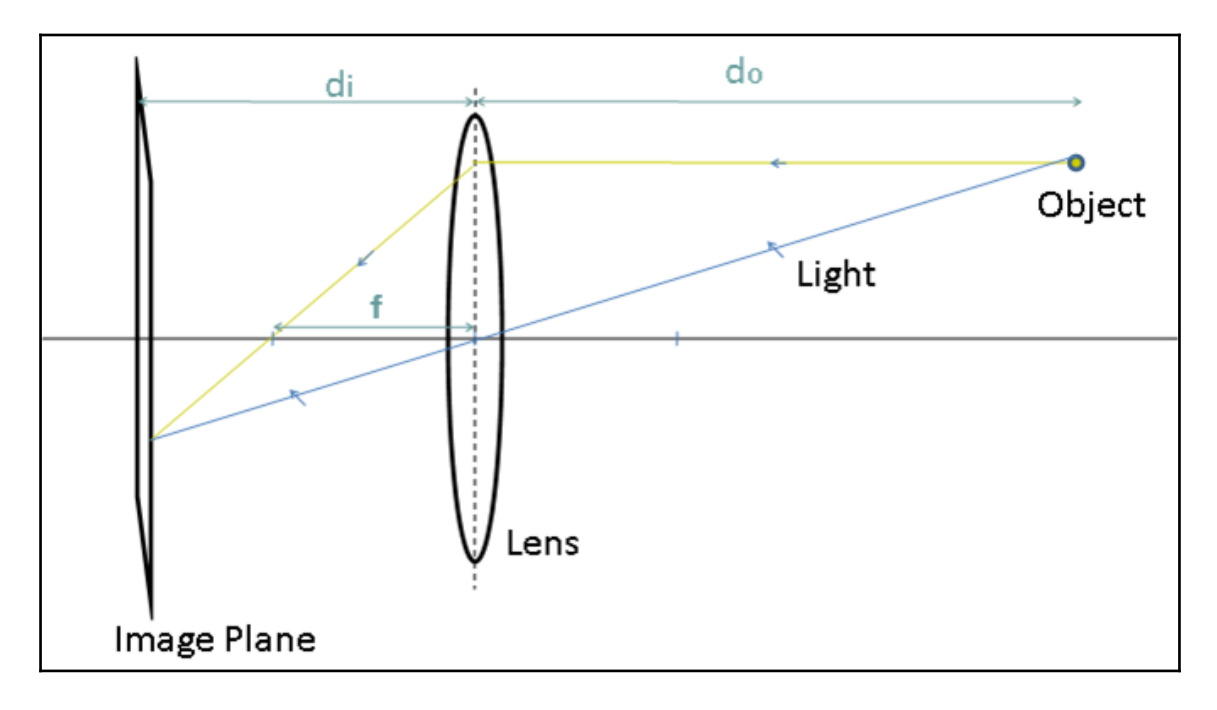

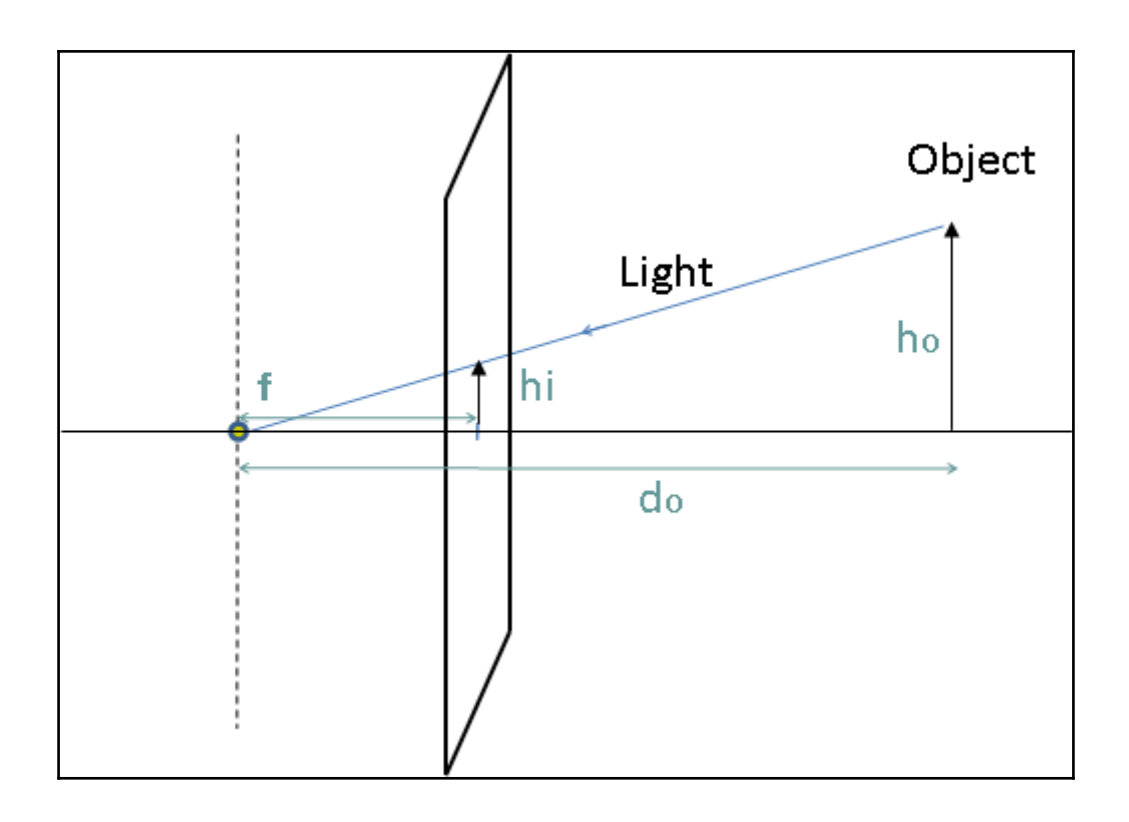

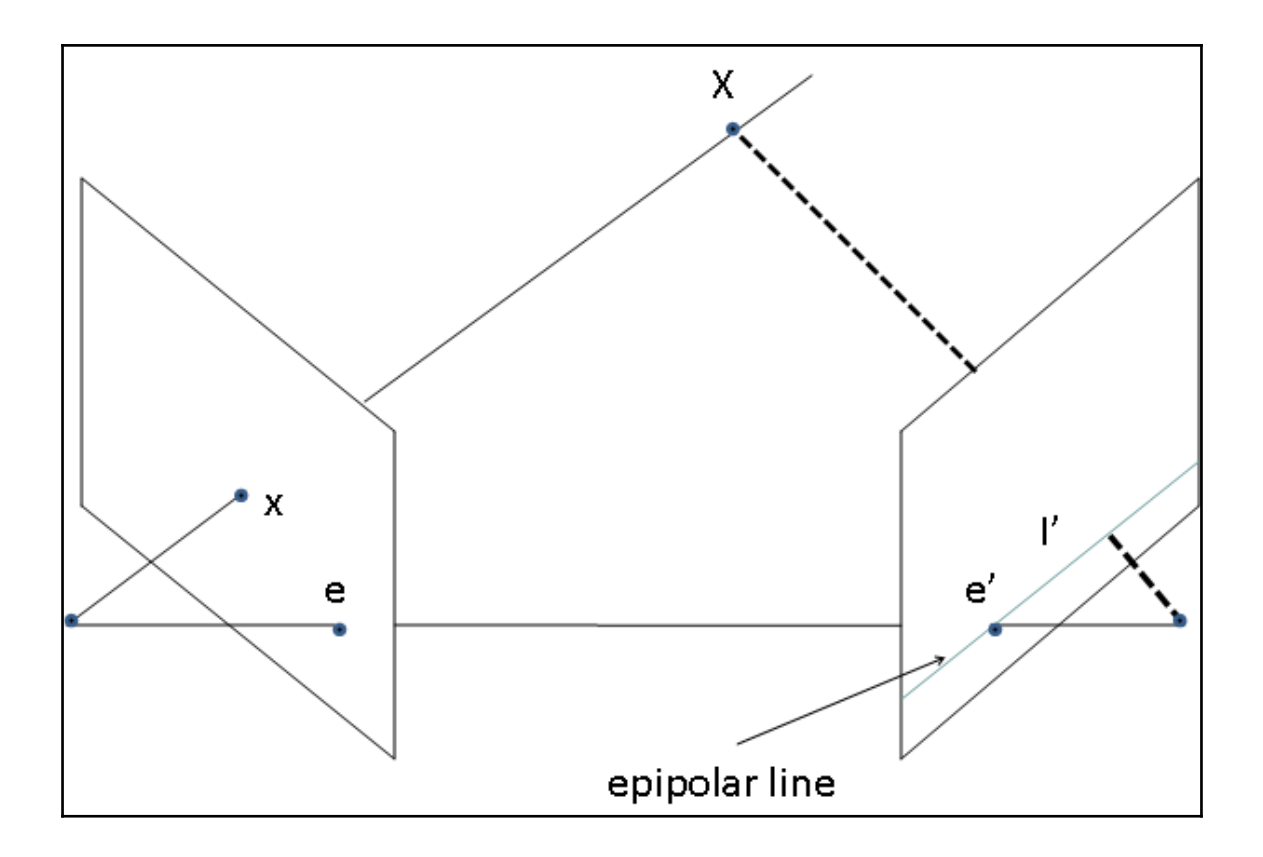

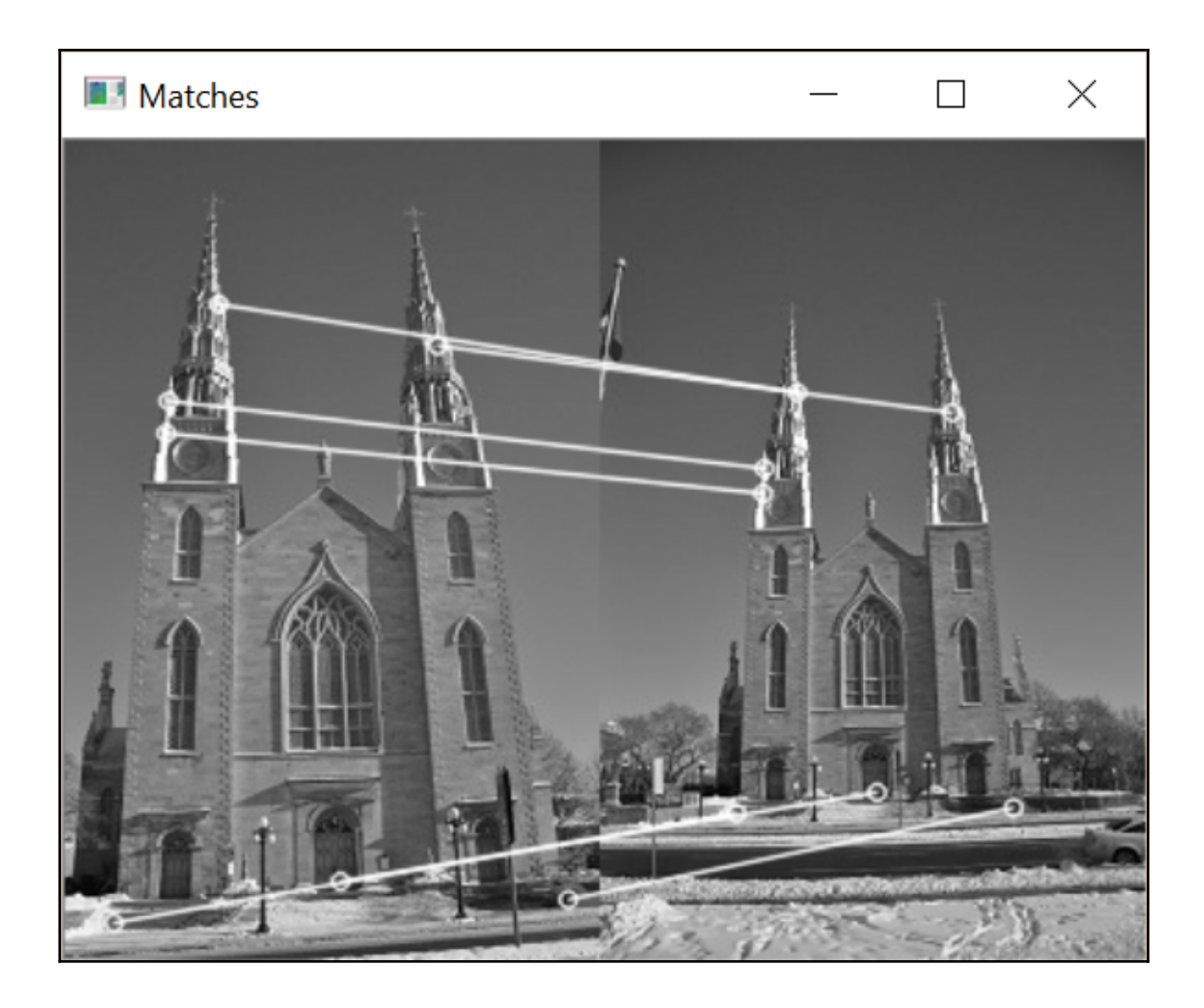

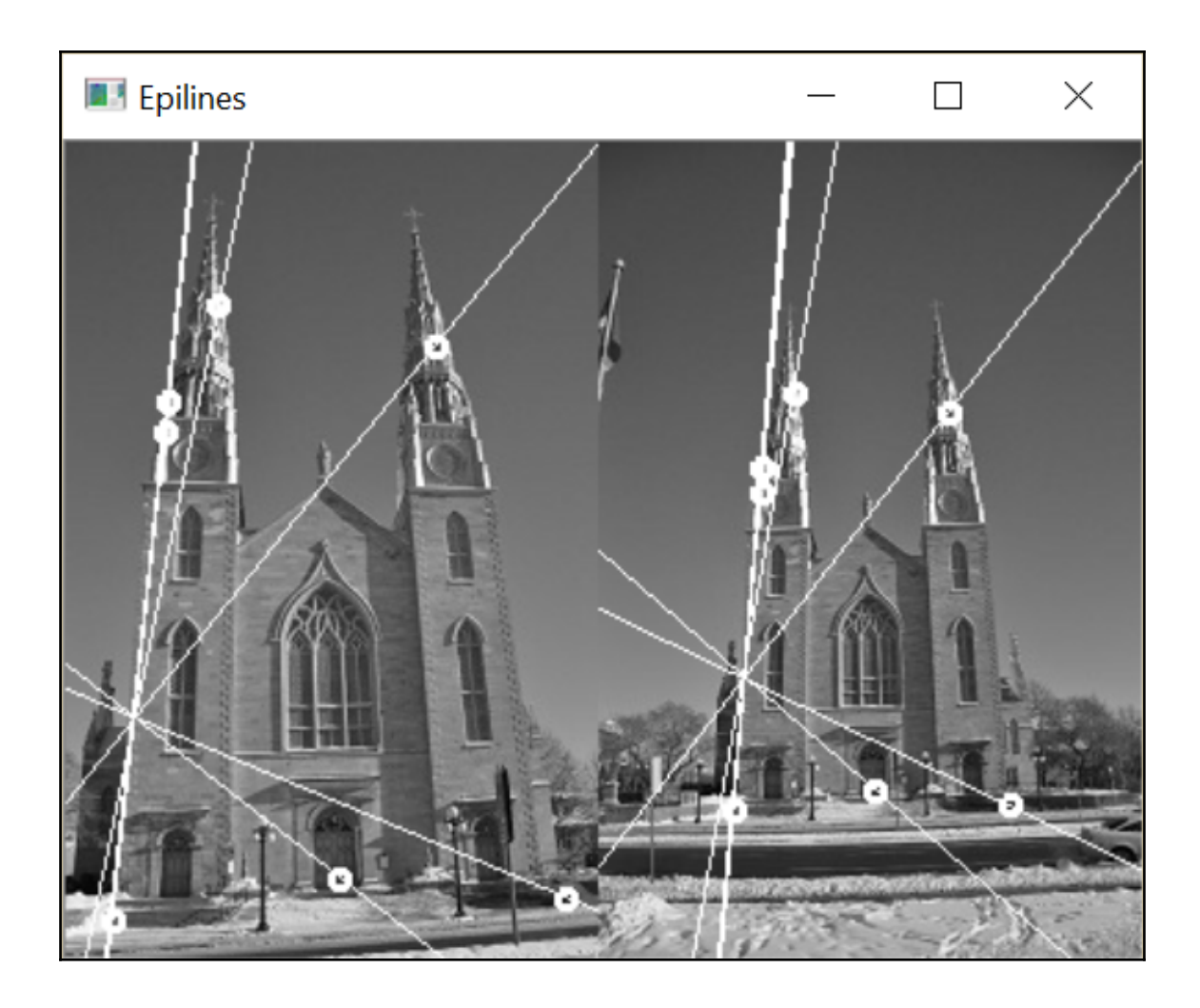

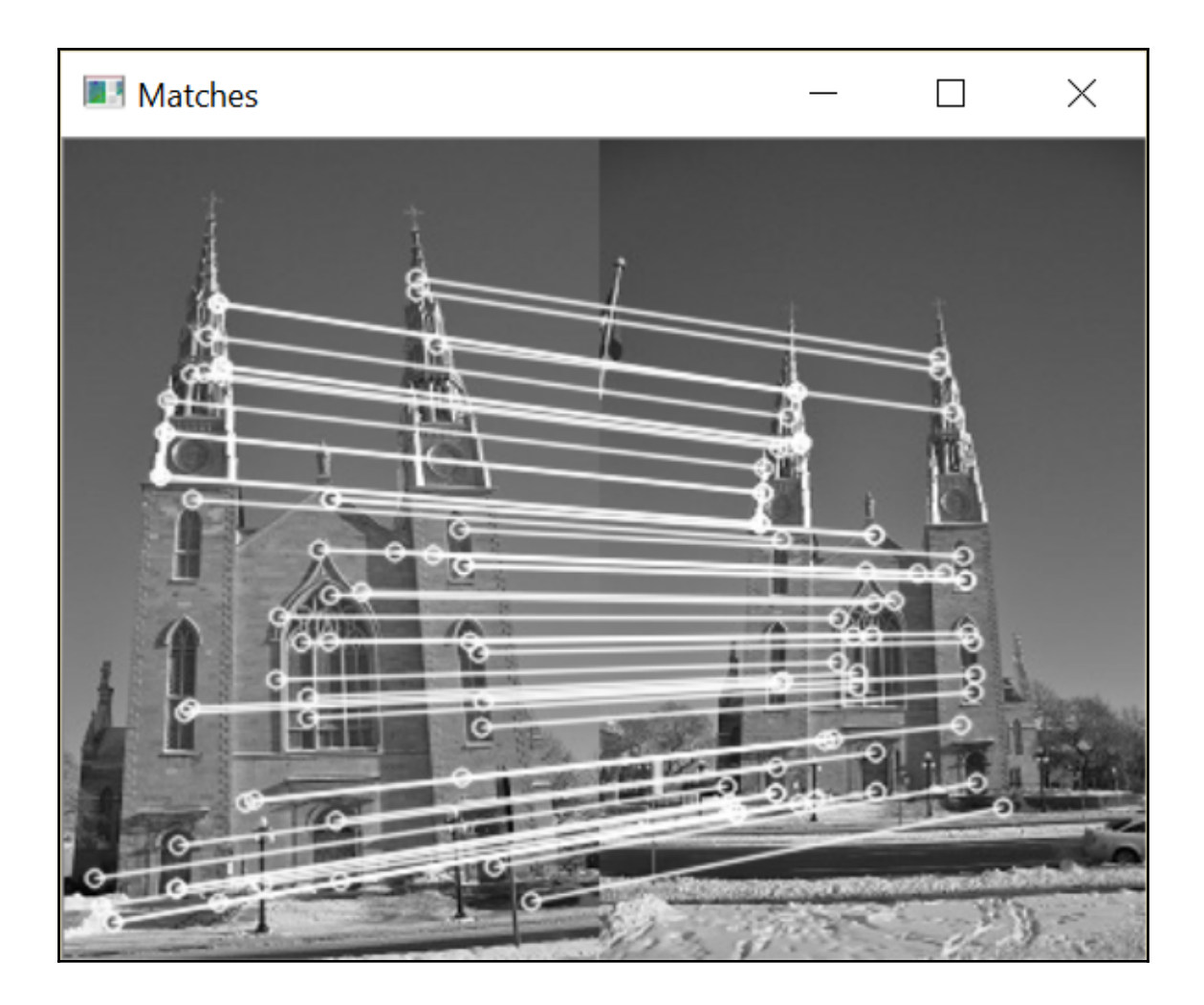

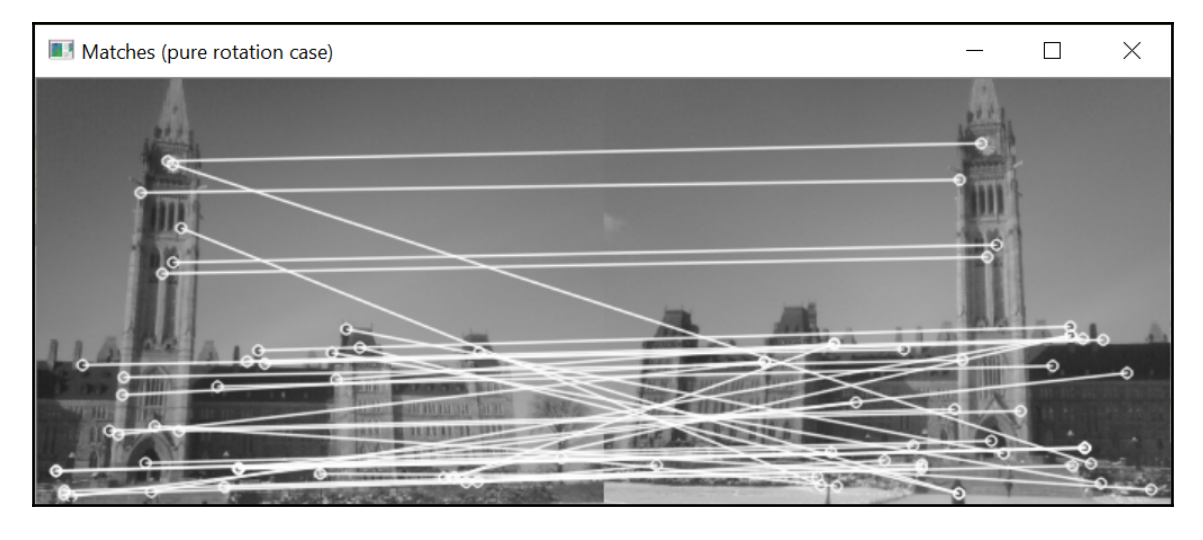

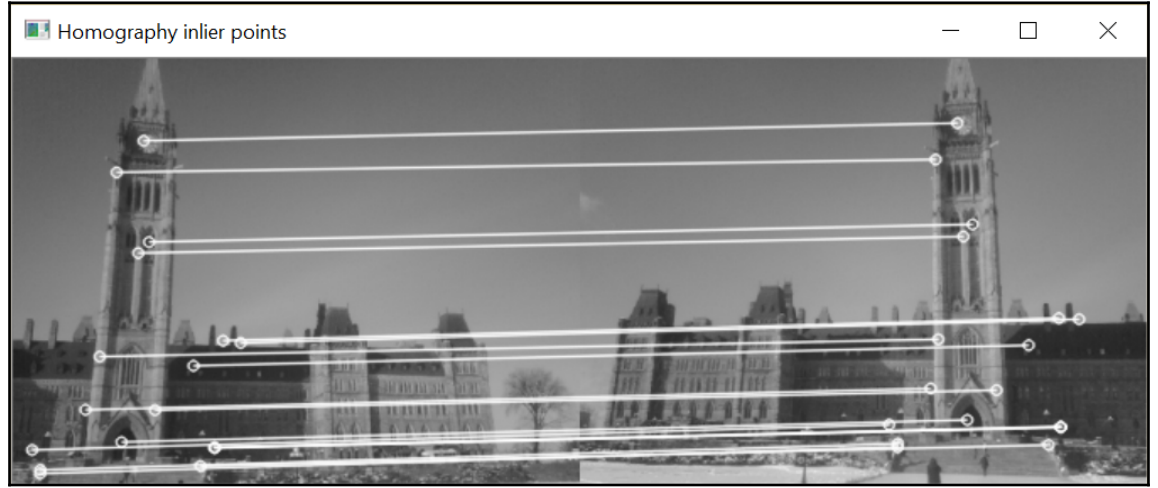

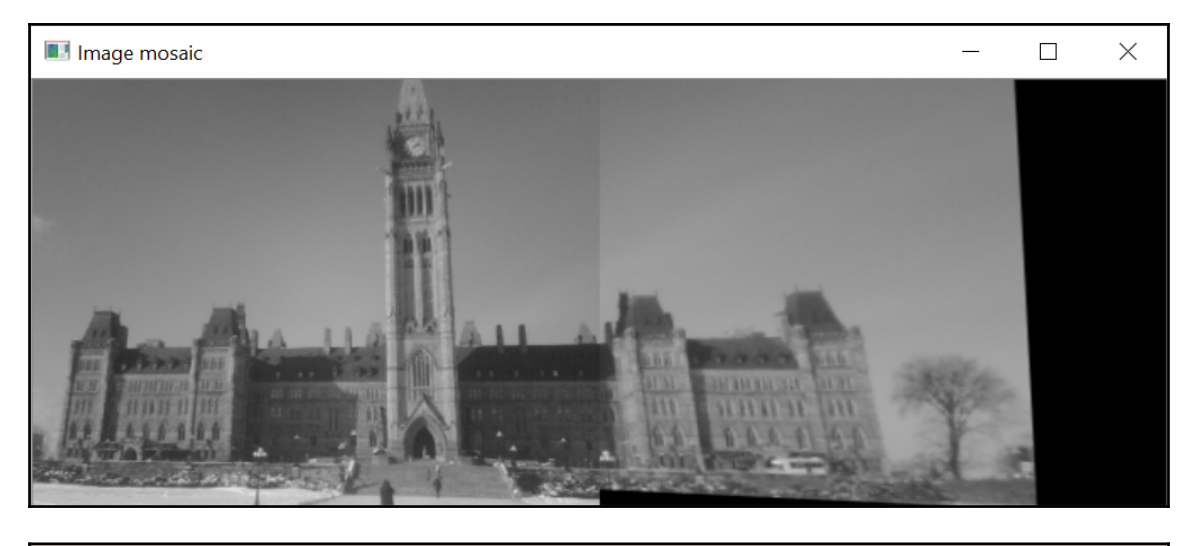

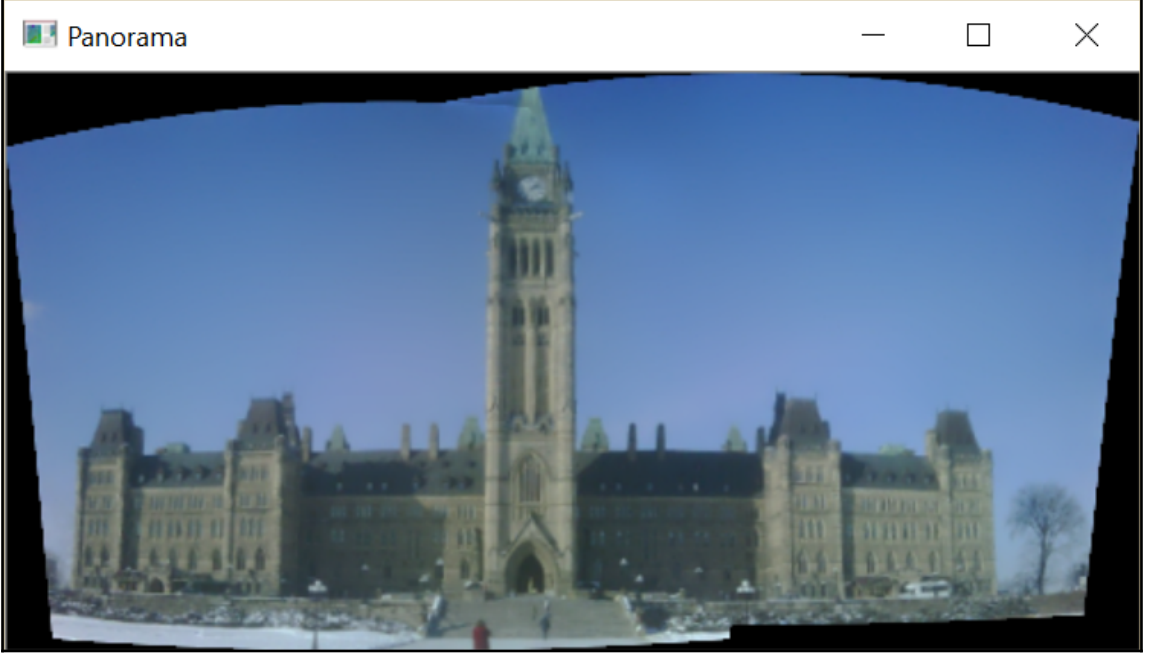

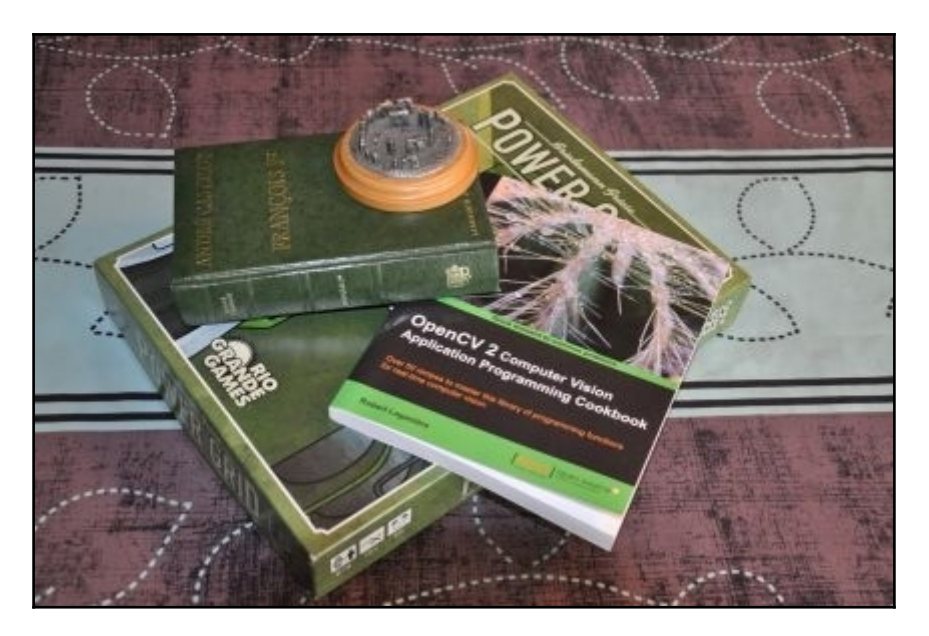

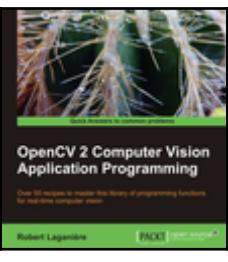

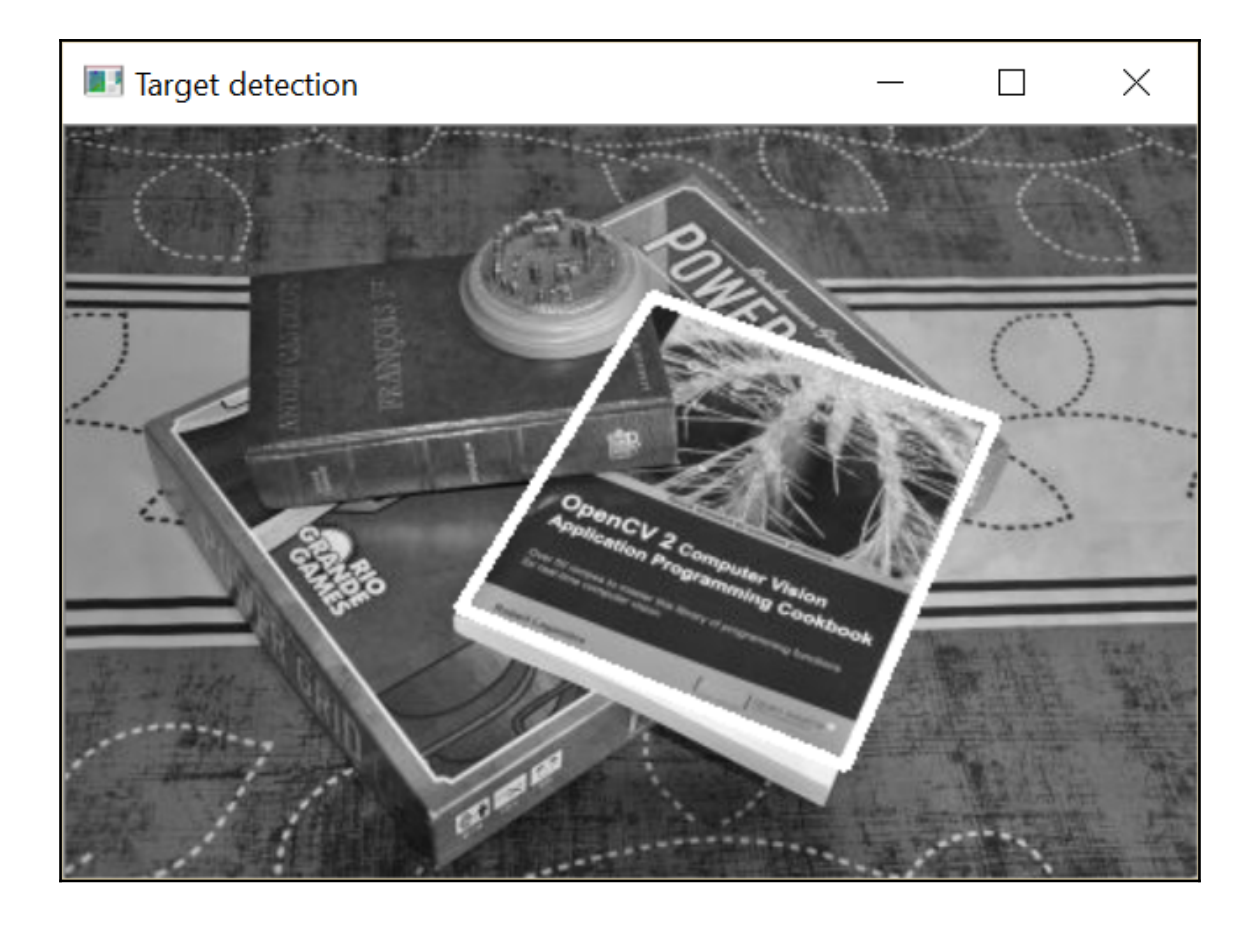

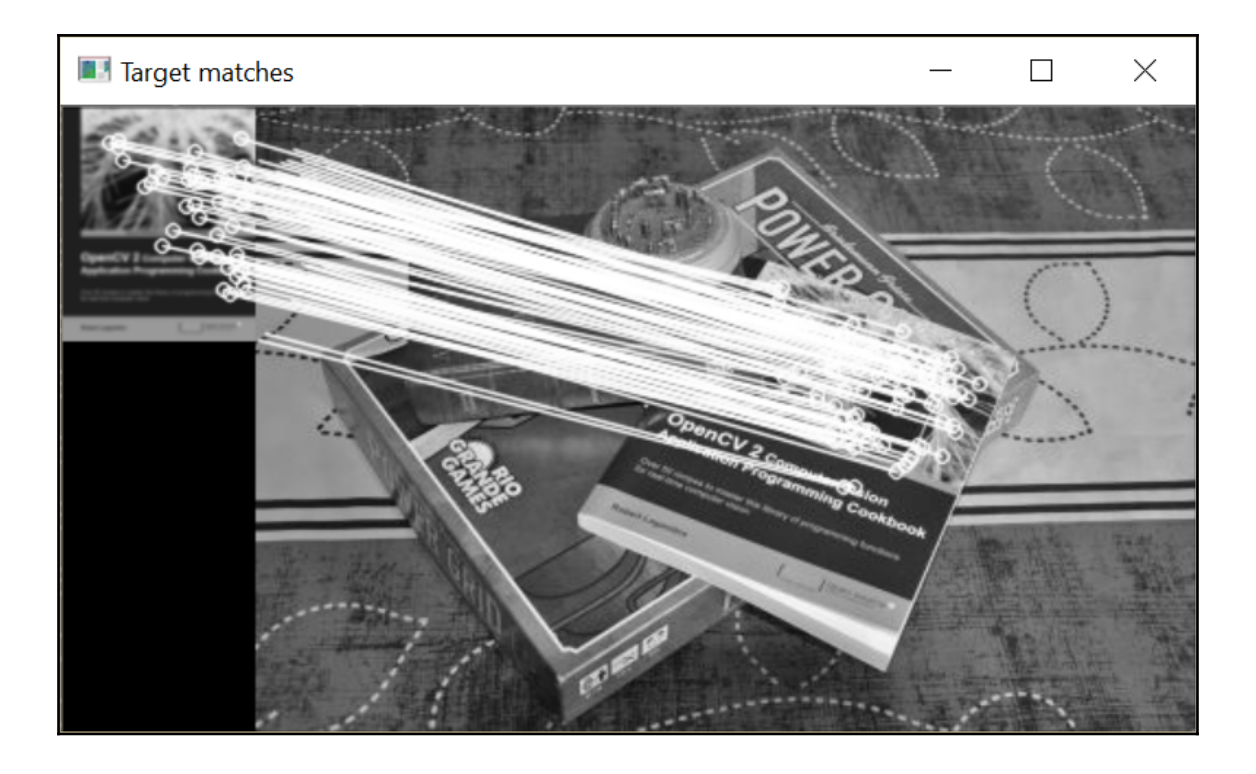

## **Chapter 11: Reconstructing 3D Scenes**

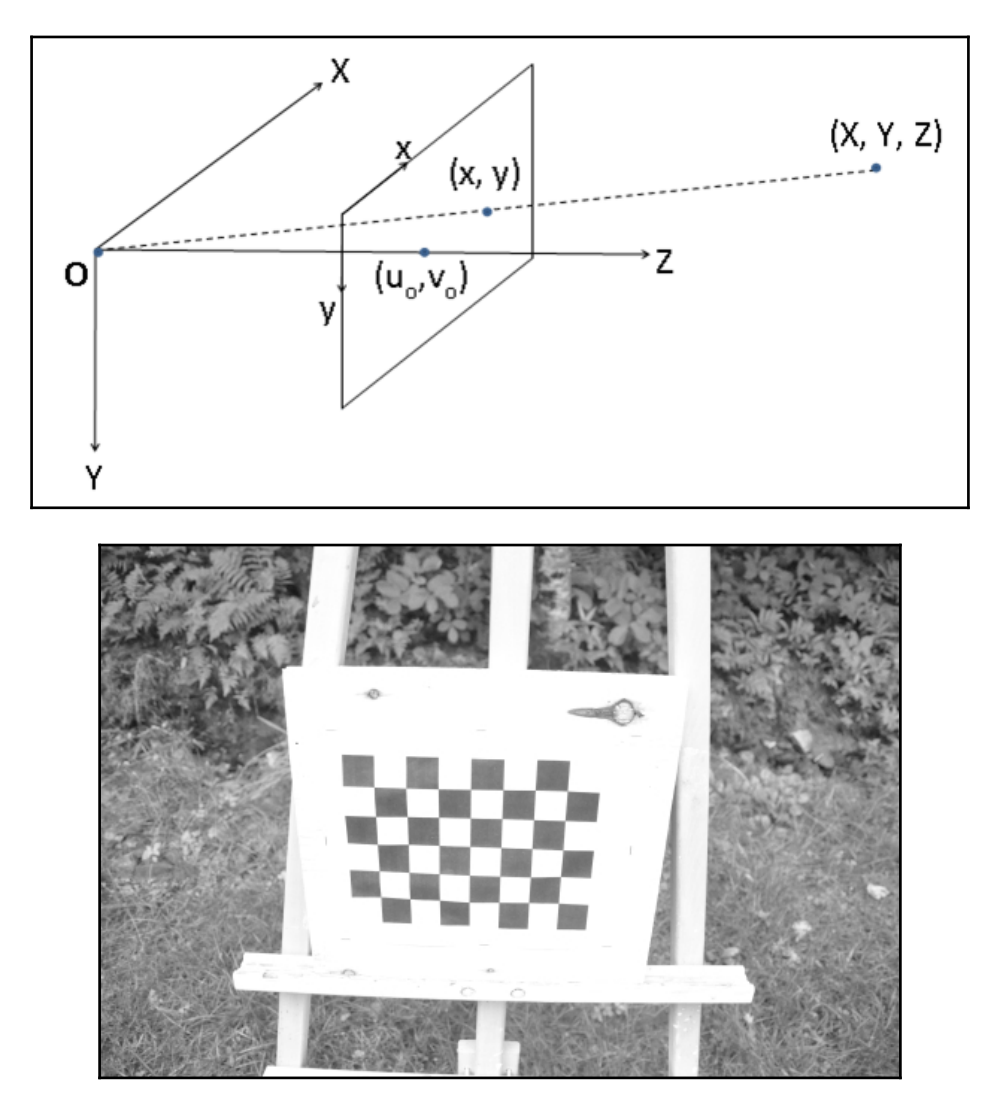

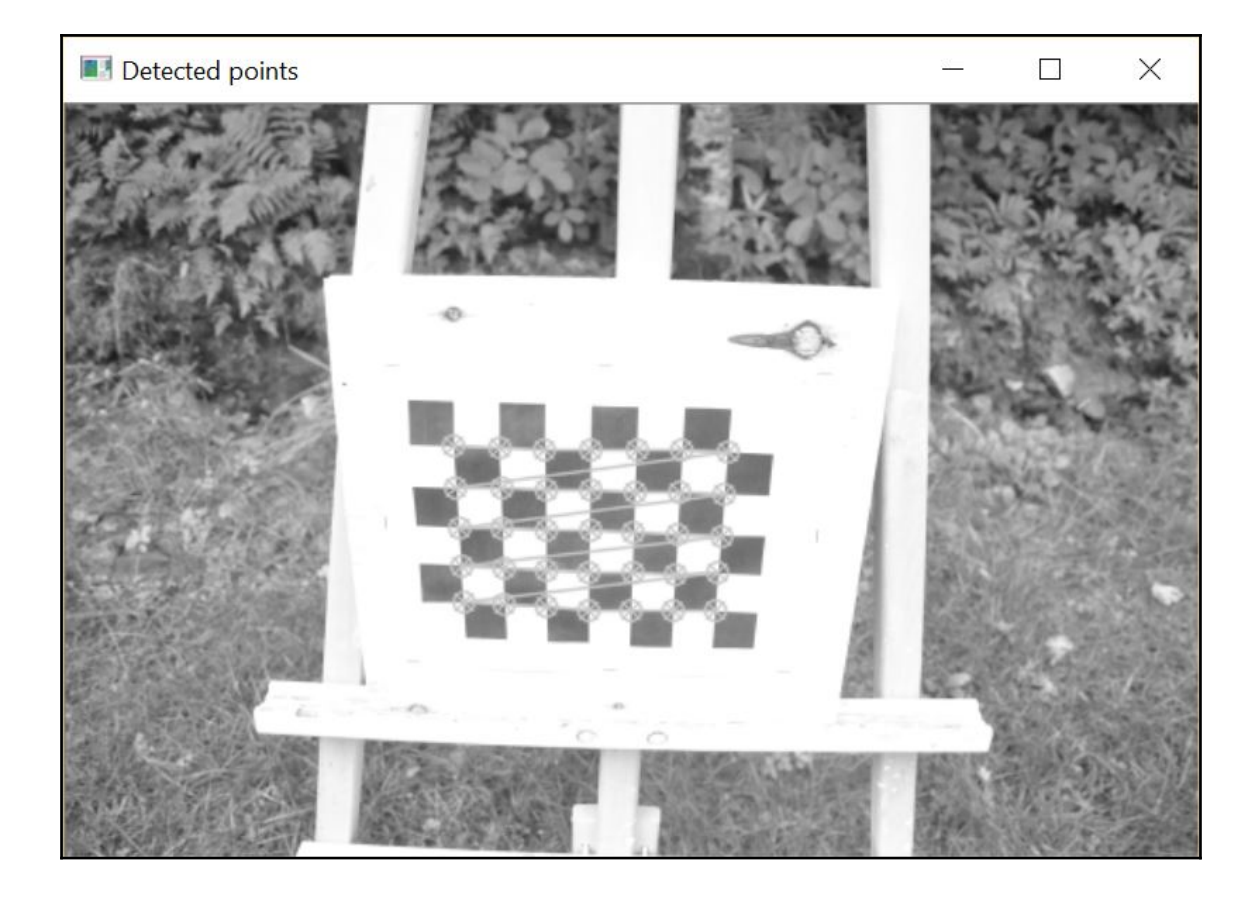

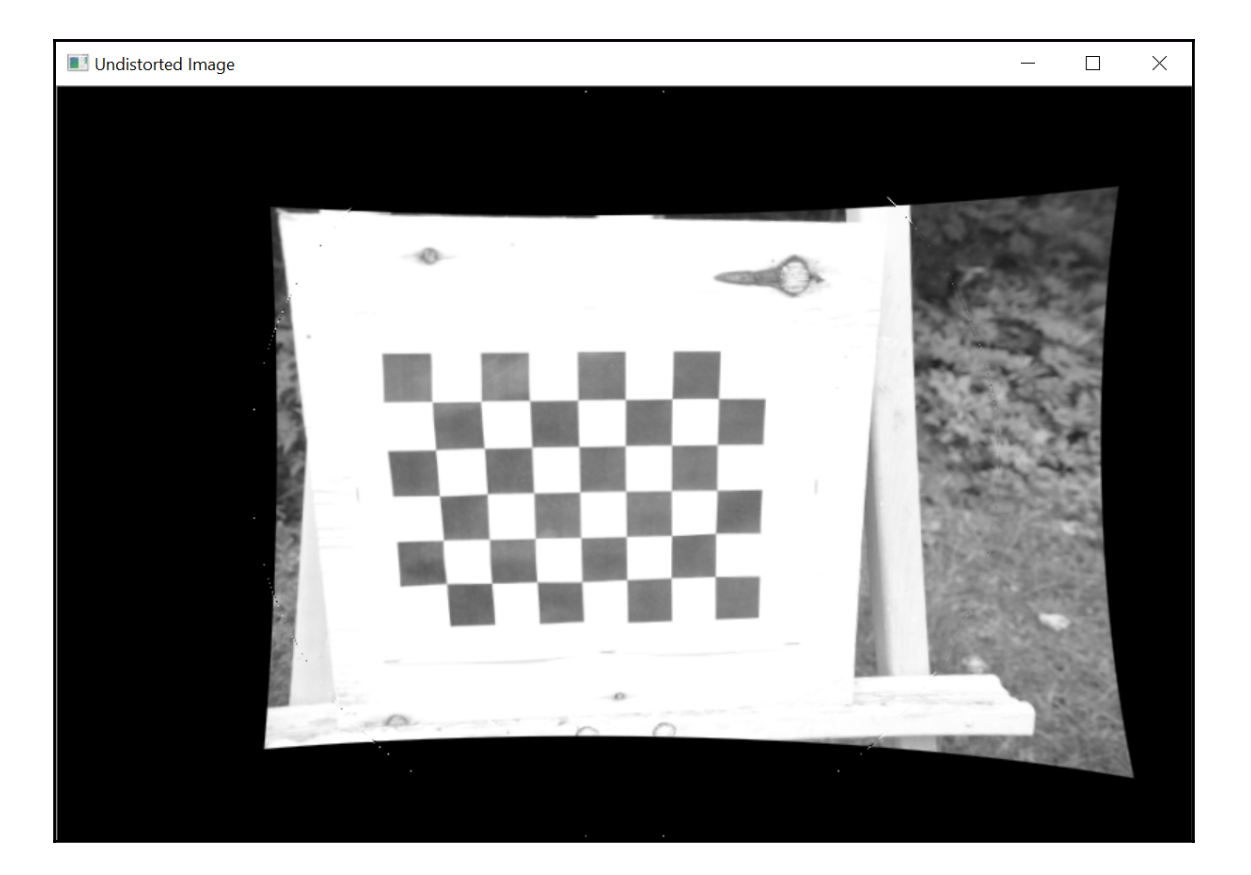

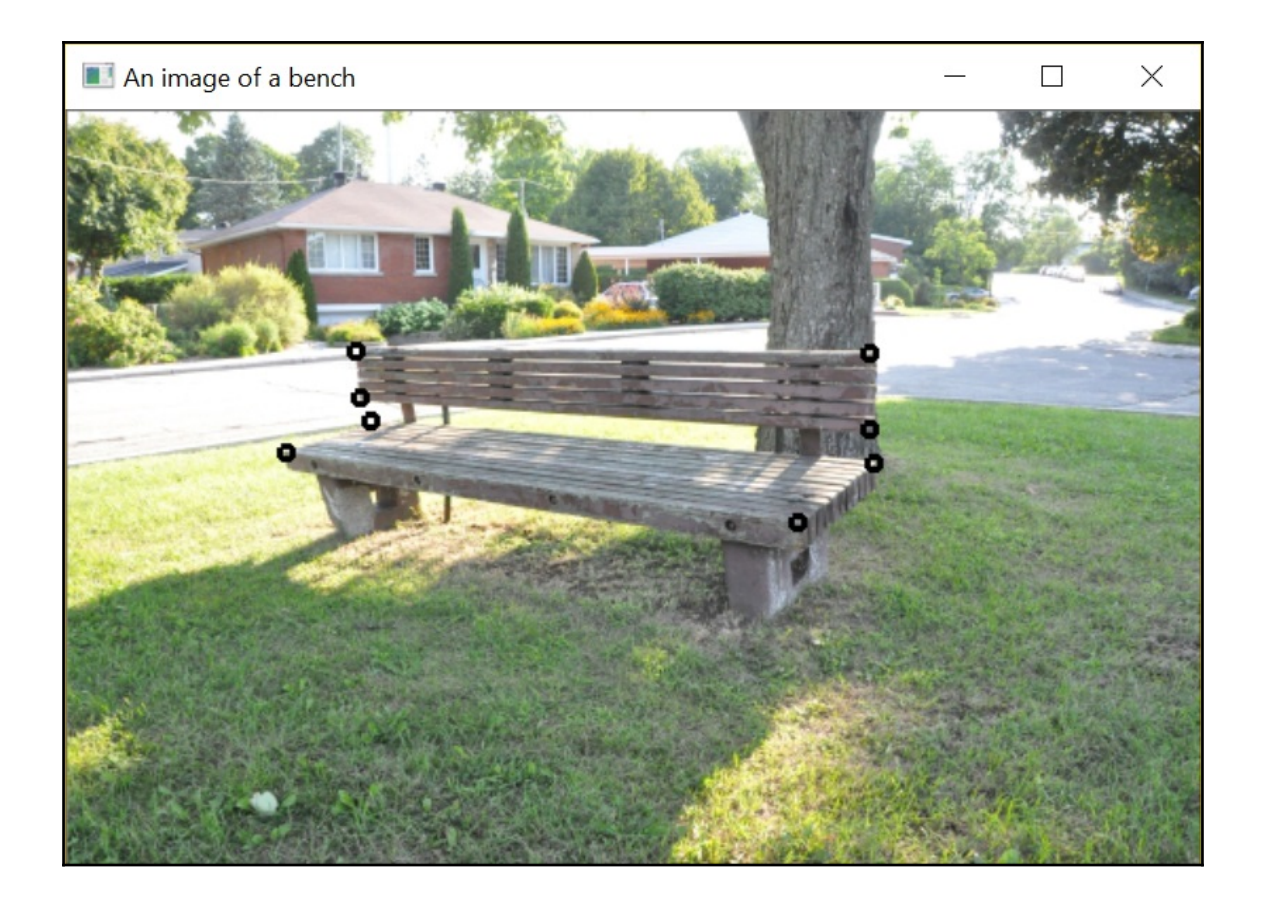

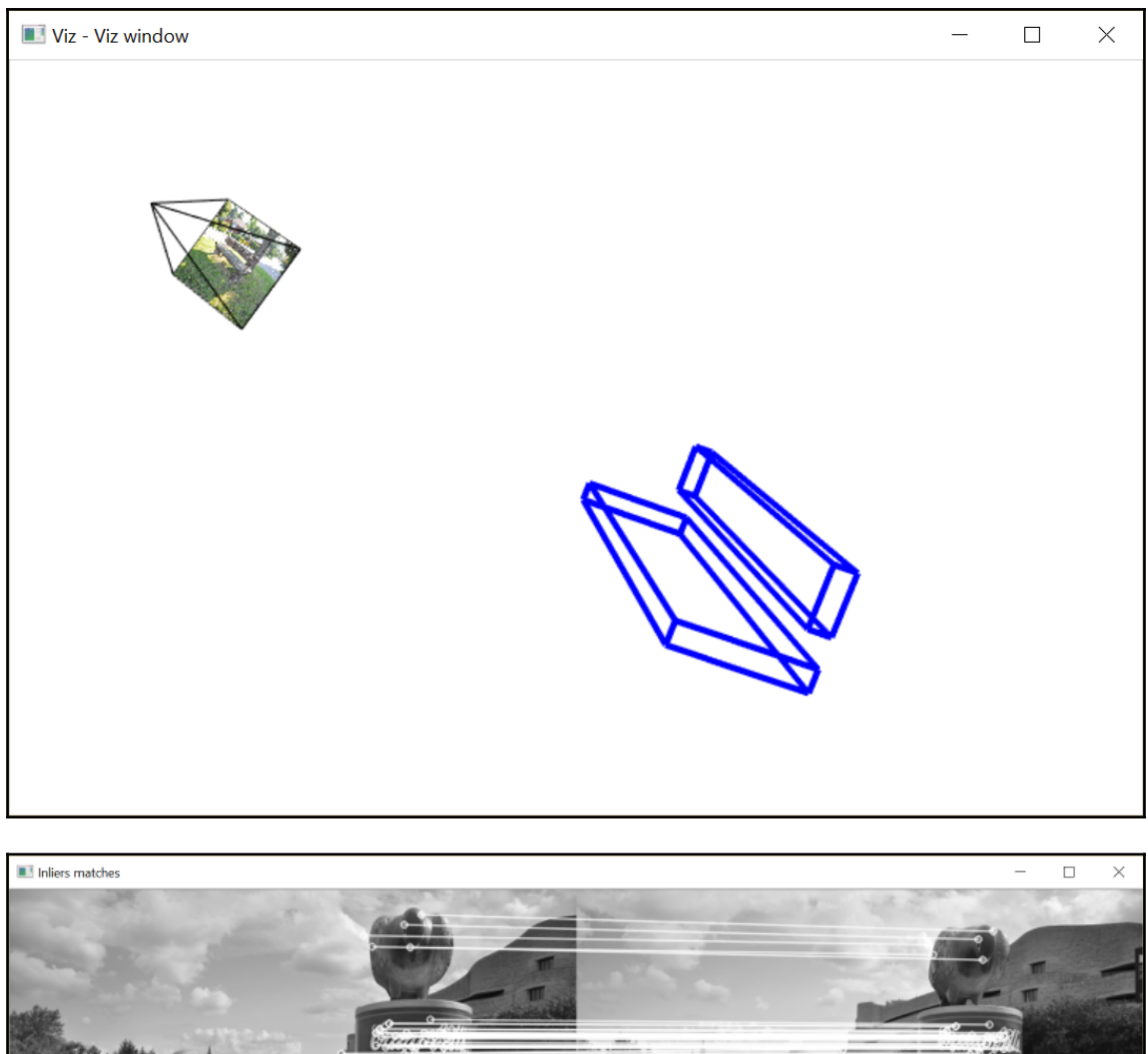

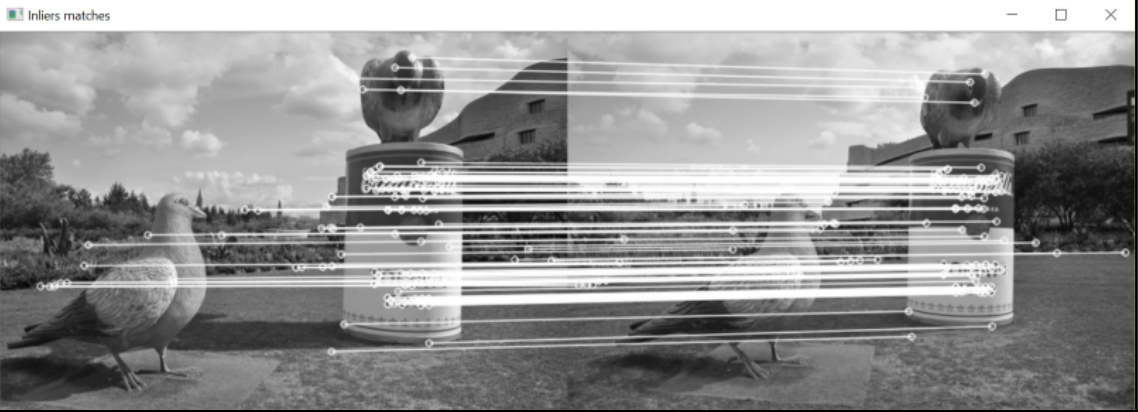

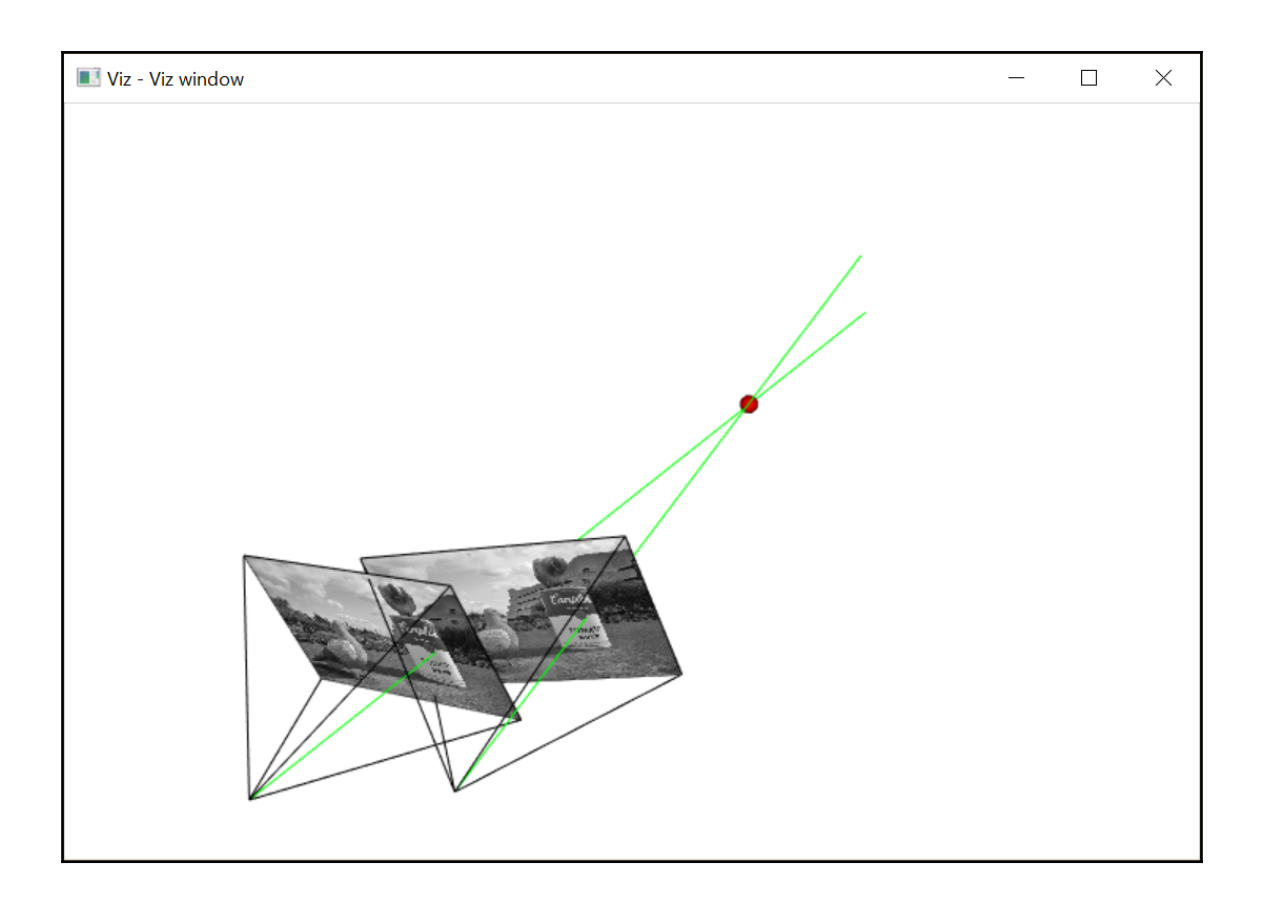

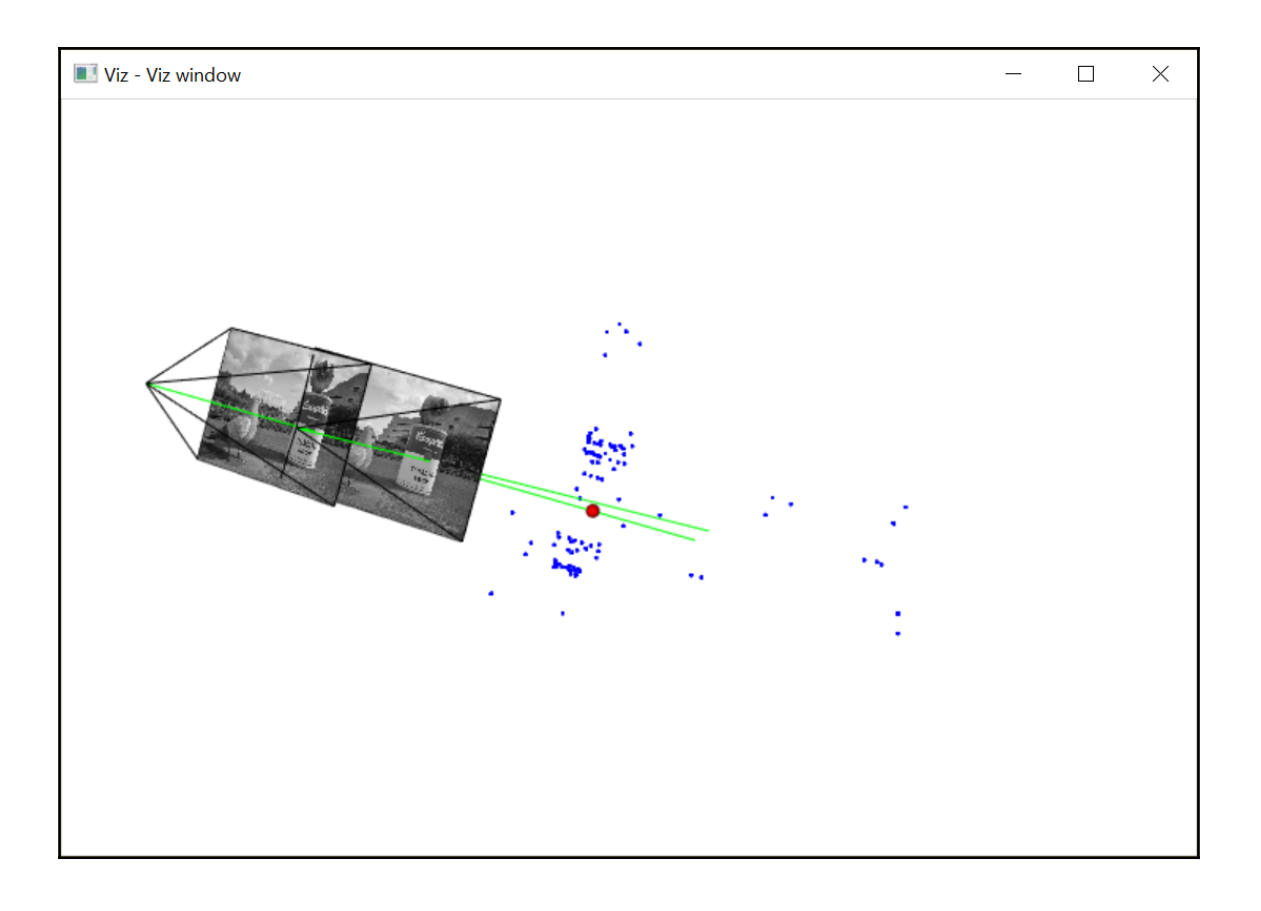

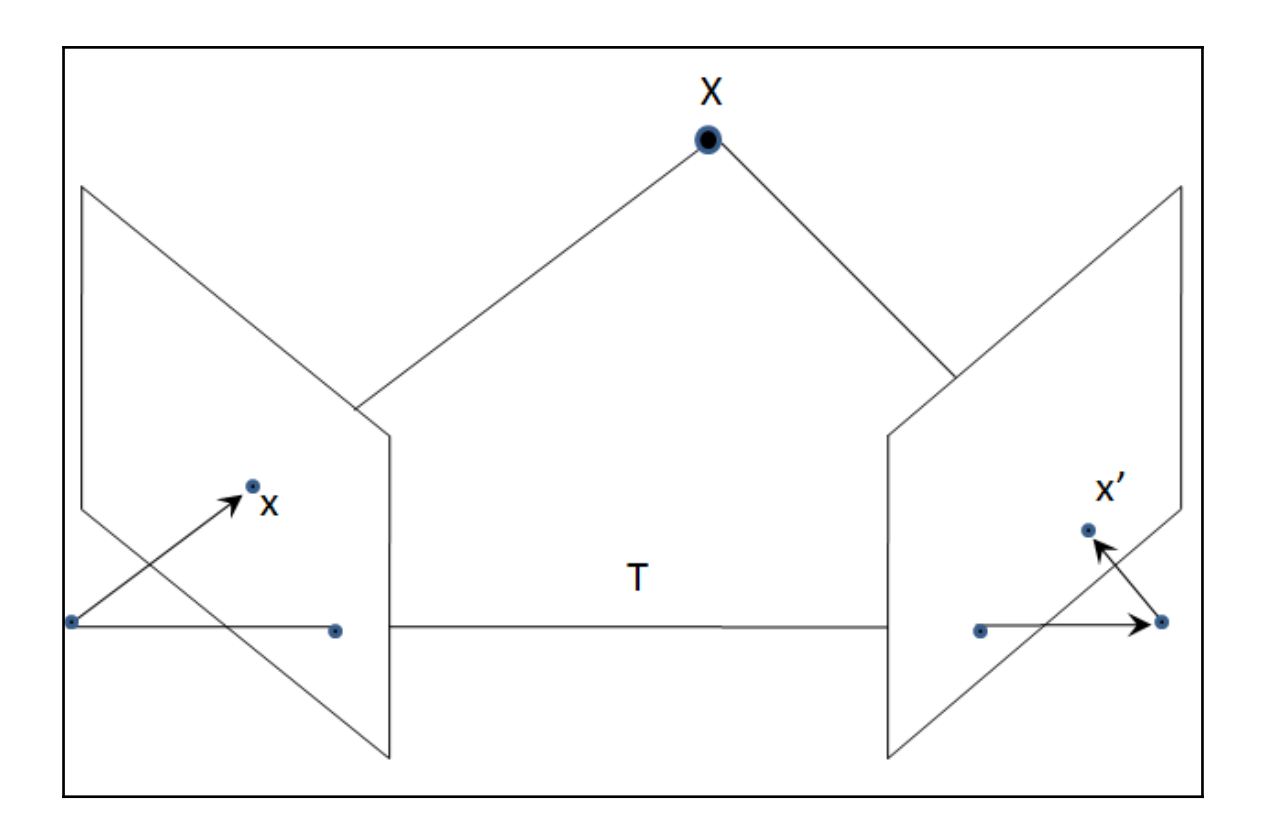

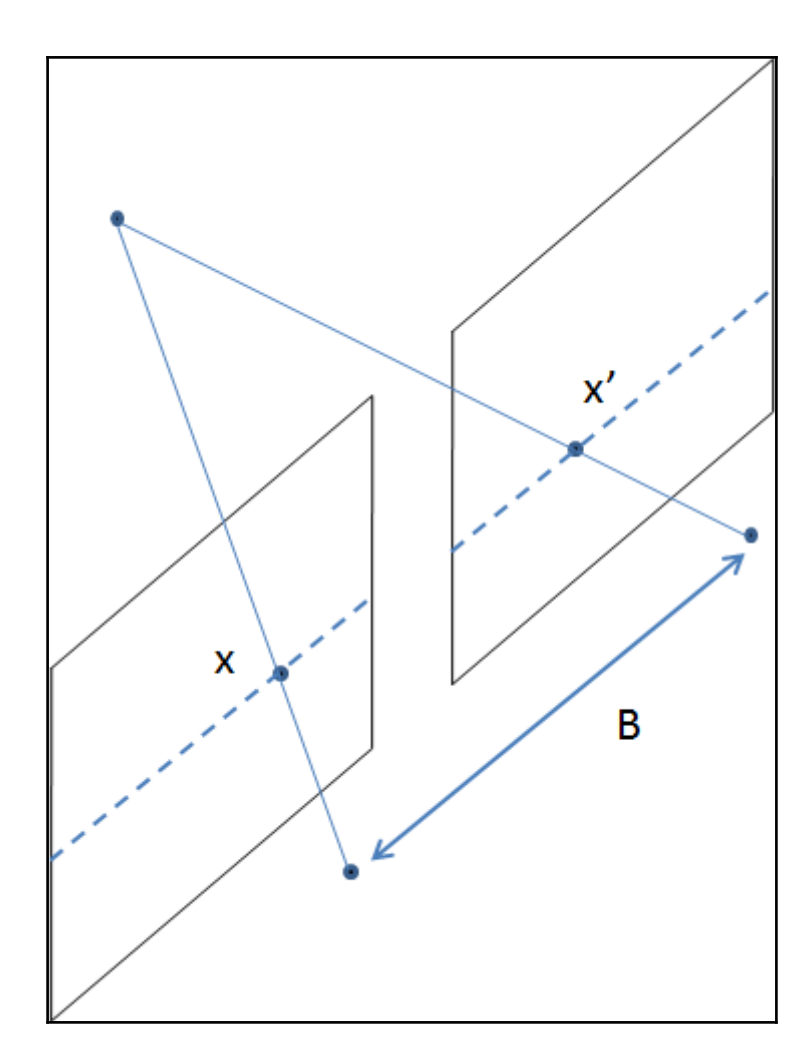

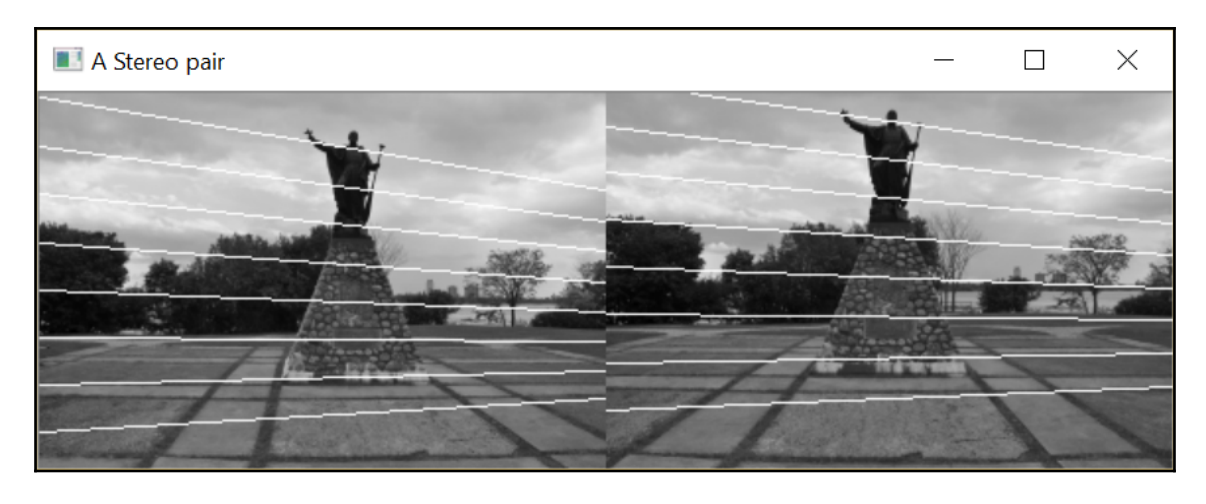

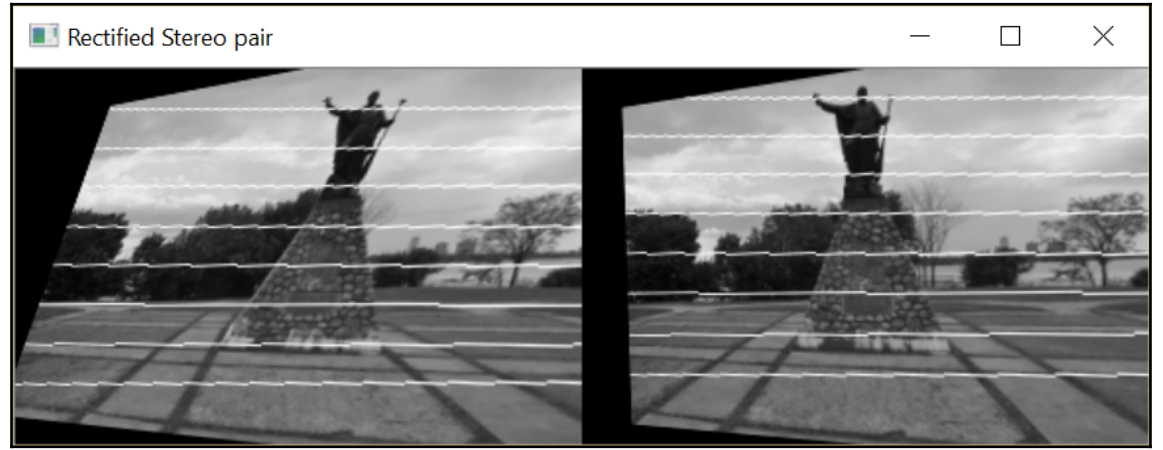

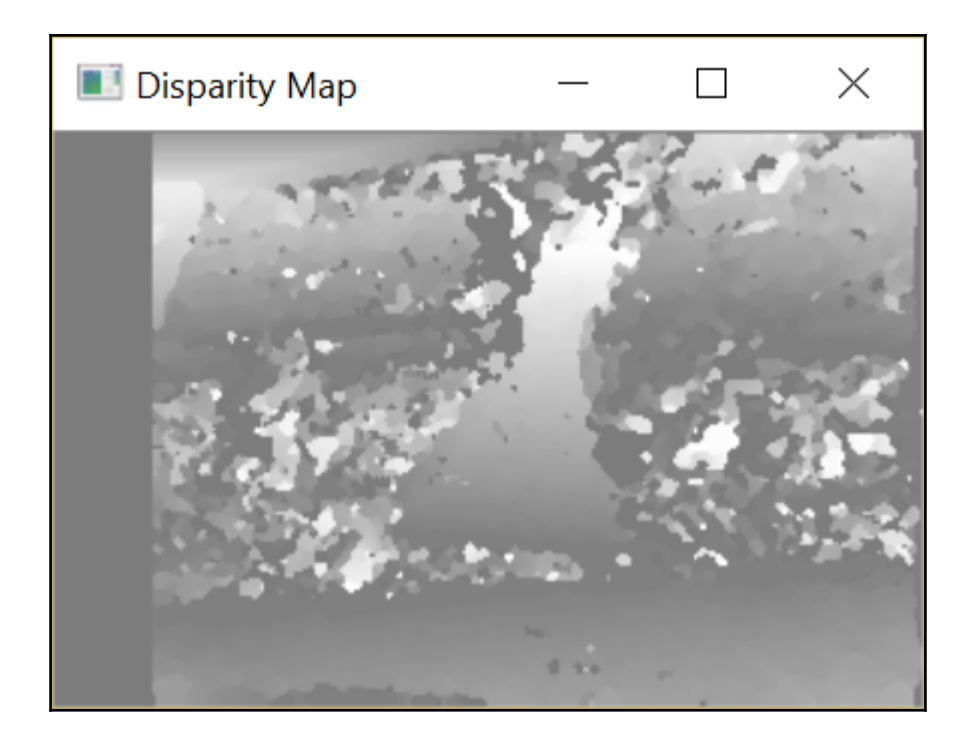

## **Chapter 12: Processing Video Sequences**

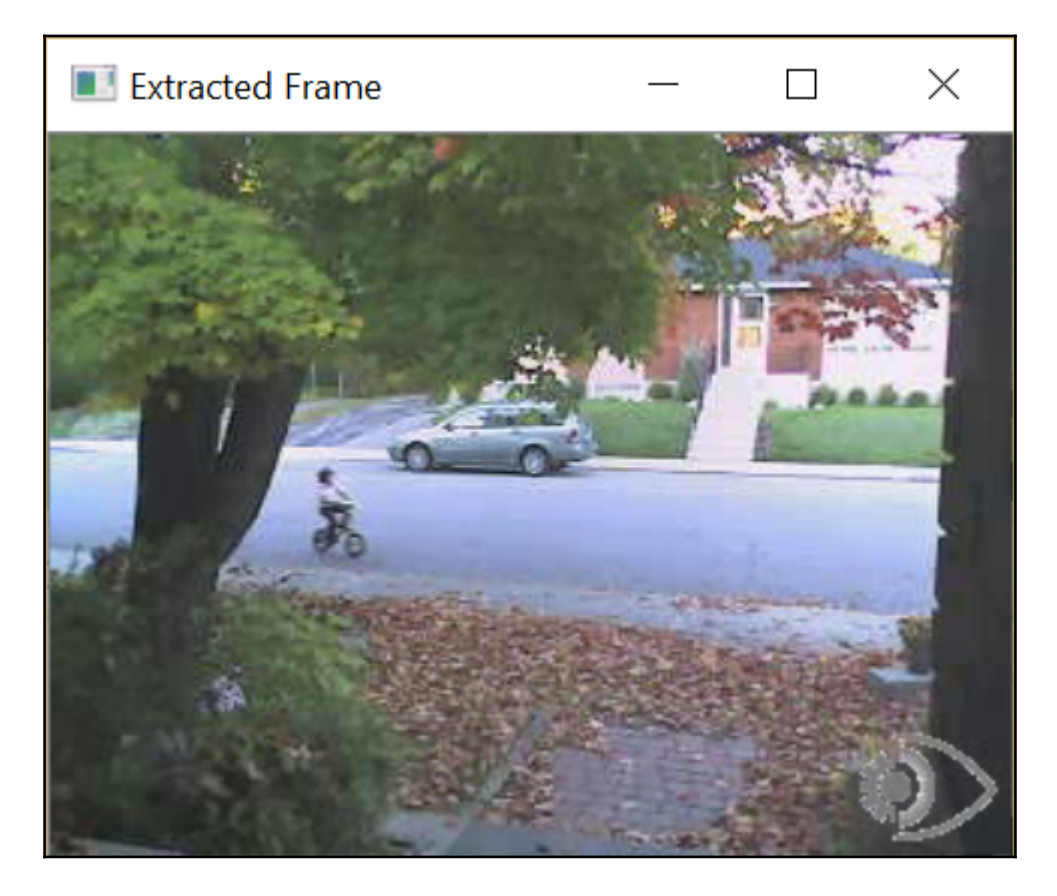

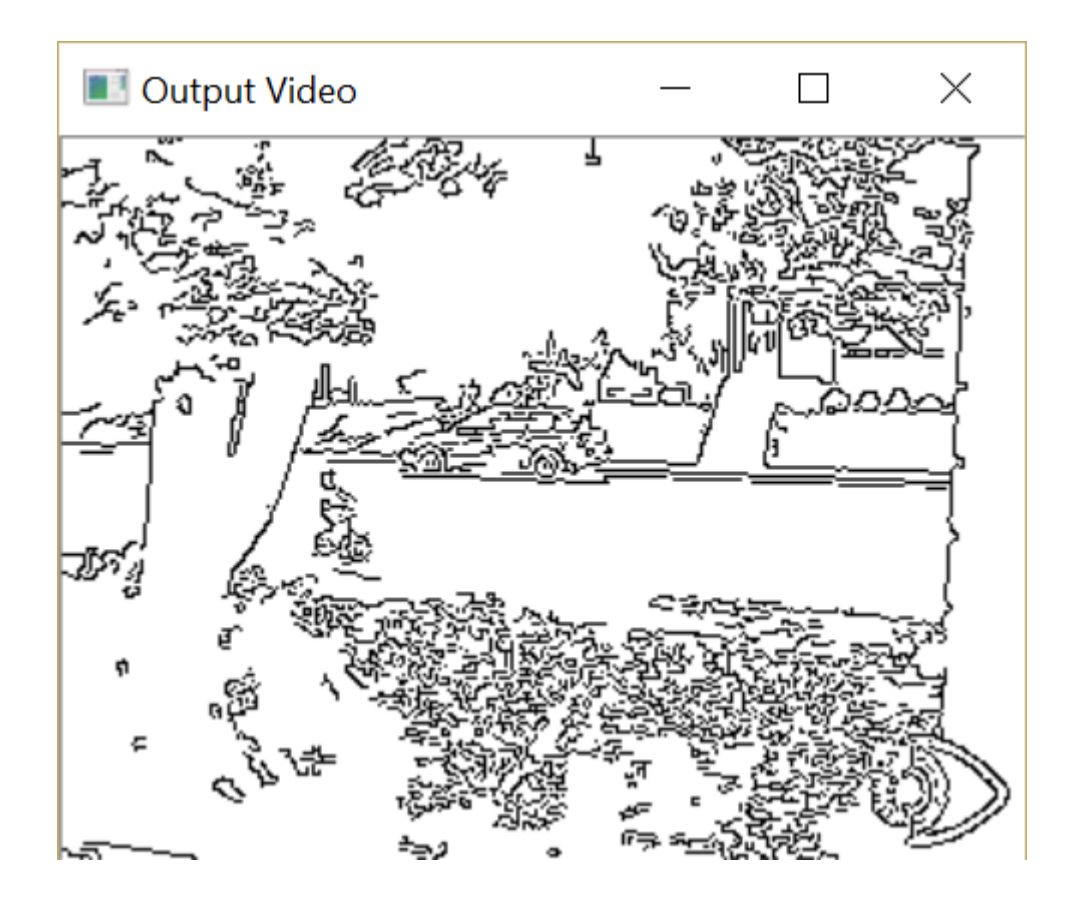

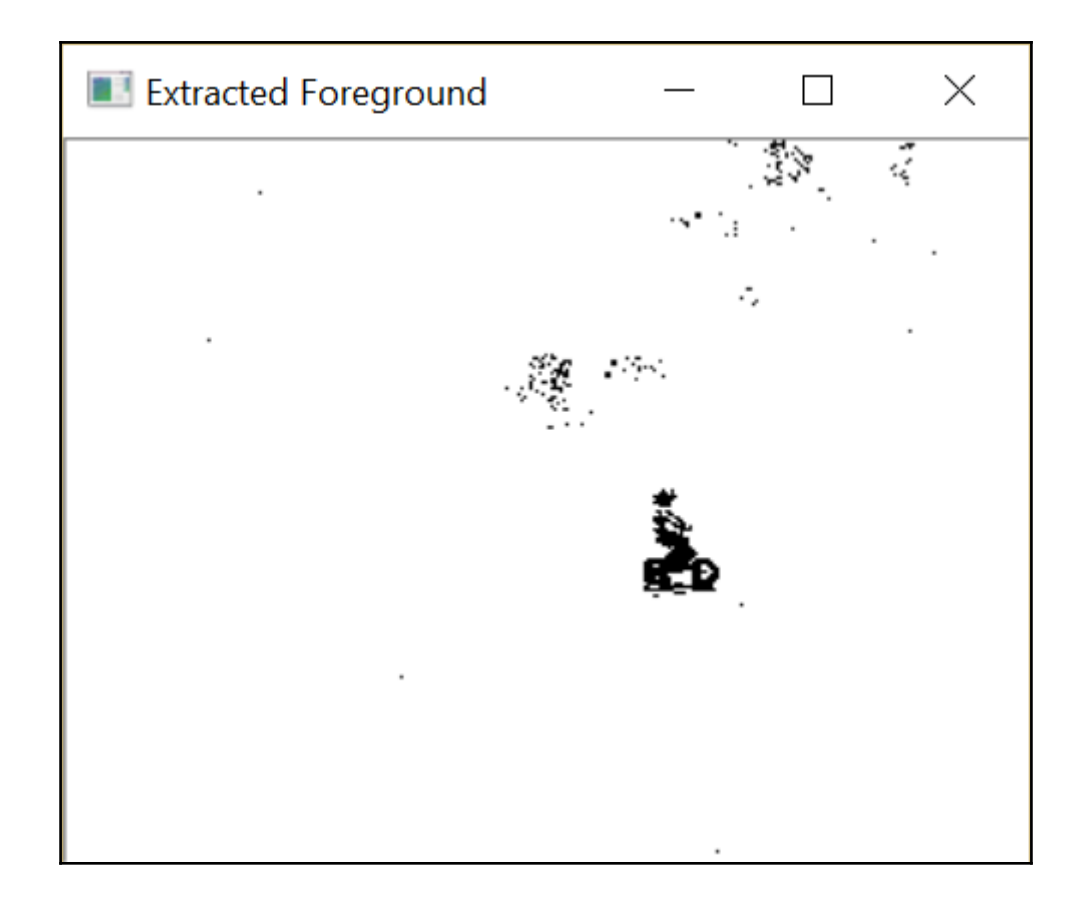

## **Chapter 13: Tracking Visual Motion**

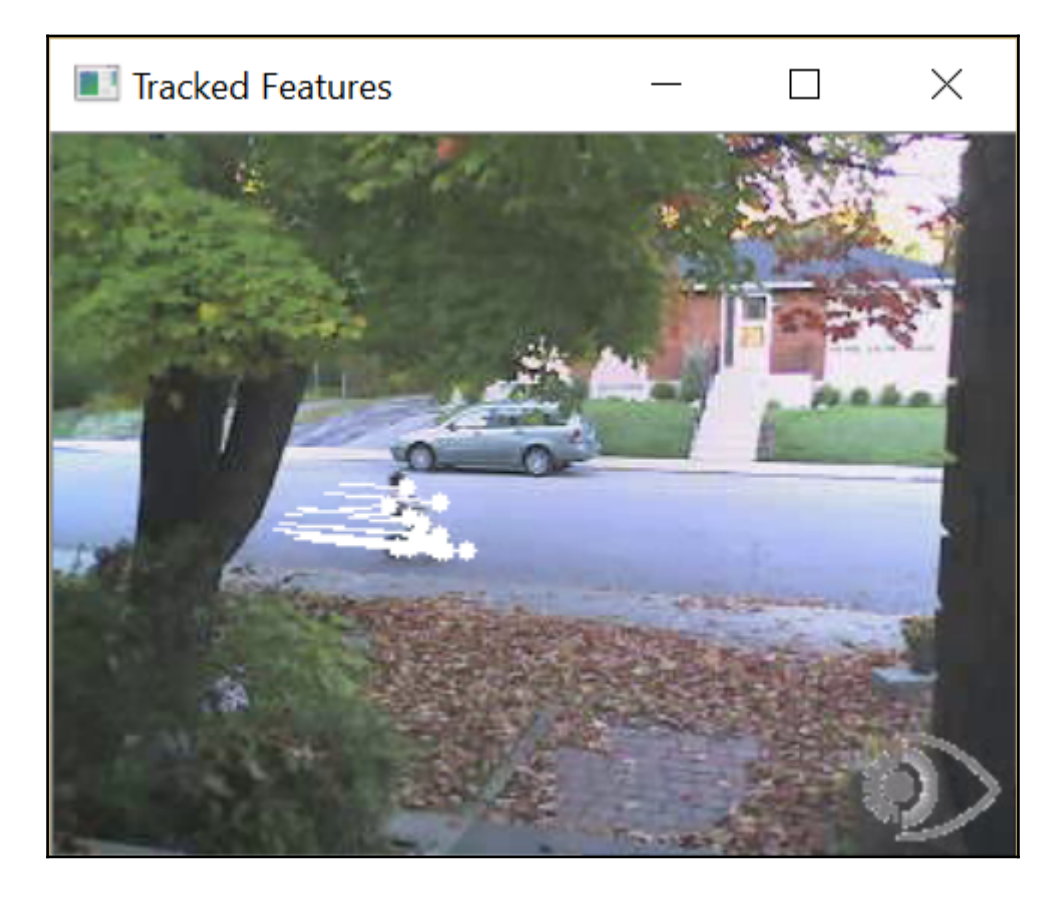

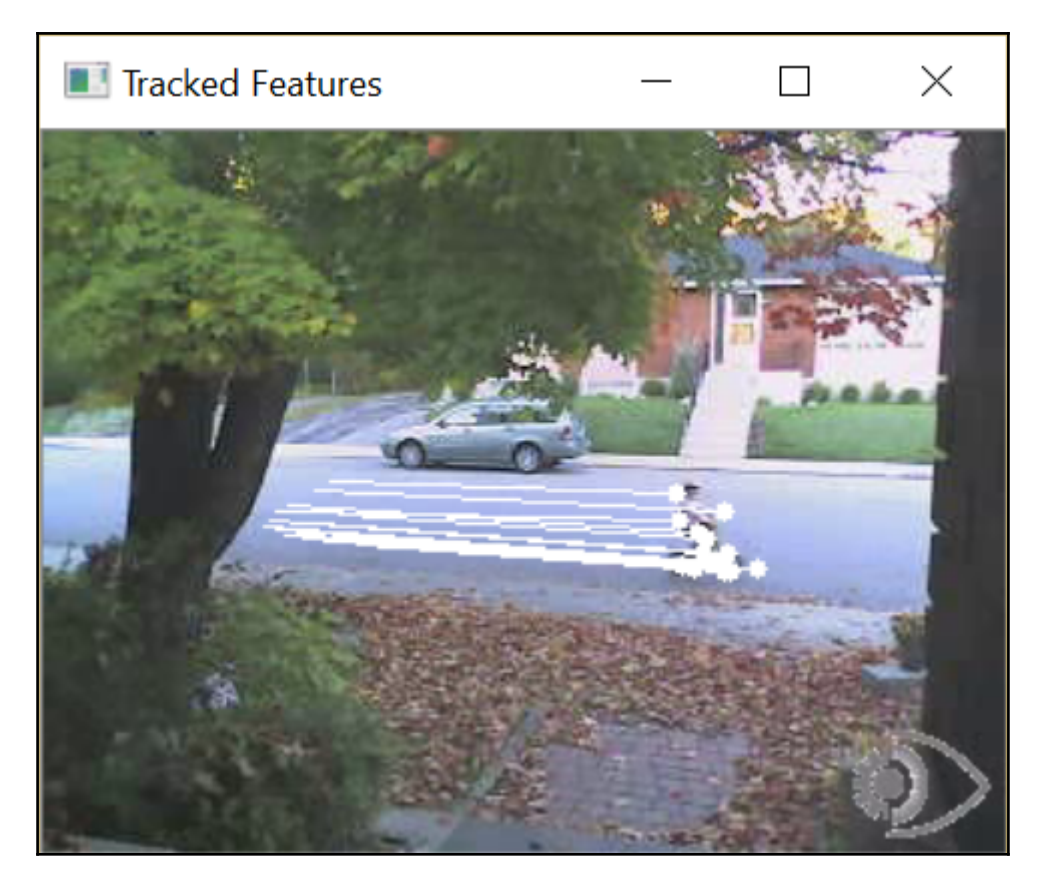

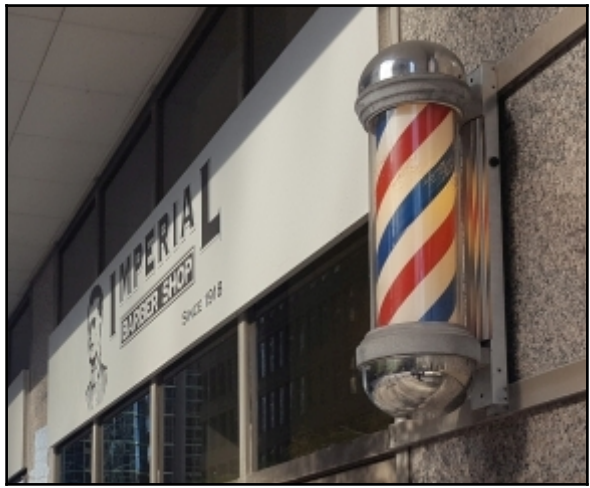

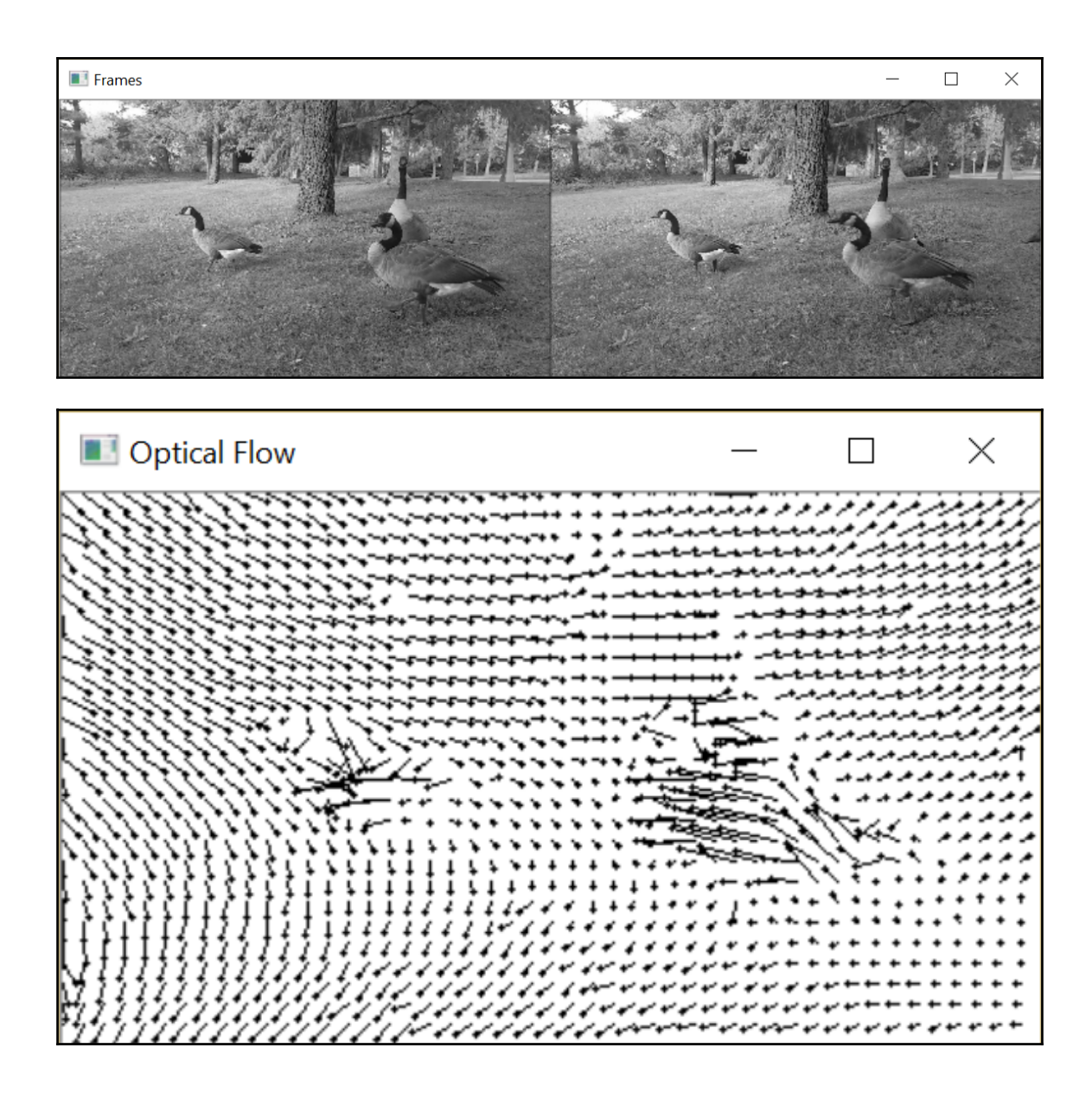
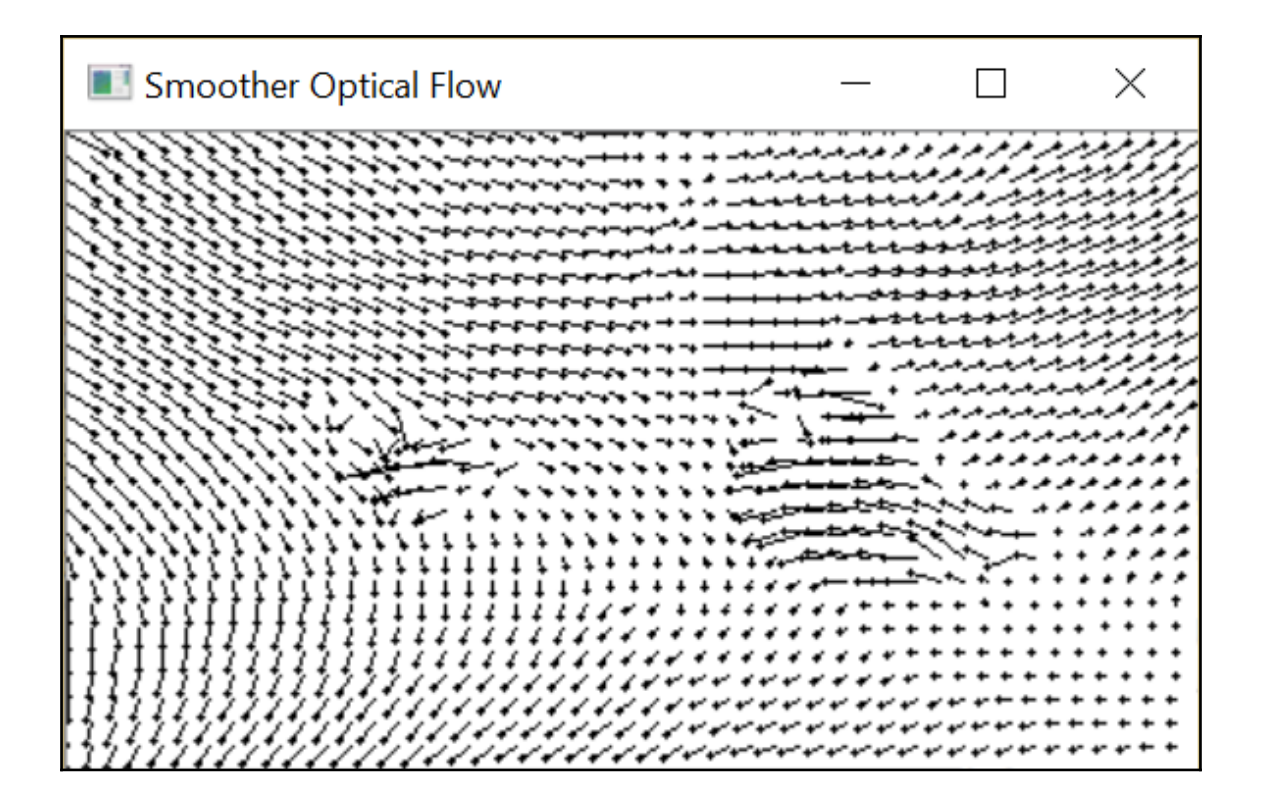

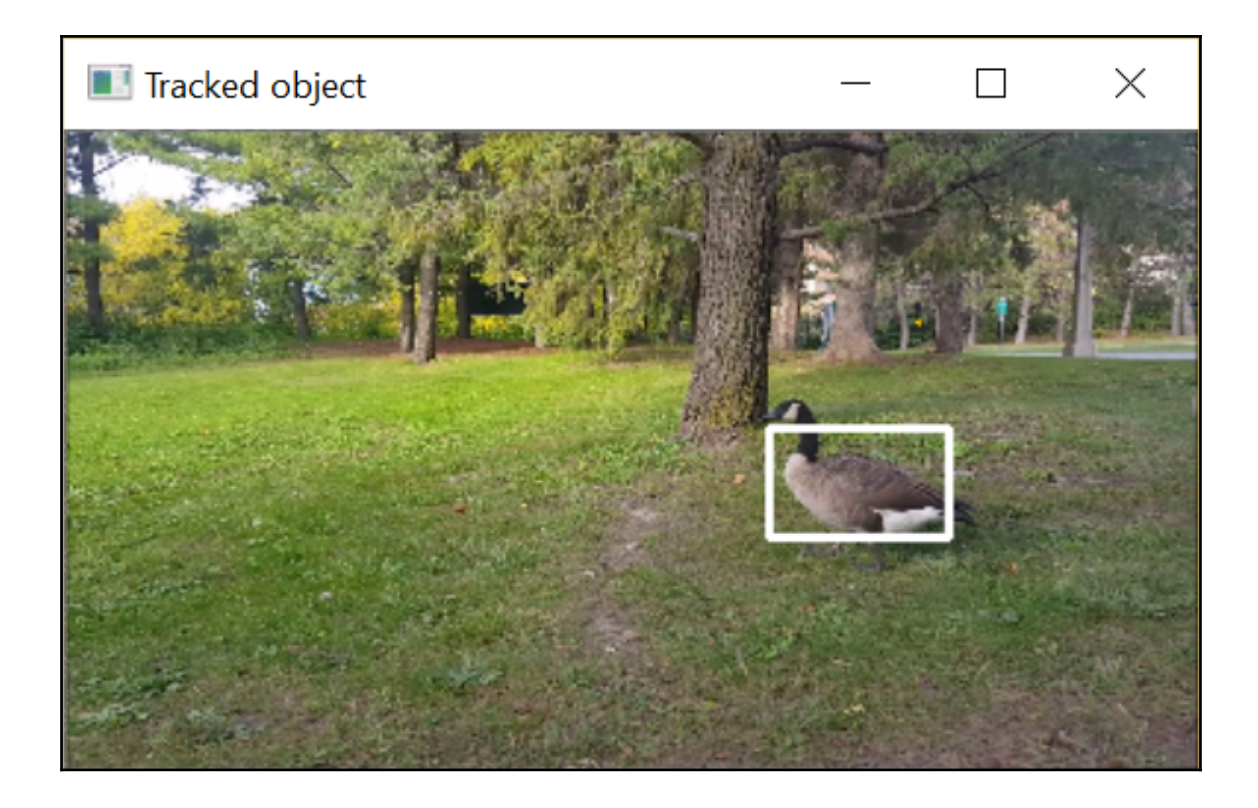

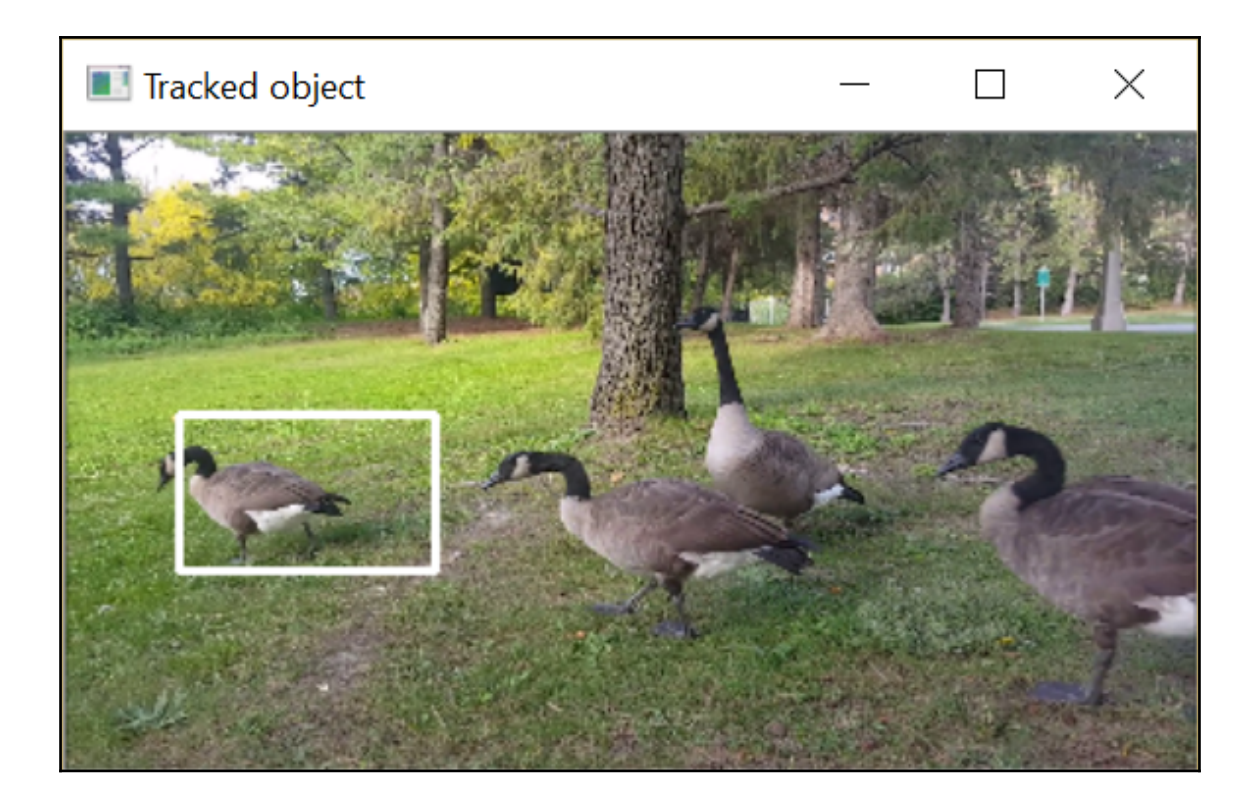

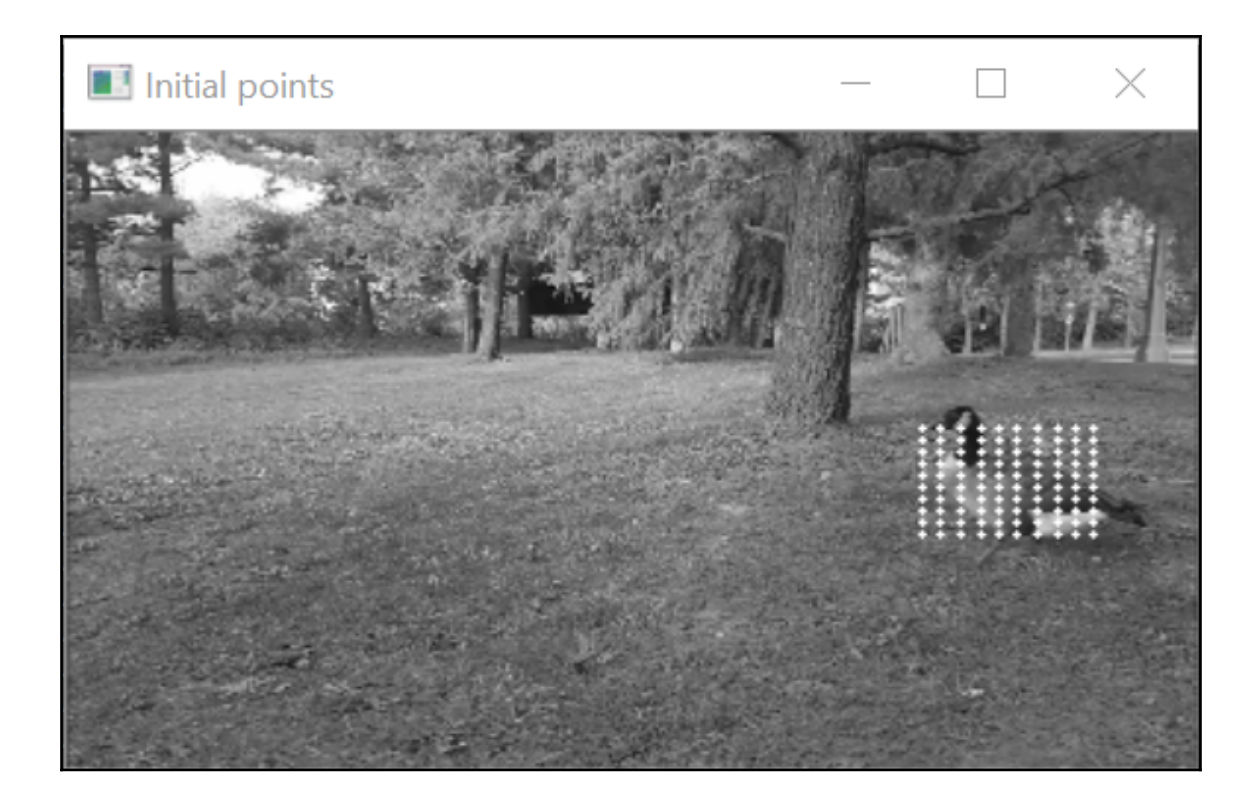

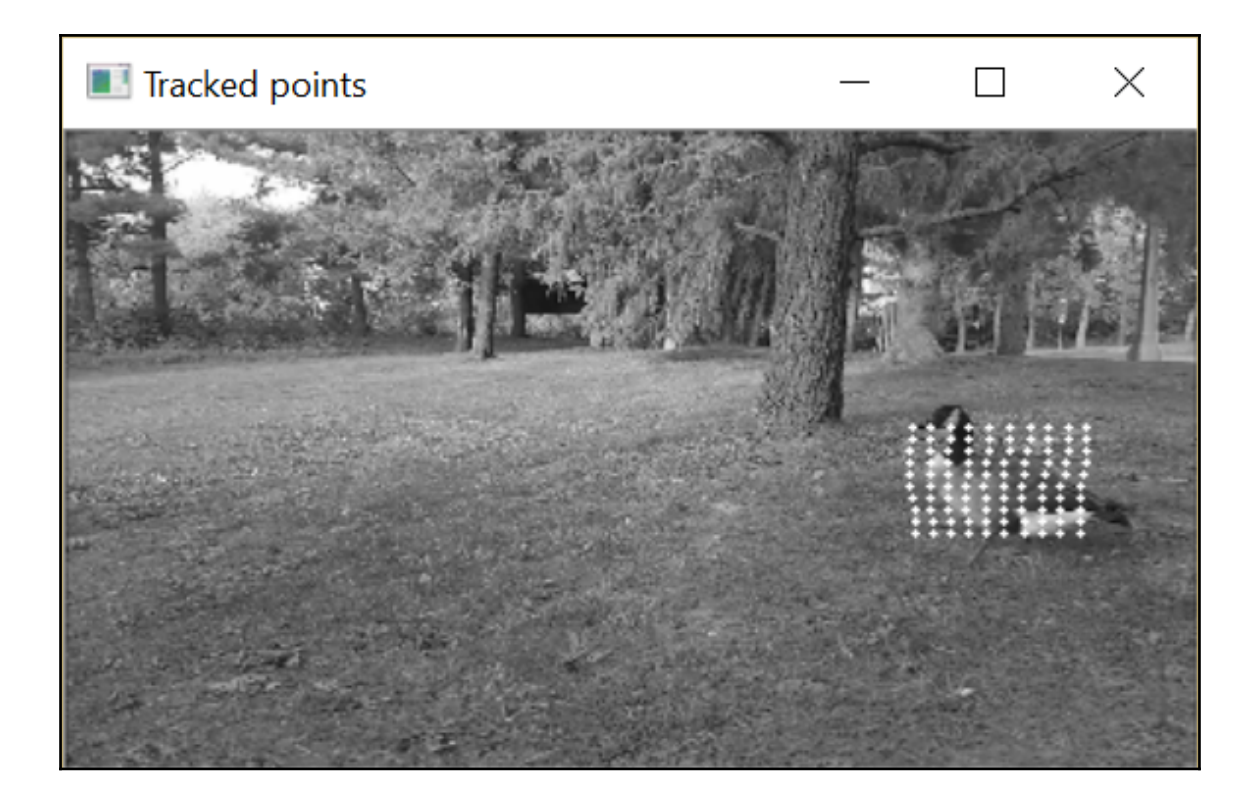

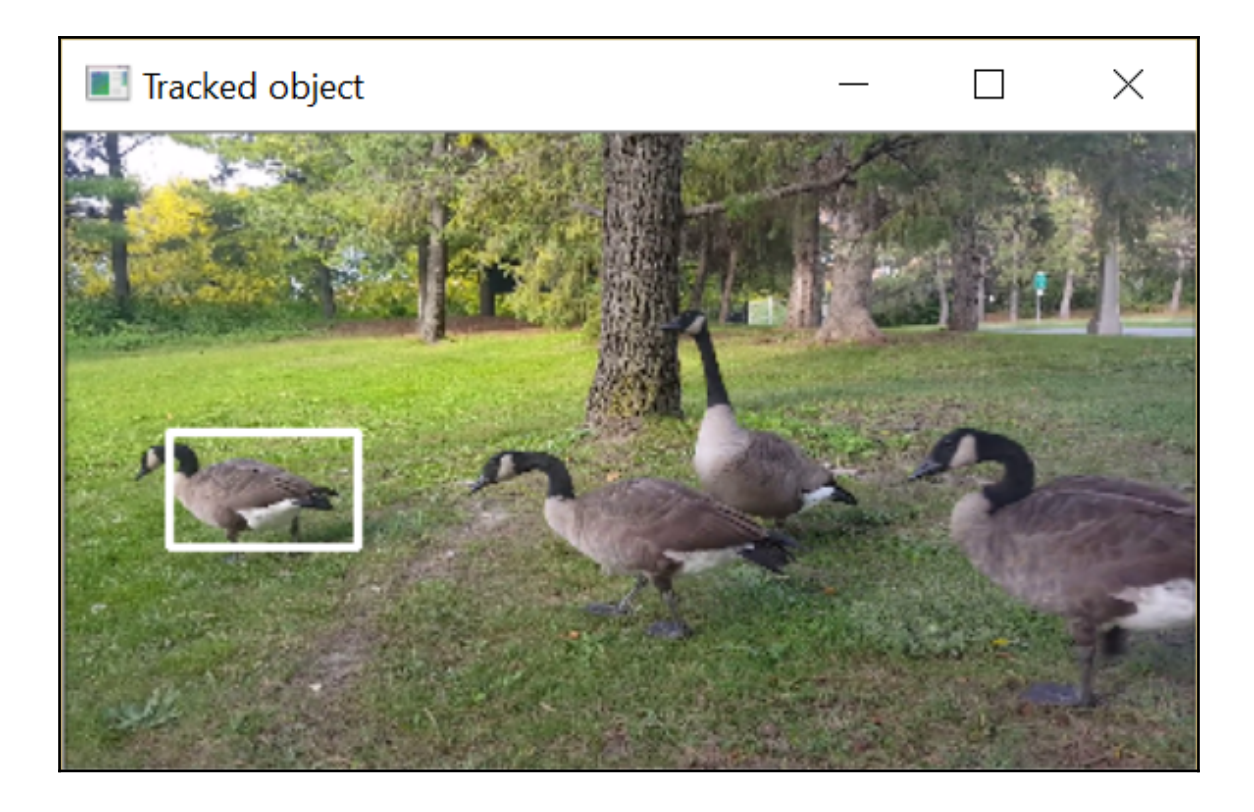

## **Chapter 14: Learning from Examples**

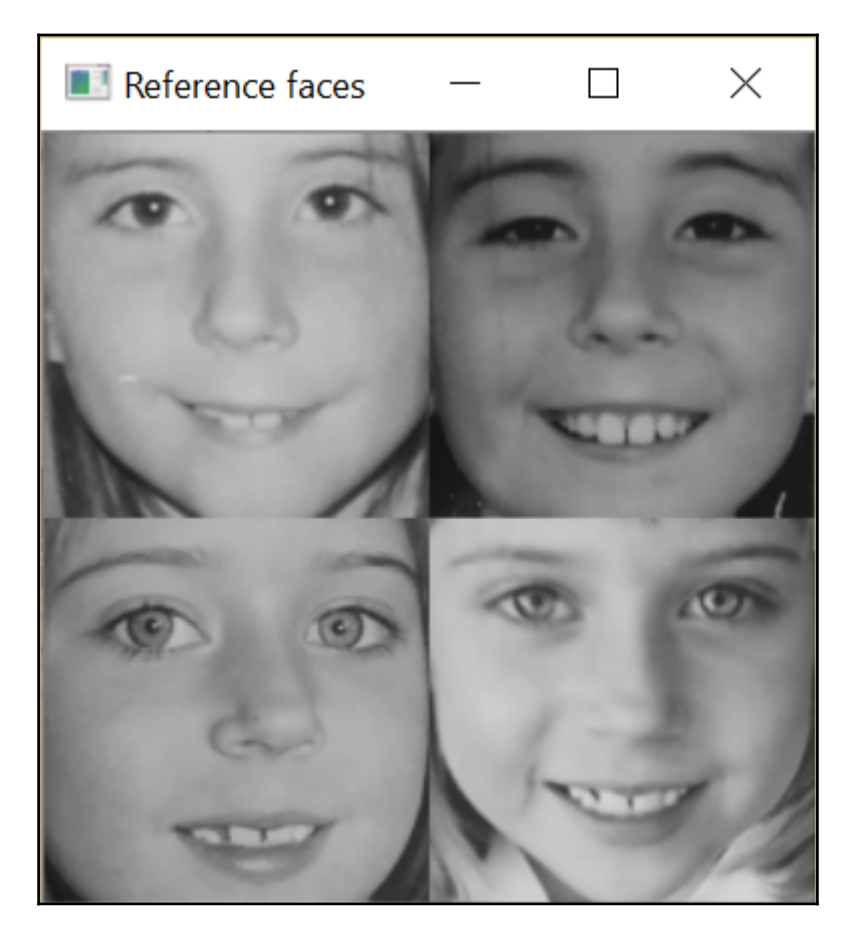

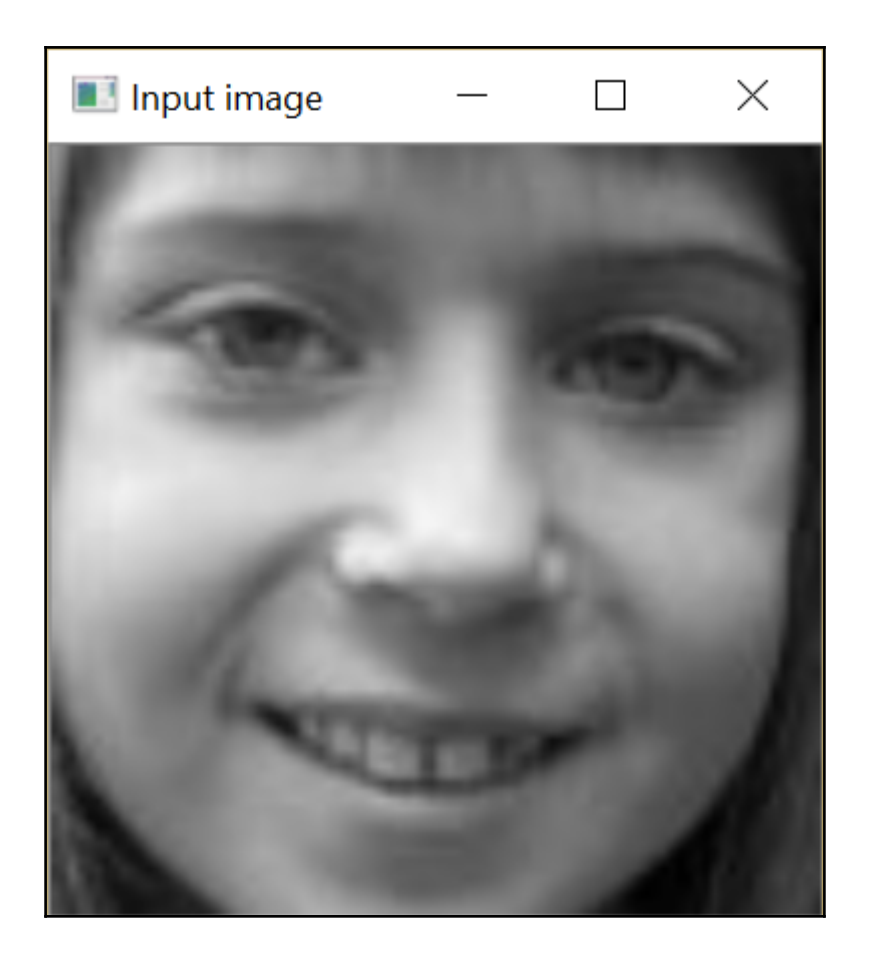

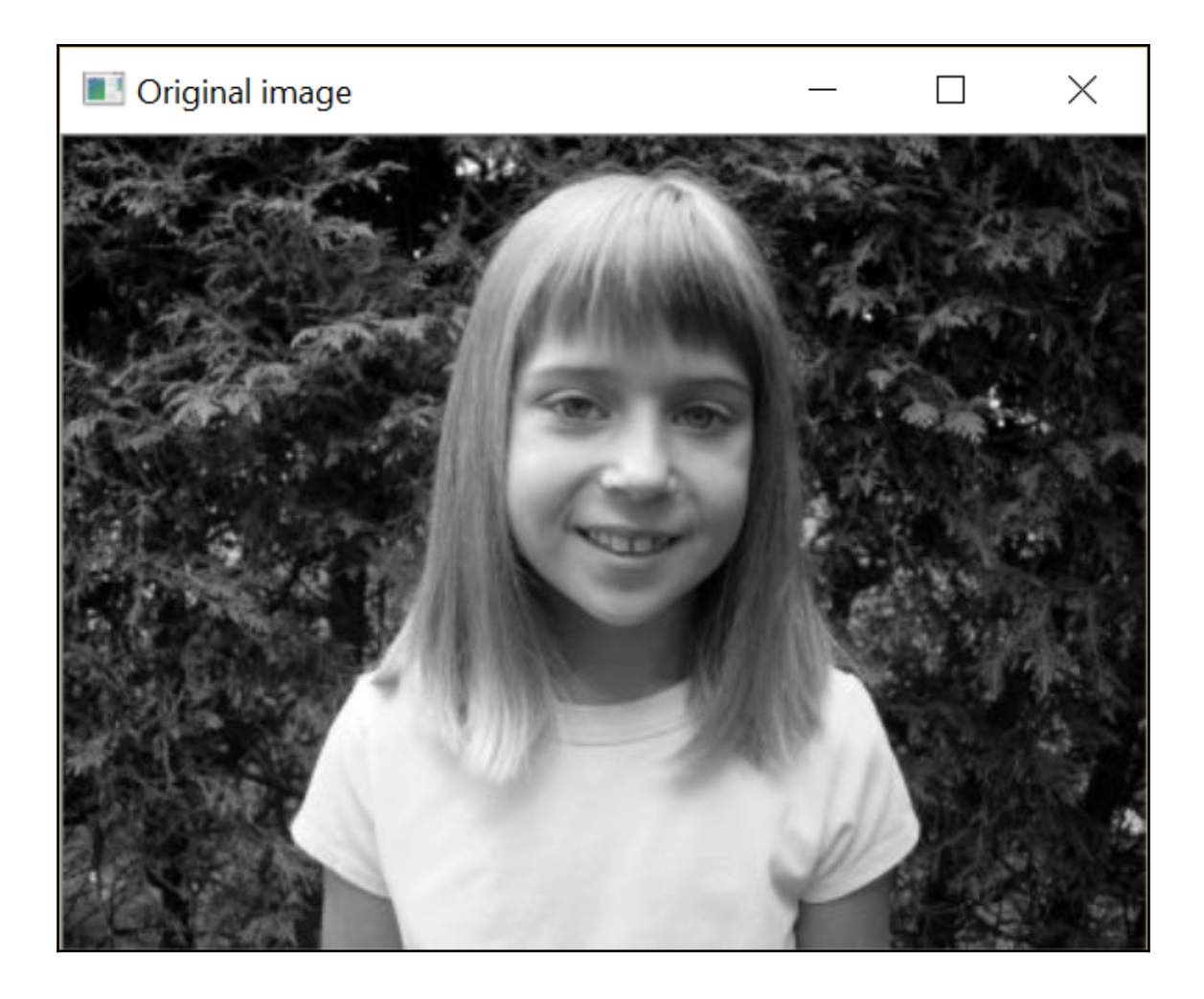

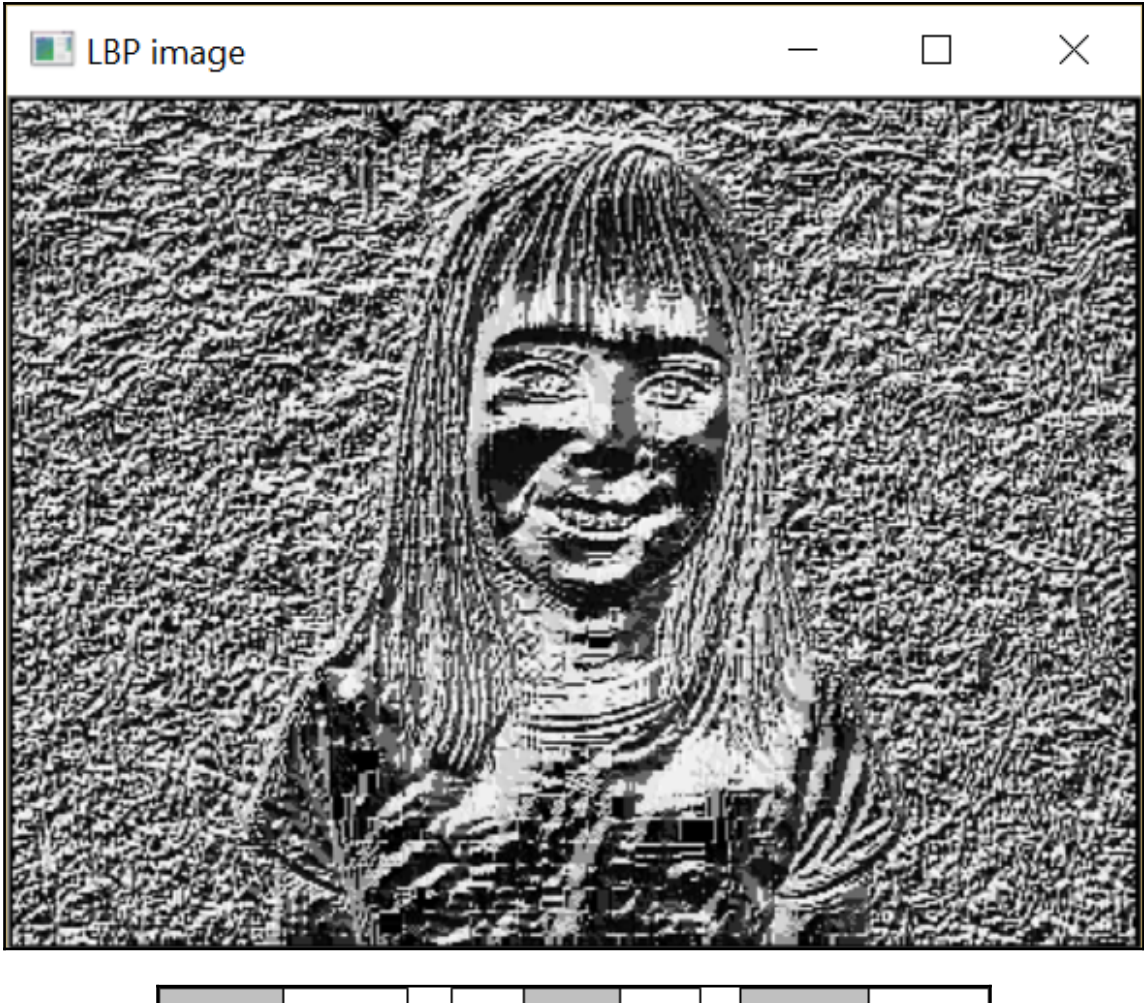

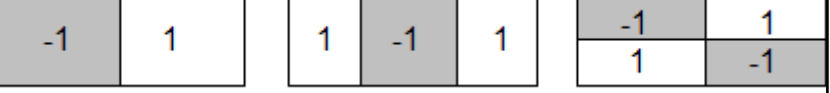

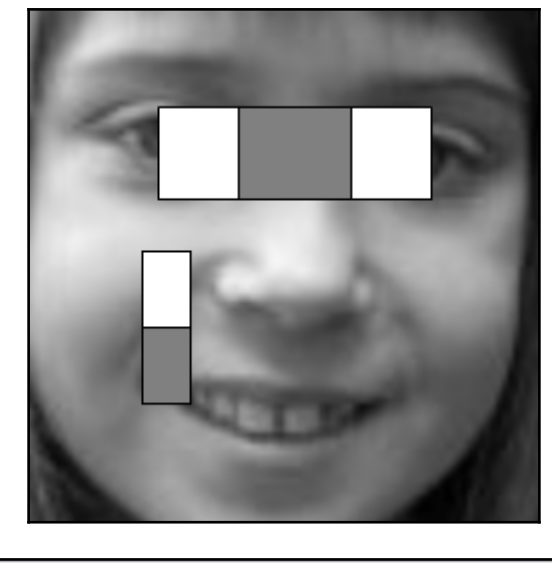

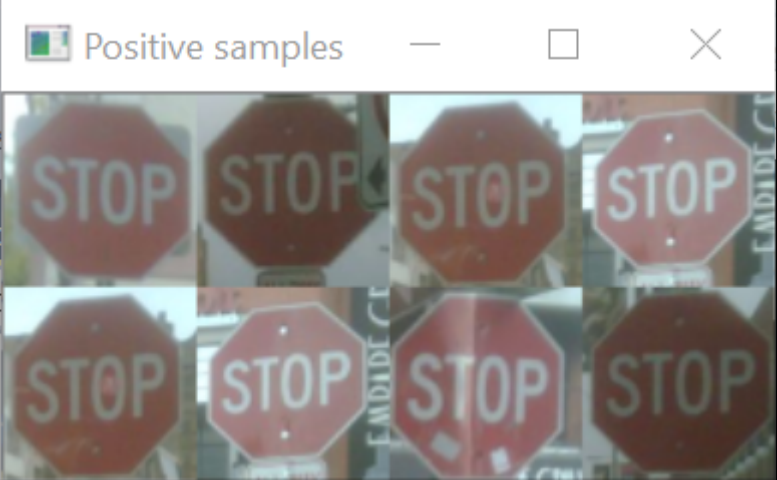

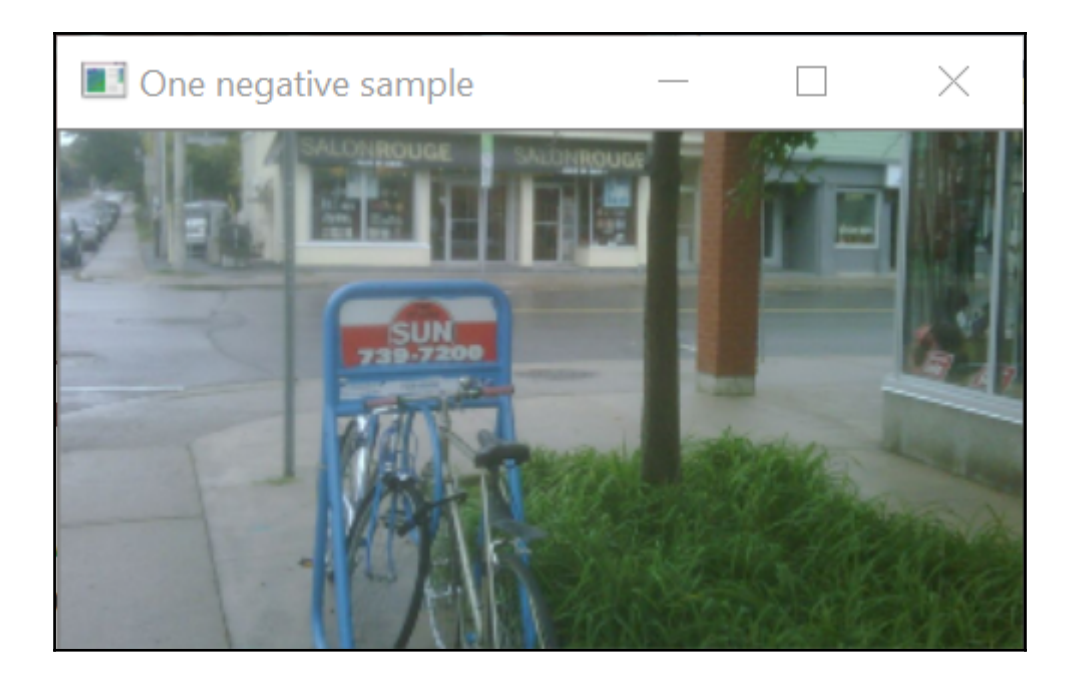

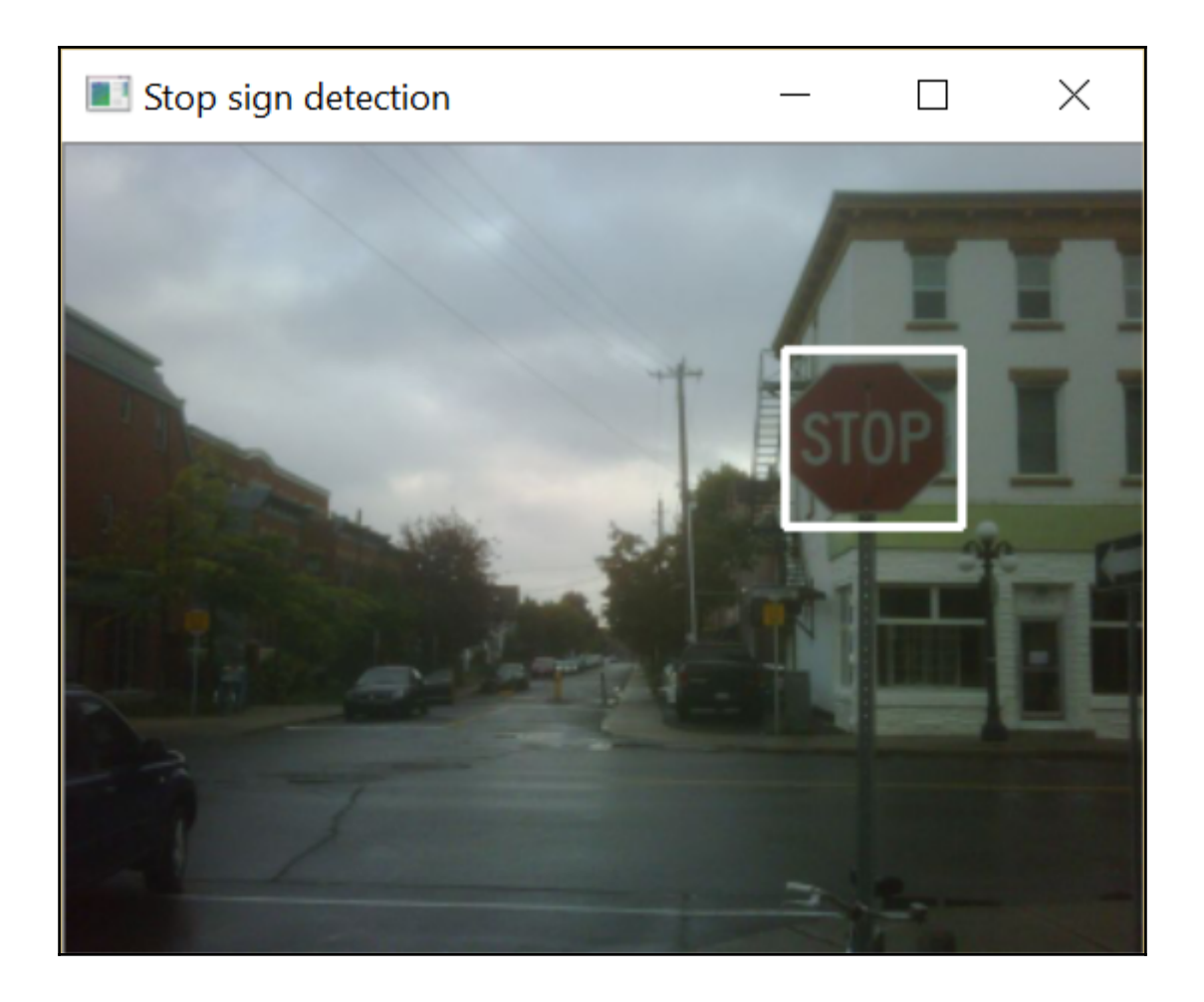

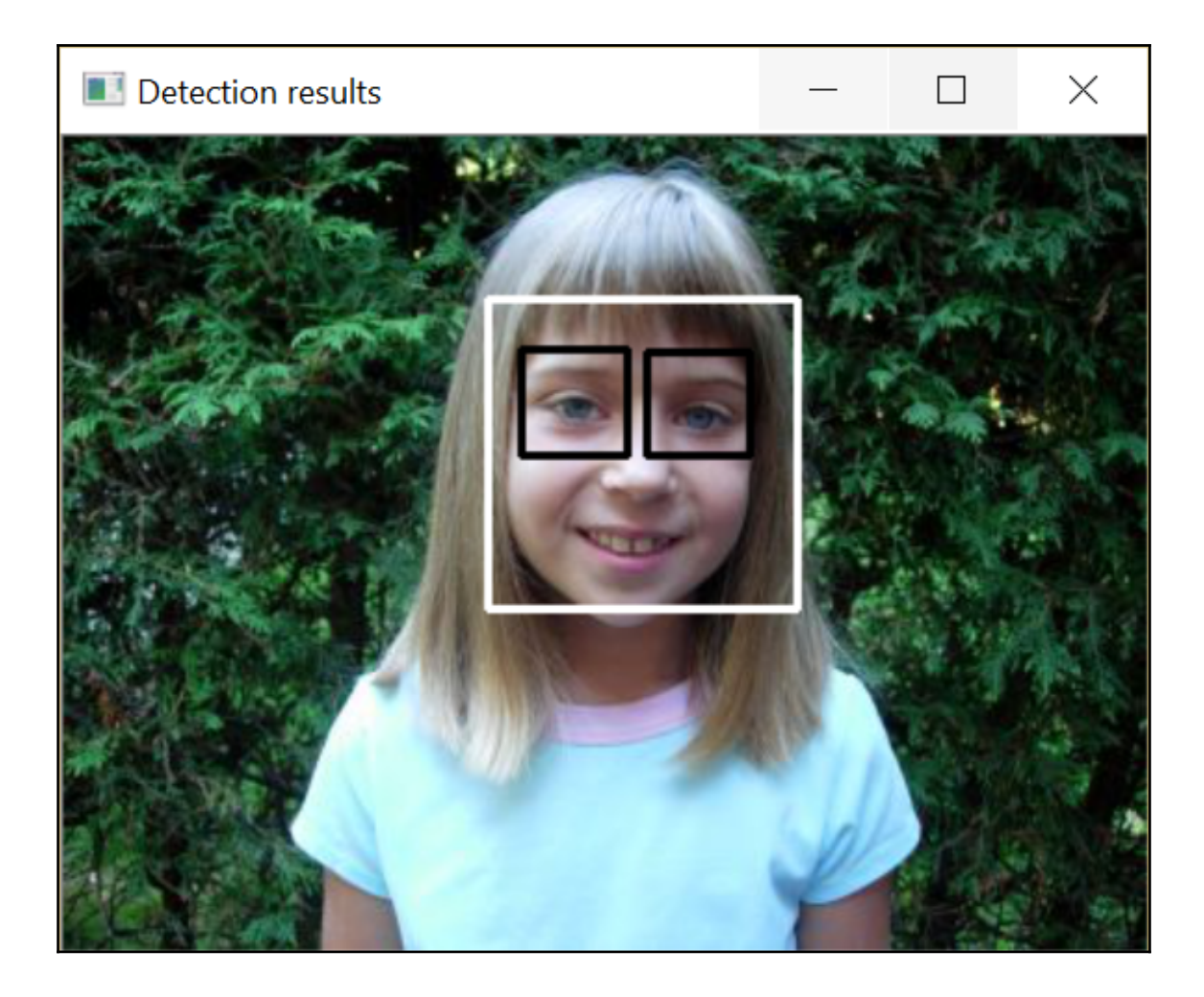

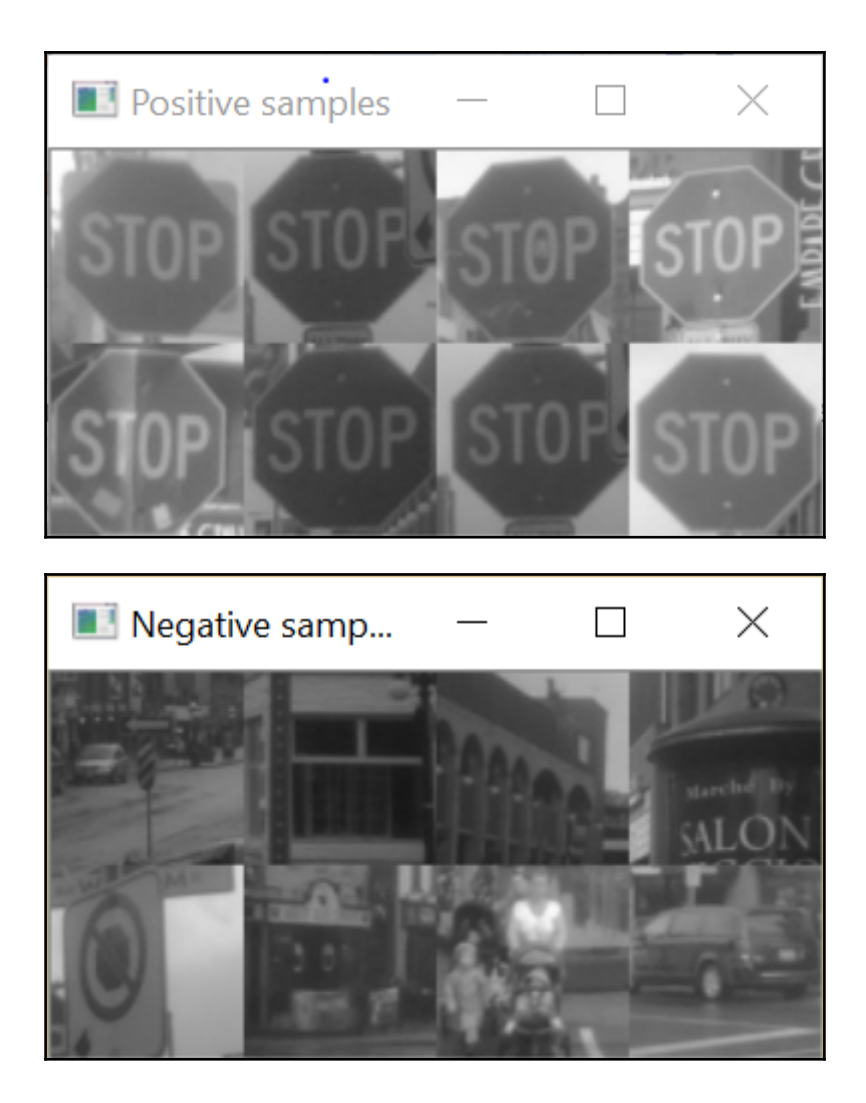

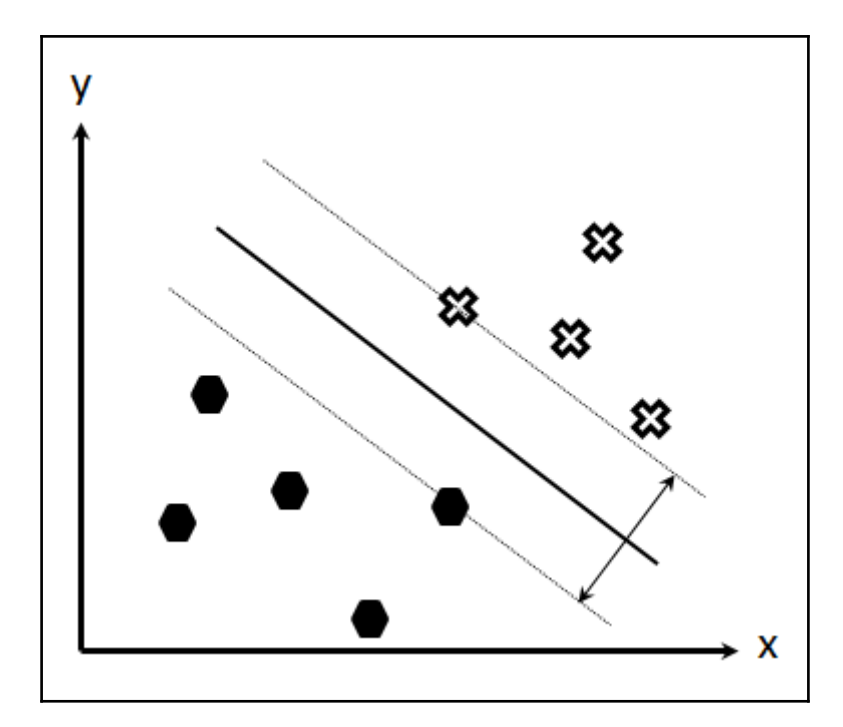

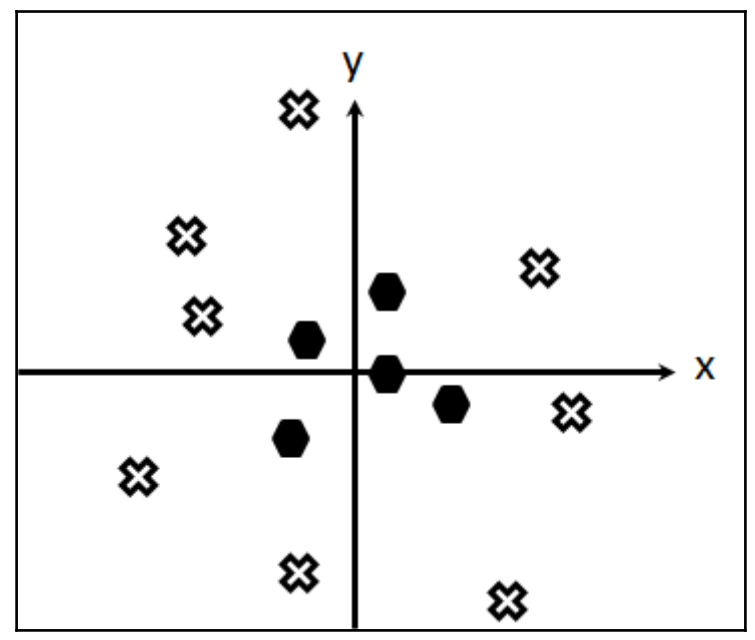

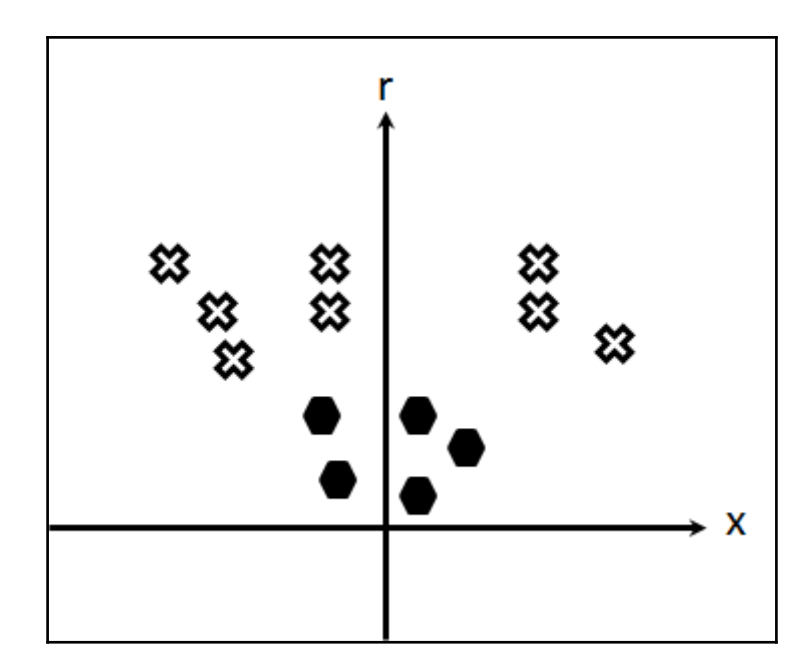

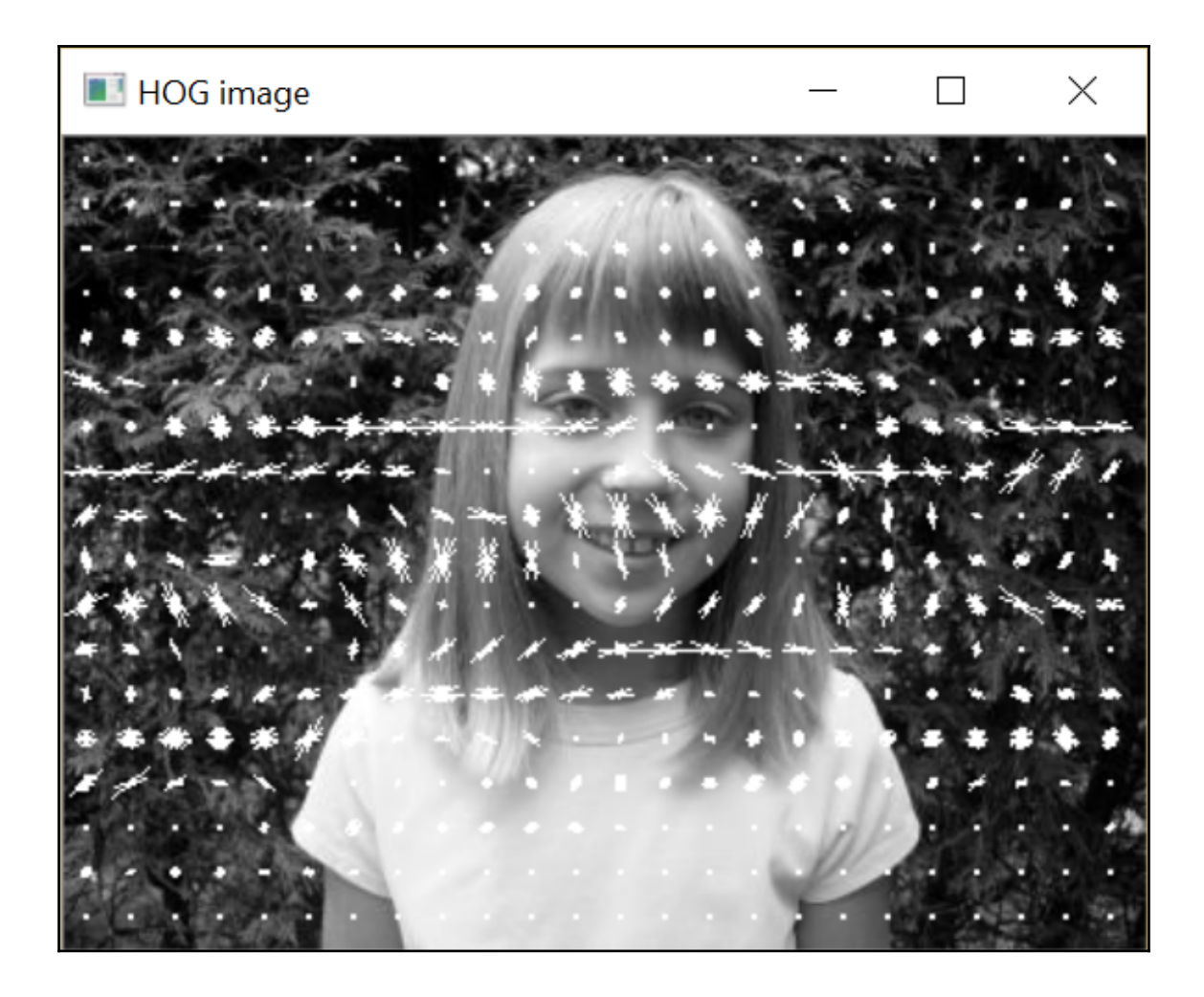

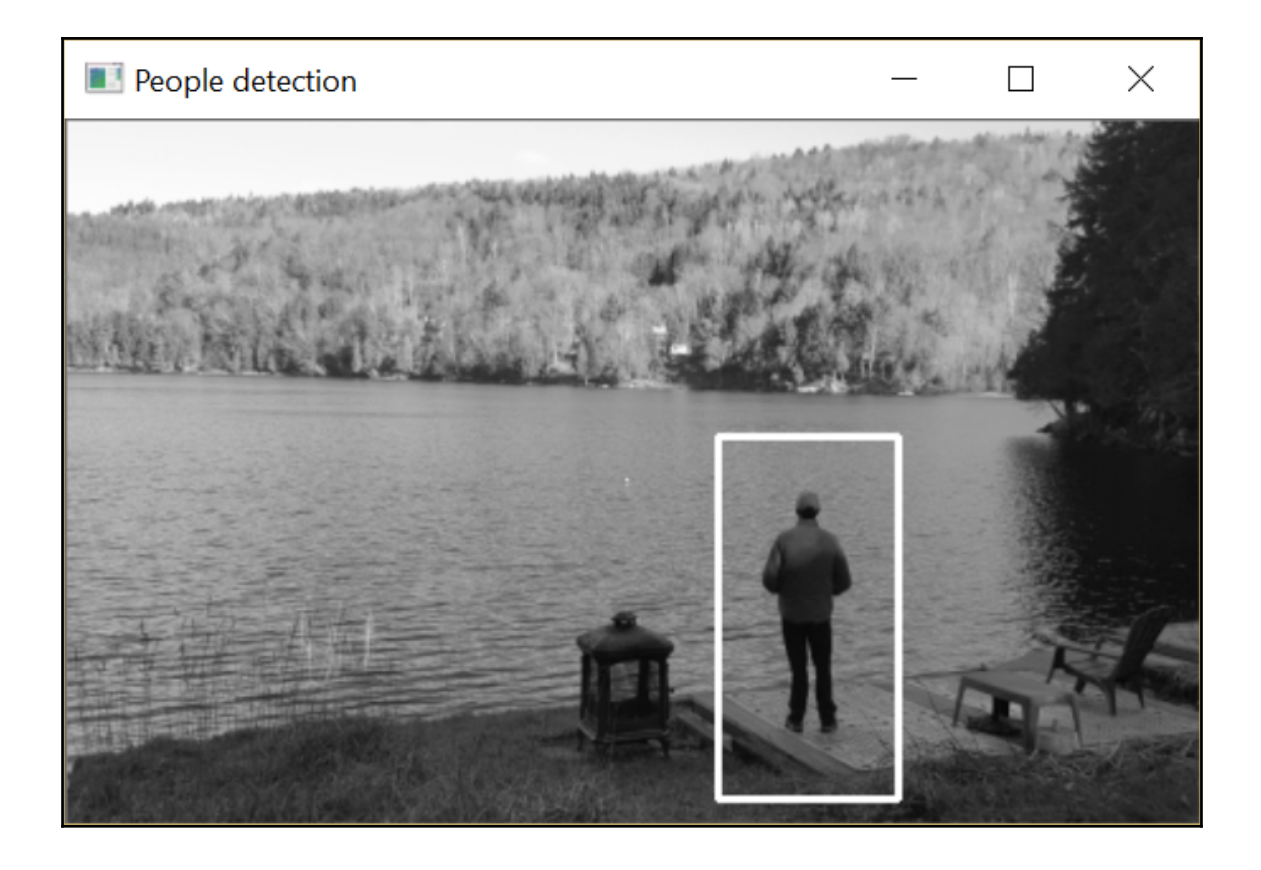

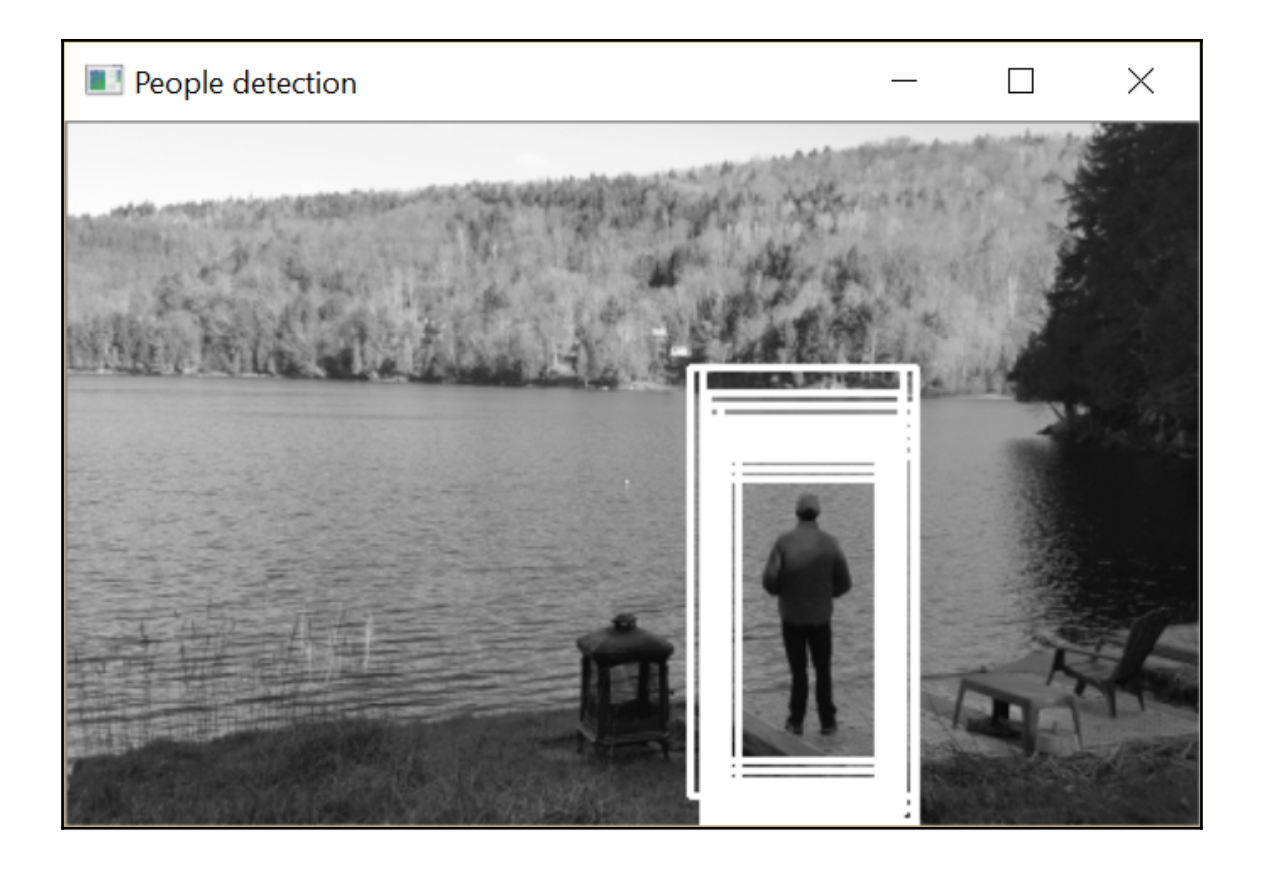